#### **Classes and Objects**

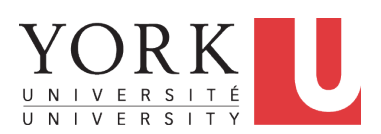

EECS2030 B: Advanced Object Oriented Programming Fall 2019

[CHEN-WEI](http://www.eecs.yorku.ca/~jackie) WANG

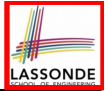

#### **Tutorial Videos to Help You Review**

#### ● **Link to Tutorial Series**:

[https://www.youtube.com/playlist?list=](https://www.youtube.com/playlist?list=PL5dxAmCmjv_5NRNPG3OiWZWAqmvCjiLfG)

[PL5dxAmCmjv\\_5NRNPG3OiWZWAqmvCjiLfG](https://www.youtube.com/playlist?list=PL5dxAmCmjv_5NRNPG3OiWZWAqmvCjiLfG)

- **Videos 1 to 8**: Basics of Programming and **Eclipse**
- **Videos 9 to 19**: Programming/Debugging **If-Statements**
- **Videos 20 to 33**: Programming/Debugging **Arrays** and **Loops**
- **Videos 34 to 38**: Basics of **Classes** and **Objects**
- **Videos 39 to 46**: A Complete Example Student, Faculty, CourseRecord, StudentManagementSystem
- **iPad Notes**: [https://www.eecs.yorku.ca/˜jackie/](https://www.eecs.yorku.ca/~jackie/teaching/tutorials/notes/EECS1021%20Tutorial%20on%20Java.pdf)

[teaching/tutorials/notes/EECS1021%20Tutorial%](https://www.eecs.yorku.ca/~jackie/teaching/tutorials/notes/EECS1021%20Tutorial%20on%20Java.pdf) [20on%20Java.pdf](https://www.eecs.yorku.ca/~jackie/teaching/tutorials/notes/EECS1021%20Tutorial%20on%20Java.pdf)

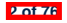

# **Separation of Concerns: App/Tester vs. Model**<sub>ONDE</sub>

- In **EECS1022**:
	- *Model Component*: One or More Java Classes e.g., Person vs. SMS, Student, CourseRecord
	- Another Java class that "manipulates" the model class (by creating instances and calling methods):
		- *Controller* (e.g., BMIActivity, BankActivity). Effects? Visualized (via a GUI) at connected tablet
		- *Tester* with main (e.g., PersonTester, BankTester). Effects? Seen (as textual outputs) at console
- In Java:
	- We may define more than one *classes*.

○ Each class may contain more than one *methods*.

*object-oriented programming* in Java:

- Use *classes* to define templates
- Use *objects* to instantiate classes
- At *runtime*, *create* objects and *call* methods on objects, to *simulate interactions* between real-life entities. **3 of 76**

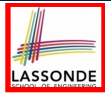

# **Object Orientation: Observe, Model, and Execute**

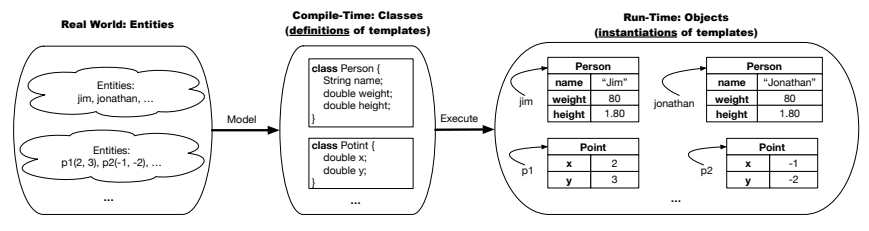

- Study [this tutorial video](https://www.youtube.com/watch?v=y7qOhn6Ep4A&index=15&t=4s&list=PL5dxAmCmjv_7WvY_QnJrcPczM_KjABxBn) that walks you through the idea of *object orientation* .
- We *observe* how real-world *entities* behave.
- We *model* the common *attributes* and *behaviour* of a set of entities in a single *class*.
- We *execute* the program by creating *instances* of classes, which interact in a way analogous to that of real-world *entities*. **4 of 76**

# **Object-Oriented Programming (OOP)**

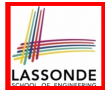

- In real life, lots of *entities* exist and interact with each other.
	- e.g., *People* gain/lose weight, marry/divorce, or get older.
	- e.g., *Cars* move from one point to another.
	- e.g., *Clients* initiate transactions with banks.
- Entities:
	- Possess *attributes*;
	- Exhibit *bebaviour*; and
	- Interact with each other.
- Goals: Solve problems *programmatically* by
	- *Classifying* entities of interest Entities in the same class share *common* attributes and bebaviour.
	- *Manipulating* data that represent these entities Each entity is represented by *specific* values.

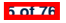

A person is a being, such as a human, that has certain attributes and behaviour constituting personhood: a person ages and grows on their heights and weights.

- A template called Person defines the common
	- ° <mark>attributes</mark> (e.g., age, weight, height) [≈ nouns]<br>○ *behaviour* (e.g., get older, gain weight) [≈ verbs]
	- *behaviour* (e.g., get older, gain weight)

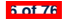

# **OO Thinking: Templates vs. Instances (1.2)**

- Persons share these common *attributes* and *behaviour*.
	- Each person possesses an age, a weight, and a height.
	- Each person's age, weight, and height might be *distinct* e.g., jim is 50-years old, 1.8-meters tall and 80-kg heavy e.g., jonathan is 65-years old, 1.73-meters tall and 90-kg heavy
- Each person, depending on the **specific values** of their attributes, might exhibit *distinct* behaviour:
	- $\circ$  When jim gets older, he becomes 51<br> $\circ$  When jonathan gets older he becomes
	- When jonathan gets older, he becomes 66.
	- $\circ$  jim's BMI is based on his own height and weight
	- o jonathan's BMI is based on his own height and weight

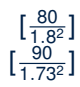

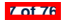

Points on a two-dimensional plane are identified by their signed distances from the X- and Y-axises. A point may move arbitrarily towards any direction on the plane. Given two points, we are often interested in knowing the distance between them.

- $\bullet$  A template called  $Point$  defines the common
	- o <mark>attributes</mark> (e.g., x, y)<br>○ *behaviour* (e.g., move up, get distance from) [≈ verbs]
	- *behaviour* (e.g., move up, get distance from)

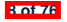

# **OO Thinking: Templates vs. Instances (2.2)**

- Points share these common *attributes* and *behaviour*.
	- Each point possesses an x-coordinate and a y-coordinate.
	- Each point's location might be *distinct* e.g., p1 is located at (3*,* 4) e.g., p2 is located at (−4*,*−3)
- Each point, depending on the **specific values** of their attributes (i.e., locations), might exhibit *distinct* behaviour:

 $\sqrt{3^2 + 5^2}$ 

- $\circ$  When p1 moves up for 1 unit, it will end up being at  $(3,5)$ <br> $\circ$  When p2 moves up for 1 unit, it will end up being at  $(-4, -1)$
- When p2 moves up for 1 unit, it will end up being at (−4*,*−2)
- $\circ$  Then, p1's distance from origin:  $\sqrt{(3^2 + 5^2)}$ <br>  $\circ$  Then, p2's distance from origin:  $\sqrt{(-4)^2 + (-2)^2}$
- Then, p2's distance from origin:

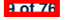

# **OO Thinking: Templates vs. Instances (3)**

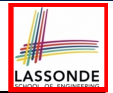

- A *template* defines what's **shared** by a set of related entities.
	- Common *attributes* (age in Person, x in Point)
	- Common *behaviour* (get older for Person, move up for Point)
- Each template may be *instantiated* into multiple instances.
	- o Person instances: jim and jonathan
	- Point instances: p1 and p2
- Each *instance* may have *specific values* for the attributes.
	- Each Person instance has an age:
		- jim is 50-years old, jonathan is 65-years old
	- Each Point instance has a location:
		- p1 is at (3*,* 4), p2 is at (−3*,*−4)
- Therefore, instances of the same template may exhibit *distinct behaviour*.
	- Each Person instance can get older: jim getting older from 50 to 51; jonathan getting older from 65 to 66.
- Each Point instance can move up: p1 moving up from (3*,* 3) **results in** (3,4); p1 moving up from (-3, -4) results in (-3, -3).

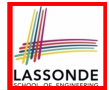

In Java, you use a *class* to define a *template* that enumerates *attributes* that are common to a set of *entities* of interest.

```
public class Person {
 int age;
 String nationality;
 double weight;
 double height;
}
```

```
public class Point {
 double x;
 double y;
}
```
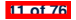

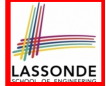

# **Define Constructors for Creating Objects (1.1)**

● Within class Point, you define *constructors* , specifying how instances of the Point template may be created.

```
public class Point {
 ... /* attributes: x, y */
 Point(double newX, double newY) {
   x = newX;
   y = newY;}}
```
• In the corresponding tester class, each **call** to the Point constructor creates an instance of the Point template.

**public class** *PointTester* { **public static void** *main*(**String**[] *args*) { *Point* **p1** = **new** *Point* (2, 4); *println*(**p1**.*x* +""+ **p1**.*y*); *Point* **p2** = **new** *Point* (-4, -3); *println*(**p2**.*<sup>x</sup>* +""+ **p2**.*y*); } } **12 of 76**

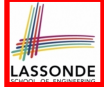

# **Define Constructors for Creating Objects (1.2)**

*Point*  $p1 = new Point(2, 4)$ ;

**1. RHS (Source) of Assignment**: *new Point(2, 4)* creates a new *Point object* in memory.

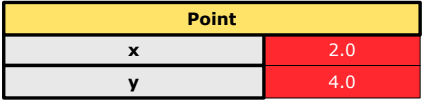

- **2. LHS (Target) of Assignment**: *Point p1* declares a *variable* that is meant to store the *address* of *some Point object*.
- **3. Assignment**: Executing *=* stores new object's address in p1.

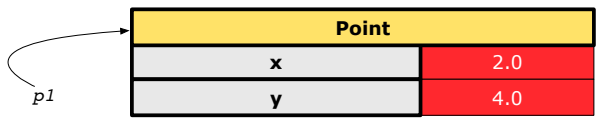

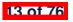

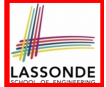

# **Define Constructors for Creating Objects (2.1)**

● Within class Person, you define *constructors* , specifying how instances of the Person template may be created.

```
public class Person {
 ... /* attributes: age, nationality, weight, height */
 Person(int newAge, String newNationality) {
   age = newAge;
   nationality = newNationality;}}
```
• In the corresponding tester class, each *call* to the Person constructor creates an instance of the Person template.

```
public class PersonTester {
  public static void main(String[] args) {
    Person jim = new Person (50, "British");
    println(jim.nationlaity +""+ jim.age);
    Person jonathan = new Person (60, "Canadian");
    println(jonathan.nationlaity +""+ jonathan.age); } } 14 of 76
```
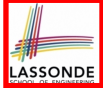

# **Define Constructors for Creating Objects (2.2)**

*Person jim* = **new** *Person*(50, "British");

**1. RHS (Source) of Assignment**: *new Person(50, "British")* creates a new *Person object* in memory.

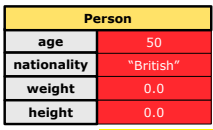

- **2. LHS (Target) of Assignment**: *Point jim* declares a *variable* that is meant to store the *address* of *some Person object*.
- **3. Assignment**: Executing *=* stores new object's address in jim.

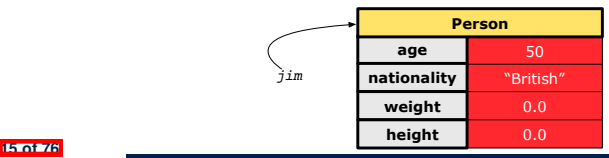

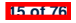

# **Visualizing Objects at Runtime (1)**

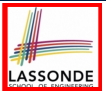

- To trace a program with sophisticated manipulations of objects, it's critical for you to visualize how objects are:
	- Created using *constructors*

```
Person jim = new Person(50, "British", 80, 1.8);
```
○ Inquired using *accessor methods*

```
double bmi = \lim_{x \to 0} qetBMI();
```
○ Modified using *mutator methods*

```
jim.gainWeightBy(10);
```
- To visualize an object:
	- $\circ$  Draw a rectangle box to represent *contents* of that object:
		- Title indicates the *name of class* from which the object is instantiated.
		- Left column enumerates *names of attributes* of the instantiated class.
		- Right column fills in *values* of the corresponding attributes.
	- Draw | arrow(s) | for *variable(s)* that store the object's **address**.

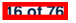

#### **Visualizing Objects at Runtime (2.1)**

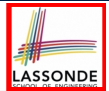

After calling a *constructor* to create an object:

*Person jim* = **new** *Person*(50, "British", 80, 1.8);

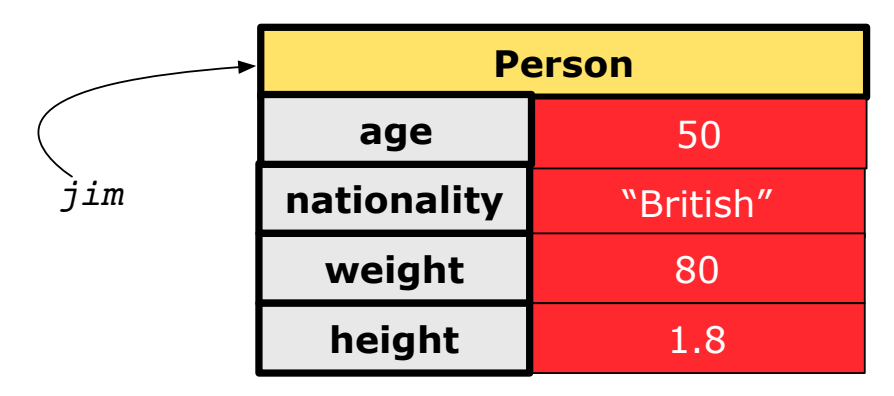

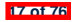

# **Visualizing Objects at Runtime (2.2)**

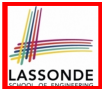

After calling an *accessor* to inquire about context object  $\lim$ :

**double** *bmi* = *jim*.*getBMI*();

- Contents of the object pointed to by  $\frac{1}{2}$  im remain intact.
- Retuned value  $\frac{80}{(1.8)^2}$  of jim.getBMI() stored in variable bmi.

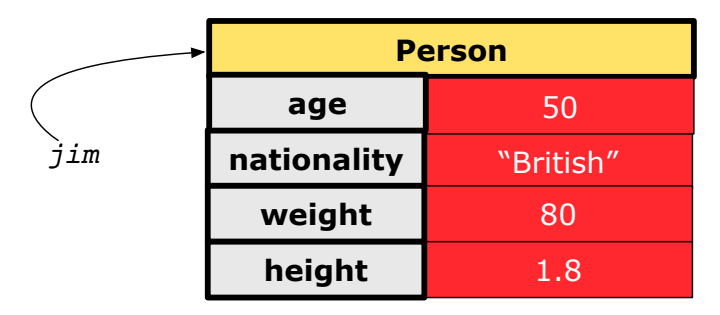

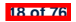

# **Visualizing Objects at Runtime (2.3)**

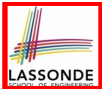

After calling a *mutator* to modify the state of context object  $\frac{1}{2}$  im:

*jim*.*gainWeightBy*(10);

- *Contents* of the object pointed to by jim change.
- *Address* of the object remains unchanged.  $\Rightarrow$  jim points to the same object!

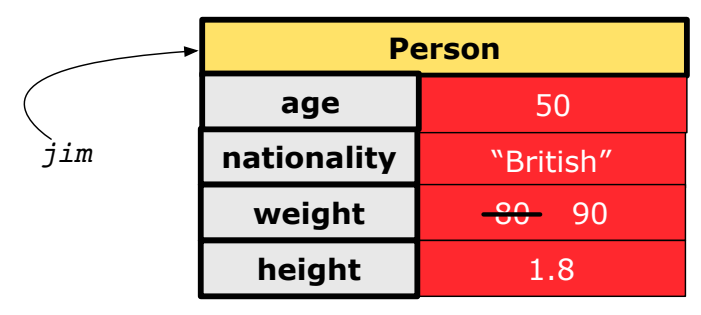

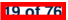

# **Visualizing Objects at Runtime (2.4)**

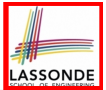

After calling the same *accessor* to inquire the *modified* state of context object iim:

*bmi* = *p*.*getBMI*();

- Contents of the object pointed to by  $\frac{1}{2}$  im remain intact.
- Retuned value  $\frac{90}{(1.8)^2}$  of jim.getBMI() stored in variable bmi.

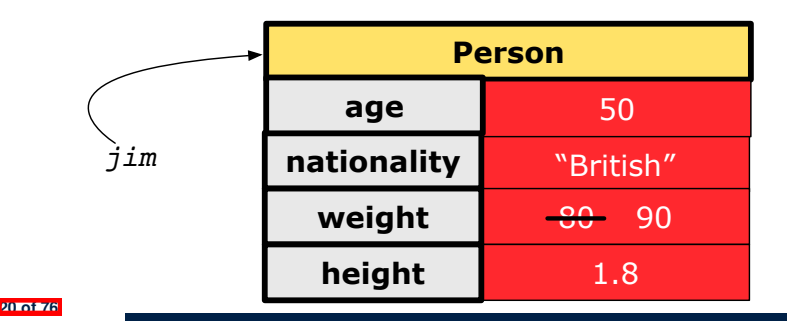

#### **The this Reference (1)**

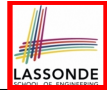

● Each *class* may be instantiated to multiple *objects* at runtime.

```
class Point {
 double x; double y;
 void moveUp(double units) { y += units; }
}
```
• Each time when we call a method of some class, using the dot notation, there is a specific *target*/*context* object.

```
1 \vertPoint p1 = new Point(2, 3);
2 Point p2 = new Point(4, 6);
3 p1.moveUp(3.5);
4 p2.moveUp(4.7);
```
- p1 and p2 are called the *call targets* or *context objects* .
- **Lines 3 and 4** apply the same definition of the moveUp method. But how does Java distinguish the change to p1 v versus the
- But how does Java distinguish the change to  $p1. y$  versus the change to  $p2. y$ ?

#### **The this Reference (2)**

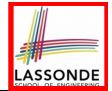

● In the *method* definition, each *attribute* has an *implicit* this which refers to the *context object* in a call to that method.

```
class Point {
 double x;
 double y;
 Point(double newX, double newY) {
  this.x = newX:
  this.y = newY;
 }
 void moveUp(double units) {
  this.y =this.y +units;
 }
}
```
● Each time when the *class* definition is used to create a new Point *object*, the this reference is substituted by the name of the new object.

#### **The this Reference (3)**

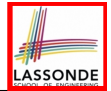

• After we create  $p1$  as an instance of Point

```
Point p1 = new Point(2, 3);
```
• When invoking  $p1$ . moveUp(3.5), a version of moveUp that is specific to  $p1$  will be used:

```
class Point {
 double x;
 double y;
 Point(double newX, double newY) {
   p1 .x = newX;
   p1 .y = newY;
 }
 void moveUp(double units) {
   p1 .y = p1 .y + units;
 }
}
```
#### **The this Reference (4)**

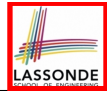

• After we create  $p2$  as an instance of Point

```
Point p2 = new Point(4, 6);
```
• When invoking  $p2$ . moveUp(4.7), a version of moveUp that is specific to p2 will be used:

```
class Point {
 double x;
 double y;
 Point(double newX, double newY) {
   p2 .x = newX;
   p2 .y = newY;
 }
 void moveUp(double units) {
   p2 .y = p2 .y + units;
 }
}
```
#### **The this Reference (5)**

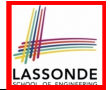

The this reference can be used to *disambiguate* when the names of *input parameters* clash with the names of *class attributes*.

```
class Point {
 double x;
 double y;
 Point(double x, double y) {
   this.x = x;
   this.y = y;
 }
 void setX(double x) {
   this.x = x;
 }
 void setY(double y) {
   this.y = y;
 }
}
```
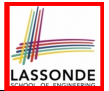

The following code fragment compiles but is problematic:

```
class Person {
 String name;
 int age;
 Person(String name, int age) {
   name = name;
   age = age;
 }
 void setAge(int age) {
   age = age;
 }
}
```
Why? Fix?

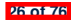

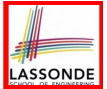

Always remember to use this when *input parameter* names clash with *class attribute* names.

```
class Person {
 String name;
 int age;
 Person(String name, int age) {
  this.name = name;
  this.age = age;
 }
 void setAge(int age) {
   this.age = age;
 }
}
```
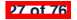

# **OOP: Methods (1.1)**

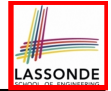

● A *method* is a named block of code, *reusable* via its name.

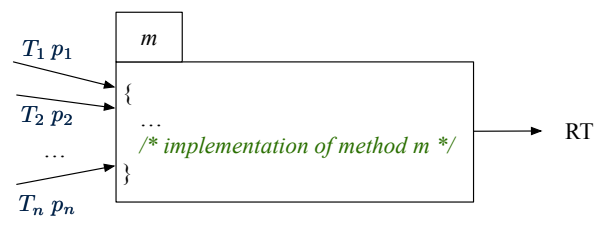

- 
- The *header* of a method consists of: [see [here\]](https://www.inf.unibz.it/~calvanese/teaching/ip/lecture-notes/uni02/node7.html)<br>○ Return type **[Pere]** [*RT* (which can be void) ○ Return type **[** *RT* (which can be  $\text{void}$  ]  $\boxed{m}$ 
	-
	- Name of method  $[m]$ <br>Zero or more *parameter names*  $[p_1, p_2, ..., p_n]$ ○ Zero or more *parameter names*  $\begin{bmatrix} p_1, p_2, ..., p_n \end{bmatrix}$ <br>○ The corresponding *parameter types*  $\begin{bmatrix} T_1, T_2, ..., T_n \end{bmatrix}$
	- $\circ$  The corresponding *parameter types*
- A call to method *m* has the form:  $m(a_1, a_2, \ldots, a_n)$ Types of *argument values*  $a_1, a_2, \ldots, a_n$  must match the the corresponding parameter types  $T_1, T_2, \ldots, T_n$ . **28 of 76**

# **OOP: Methods (1.2)**

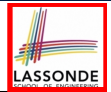

- In the body of the method, you may
	- Declare and use new *local variables Scope* of local variables is only within that method.
	- Use or change values of *attributes*.
	- Use values of *parameters*, if any.

```
class Person {
 String nationality;
 void changeNationality(String newNationality) {
   nationality = newNationality;}}
```
● *Call* a *method*, with a *context object* , by passing *arguments*.

```
class PersonTester {
  public static void main(String[] args) {
    Person jim = new Person(50, "British");
    Person jonathan = new Person(60, "Canadian");
    jim.changeNationality("Korean");
    jonathan.changeNationality("Korean"); } }
29 of 76
```
# **OOP: Methods (2)**

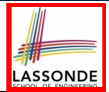

- Each *class* C defines a list of methods.
	- A *method* m is a named block of code.
- We *reuse* the code of method m by calling it on an *object* obj of class C.
	- For each *method call* obj.m(*...*):
	- obj is the *context object* of type C
	- m is a method defined in class C
	- We intend to apply the *code effect of method* m to object obj. e.g., jim.getOlder() vs. jonathan.getOlder() e.g., p1.moveUp(3) vs. p2.moveUp(3)
- All objects of class C share *the same definition* of method m.
- However:
	- ∵ Each object may have *distinct attribute values*.
	- ∴ Applying *the same definition* of method m has *distinct effects*.

**30 of 76**

#### **OOP: Methods (3)**

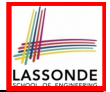

- **1.** *Constructor*
	- Same name as the class. No return type. *Initializes* attributes.
	- Called with the **new** keyword.

○ e.g., Person jim = **new** Person(50, "British");

#### **2.** *Mutator*

- *Changes* (re-assigns) attributes
- void return type
- Cannot be used when a value is expected
- $\circ$  e.g., double h = jim. setHeight (78.5) is illegal!

#### **3.** *Accessor*

- *Uses* attributes for computations (without changing their values)
- Any return type other than void
- An explicit *return statement* (typically at the end of the method) returns the computation result to where the method is being used. e.g., double bmi =  $\lim_{x \to 0}$  qetBMI();

e.g., println(p1.getDistanceFromOrigin());

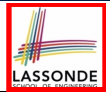

#### A binary operator:

- $\circ$  LHS stores an address (which denotes an object)  $\circ$  RHS the name of an attribute or a method
- RHS the name of an attribute or a method
- LHS *.* RHS means:

*Locate* the context object whose address is stored in **LHS**, then apply RHS. What if LHS stores null? [NullPointerException]

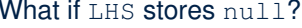

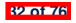

#### **OOP: The Dot Notation (1.2)**

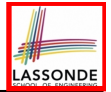

- Given a *variable* of some *reference type* that is **not** null:
	- We use a dot to retrieve any of its *attributes* . Analogous to 's in English e.g., jim.nationality means jim's nationality
	- We use a dot to invoke any of its *mutator methods* , in order to *change* values of its attributes.

e.g., jim.changeNationality("CAN") changes the nationality attribute of jim

- We use a dot to invoke any of its *accessor methods* , in order to *use* the result of some computation on its attribute values. e.g.,  $\lim_{x \to a}$  () computes and returns the BMI calculated based on jim's weight and height
- Return value of an *accessor method* must be stored in a variable.  $e.g., double jimBMI = jim.getBMI()$

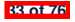

#### **OOP: Method Calls**

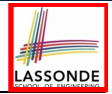

- 1  $Point p1 = new Point (3, 4);$
- **2**  $\left| \right. \rho \circ \text{int } p2 \right| = \text{new} \left| \frac{\rho \circ \text{int}}{\rho \circ \text{int}} \right| (-6, -8);$
- 3 *System*.*out*.*println*(*p1*. *getDistanceFromOrigin()* );
- 4 *System*.*out*.*println*(*p2*. *getDistanceFromOrigin()* );
- 5 *p1*. *moveUp(2)* ;
- 6 *p2*. *moveUp(2)* ;
- 7 *System*.*out*.*println*(*p1*. *getDistanceFromOrigin()* );
- 8 *System*.*out*.*println*(*p2*. *getDistanceFromOrigin()* );
	- Lines 1 and 2 create two different instances of Point
	- Lines 3 and 4: invoking the same accessor method on two different instances returns *distinct* values
	- Lines 5 and 6: invoking the same mutator method on two different instances results in *independent* changes
	- **Lines 3 and 7:** invoking the same accessor method on the same instance *may* return *distinct* values why? Line 5 same instance *may* return *distinct* values, why?

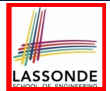

- The purpose of defining a *class* is to be able to create *instances* out of it.
- To *instantiate* a class, we use one of its *constructors* .
- A constructor
	- declares input *parameters*
	- uses input parameters to *initialize some or all* of its *attributes*

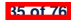

#### **OOP: Class Constructors (2)**

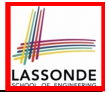

```
public class Person {
 int age;
 String nationality;
 double weight;
 double height;
 Person(int initAge, String initNat) {
   age = initAge;
   nationality = initNat;
 }
 Person (double initW, double initH) {
   weight = initW;
   height = initH;
 }
 Person(int initAge, String initNat,
         double initW, double initH) {
   ... /* initialize all attributes using the parameters */
 }
}
```
### **OOP: Class Constructors (3)**

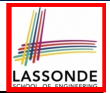

```
public class Point {
 double x;
 double y;
 Point(double initX, double initY) {
  x = \text{initX}y = initY;
 }
 Point(char axis, double distance) {
   if (axis == 'x') { x = distance; }
   else if (axis == 'y') { y = distance; }
   else { System.out.println("Error: invalid axis.") }
 }
}
```
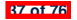

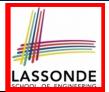

- For each *class*, you may define *one or more constructors* :
	- *Names* of all constructors must match the class name.<br>○ *No return types* need to be specified for constructors.
	- *No return types* need to be specified for constructors.
	- Each constructor must have a *distinct* list of *input parameter types.*<br>○ Each *parameter* that is used to initialize an attribute must have a
	- Each *parameter* that is used to initialize an attribute must have a *matching type*.
	- The *body* of each constructor specifies how *some or all attributes* may be *initialized*.

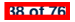

### **OOP: Object Creation (1)**

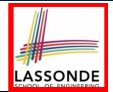

*Point*  $p1 = new Point(2, 4)$ ; *System*.*out*.*println*(*p1*);

Point@677327b6

By default, the address stored in  $p1$  gets printed.

Instead, print out attributes separately:

*System*.*out*.*println*("(" + *p1*.*x* + ", " + *p1*.*y* + ")");

 $(2.0, 4.0)$ 

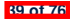

### **OOP: Object Creation (2)**

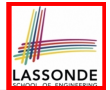

A constructor may only *initialize* some attributes and leave others *uninitialized*.

```
public class PersonTester {
 public static void main(String[] args) {
  /* initialize age and nationality only */
  Person jim = new Person(50, "BRI");
  /* initialize age and nationality only */
  Person jonathan = new Person(65, "CAN");
  /* initialize weight and height only */
  Person alan = new Person(75, 1.80);
  /* initialize all attributes of a person */
  Person mark = new Person(40, "CAN", 69, 1.78);
 }
}
```
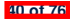

### **OOP: Object Creation (3)**

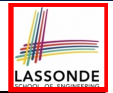

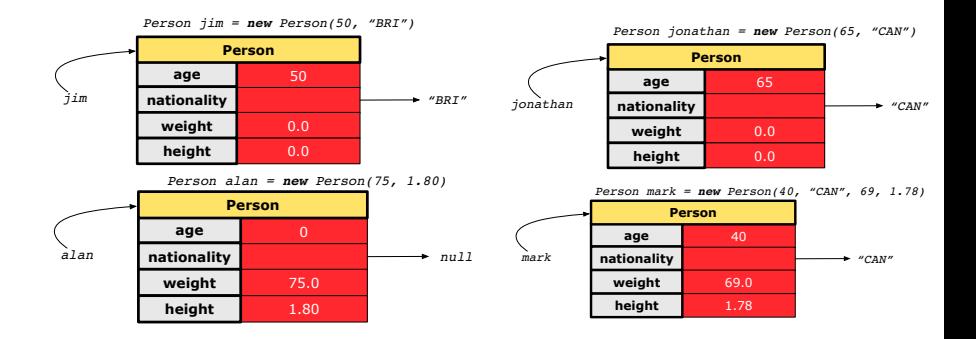

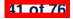

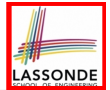

A constructor may only *initialize* some attributes and leave others *uninitialized*.

```
public class PointTester {
 public static void main(String[] args) {
  Point p1 = new Point(3, 4);
   Point p2 = new Point(-3 -2);
   Point p3 = new Point('x', 5);
   Point p4 = new Point('y', -7);}
}
```
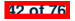

### **OOP: Object Creation (5)**

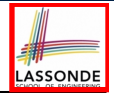

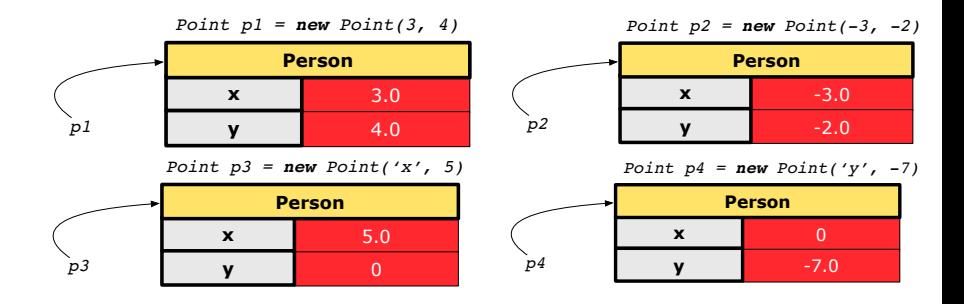

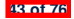

### **OOP: Object Creation (6)**

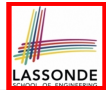

- When using the constructor, pass *valid argument values*:
	- The type of each argument value must match the corresponding parameter type.
	- $\circ$  e.g., Person(50, "BRI") matches Person(int initAge, String initNationality)
	- $\circ$  e.g., Point (3, 4) matches Point(double initX, double initY)
- When creating an instance, *uninitialized* attributes implicitly get assigned the *default values* .
	- Set *uninitialized* attributes properly later using **mutator** methods

```
Person jim = new Person(50, "British");
jim.setWeight(85);
jim.setHeight(1.81);
```
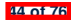

### **OOP: Mutator Methods**

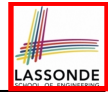

- These methods *change* values of attributes.
- We call such methods *mutators* (with void return type).

```
public class Person {
 ...
 void gainWeight(double units) {
   weight = weight + units;
 }
}
```

```
public class Point {
 ...
 void moveUp() {
   y = y + 1;}
}
```
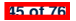

### **OOP: Accessor Methods**

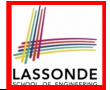

- These methods *return* the result of computation based on attribute values.
- We call such methods *accessors* (with non-void return type).

```
public class Person {
 ...
 double getBMI() {
   double bmi = height / (weight * weight);
   return bmi;
 }
}
```

```
public class Point {
 ...
 double getDistanceFromOrigin() {
   double dist = Math.sqrt(x*x + y*y);
   return dist;
 }
```
**46 of 76** }

### **OOP: Use of Mutator vs. Accessor Methods**

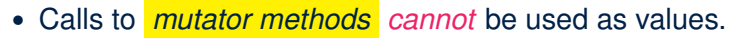

 $\circ$  e.g., System.out.println(jim.setWeight(78.5));  $\times$ <br> $\circ$  e.g. double  $w = \text{im.setWeicht}(78.5)$ :

 $\circ$  e.g., double w = jim. setWeight (78.5);

 $\circ$  e.g., jim. setWeight (78.5);

- Calls to *accessor methods should* be used as values.
	- $\circ$  e.g.,  $\lim_{x \to 0}$  et BMI();
	- e.g., System.out.println(jim.getBMI()); ✓
	- $\circ$  e.g., double w = jim.getBMI();

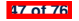

### **OOP: Method Parameters**

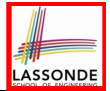

● **Principle 1:** A *constructor* needs an *input parameter* for every attribute that you wish to initialize.

e.g., Person(double w, double h) vs. Person(String fName, String lName)

● **Principle 2:** A *mutator* method needs an *input parameter* for every attribute that you wish to modify.

e.g., In Point, void moveToXAxis() vs. void moveUpBy(double unit)

- **Principle 3:** An *accessor method* needs *input parameters* if the attributes alone are not sufficient for the intended computation to complete.
	- e.g., In Point, double getDistFromOrigin() vs. double getDistFrom(Point other)

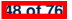

### **OOP: Object Alias (1)**

**49 of 76**

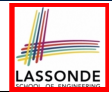

 $\begin{cases} 1 \text{ int } i = 3; \\ 2 \text{ int } j = i. \end{cases}$ 2 int  $j = i$ ; *System.out.println*( $i = j$ ); /\* *true* \*/<br>3 int  $k = 3$ : *System.out.println*( $k = i$  &  $k = i$ ): **int**  $k = 3$ ; *System.out.println*( $k == i$  &&  $k == j$ ); /\* *tru* $\phi$  \*/

- **Line 2** copies the number stored in i to j.
- After **Line 4**, i, j, k refer to three separate integer placeholder, which happen to store the same value 3.

  $\left| \right|$  *Point*  $p1 = new Point(2, 3);$  $\begin{cases} \text{Point } p2 = p1; \text{ System.out.println}(p1 == p2); \\ \text{Point } p3 = \text{new Point}(2, 3); \end{cases}$  *Point p3* = **new** *Point*(2, 3); *Systme.out.println*( $p3 == p1$  ||  $p3 == p2$ ); /\* *false* \*/<br>5 *Systme.out.println*( $p3.x == p1.x && p3.y == p1.y$ ); /\* *t Systme.out.println*(*p3.x* == *p1.x* && *p3.y* == *p1.y*); /\* true \*/<br>6 *Systme.out.println*(*p3.x* == *p2.x* && *p3.y* == *p2.y*): /\* true \*/  $Systme.out.println(p3. x == p2. x & & p3. y == p2. y);$  /\*  $true * /$ 

- **Line 2** copies the *address* stored in p1 to p2.
- $\circ$  Both p1 and p2 refer to the same object in memory!
- p3, whose *contents* are same as p1 and p2, refer to a different object in memory.

### **OO Program Programming: Object Alias (2.1)**

**Problem:** Consider assignments to *primitive* variables:

```
1 \begin{cases} \n\text{int} & \text{if } i = 1; \\
\text{int} & \text{if } i = 2; \n\end{cases}int i2 = 2;3 \text{ int } i3 = 3;4 \quad \text{int} \quad \text{numbers1} = \{i1, i2, i3\};5 int[] numbers2 = new int[numbers1.length];
 6 for(int i = 0; i < number1.length; i++)7 numbers2[i] = numbers1[i];
 9 \vert numbers1[0] = 4;
10 System.out.println(numbers1[0]);
11 System.out.println(numbers2[0]);
```
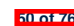

8 }

### **OO Program Programming: Object Alias (2.2)**

**Problem:** Consider assignments to *reference* variables:

```
1 \begin{cases} \text{Person Alan} = \text{new Person("Adam)}; \\ \text{Person mark} = \text{new Person("Mark");} \end{cases}2 \begin{cases} Person mark = new Person("Mark");<br>3 \begin{cases} Person tom = new Person("Tom"):
    3 Person tom = new Person("Tom");
 4 Person jim = new Person("Jim");
    5 Person[] persons1 = {alan, mark, tom};
 6 \begin{bmatrix} Person[] \ person2 = new Person[person3.length]; \\ \text{for (int } i = 0: i < persons1 length; i++) \end{bmatrix}for (int i = 0; i < personal.length; i++)8 \mid \text{ persons2[i]} = \text{persons1[(i + 1) % persons1.length]; }9 persons1[0].setAge(70);
10 System.out.println(jim.age); /* 0 */
11 System.out.println(alan.age); /* 70 */
12 System.out.println(persons2[0].age); /* 0 */
    persons1[0] = jim;14 persons1[0].setAge(75);
15 System.out.println(jim.age); /* 75 */
    16 System.out.println(alan.age); /* 70 */
17 System.out.println(persons2[0].age); /* 0 */
  51 of 76
```
### **OO Program Programming: Object Alias (3)**

```
Person tom = new Person("TomCruise");
Person ethanHunt = tom;
Person spy = ethanHunt;
tom.setWeight(77); print(tom.weight); /* 77 */
ethanHunt.gainWeight(10); print(tom.weight); /* 87 */
spy.loseWeight(10); print(tom.weight); /* 77 */
Person prof = new Person("Jackie"); prof.setWeight(80);
spy = prof ; prof = tom ; tom = spy ;
print(prof.name+" teaches 2030");/*TomCruise teaches 2030*/
print("EthanHunt is "+ethanHunt.name);/*EthanHunt is TomCruise*/
print("EthanHunt is "+spy.name);/*EthanHunt is Jackie*/
print("TomCruise is "+tom.name);/*TomCruise is Jackie*/
print("Jackie is "+prof.name);/*Jackie is TomCruise*/
```
- An *object* at runtime may have *more than one identities*. Its *address* may be stored in multiple *reference variables*.
- Calling a *method* on one of an object's identities has the *same effect* as calling the same method on any of its other identities. **52 of 76**

### **Java Data Types (1)**

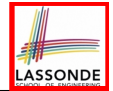

A (data) type denotes a set of related *runtime values*.

- **1.** *Primitive Types*
	- *Integer* Type
		-
		-
	- *Floating-Point Number* Type
		-
	- *Character* Type
		-
	- *Boolean* Type
		-

● int [set of 32-bit integers]<br>● long [set of 64-bit integers] [set of 64-bit integers]

[set of 64-bit FP numbers]

[set of single characters]

[set of true and false]

- **2.** *Reference Type* : *Complex Type with Attributes and Methods*
	-
	-
	-
	-

○ *String* [set of references to character sequences]<br>○ *Person* [set of references to Person objects] ○ *Person* [set of references to Person objects]<br>○ *Point* **because of references to Point objects** ○ *Point* **be a controlled to a controller in the left** of references to Point objects]<br>○ *Scanner* **be a** set of references to Scanner objects] ○ *Scanner* [set of references to Scanner objects] **53 of 76**

### **Java Data Types (2)**

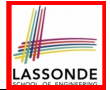

- A variable that is declared with a *type* but *uninitialized* is implicitly assigned with its *default value* . ○ **Primitive Type**
	-
	-
	-

## ○ **Reference Type**

- 
- 
- 
- 
- $\begin{bmatrix} 0 & \text{is implicitly assigned to } 1 \end{bmatrix}$ • double d;  $[0,0]$  is implicitly assigned to d] • boolean b;  $\begin{bmatrix} false \end{bmatrix}$  is implicitly assigned to b]
- $\int$  *null* is implicitly assigned to s] • Person jim;  $\lceil \frac{null}{null} \rceil$  is implicitly assigned to jim]
- Point p1; **[** *null* is implicitly assigned to p1]
- Scanner input;  $\lceil \frac{null}{null} \rceil$  is implicitly assigned to input]
- You *can* use a primitive variable that is *uninitialized*.

Make sure the *default value* is what you want!

• Calling a method on a *uninitialized* reference variable crashes your program. [ *NullPointerException* ] Always initialize reference variables! **54 of 76**

### **Java Data Types (3.1)**

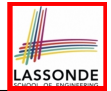

• An attribute may store the reference to some object.

```
class Person { Person spouse; }
```
• Methods may take as *parameters* references to other objects.

```
class Person {
 void marry(Person other) { ... } }
```
*Return values* from methods may be references to other objects.

```
class Point {
   void moveUpBy(int i) { y = y + i; }Point movedUpBy(int i) {
    Point np = new Point (x, y);
    np.moveUp(i);
    return np;
   }
} 55 of 76
```
### **Java Data Types (3.2.1)**

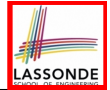

An attribute may be of type *Point* [*]*, storing references to Point objects.

```
16
```

```
1 class PointCollector {
2 Point[] points; int nop; \neq numbers of points = new Point[100]: }
      3 PointCollector() { points = new Point[100]; }
4 \bullet void addPoint (double x, double y) {<br>5 point S(non) = new Point(x, y) : nopoints[nop] = new Point(x, y); nop++;6 Point[] getPointsInQuadrantI() {
       7 Point[] ps = new Point[nop];
8 int count = 0; /* number of points in Quadrant I \neq/<br>9 for (int i = 0, i < p and i + 1) {
        for(int i = 0; i < non; i +1) {
10 Point p = points[i];
11 if(p \cdot x > 0 & q \cdot p \cdot y > 0) { ps[count] = p; count ++; } }
12 Point[] q1Points = new Point[count];
13 /* ps contains null if count < nop */
14 for(int i = 0; i < count; i +1 { q1Points[i] = ps[i] }
15 return q1Points ;
```
### *Required Reading*: [Point and PointCollector](https://www.eecs.yorku.ca/~jackie/teaching/lectures/2019/F/EECS2030/notes/EECS2030_F19_Notes_Tracing_PointCollectorTester.pdf) **56 of 76**

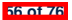

### **Java Data Types (3.2.2)**

 } }

**57 of 76**

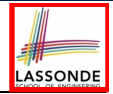

```
1 class PointCollectorTester {
2 public static void main(String[] args) {
3 PointCollector pc = new PointCollector();
4 System.out.println(pc.nop); /* 0 */
      5 pc.addPoint(3, 4);
6 System.out.println(pc.nop); /* 1 */
      7 pc.addPoint(-3, 4);
8 System.out.println(pc.nop); /* 2 */9 pc.addPoint(-3, -4);
10 System.out.println(pc.nop); /* 3 */
      11 pc.addPoint(3, -4);
12 System.out.println(pc.nop); /* 4 */
      13 Point[] ps = pc.getPointsInQuadrantI();
14 System.out.println(ps.length); /* 1 */
      15 System.out.println("(" + ps[0].x + ", " + ps[0].y + ")");
16 /* (3, 4) */
```
### **Anonymous Objects (1)**

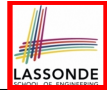

• What's the difference between these two fragments of code?

```
1 double square(double x) {
2 double sqrt{sqr} = x * x;<br>3 return sqrt{sqr}3 return sqr; }
```

```
1 double square (double x) {<br>2 return x * x: }
      return \ x * x; \}
```
After **L2**, the result of  $x \times x$ :

- $\circ$  LHS: it can be reused (without recalculating) via the name sqr.
- RHS: it is not stored anywhere and returned right away.
- Same principles applies to objects:

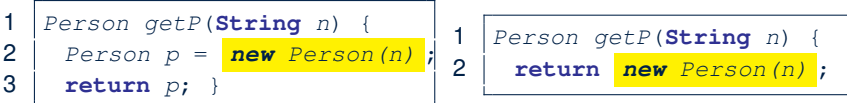

*new Person(n)* denotes an object without a name reference.

- LHS: **L2** stores the address of this anonymous object in p.
- RHS: **L2** returns the address of this anonymous object directly.<br>**58 of 76**

### **Anonymous Objects (2.1)**

**59 of 76**

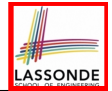

Anonymous objects can also be used as *assignment sources* or *argument values*:

```
class Member {
 Order[] orders;
 int noo;
 /* constructor ommitted */
 void addOrder(Order o) {
   orders[noo] = o;
   noo ++;
 }
 void addOrder(String n, double p, double q) {
   addOrder( new Order(n, p, q) );
   /* Equivalent implementation:
    * orders[noo] = new Order(n, p, q);
    noo ++; */
 }
}
```
### **Anonymous Objects (2.2)**

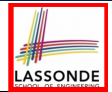

One more example on using anonymous objects:

```
class MemberTester {
 public static void main(String[] args) {
   Member m = new Member("Alan");
   Order o = new Order("Americano", 4.7, 3);
   m.addOrder(o);
   m.addOrder( new Order("Cafe Latte", 5.1, 4) );
 }
}
```
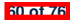

### **Static Variables (1)**

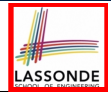

```
class Account {
 int id;
 String owner;
 Account(int id, String owner) {
  this.id = id:
  this.owner = owner;
 }
}
```

```
class AccountTester {
 Account \ acc1 = new \ Account(1, "Jim");Account acc2 = new Account(2, "Jeremy");
 System.out.println(acc1.id != acc2.id);
}
```
But, managing the unique id's *manually* is *error-prone* !

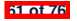

# LASSONDE

### **Static Variables (2)**

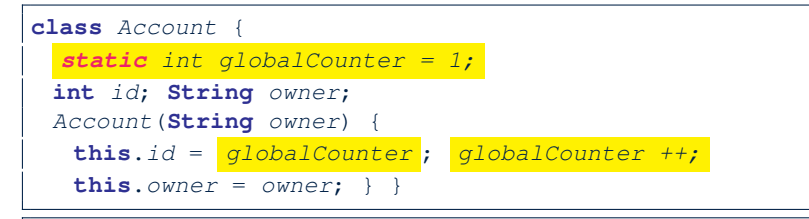

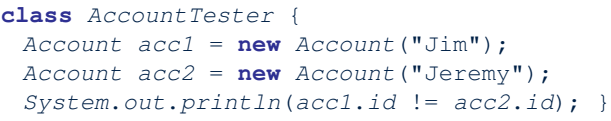

- Each instance of a class (e.g., acc1, acc2) has a *local* copy of each attribute or instance variable (e.g., id).
	- Changing acc1.id does not affect acc2.id.
- A **static** variable (e.g., globalCounter) belongs to the class.
	- All instances of the class share a *single* copy of the *static* variable.
	- **Change to** globalCounter **via** c1 **is also visible to** c2.

### **Static Variables (3)**

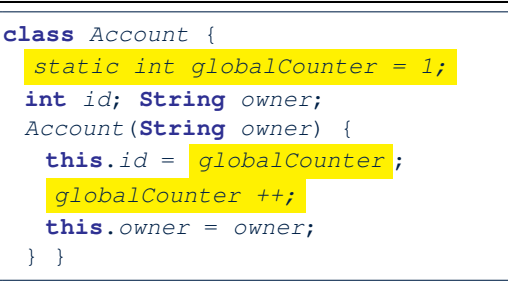

- *Static* variable *qlobalCounter* is not instance-specific like *instance* variable (i.e., attribute) id is.
- To access a *static* variable:
	- *No* context object is needed.
	- o Use of the class name suffices, e.g., Account.globalCounter.
- Each time Account's constructor is called to create a new instance, the increment effect is *visible to all existing objects* of Account. **63 of 76**

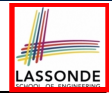

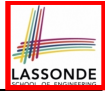

### **Static Variables (4.1): Common Error**

```
class Client {
 Account[] accounts;
  static int numberOfAccounts = 0;
 void addAccount(Account acc) {
   accounts[numberOfAccounts] = acc;
   numberOfAccounts ++;
 } }
```
**64 of 76**

```
class ClientTester {
 Client bill = new Client("Bill");
 Client steve = new Client("Steve");
 Account acc1 = new Account();
 Account \ acc2 = new \ Account();
 bill.addAccount(acc1);
  /* correctly added to bill.accounts[0] */
 steve.addAccount(acc2);
   /* mistakenly added to steve.accounts[1]! */
}
```
### **Static Variables (4.2): Common Error**

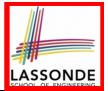

- Attribute numberOfAccounts should **not** be declared as static as its value should be specific to the client object.
- If it were declared as static, then every time the addAccount method is called, although on different objects, the increment effect of numberOfAccounts will be visible to all Client objects.
- Here is the correct version:

```
class Client {
 Account[] accounts;
 int numberOfAccounts = 0;
 void addAccount(Account acc) {
   accounts[numberOfAccounts] = acc;
   numberOfAccounts ++;
 }
}
```
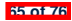

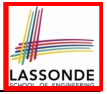

### **Static Variables (5.1): Common Error**

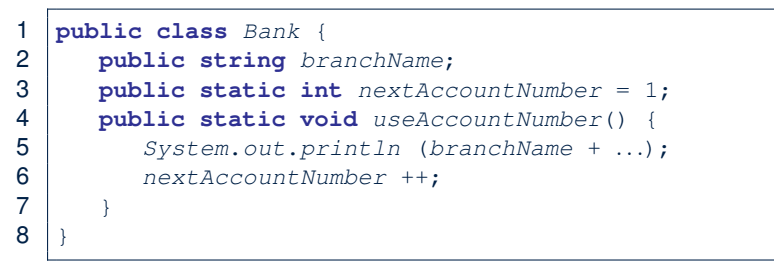

- *Non-static method cannot be referenced from a static context*
- Line 4 declares that we **can** call the method userAccountNumber without instantiating an object of the class Bank.
- However, in **Lined 5**, the *static* method references a *non-static* attribute, for which we *must* instantiate a Bank object.

**66 of 76**

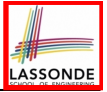

### **Static Variables (5.2): Common Error**

```
1 public class Bank {
2 public string branchName;
     3 public static int nextAccountNumber = 1;
4 public static void useAccountNumber() {
        5 System.out.println (branchName + ...);
6 nextAccountNumber ++;
7 }
```
• To call useAccountNumber(), no instances of Bank are required:

```
Bank .useAccountNumber();
```
8 }

● *Contradictorily*, to access branchName, a *context object* is required:

```
Bank b1 = new Bank(); b1.setBranch("Songdo IBK");
 System.out.println( b1 .branchName);
67 of 76
```
There are two possible ways to fix:

- **1.** Remove all uses of *non-static* variables (i.e., branchName) in the *static* method (i.e., useAccountNumber).
- **2.** Declare branchName as a *static* variable.
	- This does not make sense.
		- ∵ branchName should be a value specific to each Bank instance.

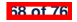

### **Non-Static Context vs. Static Context (1)**

- A Recap of Rules:
	- Use of **static** variables in a **non-static** method is *allowed*. e.g.,  $|\text{static int } q$ *lobalCounter*

LASSONDE

- Use if **non-static** variables in a **static** method is *forbidden*. **e.g., String** *branchName*
- Principles of Judgement:
	- Using a **non-static** variable/method requires a *context object* .

```
Person jim = new Person(50, "British", 80, 1.8);
System.out.println("Jim's BMI: " + jim .getBMI());
```
● To use a **static** variable/method, a *class name* is sufficient.

```
class Counter { static int qc = 1; /* qlobal counter */ }
class CounterTester {
 static void main(String[] args) {
   System.out.println("Global value: " + Counter .gc);
 } }
```
● Warning if accessing a **static** variable/method via a *context object* . **69 of 76**

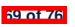

## **ASSONDE**

### **Non-Static Context vs. Static Context (2)**

```
\begin{array}{c|cc} 1 & \text{class } MyClass \\ 2 & \text{int } i: \ \text{if } a \neq n. \end{array}2 int i; /* a non-static attribute */<br>3 static int si = 2: /* a static attri
  3 static int si = 2; /* a static attribute */<br>4 void changeOne () { /* a non-static method i
  4 void changeOne () { \frac{\pi}{4} x a non-static method \frac{\pi}{4}\begin{array}{c|c}\n5 & i & + & ; \\
6 & & 5i & + \n\end{array}6 si ++;
  7 }
  8 static void changeTwo () { \frac{\lambda}{\lambda} a static method \frac{\lambda}{\lambda}<br>9 i ++: \lambda* Error: Use of non-static in static co
9 i ++; /* Error: Use of non-static in static context. */
                 si ++;
11 }
12 }
```
- Say we already created an object: *MyClass o* <sup>=</sup> **new** *MyClass*()
- **L5** & **L6** are *valid*.
	- Calling **o**.changeOne() means **o**.i ++ and **o**.si ++
- **L9** is *invalid*.
	- Allowing **MyClass**.changeTwo() would allow **MyClass**.i ++.
	- But **MyClass**.i ++ is *invalid* ∵ non-static i needs a context object

**70 of 76**

### **Index (1)**

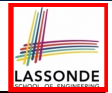

**Tutorial Videos to Help You Review**

**Separation of Concerns: App/Tester vs. Model**

**Object Orientation:**

**Observe, Model, and Execute**

**Object-Oriented Programming (OOP)**

**OO Thinking: Templates vs. Instances (1.1)**

**OO Thinking: Templates vs. Instances (1.2)**

**OO Thinking: Templates vs. Instances (2.1)**

**OO Thinking: Templates vs. Instances (2.2)**

**OO Thinking: Templates vs. Instances (3)**

**OOP: Classes** ≈ **Templates**

**OOP:**

**Define Constructors for Creating Objects (1.1)**

**OOP:**

**Define Constructors for Creating Objects (1.2) 71 of 76**

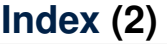

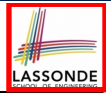

**OOP:**

**Define Constructors for Creating Objects (2.1)**

**OOP:**

**Define Constructors for Creating Objects (2.2)**

**Visualizing Objects at Runtime (1)**

**Visualizing Objects at Runtime (2.1)**

**Visualizing Objects at Runtime (2.2)**

**Visualizing Objects at Runtime (2.3)**

**Visualizing Objects at Runtime (2.4)**

**The this Reference (1)**

**The this Reference (2)**

**The this Reference (3)**

**The this Reference (4)**

**The this Reference (5) 72 of 76**
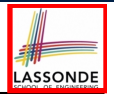

## **Index (3)**

**The this Reference (6.1): Common Error**

**The this Reference (6.2): Common Error**

**OOP: Methods (1.1)**

**OOP: Methods (1.2)**

**OOP: Methods (2)**

**OOP: Methods (3)**

**OOP: The Dot Notation (1.1)**

**OOP: The Dot Notation (1.2)**

**OOP: Method Calls**

**OOP: Class Constructors (1)**

**OOP: Class Constructors (2)**

**OOP: Class Constructors (3)**

**OOP: Class Constructors (4)**

**OOP: Object Creation (1) 73 of 76**

## **Index (4)**

- **OOP: Object Creation (2)**
- **OOP: Object Creation (3)**
- **OOP: Object Creation (4)**
- **OOP: Object Creation (5)**
- **OOP: Object Creation (6)**
- **OOP: Mutator Methods**
- **OOP: Accessor Methods**
- **OOP: Use of Mutator vs. Accessor Methods**
- **OOP: Method Parameters**
- **OOP: Object Alias (1)**
- **OOP: Object Alias (2.1)**
- **OOP: Object Alias (2.2)**
- **OOP: Object Alias (3) Java Data Types (1)**

**74 of 76**

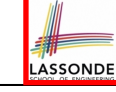

## **Index (5)**

**Java Data Types (2)**

**Java Data Types (3.1)**

**Java Data Types (3.2.1)**

**Java Data Types (3.2.2)**

**Anonymous Objects (1)**

**Anonymous Objects (2.1)**

**Anonymous Objects (2.2)**

**Static Variables (1)**

**Static Variables (2)**

**Static Variables (3)**

**Static Variables (4.1): Common Error**

**Static Variables (4.2): Common Error**

**Static Variables (5.1): Common Error**

**Static Variables (5.2): Common Error 75 of 76**

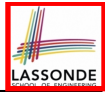

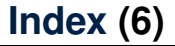

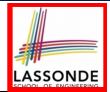

**Static Variables (5.3): Common Error**

**Non-Static Context vs. Static Context (1)**

**Non-Static Context vs. Static Context (2)**

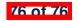

### **Exceptions**

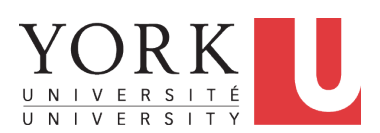

EECS2030 B: Advanced Object Oriented Programming Fall 2019

[CHEN-WEI](http://www.eecs.yorku.ca/~jackie) WANG

### **Caller vs. Callee**

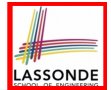

• Within the body implementation of a method, we may call other methods.

```
1 class C1 {
2 \text{ void } m1()<br>3 C2 o = n6C2 \circ = new \, C2();
4 o.m2(); /* static type of o is C2 */
5 }
6 }
```
- From **Line 4**, we say:
	- Method *C1.m1* (i.e., method m1 from class C1) is the *caller* of method *C2.m2*.
	- Method *C2.m2* is the *callee* of method *C1.m1*.

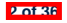

## **Error Reporting via Consoles: Circles (1)**

```
1 class Circle {
2 double radius;
     Circle() { /* radius defaults to 0 * / }
    4 void setRadius(double r) {
5 if ( r<0 ) { System.out.println( "Invalid radius." ); }
\begin{bmatrix} 6 \\ 7 \end{bmatrix} else { radius = r; }
7 }
8 double getArea() { return radius * radius * 3.14; }
```
- A negative radius is considered as an *invalid input value* to method set Radius.
- What if the *caller* of Circle.setRadius passes a negative value for  $r$ ?
	- An error message is *printed to the console* (**Line 5**) to warn the *caller* of setRadius.
	- However, printing an error message to the console *does not force* the *caller* of setRadius to stop and handle invalid values of r.

**3 of 36**

9 }

# **Error Reporting via Consoles: Circles (2)**

```
1 class CircleCalculator {
2 public static void main(String[] args) {
       Circle c = new Circle();
4 c.\text{setRadius}(\text{--}10);<br>5 double area = c.\text{ce}double \, area = c \cdot \text{getArea}():
6 System.out.println("Area: " + area);
```
 $\overline{7}$ 8 }

- **L4**: *CircleCalculator.main* is *caller* of *Circle.setRadius*
- A negative radius is passed to setRadius in **Line 4**.
- The execution *always flows smoothly* from **Lines 4** to **Line 5**, *even when there was an error* message printed from **Line 4**.
- It is not feasible to check if there is any kind of error message printed to the console right after the execution of **Line 4**.
- **Solution:** A way to force *CircleCalculator.main*, *caller* of *Circle.setRadius*, to realize that things might go wrong. → When things do go wrong, <u>immediate</u> actions are needed.

## **Error Reporting via Consoles: Bank (1)**

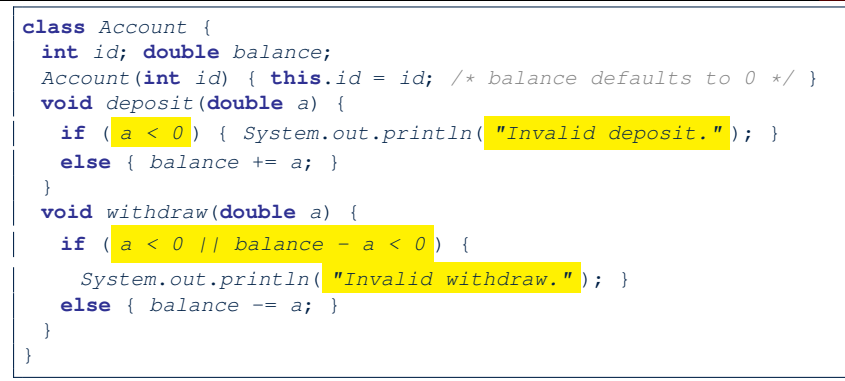

- A negative deposit or withdraw amount is *invalid*.
- When an *error* occurs, a message is *printed to the console*.
- However, printing error messages does not force the *caller* of Account.deposit or Account.withdraw to stop and handle invalid values of a.

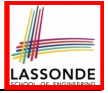

# **Error Reporting via Consoles: Bank (2)**

```
1 class Bank {
 2 Account[] accounts; int numberOfAccounts;
 3 Account(int id) { ... }
 4 void withdrawFrom(int id, double a) {
         for (int i = 0; i < numberOfAccess(i + 1) {
 6 if(accounts[i].id == id) {<br>7 accounts[i].with draw(a)7 accounts[i].withdraw( a );
 8 }
\begin{array}{c|c} 9 & \rightarrow \end{array} /* end for */<br>10 \rightarrow /* end withdraw
       10 } /* end withdraw */
```
- **L7**: *Bank.withdrawFrom* is *caller* of *Account.withdraw*
- What if in **Line 7** the value of a is negative? Error message Invalid withdraw printed from method *Account.withdraw* to console.
- Impossible to force *Bank.withdrawFrom*, the *caller* of *Account.withdraw*, to stop and handle invalid values of a.

**6 of 36**

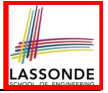

# **Error Reporting via Consoles: Bank (3)**

```
1 class BankApplication {
2 pubic static void main(String[] args) {
3 Scanner input = new Scanner(System.in);
4 Bank b = new Bank(); Account acc1 = new Account(23);
      5 b.addAccount(acc1);
6 double a = input.nextDouble();<br>7 b withdrawFrom(23, a)
7 b.withdrawFrom(23, a );
      8 System.out.println("Transaction Completed.");
```
- There is a chain of method calls:
	- *BankApplication.main* calls **Bank.withdrawFrom**
	- **Bank.withdrawFrom** calls *Account.withdraw*.
- The actual update of balance occurs at the Account class.
	- What if in **Line 7** the value of a is negative?

Invalid withdraw printed from *Bank.withdrawFrom*, printed from *Account.withdraw* to console.

● However, impossible to stop *BankApplication.main* from continuing to executed **Line 8**, printing Transaction Completed.

**Solution:** Define error checking only once and let it *propagate*.

## **What is an Exception?**

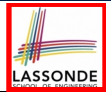

- An *exception* is an *event*, which
	- occurs during the *execution of a program*
	- *disrupts the normal flow* of the program's instructions
- When an error occurs within a method:
	- the method throws an exception:
		- first creates an *exception object*
		- then hands it over to the *runtime system*
	- the exception object contains information about the error:
		- type **[e.g., NegativeRadiusException**]
		- the state of the program when the error occurred

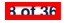

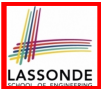

Code (e.g., a method call) that might throw certain exceptions must be enclosed by one of the two ways:

**1. The "Catch" Solution:** A try statement that *catches and handles the exception*.

```
main(...) {
 Circle c = new Circle();
 try {
   c.setRadius(-10);
  }
 catch(NegativeRaidusException e) {
   ...
  }
}
```
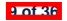

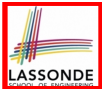

Code (e.g., a method call) that might throw certain exceptions must be enclosed by one of the two ways:

**2. The "Specify" Solution:** A method that specifies as part of its *signature* that it *can throw* the exception (without handling that exception).

```
class Bank {
 Account[] accounts; /* attribute */
 void withdraw (double amount)
    throws InvalidTransactionException {
   ...
   accounts[i].withdraw(amount);
   ...
 }
}
```
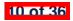

## **Example: to Handle or Not to Handle? (1.1)**

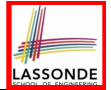

Consider the following three classes:

```
class A {
 ma(int i) {
  if(i < 0) { /* Error */ }
  else { /* Do something. */ }
 } }
class B {
 mb(int i) {
 A oa = new A();
  oa.ma(i); /* Error occurs if i < 0 */
 } }
class Tester {
 public static void main(String[] args) {
   Scanner input = new Scanner(System.in);
```

```
int i = input.nextInt();
B ob = new B();
```

```
ob.mb(i); /* Where can the error be handled? */
```
} }

## **Example: to Handle or Not to Handle? (1.2)**

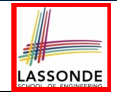

• We assume the following kind of error for negative values:

```
class NegValException extends Exception {
  NegValException(String s) { super(s); }
}
```
- The above kind of exception may be thrown by calling  $A$ . ma.
- We will see three kinds of possibilities of handling this exception:

```
Version 1:
Handle it in B, mb
Version 2:
Pass it from B, mb and handle it in Tester, main
Version 3:
Pass it from B.mb, then from Tester.main, then throw it to the
console.
```
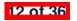

## **Example: to Handle or Not to Handle? (2.1)**

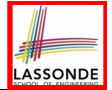

#### **Version 1: Handle the exception in B.mb.**

**13 of 36**

```
class A {
 ma(int i) throws NegValException {
   if (i < 0) { throw new NeaValException("Error."):else { /* Do something. */ }
 } }
class B {
 mb(int i) {
  A oa = new A();
  try { oa.ma(i); }
  catch(NegValException nve) { /* Do something. */ }
 } }
class Tester {
 public static void main(String[] args) {
   Scanner input = new Scanner(System.in);
   int i = input.nextInt();
  B ob = new B();
   ob.mb(i); /* Error, if any, would have been handled in B.mb. */
 } }
```
## **Example: to Handle or Not to Handle? (2.2)**

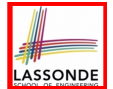

**Version 1:** Handle the exception in B.mb.

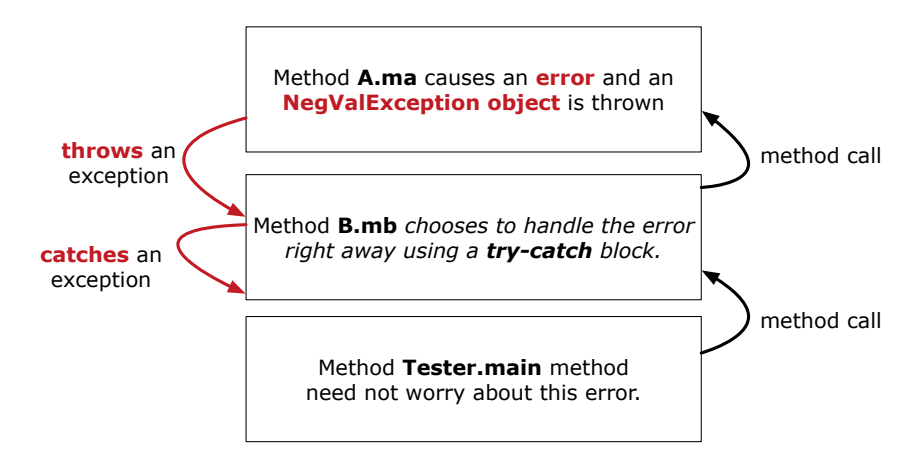

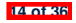

## **Example: to Handle or Not to Handle? (3.1)**

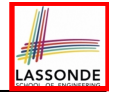

**Version 2**: Handle the exception in Tester.main.

**15 of 36**

```
class A {
 ma(int i) throws NegValException {
   if (i < 0) { throw new NeaValException("Error."):else { /* Do something. */ }
 } }
class B {
 mb(int i) throws NegValException {
  A oa = new A();
  oa.ma(i);
 } }
class Tester {
 public static void main(String[] args) {
   Scanner input = new Scanner(System.in);
   int i = input.nextInt();
  B ob = new B();
  try { ob.mb(i); }
   catch(NegValException nve) { /* Do something. */ }
 } }
```
## **Example: to Handle or Not to Handle? (3.2)**

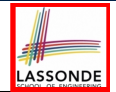

**Version 2: Handle the exception in Tester.main.** 

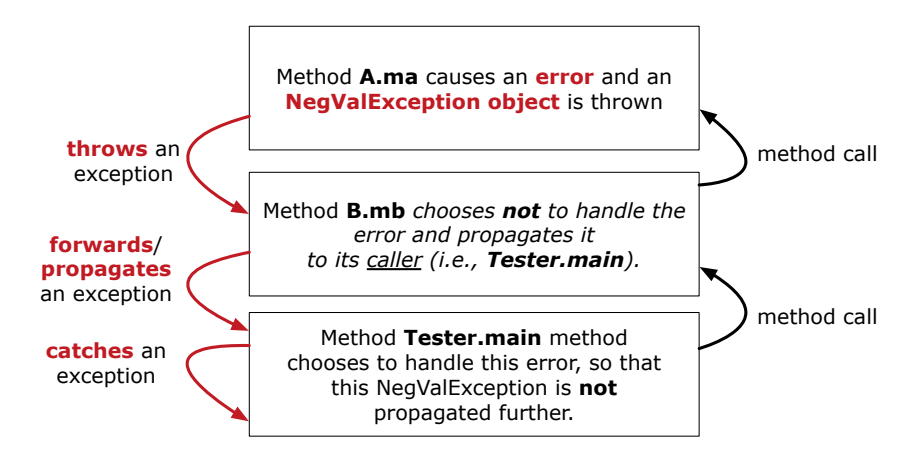

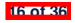

## **Example: to Handle or Not to Handle? (4.1)**

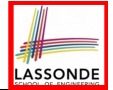

#### **Version 3**: Handle in neither of the classes.

```
class A {
 ma(int i) throws NegValException {
   if(i < 0) { throw new NeqValException("Error,"); }
  else { /* Do something. */ }
 } }
class B {
 mb(int i) throws NegValException {
  A oa = new A();
  oa.ma(i);
 } }
```

```
class Tester {
 public static void main(String[] args) throws NegValException {
   Scanner input = new Scanner(System.in);
   int i = input.nextInt();
  B ob = new B();
  ob.mb(i);
 } }
```
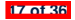

## **Example: to Handle or Not to Handle? (4.2)**

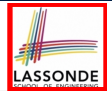

**Version 3**: Handle in neither of the classes.

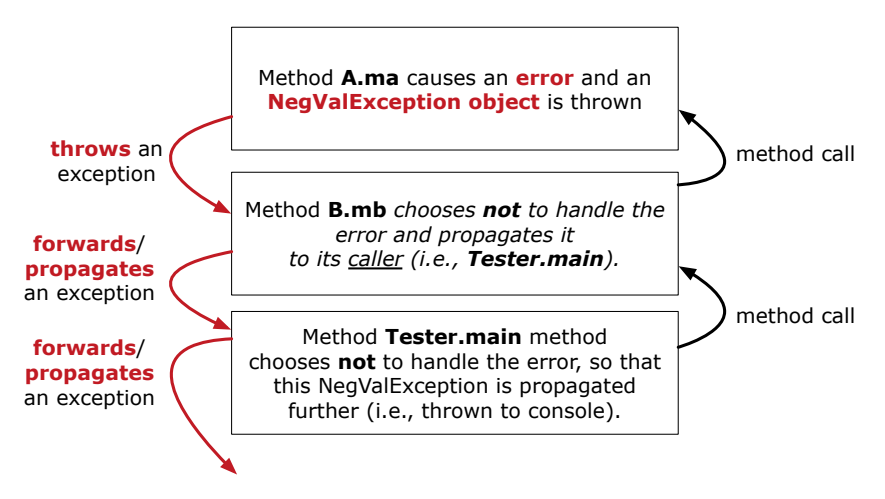

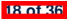

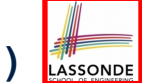

## **Error Reporting via Exceptions: Circles (1)**

```
public class InvalidRadiusException extends Exception {
 public InvalidRadiusException(String s) {
   super(s);
 }
}
```
- A new kind of Exception: InvalidRadiusException
- For any method that can have this kind of error, we declare at that method's *signature* that it may *throw* an InvalidRaidusException object.

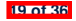

## **Error Reporting via Exceptions: Circles (2)**

```
class Circle {
 double radius;
 Circle() { /* radius defaults to 0 */ }
 void setRadius(double r) throws InvalidRadiusException {
  if (r < 0) {
    throw new InvalidRadiusException("Negative radius.");
   }
  else { radius = r; }
 }
 double getArea() { return radius * radius * 3.14; }
}
```
- As part of the *signature* of setRadius, we declare that it may *throw* an InvalidRadiusException object at runtime.
- Any method that calls set Radius will be forced to *deal with this potential error* .

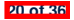

## **Error Reporting via Exceptions: Circles (3)**

```
1 class CircleCalculator1 {
 2 public static void main(String[] args) {
       Circle \ c = new \ Circle();
 4 \quad \text{try} \quad 5 \quad \text{c.s.}5 c.setRadius(-10);
 6 double area = c.getArea();
         7 System.out.println("Area: " + area);
9 catch(InvalidRadiusException e) {
         10 System.out.println(e);
```
- Lines 6 is forced to be wrapped within a *try-catch* block, since it may *throw* an InvalidRadiusException object.
- If an InvalidRadiusException object is thrown from **Line 6**, then the normal flow of execution is *interrupted* and we go to the catch block starting from **Line 9**.

**21 of 36**

8<br>9

11 }  $12$ 

## **Error Reporting via Exceptions: Circles (4)**

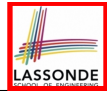

**Exercise**: Extend CircleCalculator1: repeatedly prompt for a new radius value until a valid one is entered (i.e., the InvalidRadiusException does not occur).

```
Enter a radius:
-5
Radius -5.0 is invalid, try again!
Enter a radius:
-1
Radius -1.0 is invalid, try again!
Enter a radius:
5
Circle with radius 5.0 has area: 78.5
```
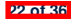

## **Error Reporting via Exceptions: Circles (5)**

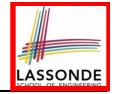

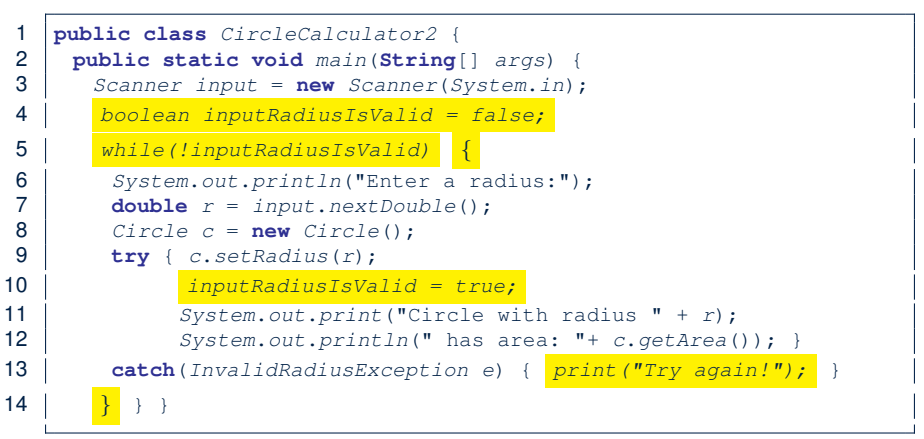

- At L7, if the user's input value is:
	- Non-Negative: **L8 L12**. [ inputRadiusIsValid set *true* ]
	- Negative: **L8**, **L9**, **L13**. [ inputRadiusIsValid remains *false* ]

**23 of 36**

## **Error Reporting via Exceptions: Bank (1)**

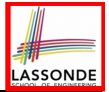

```
public class InvalidTransactionException extends Exception {
 public InvalidTransactionException(String s) {
   super(s);
 }
}
```
- A new kind of Exception: InvalidTransactionException
- For any method that can have this kind of error, we declare at that method's *signature* that it may *throw* an InvalidTransactionException object.

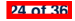

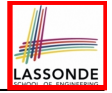

## **Error Reporting via Exceptions: Bank (2)**

```
class Account {
 int id; double balance;
 Account() { /* balance defaults to 0 */ }
 void withdraw(double a) throws InvalidTransactionException {
  if (a < 0 \mid 1 balance - a < 0)
    throw new InvalidTransactionException("Invalid withdraw."); }
  else { balance -= a; }
 }
}
```
- As part of the *signature* of withdraw, we declare that it may *throw* an InvalidTransactionException object at runtime.
- Any method that calls withdraw will be forced to *deal with this potential error* .

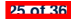

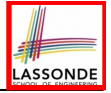

# **Error Reporting via Exceptions: Bank (3)**

```
class Bank {
  Account[] accounts; int numberOfAccounts;
  Account(int id) { ... }
  void withdraw(int id, double a)
        throws InvalidTransactionException {
     for(int i = 0; i \lt numberOfAccounts; i +1 {
        \mathbf{if}(\mathbf{f}\mathbf{f}\mathbf{f}\mathbf{f}\mathbf{f}\mathbf{f}\mathbf{f}\mathbf{f}\mathbf{f}\mathbf{f}\mathbf{f}\mathbf{f}\mathbf{f}\mathbf{f}\mathbf{f}\mathbf{f}\mathbf{f}\mathbf{f}\mathbf{f}\mathbf{f}\mathbf{f}\mathbf{f}\mathbf{f}\mathbf{f}\mathbf{f}\mathbf{f}\mathbfaccounts[i].withdraw(a);
         }
      } /* end for */ } /* end withdraw */ }
```
- As part of the *signature* of withdraw, we declare that it may *throw* an InvalidTransactionException object.
- Any method that calls withdraw will be forced to *deal with this potential error* .
- We are *propagating* the potential error for the right party (i.e., BankApplication) to handle.

**26 of 36**

# **Error Reporting via Exceptions: Bank (4)**

```
1 class BankApplication {
 2 pubic static void main(String[] args) {
         Bank b = new Bank();
 \begin{cases}\n 4 \quad \text{Account } accl = \text{new } Account \text{ (23)}; \\
 5 \quad \text{b.addAccount } (accl): \n\end{cases}5 b.addAccount(acc1);
 6 Scanner input = new Scanner(System.in);
 7 double a = input.nextDouble();
 \begin{array}{c|c} 8 & \text{try} & 8 \\ 9 & & 8 \end{array}9 b.withdraw(23, a);
           10 System.out.println(acc1.balance); }
11 catch (InvalidTransactionException e) {
12 System.out.println(e); } } }
```
- Lines 9 is forced to be wrapped within a *try-catch* block, since it may *throw* an InvalidTransactionException object.
- If an InvalidTransactionException object is thrown from **Line 9**, then the normal flow of execution is interrupted and we go to the catch block starting from **Line 11**.

**27 of 36**

### **Stack of Method Calls**

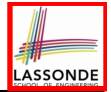

- Execution of a Java project *starts* from the *main method* of some class (e.g., CircleTester, BankApplication).
- Fach line of *method call* involves the execution of that method's *body implementation*
	- That method's body implementation may also involve *method calls*, which may in turn involve more *method calls*, and *etc*.
	- It is typical that we end up with *a chain of method calls* !
	- We call this chain of method calls a *call stack* . For example:
		- Account.withdraw [*top* of stack; *latest* called]

[*bottom* of stack; *earliest* called]

- 
- Bank.withdrawFrom<br>● BankApplication.main
- The closer a method is to the *top* of the call stack, the *later* its call was made.

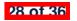

## **What to Do When an Exception Is Thrown?** *(1)*<sub>80NDE</sub>

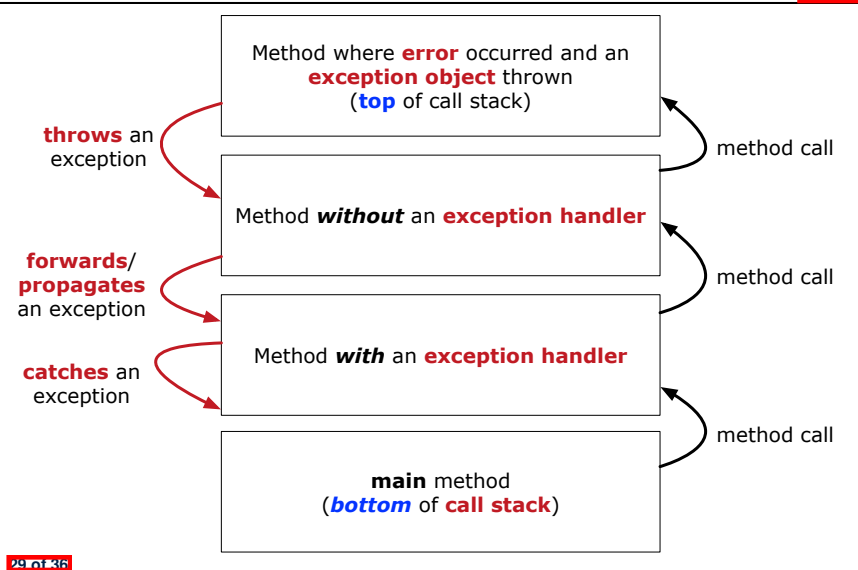

## **What to Do When an Exception Is Thrown? (2)**

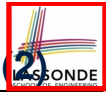

- After a method *throws an exception*, the *runtime system* searches the corresponding *call stack* for a method that contains a block of code to *handle* the exception.
	- This block of code is called an *exception handler* .
		- An exception handler is **appropriate** if the *type* of the *exception object thrown* matches the *type* that can be handled by the handler.
		- The exception handler chosen is said to *catch* the exception.
	- The search goes from the *top* to the *bottom* of the call stack:
		- The method in which the *error* occurred is searched first.
		- The *exception handler* is not found in the current method being searched ⇒ Search the method that calls the current method, and *etc*.
		- When an appropriate *handler* is found, the *runtime system* passes the exception to the handler.
	- The *runtime system* searches all the methods on the *call stack* without finding an **appropriate** *exception handler*

 $\Rightarrow$  The program terminates and the exception object is directly "thrown" to the console! **30 of 36**

### **More Examples (1)**

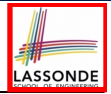

```
double r = ...;
double a = ...;
try{
 Bank b = new Bank();
 b.addAccount(new Account(34));
 b.deposit(34, 100);
 b.withdraw(34, a);
 Circle \nc = new \nCirc1e():
 c.setRadius(r);
 System.out.println(r.getArea());
}
catch(NegativeRadiusException e) {
 System.out.println(r + " is not a valid radius value.");
 e.printStackTrace();
}
catch(InvalidTransactionException e) {
 System.out.println(r + " is not a valid transaction value.");
 e.printStackTrace();
}
```
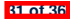

### **More Example (2.1)**

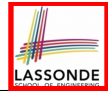

The Integer class supports a method for parsing Strings:

**public static int** *parseInt*(**String** *s*) **throws** *NumberFormatException*

e.g., Integer.parseInt("23") returns 23

e.g., Integer.parseInt("twenty-three") throws a NumberFormatException

Write a fragment of code that prompts the user to enter a string (using nextLine from Scanner) that represents an integer.

If the user input is not a valid integer, then prompt them to enter again.

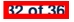
### **More Example (2.2)**

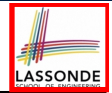

```
Scanner input = new Scanner(System.in);
boolean validInteger = false;
while (!validInteger) {
 System.out.println("Enter an integer:");
 String userInput = input.nextLine();
 try {
   int userInteger = Integer.parseInt(userInput);
   validInteger = true;
 }
 catch(NumberFormatException e) {
   System.out.println(userInput + " is not a valid integer.");
   /* validInteger remains false */
 }
}
```
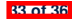

## **Index (1)**

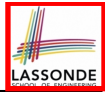

**Caller vs. Callee**

**Error Reporting via Consoles: Circles (1)**

**Error Reporting via Consoles: Circles (2)**

**Error Reporting via Consoles: Bank (1)**

**Error Reporting via Consoles: Bank (2)**

**Error Reporting via Consoles: Bank (3)**

**What is an Exception?**

**The Catch or Specify Requirement (1)**

**The Catch or Specify Requirement (2)**

**Example: to Handle or Not to Handle? (1.1)**

**Example: to Handle or Not to Handle? (1.2)**

**Example: to Handle or Not to Handle? (2.1)**

**Example: to Handle or Not to Handle? (2.2)**

**Example: to Handle or Not to Handle? (3.1) 34 of 36**

## **Index (2)**

**Example: to Handle or Not to Handle? (3.2)**

**Example: to Handle or Not to Handle? (4.1)**

**Example: to Handle or Not to Handle? (4.2)**

**Error Reporting via Exceptions: Circles (1)**

**Error Reporting via Exceptions: Circles (2)**

**Error Reporting via Exceptions: Circles (3)**

**Error Reporting via Exceptions: Circles (4)**

**Error Reporting via Exceptions: Circles (5)**

**Error Reporting via Exceptions: Bank (1)**

**Error Reporting via Exceptions: Bank (2)**

**Error Reporting via Exceptions: Bank (3)**

**Error Reporting via Exceptions: Bank (4)**

**Stack of Method Calls**

**What to Do When an Exception Is Thrown? (1) 35 of 36**

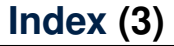

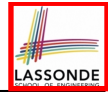

**What to Do When an Exception Is Thrown? (2)**

**More Examples (1)**

**More Example (2.1)**

**More Example (2.2)**

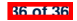

### **Exceptions**

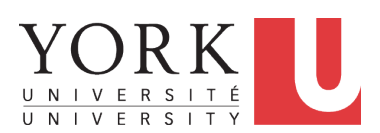

EECS2030 B: Advanced Object Oriented Programming Fall 2019

[CHEN-WEI](http://www.eecs.yorku.ca/~jackie) WANG

### **Caller vs. Callee**

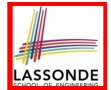

• Within the body implementation of a method, we may call other methods.

```
1 class C1 {
2 \text{ void } m1()<br>3 C2 o = n6C2 \circ = new \, C2();
4 o.m2(); /* static type of o is C2 */
5 }
6 }
```
- From **Line 4**, we say:
	- Method *C1.m1* (i.e., method m1 from class C1) is the *caller* of method *C2.m2*.
	- Method *C2.m2* is the *callee* of method *C1.m1*.

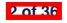

## **Error Reporting via Consoles: Circles (1)**

```
1 class Circle {
2 double radius;
     Circle() { /* radius defaults to 0 * / }
    4 void setRadius(double r) {
5 if ( r<0 ) { System.out.println( "Invalid radius." ); }
\begin{bmatrix} 6 \\ 7 \end{bmatrix} else { radius = r; }
7 }
8 double getArea() { return radius * radius * 3.14; }
```
- A negative radius is considered as an *invalid input value* to method set Radius.
- What if the *caller* of Circle.setRadius passes a negative value for  $r$ ?
	- An error message is *printed to the console* (**Line 5**) to warn the *caller* of setRadius.
	- However, printing an error message to the console *does not force* the *caller* of setRadius to stop and handle invalid values of r.

**3 of 36**

9 }

# **Error Reporting via Consoles: Circles (2)**

```
1 class CircleCalculator {
2 public static void main(String[] args) {
       Circle c = new Circle();
4 c.\text{setRadius}(\text{--}10);<br>5 double area = c.\text{ce}double \, area = c \cdot \text{getArea}():
6 System.out.println("Area: " + area);
```
 $\overline{7}$ 8 }

- **L4**: *CircleCalculator.main* is *caller* of *Circle.setRadius*
- A negative radius is passed to setRadius in **Line 4**.
- The execution *always flows smoothly* from **Lines 4** to **Line 5**, *even when there was an error* message printed from **Line 4**.
- It is not feasible to check if there is any kind of error message printed to the console right after the execution of **Line 4**.
- **Solution:** A way to force *CircleCalculator.main*, *caller* of *Circle.setRadius*, to realize that things might go wrong. → When things do go wrong, <u>immediate</u> actions are needed.

## **Error Reporting via Consoles: Bank (1)**

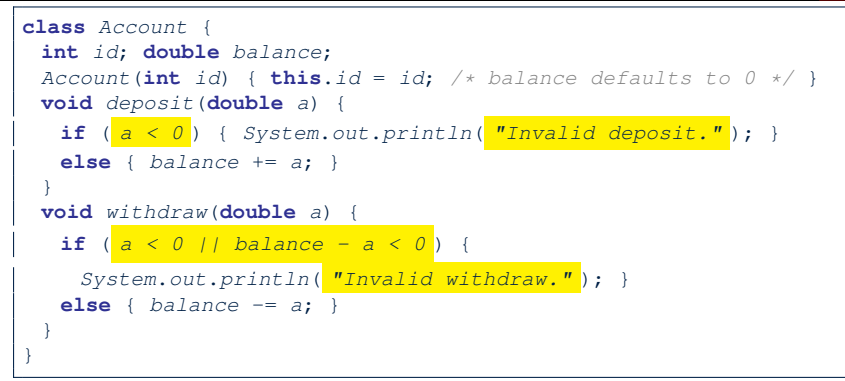

- A negative deposit or withdraw amount is *invalid*.
- When an *error* occurs, a message is *printed to the console*.
- However, printing error messages does not force the *caller* of Account.deposit or Account.withdraw to stop and handle invalid values of a.

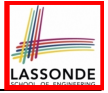

# **Error Reporting via Consoles: Bank (2)**

```
1 class Bank {
 2 Account[] accounts; int numberOfAccounts;
 3 Account(int id) { ... }
 4 void withdrawFrom(int id, double a) {
         for (int i = 0; i < numberOfAccess(i + 1) {
 6 if(accounts[i].id == id) {<br>7 accounts[i].with draw(a)7 accounts[i].withdraw( a );
 8 }
\begin{array}{c|c} 9 & \rightarrow \end{array} /* end for */<br>10 \rightarrow /* end withdraw
       10 } /* end withdraw */
```
- **L7**: *Bank.withdrawFrom* is *caller* of *Account.withdraw*
- What if in **Line 7** the value of a is negative? Error message Invalid withdraw printed from method *Account.withdraw* to console.
- Impossible to force *Bank.withdrawFrom*, the *caller* of *Account.withdraw*, to stop and handle invalid values of a.

**6 of 36**

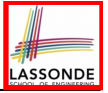

# **Error Reporting via Consoles: Bank (3)**

```
1 class BankApplication {
2 pubic static void main(String[] args) {
3 Scanner input = new Scanner(System.in);
4 Bank b = new Bank(); Account acc1 = new Account(23);
      5 b.addAccount(acc1);
6 double a = input.nextDouble();<br>7 b withdrawFrom(23, a)
7 b.withdrawFrom(23, a );
      8 System.out.println("Transaction Completed.");
```
- There is a chain of method calls:
	- *BankApplication.main* calls **Bank.withdrawFrom**
	- **Bank.withdrawFrom** calls *Account.withdraw*.
- The actual update of balance occurs at the Account class.
	- What if in **Line 7** the value of a is negative?

Invalid withdraw printed from *Bank.withdrawFrom*, printed from *Account.withdraw* to console.

● However, impossible to stop *BankApplication.main* from continuing to executed **Line 8**, printing Transaction Completed.

**Solution:** Define error checking only once and let it *propagate*.

## **What is an Exception?**

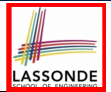

- An *exception* is an *event*, which
	- occurs during the *execution of a program*
	- *disrupts the normal flow* of the program's instructions
- When an error occurs within a method:
	- the method throws an exception:
		- first creates an *exception object*
		- then hands it over to the *runtime system*
	- the exception object contains information about the error:
		- type **[e.g., NegativeRadiusException**]
		- the state of the program when the error occurred

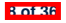

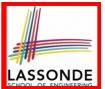

Code (e.g., a method call) that might throw certain exceptions must be enclosed by one of the two ways:

**1. The "Catch" Solution:** A try statement that *catches and handles the exception*.

```
main(...) {
 Circle c = new Circle();
 try {
   c.setRadius(-10);
  }
 catch(NegativeRaidusException e) {
   ...
  }
}
```
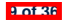

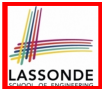

Code (e.g., a method call) that might throw certain exceptions must be enclosed by one of the two ways:

**2. The "Specify" Solution:** A method that specifies as part of its *signature* that it *can throw* the exception (without handling that exception).

```
class Bank {
 Account[] accounts; /* attribute */
 void withdraw (double amount)
    throws InvalidTransactionException {
   ...
   accounts[i].withdraw(amount);
   ...
 }
}
```
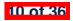

## **Example: to Handle or Not to Handle? (1.1)**

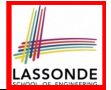

Consider the following three classes:

```
class A {
 ma(int i) {
  if(i < 0) { /* Error */ }
  else { /* Do something. */ }
 } }
class B {
 mb(int i) {
 A oa = new A();
  oa.ma(i); /* Error occurs if i < 0 */
 } }
class Tester {
 public static void main(String[] args) {
   Scanner input = new Scanner(System.in);
```

```
int i = input.nextInt();
B ob = new B();
```

```
ob.mb(i); /* Where can the error be handled? */
```
} }

## **Example: to Handle or Not to Handle? (1.2)**

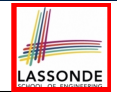

• We assume the following kind of error for negative values:

```
class NegValException extends Exception {
  NegValException(String s) { super(s); }
}
```
- The above kind of exception may be thrown by calling  $A$ . ma.
- We will see three kinds of possibilities of handling this exception:

```
Version 1:
Handle it in B, mb
Version 2:
Pass it from B, mb and handle it in Tester, main
Version 3:
Pass it from B.mb, then from Tester.main, then throw it to the
console.
```
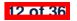

## **Example: to Handle or Not to Handle? (2.1)**

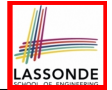

#### **Version 1: Handle the exception in B.mb.**

**13 of 36**

```
class A {
 ma(int i) throws NegValException {
   if (i < 0) { throw new NeaValException("Error."):else { /* Do something. */ }
 } }
class B {
 mb(int i) {
  A oa = new A();
  try { oa.ma(i); }
  catch(NegValException nve) { /* Do something. */ }
 } }
class Tester {
 public static void main(String[] args) {
   Scanner input = new Scanner(System.in);
   int i = input.nextInt();
  B ob = new B();
   ob.mb(i); /* Error, if any, would have been handled in B.mb. */
 } }
```
## **Example: to Handle or Not to Handle? (2.2)**

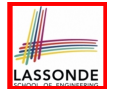

**Version 1:** Handle the exception in B.mb.

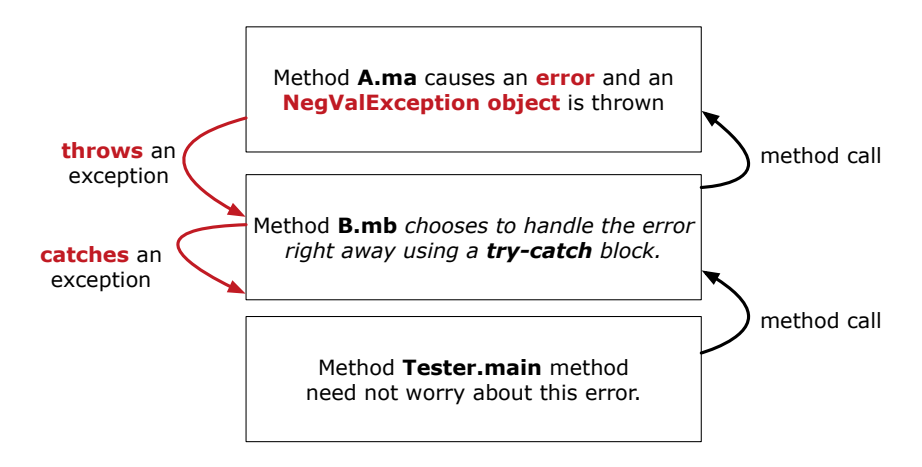

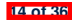

## **Example: to Handle or Not to Handle? (3.1)**

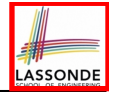

**Version 2**: Handle the exception in Tester.main.

**15 of 36**

```
class A {
 ma(int i) throws NegValException {
   if (i < 0) { throw new NeaValException("Error."):else { /* Do something. */ }
 } }
class B {
 mb(int i) throws NegValException {
  A oa = new A();
  oa.ma(i);
 } }
class Tester {
 public static void main(String[] args) {
   Scanner input = new Scanner(System.in);
   int i = input.nextInt();
  B ob = new B();
  try { ob.mb(i); }
   catch(NegValException nve) { /* Do something. */ }
 } }
```
## **Example: to Handle or Not to Handle? (3.2)**

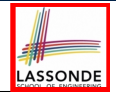

**Version 2: Handle the exception in Tester.main.** 

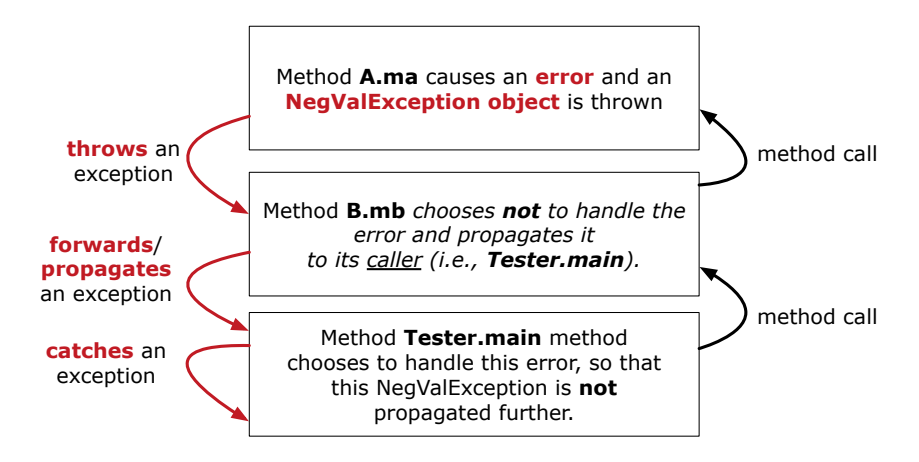

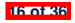

## **Example: to Handle or Not to Handle? (4.1)**

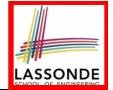

#### **Version 3**: Handle in neither of the classes.

```
class A {
 ma(int i) throws NegValException {
   if(i < 0) { throw new NeqValException("Error,"); }
  else { /* Do something. */ }
 } }
class B {
 mb(int i) throws NegValException {
  A oa = new A();
  oa.ma(i);
 } }
```

```
class Tester {
 public static void main(String[] args) throws NegValException {
   Scanner input = new Scanner(System.in);
   int i = input.nextInt();
  B ob = new B();
  ob.mb(i);
 } }
```
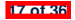

## **Example: to Handle or Not to Handle? (4.2)**

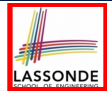

**Version 3**: Handle in neither of the classes.

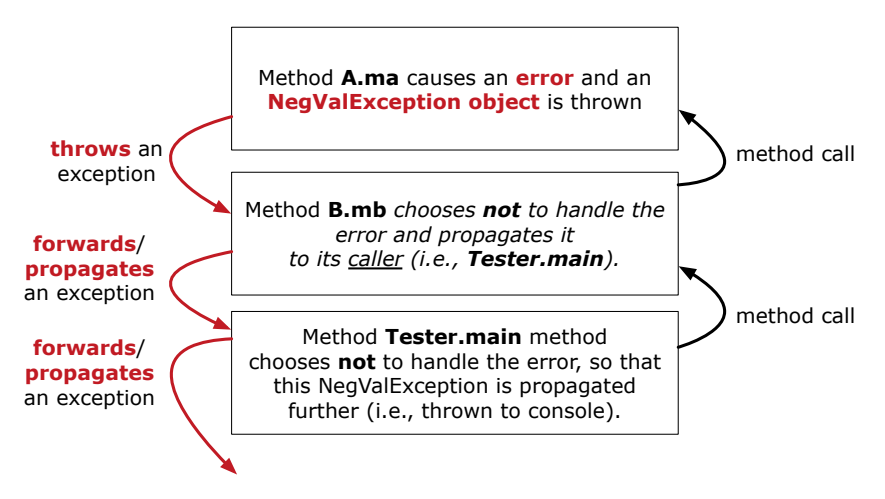

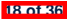

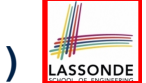

## **Error Reporting via Exceptions: Circles (1)**

```
public class InvalidRadiusException extends Exception {
 public InvalidRadiusException(String s) {
   super(s);
 }
}
```
- A new kind of Exception: InvalidRadiusException
- For any method that can have this kind of error, we declare at that method's *signature* that it may *throw* an InvalidRaidusException object.

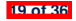

## **Error Reporting via Exceptions: Circles (2)**

```
class Circle {
 double radius;
 Circle() { /* radius defaults to 0 */ }
 void setRadius(double r) throws InvalidRadiusException {
  if (r < 0) {
    throw new InvalidRadiusException("Negative radius.");
   }
  else { radius = r; }
 }
 double getArea() { return radius * radius * 3.14; }
}
```
- As part of the *signature* of setRadius, we declare that it may *throw* an InvalidRadiusException object at runtime.
- Any method that calls set Radius will be forced to *deal with this potential error* .

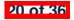

## **Error Reporting via Exceptions: Circles (3)**

```
1 class CircleCalculator1 {
 2 public static void main(String[] args) {
       Circle \ c = new \ Circle();
 4 \quad \text{try} \quad 5 \quad \text{c.s.}5 c.setRadius(-10);
 6 double area = c.getArea();
         7 System.out.println("Area: " + area);
9 catch(InvalidRadiusException e) {
         10 System.out.println(e);
```
- Lines 6 is forced to be wrapped within a *try-catch* block, since it may *throw* an InvalidRadiusException object.
- If an InvalidRadiusException object is thrown from **Line 6**, then the normal flow of execution is *interrupted* and we go to the catch block starting from **Line 9**.

**21 of 36**

8<br>9

11 }  $12$ 

## **Error Reporting via Exceptions: Circles (4)**

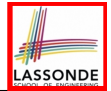

**Exercise**: Extend CircleCalculator1: repeatedly prompt for a new radius value until a valid one is entered (i.e., the InvalidRadiusException does not occur).

```
Enter a radius:
-5
Radius -5.0 is invalid, try again!
Enter a radius:
-1
Radius -1.0 is invalid, try again!
Enter a radius:
5
Circle with radius 5.0 has area: 78.5
```
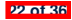

## **Error Reporting via Exceptions: Circles (5)**

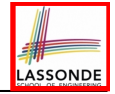

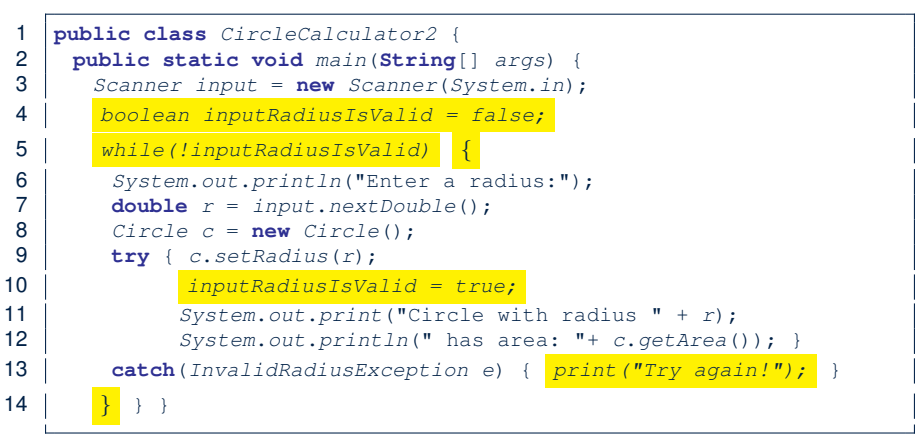

- At L7, if the user's input value is:
	- Non-Negative: **L8 L12**. [ inputRadiusIsValid set *true* ]
	- Negative: **L8**, **L9**, **L13**. [ inputRadiusIsValid remains *false* ]

**23 of 36**

## **Error Reporting via Exceptions: Bank (1)**

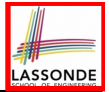

```
public class InvalidTransactionException extends Exception {
 public InvalidTransactionException(String s) {
   super(s);
 }
}
```
- A new kind of Exception: InvalidTransactionException
- For any method that can have this kind of error, we declare at that method's *signature* that it may *throw* an InvalidTransactionException object.

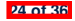

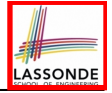

## **Error Reporting via Exceptions: Bank (2)**

```
class Account {
 int id; double balance;
 Account() { /* balance defaults to 0 */ }
 void withdraw(double a) throws InvalidTransactionException {
  if (a < 0 \mid 1 balance - a < 0)
    throw new InvalidTransactionException("Invalid withdraw."); }
  else { balance -= a; }
 }
}
```
- As part of the *signature* of withdraw, we declare that it may *throw* an InvalidTransactionException object at runtime.
- Any method that calls withdraw will be forced to *deal with this potential error* .

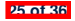

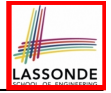

# **Error Reporting via Exceptions: Bank (3)**

```
class Bank {
  Account[] accounts; int numberOfAccounts;
  Account(int id) { ... }
  void withdraw(int id, double a)
        throws InvalidTransactionException {
     for(int i = 0; i \lt numberOfAccounts; i +1 {
        \mathbf{if}(\mathbf{f}\mathbf{f}\mathbf{f}\mathbf{f}\mathbf{f}\mathbf{f}\mathbf{f}\mathbf{f}\mathbf{f}\mathbf{f}\mathbf{f}\mathbf{f}\mathbf{f}\mathbf{f}\mathbf{f}\mathbf{f}\mathbf{f}\mathbf{f}\mathbf{f}\mathbf{f}\mathbf{f}\mathbf{f}\mathbf{f}\mathbf{f}\mathbf{f}\mathbf{f}\mathbfaccounts[i].withdraw(a);
         }
      } /* end for */ } /* end withdraw */ }
```
- As part of the *signature* of withdraw, we declare that it may *throw* an InvalidTransactionException object.
- Any method that calls withdraw will be forced to *deal with this potential error* .
- We are *propagating* the potential error for the right party (i.e., BankApplication) to handle.

**26 of 36**

# **Error Reporting via Exceptions: Bank (4)**

```
1 class BankApplication {
 2 pubic static void main(String[] args) {
         Bank b = new Bank();
 \begin{cases}\n 4 \quad \text{Account } accl = \text{new } Account \text{ (23)}; \\
 5 \quad \text{b.addAccount } (accl): \n\end{cases}5 b.addAccount(acc1);
 6 Scanner input = new Scanner(System.in);
 7 double a = input.nextDouble();
 \begin{array}{c|c} 8 & \text{try} & 8 \\ 9 & & 8 \end{array}9 b.withdraw(23, a);
           10 System.out.println(acc1.balance); }
11 catch (InvalidTransactionException e) {
12 System.out.println(e); } } }
```
- Lines 9 is forced to be wrapped within a *try-catch* block, since it may *throw* an InvalidTransactionException object.
- If an InvalidTransactionException object is thrown from **Line 9**, then the normal flow of execution is interrupted and we go to the catch block starting from **Line 11**.

**27 of 36**

### **Stack of Method Calls**

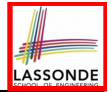

- Execution of a Java project *starts* from the *main method* of some class (e.g., CircleTester, BankApplication).
- Fach line of *method call* involves the execution of that method's *body implementation*
	- That method's body implementation may also involve *method calls*, which may in turn involve more *method calls*, and *etc*.
	- It is typical that we end up with *a chain of method calls* !
	- We call this chain of method calls a *call stack* . For example:
		- Account.withdraw [*top* of stack; *latest* called]

[*bottom* of stack; *earliest* called]

- 
- Bank.withdrawFrom<br>● BankApplication.main
- The closer a method is to the *top* of the call stack, the *later* its call was made.

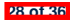

## **What to Do When an Exception Is Thrown?** *(1)*<sub>80NDE</sub>

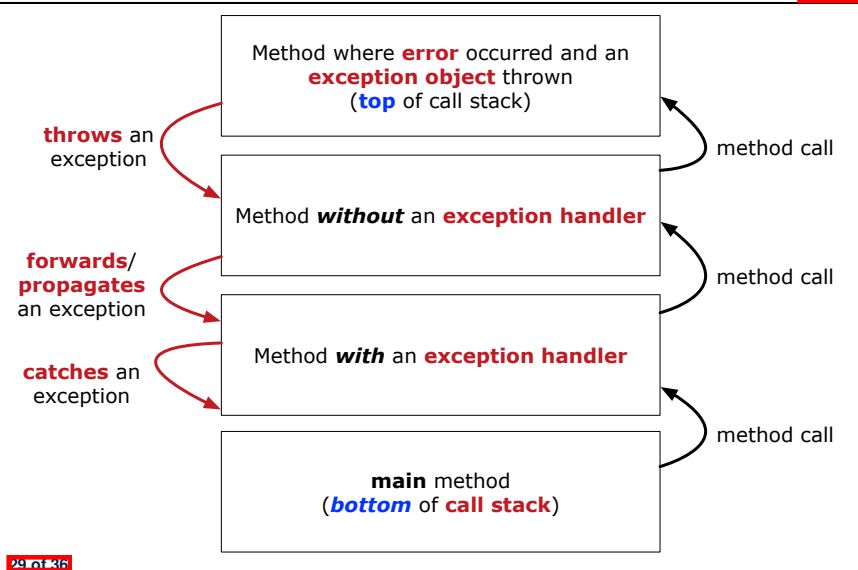

## **What to Do When an Exception Is Thrown? (2)**

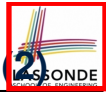

- After a method *throws an exception*, the *runtime system* searches the corresponding *call stack* for a method that contains a block of code to *handle* the exception.
	- This block of code is called an *exception handler* .
		- An exception handler is **appropriate** if the *type* of the *exception object thrown* matches the *type* that can be handled by the handler.
		- The exception handler chosen is said to *catch* the exception.
	- The search goes from the *top* to the *bottom* of the call stack:
		- The method in which the *error* occurred is searched first.
		- The *exception handler* is not found in the current method being searched ⇒ Search the method that calls the current method, and *etc*.
		- When an appropriate *handler* is found, the *runtime system* passes the exception to the handler.
	- The *runtime system* searches all the methods on the *call stack* without finding an **appropriate** *exception handler*

 $\Rightarrow$  The program terminates and the exception object is directly "thrown" to the console! **30 of 36**

### **More Examples (1)**

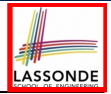

```
double r = ...;
double a = ...;
try{
 Bank b = new Bank();
 b.addAccount(new Account(34));
 b.deposit(34, 100);
 b.withdraw(34, a);
 Circle \nc = new \nCirc1e():
 c.setRadius(r);
 System.out.println(r.getArea());
}
catch(NegativeRadiusException e) {
 System.out.println(r + " is not a valid radius value.");
 e.printStackTrace();
}
catch(InvalidTransactionException e) {
 System.out.println(r + " is not a valid transaction value.");
 e.printStackTrace();
}
```
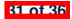

### **More Example (2.1)**

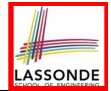

The Integer class supports a method for parsing Strings:

**public static int** *parseInt*(**String** *s*) **throws** *NumberFormatException*

e.g., Integer.parseInt("23") returns 23

e.g., Integer.parseInt("twenty-three") throws a NumberFormatException

Write a fragment of code that prompts the user to enter a string (using nextLine from Scanner) that represents an integer.

If the user input is not a valid integer, then prompt them to enter again.

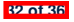
#### **More Example (2.2)**

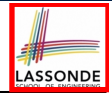

```
Scanner input = new Scanner(System.in);
boolean validInteger = false;
while (!validInteger) {
 System.out.println("Enter an integer:");
 String userInput = input.nextLine();
 try {
   int userInteger = Integer.parseInt(userInput);
   validInteger = true;
 }
 catch(NumberFormatException e) {
   System.out.println(userInput + " is not a valid integer.");
   /* validInteger remains false */
 }
}
```
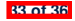

## **Index (1)**

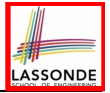

**Caller vs. Callee**

**Error Reporting via Consoles: Circles (1)**

**Error Reporting via Consoles: Circles (2)**

**Error Reporting via Consoles: Bank (1)**

**Error Reporting via Consoles: Bank (2)**

**Error Reporting via Consoles: Bank (3)**

**What is an Exception?**

**The Catch or Specify Requirement (1)**

**The Catch or Specify Requirement (2)**

**Example: to Handle or Not to Handle? (1.1)**

**Example: to Handle or Not to Handle? (1.2)**

**Example: to Handle or Not to Handle? (2.1)**

**Example: to Handle or Not to Handle? (2.2)**

**Example: to Handle or Not to Handle? (3.1) 34 of 36**

# **ASSONDE**

### **Index (2)**

**Example: to Handle or Not to Handle? (3.2)**

**Example: to Handle or Not to Handle? (4.1)**

**Example: to Handle or Not to Handle? (4.2)**

**Error Reporting via Exceptions: Circles (1)**

**Error Reporting via Exceptions: Circles (2)**

**Error Reporting via Exceptions: Circles (3)**

**Error Reporting via Exceptions: Circles (4)**

**Error Reporting via Exceptions: Circles (5)**

**Error Reporting via Exceptions: Bank (1)**

**Error Reporting via Exceptions: Bank (2)**

**Error Reporting via Exceptions: Bank (3)**

**Error Reporting via Exceptions: Bank (4)**

**Stack of Method Calls**

**What to Do When an Exception Is Thrown? (1) 35 of 36**

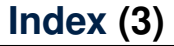

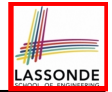

**What to Do When an Exception Is Thrown? (2)**

**More Examples (1)**

**More Example (2.1)**

**More Example (2.2)**

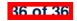

#### **Test-Driven Development (TDD) with JUnit**

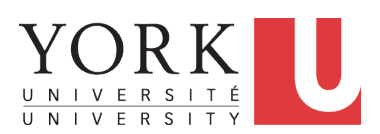

EECS2030 B: Advanced Object Oriented Programming Fall 2019

[CHEN-WEI](http://www.eecs.yorku.ca/~jackie) WANG

# **Motivating Example: Two Types of Errors (1)**

Consider two kinds of exceptions for a counter:

```
public class ValueTooLargeException extends Exception {
 ValueTooLargeException(String s) { super(s); }
}
public class ValueTooSmallException extends Exception {
 ValueTooSmallException(String s) { super(s); }
}
```
Any thrown object instantiated from these two classes must be handled ( *catch-specify requirement* ):

- Either *specify* throws *...* in the method signature (i.e., propagating it to other caller)
- Or *handle* it in a try-catch block

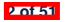

# **Motivating Example: Two Types of Errors (2)**

**Approach 1 – Specify**: Indicate in the method signature that a specific exception might be thrown.

**Example 1:** Method that throws the exception

```
class C1 {
 void m1(int x) throws ValueTooSmallException {
   if(x < 0)throw new ValueTooSmallException("val " + x);
   }
 }
}
```
**Example 2:** Method that calls another which throws the exception

```
class C2 {
 C1 c1;
 void m2(int x) throws ValueTooSmallException {
   c1.m1(x);
 }
}
```
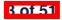

**Approach 2 – Catch**: Handle the thrown exception(s) in a try-catch block.

```
class C3 {
 public static void main(String[] args) {
   Scanner input = new Scanner(System.in);
   int x = input.nextInt();
   C2 c2 = new c2();
   try {
    c2.m2(x);
   }
   catch(ValueTooSmallException e) { ... }
 }
}
```
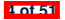

# **A Simple Counter (1)**

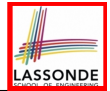

Consider a class for keeping track of an integer counter value:

```
public class Counter {
 public final static int MAX_VALUE = 3;
 public final static int MIN_VALUE = 0;
 private int value;
 public Counter() {
  this.value = Counter.MIN_VALUE;
 }
 public int getValue() {
  return value;
 }
 ... /* more later! */
```
- Access *private* attribute value using *public* accessor getValue.
- Two class-wide (i.e., static) constants (i.e., final) for lower and upper bounds of the counter value.
- Initialize the counter value to its lower bound.
- *Requirement* |

**5 of 51**

The counter value must be between its lower and upper bounds.

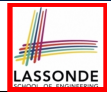

Consider the two possible exceptional scenarios:

- An attempt to increment **above** the counter's upper bound.
- An attempt to decrement **below** the counter's lower bound.

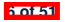

# **A Simple Counter (2)**

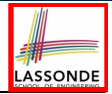

```
/* class Counter */
 public void increment() throws ValueTooLargeException {
  if(valive == Counter.MAX VATURE) {
    throw new ValueTooLargeException("value is " + value);
   }
  else { value ++; }
 }
 public void decrement() throws ValueTooSmallException {
  if(value == Counter. MIN VALUE)
    throw new ValueTooSmallException("value is " + value);
   }
  else { value --; }
 }
}
```
- $\circ$  Change the counter value via two mutator methods.<br> $\circ$  Changes on the counter value may *trigger an exce*
- Changes on the counter value may *trigger an exception*:
	- Attempt to **increment** when counter already reaches its **maximum**.
	- Attempt to **decrement** when counter already reaches its **minimum**.

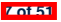

#### **Components of a Test**

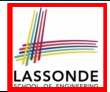

- Manipulate the relevant object(s).
	- e.g., *Initialize a counter object c, then call c.increment().* e.g., *Initialize a counter object c, then call c.decrement().*
- What do you *expect to happen* ?

e.g., *value of counter is such that Counter.MIN VALUE + 1* e.g., *ValueTooSmallException is thrown*

● What does your program *actually produce* ?

e.g., *call c.getValue() to find out.* e.g., *Use a try-catch block to find out* (to discuss!).

● A test:

- *Passes* if expected outcome occurs.
- *Fails* if expected outcome does *not* occur.
- So far, you ran tests via a tester class with the main method.

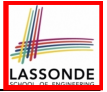

# **Testing Counter via Console V1 (1.1)**

```
1 public class CounterTester1 {
 2 public static void main(String[] args) {
 \begin{array}{c|c} 3 & \text{Counter } c = \text{new } \text{Counter}(); \\ 4 & \text{print } \ln(\text{"Init val} \cdot \text{" + c.c.}) \end{array}4 println("Init val: " + c.getValue());
 \begin{array}{c|c} 5 & \text{try} & (1) \\ 6 & & c \end{array}6 c.decrement();
            println("Error: ValueTooSmallException NOT thrown.");
 8 }
 9 catch (ValueTooSmallException e) {
10 println("Success: ValueTooSmallException thrown.");
11 }
12 \vert \rangle /* end of main method */<br>13 \vert \rangle /* end of class CounterTes
         13 } /* end of class CounterTester1 */
```
- **L3** sets c.value to 0.
- At **L6**, if method decrement was implemented:
	- *Correctly* ⇒ we expect a ValueTooSmallException.
		- ⇒ Execution jumps to **L9**, **L10 L12**, then the program terminates.
	- *Incorrectly* ⇒ expected ValueTooSmallException *wouldn't* occur.
		- ⇒ Execution continues to **L7**, **L8**, **L12**, then the program terminates.

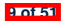

**See the equivalent, automated JUnit test testDecFromMinValue. 9 of 51** 

# LASSONDE

## **Testing Counter via Console V1 (1.2)**

```
1 public class CounterTester1 {
 2 public static void main(String[] args) {
 3 Counter c = new Counter();
 4 println("Init val: " + c.getValue());
\begin{array}{c|c} 5 & \text{try} & (1) \\ 6 & & c, d \end{array}6 c.decrement();
7 println("Error: ValueTooSmallException NOT thrown.");<br>8
 8 }
9 catch (ValueTooSmallException e) {
10 println("Success: ValueTooSmallException thrown.");
11 }
12 \rightarrow /* end of main method */<br>13 \rightarrow /* end of class CounterTes
       13 } /* end of class CounterTester1 */
```
- Say method decrement is implemented *correctly*.
- $\bullet$  **Lines 3 6, 9 11, 12** executed, giving the Console Output:

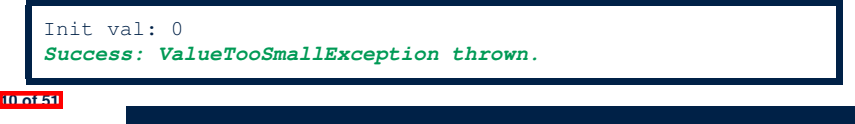

### **Testing Counter via Console V1 (1.3.1)**

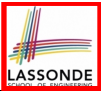

- The real value of a **test** is:
	- Not only to confirm when your implementation is *correct*,
	- But also to reveal errors when your implementation is *incorrect*.
- Say now method decrement was implemented *incorrectly*:

```
class Counter {
 ...
 public void decrement() throws ValueTooSmallException {
   if(value < Counter.MIN_VALUE) {
    throw new ValueTooSmallException("value is " + value);
   }
   else { value --; }
 }
}
```
● Is the same console tester able to *reveal* this *incorrect* implementation?

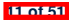

# LASSONDE

## **Testing Counter via Console V1 (1.3.2)**

```
1 public class CounterTester1 {
 2 public static void main(String[] args) {
 3 Counter c = new Counter();
 4 println("Init val: " + c.getValue());
\begin{array}{c|c} 5 & \text{try} & (1) \\ 6 & & c, d \end{array}6 c.decrement();
7 println("Error: ValueTooSmallException NOT thrown.");<br>8
 8 }
9 catch (ValueTooSmallException e) {
10 println("Success: ValueTooSmallException thrown.");
11 }
12 \rightarrow /* end of main method */<br>13 \rightarrow /* end of class CounterTes
       13 } /* end of class CounterTester1 */
```
- Say method decrement is implemented *incorrectly*.
- $\bullet$  **Lines 3 6, 7 8, 12** executed, giving the Console Output:

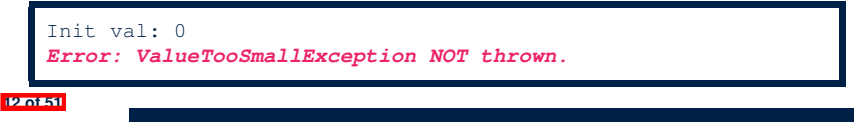

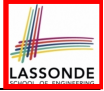

## **Testing Counter via Console V1 (2.1)**

```
1 public class CounterTester2 {
 2 public static void main(String[] args) {
        Counter c = new Counter();
 4 println("Current val: " + c.getValue());
 \begin{array}{c|c}\n5 & \text{try} & \text{if} \\
6 & & \text{if} \\
\end{array}6 c.increment(); c.increment(); c.increment();
 7 println("Current val: " + c.getValue());<br>8 frv {
 \begin{array}{c|c}\n8 & \text{try} \\
9 & \text{c.} \\
\end{array}9 c.increment();
10 println("Error: ValueTooLargeException NOT thrown.");
11 } /* end of inner try */
          12 catch (ValueTooLargeException e) {
13 println("Success: ValueTooLargeException thrown."):
14 } /* end of inner catch */
15 } /* end of outer try */
        16 catch (ValueTooLargeException e) {
17 println("Error: ValueTooLargeException thrown unexpectedly.");
18 \vert \rangle /* end of outer catch \star/<br>19 \vert \rangle /* end of main method \star/
19 \vert \rangle /* end of main method */<br>20 \vert + /* end of CounterTester2 c
       20 } /* end of CounterTester2 class */
```
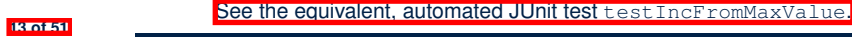

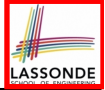

# **Testing Counter via Console V1 (2.2)**

```
1 public class CounterTester2 {
  2 public static void main(String[] args) {
  \begin{array}{ccc} 3 & \text{Counter } c = \text{ new } \text{Counter}(); \\ 4 & \text{print } \text{matrix} \text{ current } \text{val} \cdot \text{ " + } \end{array}4 println("Current val: " + c.getValue());
 \begin{array}{c|c} 5 & \text{try} & \text{if} \\ 6 & & \text{c.i.} \end{array}6 c.increment(); c.increment(); c.increment();
 7 println("Current val: " + c.getValue());<br>8 try {
 \begin{array}{c|c}\n8 & \text{try} \\
9 & \text{y}\n\end{array}9 c.increment();
10 println("Error: ValueTooLargeException NOT thrown.");<br>11 > /* end of inner try */
11 } /* end of inner try */
12 catch (ValueTooLargeException e) {
13 println("Success: ValueTooLargeException thrown.");<br>14 b \leftarrow and of inner catch \neq14 \vert \rangle /* end of inner catch */<br>15 \vert \rangle /* end of outer try */
15 } /* end of outer try */
16 catch (ValueTooLargeException e) {
17 println("Error: ValueTooLargeException thrown unexpectedly.");<br>18 > /* end of outer catch */
18 \left\{\n\begin{array}{ccc}\n\end{array}\n\right\} /* end of outer catch */<br>
19 \left\{\n\begin{array}{ccc}\n\end{array}\n\right\} /* end of main method */
19 \left| \right\rangle /* end of main method */<br>20 \left| \right\rangle /* and of CounterTestar?
           20 } /* end of CounterTester2 class */
```
- Say method increment is implemented *correctly*.
- $\circ$  **Lines 3 9, 12 15, 19** executed, with Console Output:

```
Current val: 0
Current val: 3
Success: ValueTooLargeException thrown.
```
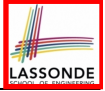

# **Testing Counter via Console V1 (2.3.1)**

```
1 public class CounterTester2 {
  2 public static void main(String[] args) {
  \begin{array}{c|c} 3 & \text{Counter } c = \text{new } \text{Counter}(); \\ 4 & \text{print } \text{matrix val} \cdot " + \end{array}4 println("Current val: " + c.getValue());
 \begin{array}{c|c} 5 & \text{try} & (1) \\ 6 & \text{c.} & (2) \end{array}6 c.increment(); c.increment(); c.increment();
 7 println("Current val: " + c.getValue());<br>8 hrv {
 \begin{array}{c|c}\n8 & \text{try} & (2, 1) \\
\hline\n\end{array}9 c.increment();
10 println("Error: ValueTooLargeException NOT thrown.");<br>11 \left\{\begin{array}{c} \lambda \neq \text{ and of inner try } \pm \ell \end{array}\right.11 | \rightarrow /* end of inner try */<br>12 catch (ValueTooLargeExce
12 catch (ValueTooLargeException e) {
13 println("Success: ValueTooLargeException thrown.");<br>14 b \left( \star and of inner catch \star/
14 \vert \rangle /* end of inner catch */<br>15 \vert \rangle /* end of outer try */
15 } /* end of outer try */
16 catch (ValueTooLargeException e) {
17 println("Error: ValueTooLargeException thrown unexpectedly.");<br>18 b \frac{1}{k} and of outer catch \frac{k}{k}18 \vert \rangle /* end of outer catch */<br>19 \vert \rangle /* end of main method */
19 \left| \right\rangle /* end of main method */<br>20 \left| \right\rangle /* end of CounterTester?
           20 } /* end of CounterTester2 class */
```
- **Exercise**: Give an *incorrect* method increment, so that
- **Lines 3 6, 16 18, 19** executed, with Console Output:

```
Current val: 0
```
*Error: ValueTooLargeException was thrown unexpectedly.*

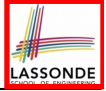

# **Testing Counter via Console V1 (2.3.2)**

```
1 public class CounterTester2 {
  2 public static void main(String[] args) {
  \begin{array}{ccc} 3 & \text{Counter } c = \text{ new } \text{Counter}(); \\ 4 & \text{print } \text{matrix} \text{ current } \text{val} \cdot \text{ " + } \end{array}4 println("Current val: " + c.getValue());
  \begin{array}{c|c} 5 & \text{try} & \text{if} \\ 6 & & \text{c.i.} \end{array}6 c.increment(); c.increment(); c.increment();
 7 println("Current val: " + c.getValue());<br>8 try {
 \begin{array}{c|c}\n8 & \text{try} \\
9 & \text{y}\n\end{array}9 c.increment();
10 println("Error: ValueTooLargeException NOT thrown.");<br>11 > /* end of inner try */
11 } /* end of inner try */
12 catch (ValueTooLargeException e) {
13 println("Success: ValueTooLargeException thrown.");<br>14 b \leftarrow and of inner catch \neq14 \vert \rangle /* end of inner catch */<br>15 \vert \rangle /* end of outer try */
15 } /* end of outer try */
16 catch (ValueTooLargeException e) {
               17 println("Error: ValueTooLargeException thrown unexpectedly.");
18 \left\{\n\begin{array}{ccc}\n\end{array}\n\right\} /* end of outer catch */<br>
19 \left\{\n\begin{array}{ccc}\n\end{array}\n\right\} /* end of main method */
19 \left| \right\rangle /* end of main method */<br>20 \left| \right\rangle /* and of CounterTestar?
           20 } /* end of CounterTester2 class */
```
- **Exercise**: Give an *incorrect* method increment, so that
- **Lines 3 11, 15, 19** executed, with Console Output:

```
Current val: 0
Current val: 3
Error: ValueTooLargeException was NOT thrown.
```
# **Testing Counter via Console V1 (2.3.3)**

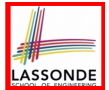

#### **Question.** Can this alternative to ConsoleTester2 work (without nested  $try-catch$ )?

```
1 public class CounterTester2 {
  2 public static void main(String[] args) {
  \begin{array}{c|c} 3 & \text{Counter } c = \text{new } \text{Counter}(); \\ 4 & \text{print } \text{matrix} & \text{val} \cdot \text{W} \end{array}4 println("Current val: " + c.getValue());
 \begin{array}{c|c|c|c|c} 5 & \text{try} & \text{if} & \text{if6 c.increment(); c.increment(); c.increment();
 7 println("Current val: " + c.getValue());
  8 }
9 catch (ValueTooLargeException e) {
                  println("Error: ValueTooLargeException thrown unexpectedly.");
\begin{array}{c|c}\n 12 & \text{try} & \n \hline\n 13 & \text{cis}\n \end{array}13 c.increment();
14 println("Error: ValueTooLargeException NOT thrown.");<br>15 <br>A A A end of inner try *
15 } /* end of inner try */
16 catch (ValueTooLargeException e) {
17 println("Success: ValueTooLargeException thrown.");<br>18 > /* end of inner catch */
18 \vert \rangle /* end of inner catch */<br>19 \vert \rangle /* end of main method */
19 \left| \right| /* end of main method */<br>20 \left| \right| /* and of CounterTastar?
              20 } /* end of CounterTester2 class */
```
11 }

- Say one of the first 3 c.increment() **mistakenly** throws VTLE.
- After **L10** is executed, flow of execution *still continues* to **L12**.
- **17 of 51** This allows the 4th c.increment to be executed!

# LASSONDE

### **Testing Counter via Console (V2)**

```
import java.util.Scanner;
 public class CounterTester3 {
   public static void main(String[] args) {
    Scanner input = new Scanner(System.in);
    String cmd = null; Counter c = new Counter();
    boolean userWantsToContinue = true;
    while(userWantsToContinue) {
     println("Enter \"inc\", \"dec\", or \"val\":");
     cmd = input.nextLine();
      try {
       if(cmd.equals("inc")) { c.increment() ; }
       else if(cmd.equals("dec")) { c.decrement() ; }
       else if(cmd.equals("val")) { println( c.getValue() ); }
       else { userWantsToContinue = false; println("Bye!"); }
      } /* end of try */
      catch(ValueTooLargeException e){ println("Value too big!"); }
      catch(ValueTooSmallException e){ println("Value too small!"); }
     } /* end of while */
   } /* end of main method */
   } /* end of class CounterTester3 */
18 of 51
```
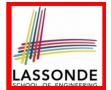

#### **Test Case 1**: Decrement when the counter value is too small.

```
Enter "inc", "dec", or "val":
val
\capEnter "inc", "dec", or "val":
dec
Value too small!
Enter "inc", "dec", or "val":
exit
Bye!
```
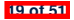

# LASSONDE

# **Testing Counter via Console (V2): Test 2**

**Test Case 2**: Increment when the counter value is too big.

```
Enter "inc", "dec", or "val":
inc
Enter "inc", "dec", or "val":
inc
Enter "inc", "dec", or "val":
inc
Enter "inc", "dec", or "val":
val
3
Enter "inc", "dec", or "val":
inc
Value too big!
Enter "inc", "dec", or "val":
exit
Bye!
```
# **Limitations of Testing from the Console**

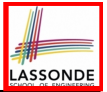

- Do **Test Cases** 1 & 2 suffice to test Counter's *correctness*?
	- Is it plausible to claim that the implementation of Counter is *correct* because it passes the two test cases?
- What other test cases can you think of?

c.getValue()  $\parallel$  c.increment()  $\parallel$  c.decrement()

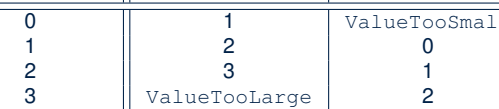

- So in total we need 8 test cases.  $\Rightarrow$  6 more separate
	- CounterTester classes to create (like CounterTester1)!
	- Console interactions with CounterTester3!
- Problems? It is inconvenient to:
	- Run each TC by executing main of a CounterTester and comparing console outputs *with your eyes*.
- *Re-run manually* all TCs whenever Counter is changed. *Regression Testing* : Any **change** introduced to your software *must not compromise* its established **correctness**. **21 of 51**

# **Why JUnit?**

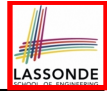

- *Automate* the *testing of correctness* of your Java classes.
- Once you derive the list of tests, translate it into a JUnit test case, which is just a Java class that you can execute upon.
- JUnit tests are *helpful callers/clients* of your classes, where each test may:
	- Either attempt to use a method in a *legal* way (i.e., *satisfying* its precondition), and report:
		- **Success** if the result is as expected
		- *Failure* if the result is *not* as expected
	- Or attempt to use a method in an *illegal* way (i.e., *not satisfying* its precondition), and report:
		- *Success* if the expected exception (e.g., ValueTooSmallException) occurs.
		- *Failure* if the expected exception does *not* occur.

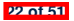

#### **How to Use JUnit: Packages**

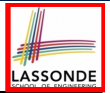

#### **Step 1**:

- In Eclipse, create a Java project ExampleTestingCounter
- *Separation of concerns* :
	- Group classes for *implementation* (i.e., Counter) into package implementation.
	- Group classes classes for *testing* (to be created) into package tests.

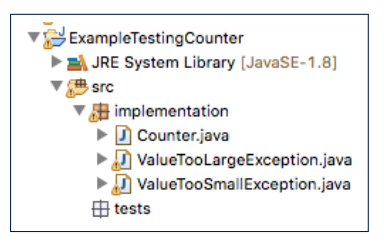

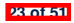

## **How to Use JUnit: New JUnit Test Case (1)**

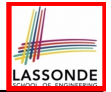

#### **Step 2**: Create a new *JUnit Test Case* in tests package.

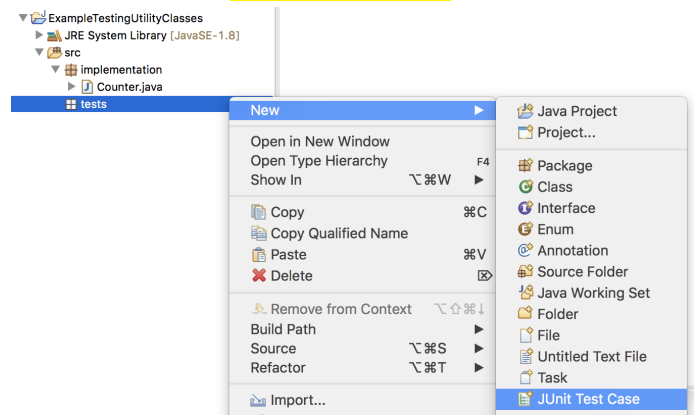

Create one JUnit Test Case to test one Java class only. <sup>⇒</sup> If you have *n Java classes to test*, create *n JUnit test cases*. **24 of 51**

### **How to Use JUnit: New JUnit Test Case (2)**

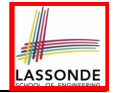

**Step 3**: Select the version of JUnit (JUnit 4); Enter the name of test case (TestCounter); Finish creating the new test case.

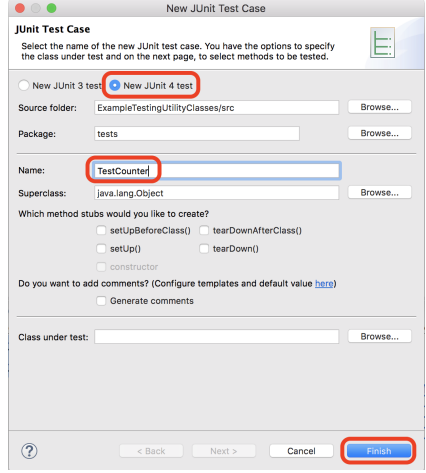

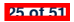

# **How to Use JUnit: Adding JUnit Library**

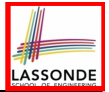

Upon creating the very first test case, you will be prompted to add the JUnit library to your project's build path.

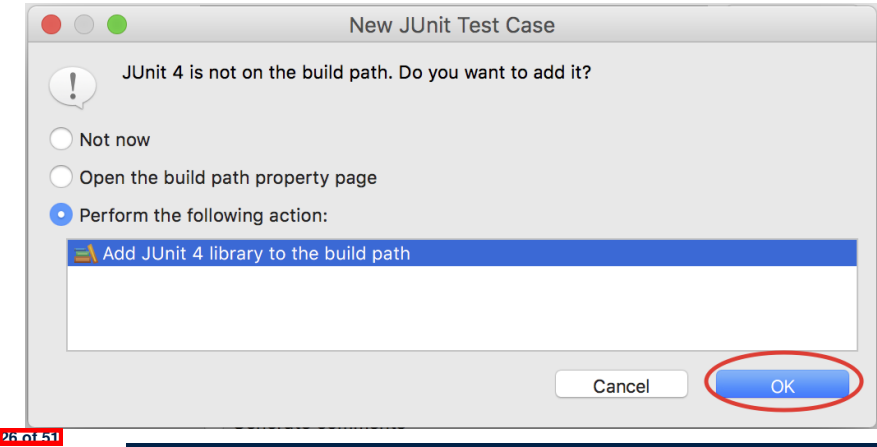

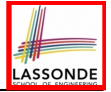

# **How to Use JUnit: Generated Test Case**

TestCounter.iava &

- 1 package tests;
- 2<sup>e</sup> import static org.junit.Assert.\*;
- 3 import org.junit.Test;

```
4 public class TestCounter {
```

```
5⊝
      @Test
```
ł

 $\overline{7}$ 8

9 }

```
6
  public void test() {
         fail("Not yet implemented");
```

```
○ Lines 6 – 8: test is just an ordinary mutator method that has a
  one-line implementation body.
```
○ **Line 5** is critical: Prepend the tag *@Test* verbatim, requiring that *the method is to be treated as a JUnit test*.

⇒ When TestCounter is run as a JUnit Test Case, only *those methods prepended by the @Test tags* will be run and reported.

○ **Line 7**: By default, we deliberately fail the test with a message "Not yet implemented". **27 of 51**

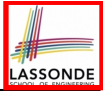

# **How to Use JUnit: Running Test Case**

#### **Step 4: Run the TestCounter class as a JUnit Test.**

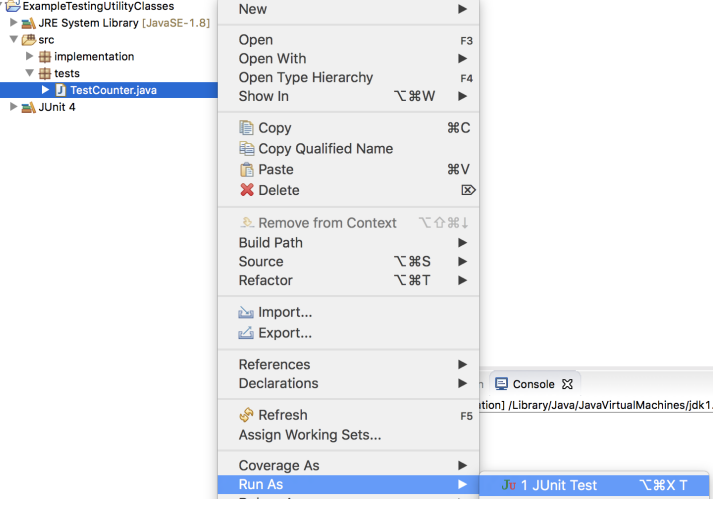

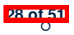

# **How to Use JUnit: Generating Test Report**

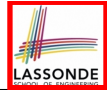

A *report* is generated after running all tests (i.e., methods prepended with *@Test*) in TestCounter.

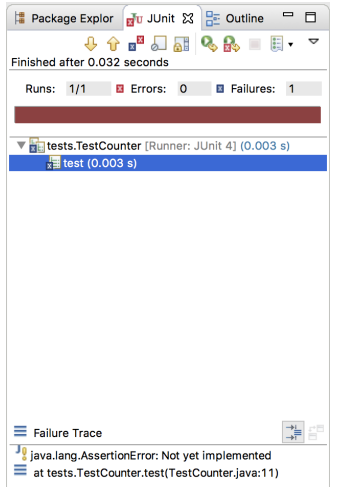

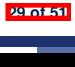

# **How to Use JUnit: Interpreting Test Report**

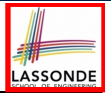

- A *test* is a method prepended with the *@Test* tag.
- The result of running a test is considered:
	- *Failure* if either
		- an assertion failure (e.g., caused by fail, assert True, assertEquals) occurs; or
		- an *unexpected* exception (e.g., NullPointerException, ArrayIndexOutOfBoundException) is thrown.
	- *Success* if neither assertion failures nor *unexpected* exceptions occur.
- After running all tests:
	- A *green* bar means that *all* tests succeed.
		- ⇒ Keep challenging yourself if *more tests* may be added.
	- A *red* bar means that *at least one* test fails.
		- $\Rightarrow$  Keep fixing the class under test and re-runing all tests, until you receive a *green* bar.

● **Question**: What is the easiest way to making test a *success*? **Answer:** Delete the call fail("Not yet implemented"). **30 of 51**

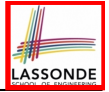

# **How to Use JUnit: Revising Test Case**

TestCounter.iava XX

- 1 package tests:
- la 2eimport static org.junit.Assert.\*;

```
3 import org.junit.Test;
```

```
4 public class TestCounter {
```

```
5⊝
  @T\alpha
```

```
6 public void test() {
7 // fail("Not yet implemented");
8
     - 7
9 P
```
Now, the body of test simply does nothing.

⇒ Neither assertion failures nor exceptions will occur.

- ⇒ The execution of test will be considered as a *success*.
- ∵ There is currently only one test in TestCounter.
- ∴ We will receive a *green* bar!

*Caution*: test which passes at the moment is **not useful** at all!

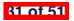

# **How to Use JUnit: Re-Running Test Case**

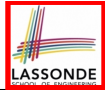

A new report is generated after re-running all tests (i.e., methods prepended with @Test) in TestCounter.

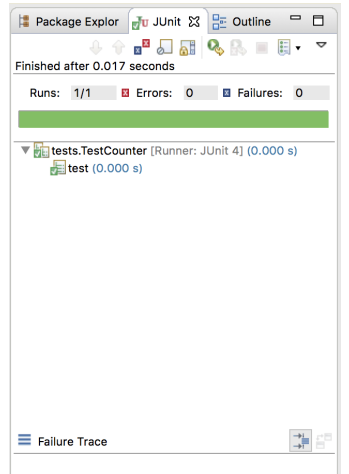

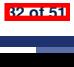
## **How to Use JUnit: Adding More Tests (1)**

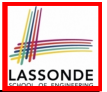

 $\bullet$  Recall the complete list of cases for testing Counter:

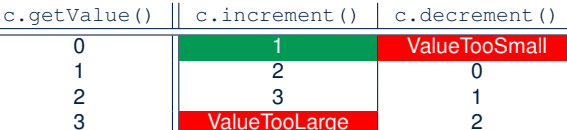

- Let's turn the two cases in the 1st row into two JUnit tests:
	- Test for the *green* cell *succeeds* if:
		- No failures and exceptions occur; and
		- $\bullet$  The new counter value is 1.
	- Tests for *red* cells *succeed* if the *expected exceptions* occur (ValueTooSmallException & ValueTooLargeException).
	- Common JUnit assertion methods:
		- **void assertNull**(**Object** *o*)
		- **void assertEquals**(**int** *expected*, **int** *actual*)
		- **void assertEquals**(**double** *exp*, **double** *act*, **double** *epsilon*)
		- **void assertArrayEquals**(*expected*, *actuals*)
		- **void assertTrue**(**boolean** *condition*)
- **void fail**(**String** *message*) **33 of 51**

## **JUnit Assertions: Examples (1)**

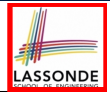

Consider the following class:

```
class Point {
 int x; int y;
 Point(int x, int y) { this x = x; this y = y; }
 int getX() { return this.x; }
 int getY() { return this.y; }
}
```
Then consider these assertions. Do they *pass* or *fail*?

```
Point p;
assertNull(p); ✓
\text{assertTrue}(p == \text{null}); \quad \checkmark\texttt{assertFalse}(p := \texttt{null}); \quad \checkmarkassertEquals(3, p.getX()); × /* NullPointerException */
p = new Point(3, 4);
assertNull(p); ×
\text{assertTrue}(p == \text{null}): \times\texttt{assertFalse}(p := \texttt{null}); \timesassertEquals(3, p.getX()); ✓
assertTrue(p \cdot q \in X() == 3 && p \cdot q \in Y() == 4); \checkmark
```
**34 of 51**

## **JUnit Assertions: Examples (2)**

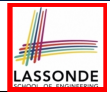

• Consider the following class:

```
class Circle {
 double radius;
 Circle(double radius) { this.radius = radius; }
 int getArea() { return 3.14 * radius * radius; }
}
```
- $\bullet$  How do we test c.getArea()?
	- Mathematically: 3*.*4 × 3*.*4 × 3*.*14 = 36*.*2984
	- However, base-10 numbers *cannot* be represented perfectly in the binary format.
	- When comparing fractional numbers, allow some *tolerance* :

36*.*2984 − **0.01** ≤ *c.getArea*() ≤ 36*.*2984 + **0.01**

• Then consider these assertions. Do they **pass** or **fail**?

```
Circle \ c = new \ Circle(3.4);assertTrue(36.2984, c.getArea(), 0.01); ✓
```
**35 of 51**

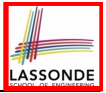

## **How to Use JUnit: Assertion Methods**

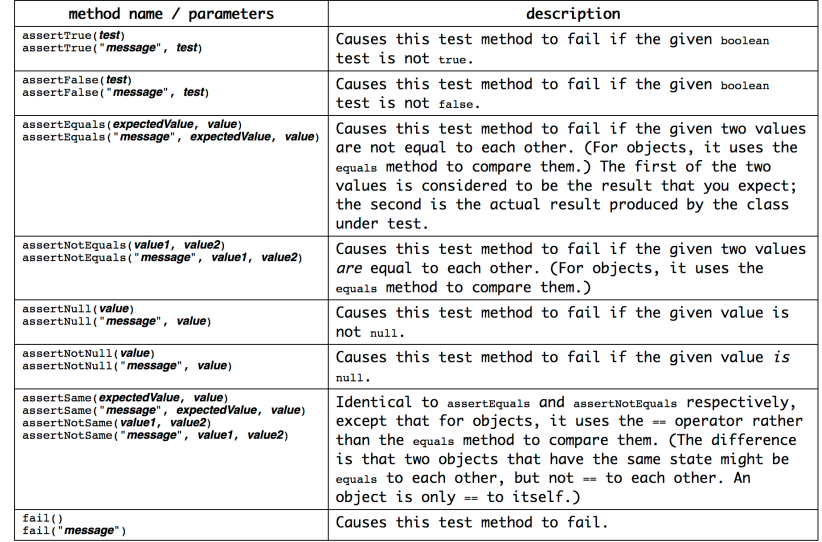

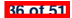

# LASSONDE

### **How to Use JUnit: Adding More Tests (2.1)**

```
1 @Test
 2 public void testIncAfterCreating() {<br>3 Counter c = new Counter():
       Counter c = new Counter();
 4 assertEquals(Counter.MIN_VALUE, c.getValue());
 \begin{array}{c|c} 5 & \text{try} & 3 \\ 6 & 3 & 5 \end{array}6 c.increment();
        7 assertEquals(1, c.getValue());
 8<br>9
9 catch(ValueTooBigException e) {
         10 /* Exception is not expected to be thrown. */
11 fail ("ValueTooBigException is not expected.");
12 }
13 }
```
- **Line 6** requires a try-catch block ∵ potential *ValueTooBigException*
- **Lines 4, 7 11** are all assertions:
	- Lines 4 & 7 assert that *c*. getValue() returns the expected values.
	- **Line 11**: an assertion failure ∵ unexpected *ValueTooBigException*
- **Line 7** can be rewritten as **assertTrue**(1 == *<sup>c</sup>*.*getValue*()).

**37 of 51**

#### **How to Use JUnit: Adding More Tests (2.2)**

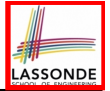

- Don't lose the big picture!
- JUnit test in previous slide automates this console interaction:

```
Enter "inc", "dec", or "val":
val
0
Enter "inc", "dec", or "val":
inc
Enter "inc", "dec", or "val":
val
1
Enter "inc", "dec", or "val":
exit
Bye!
```
● *Automation is exactly rationale behind using JUnit!*

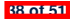

# LASSONDE

## **How to Use JUnit: Adding More Tests (3.1)**

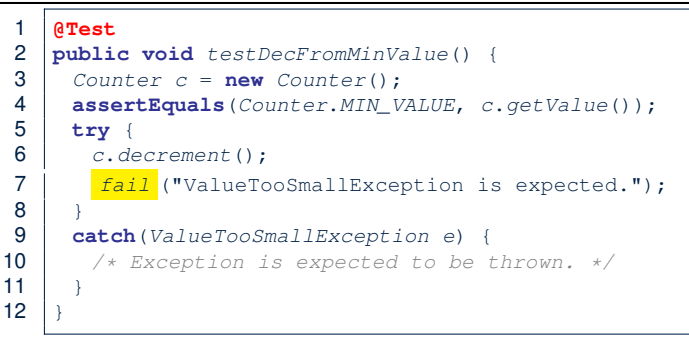

- **Line 6** requires a try-catch block ∵ potential *ValueTooBigException*
- **Lines 4 & 7** are both assertions:
	- Lines 4 asserts that *c*. get Value () returns the expected value (i.e., *Counter*.*MIN\_VALUE*).
	- **Line 7**: an assertion failure ∵ expected *ValueTooSmallException* not thrown

See the equivalent, manual ConsoleTester1

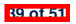

#### **How to Use JUnit: Adding More Tests (3.2)**

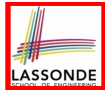

- Again, don't lose the big picture!
- JUnit test in previous slide automates CounterTester1 and the following console interaction for CounterTester3:

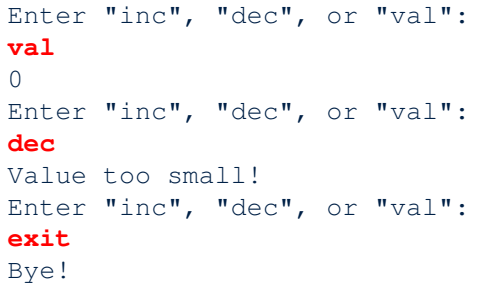

• Again, *automation* is exactly rationale behind using JUnit!

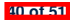

## **How to Use JUnit: Adding More Tests (4.1)**

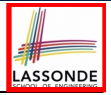

```
1 @Test
 2 public void testIncFromMaxValue() {
       Counter c = new Counter();
 4 \quad \text{try}<br>5 \quad \text{c.}i5 c.increment(); c.increment(); c.increment();
 \frac{6}{7}7 catch (ValueTooLargeException e) {
 8 fail("ValueTooLargeException was thrown unexpectedly."):
 \overline{9}10 assertEquals(Counter.MAX_VALUE, c.getValue());
\begin{array}{c|c} 11 & \text{try} & \text{if} \\ 12 & \text{if} & \text{if} \end{array}12 c.increment();
13 fail("ValueTooLargeException was NOT thrown as expected.");
14 }
15 catch (ValueTooLargeException e) {
16 /* Do nothing: ValueTooLargeException thrown as expected. */
17 }
18 }
```
#### ○ **L4 – L9**: a VTLE *is not* expected; **L11 – 17**: a VTLE *is* expected.

See the equivalent, manual ConsoleTester2. **41 of 51**

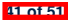

### **How to Use JUnit: Adding More Tests (4.2)**

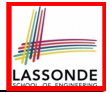

● JUnit test in previous slide *automates* CounterTester2 and the following console interaction for CounterTester3:

```
Enter "inc", "dec", or "val":
  inc
  Enter "inc", "dec", or "val":
  inc
  Enter "inc", "dec", or "val":
  inc
  Enter "inc", "dec", or "val":
  val
  3
  Enter "inc", "dec", or "val":
  inc
  Value too big!
  Enter "inc", "dec", or "val":
  exit
  Bye!
42 of 51
```
## **How to Use JUnit: Adding More Tests (4.3)**

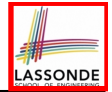

**Q**: Can we rewrite testIncFromMaxValue to:

```
1 @Test
 2 public void testInCFromMaxValue() {<br>3 Counter c = new Counter():
 \begin{array}{c|c} 3 & \text{Counter } c = \text{new } \text{Counter}() \\ 4 & \text{trv} \end{array}\begin{array}{c|c} 4 & \text{try} & 6 \\ 5 & 6 & 7 \end{array}5 c.increment();
 6 c.increment();
 7 c.increment();
 8 assertEquals(Counter.MAX_VALUE, c.getValue());
          9 c.increment();
10 fail("ValueTooLargeException was NOT thrown as expected.");
11 }
12 catch (ValueTooLargeException e){}
13 }
```
#### No!

At **Line 12**, we would not know which line throws the VTLE:

- If it was any of the calls in **L5 L7**, then it's *not right*.
- If it was **L9**, then it's *right*. **43 of 51**
- 

#### **How to Use JUnit: Adding More Tests (5)**

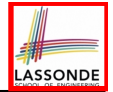

Loops can make it effective on generating test cases:

```
1 @Test
 2 public void testIncDecFromMiddleValues() {
 \begin{array}{c|c} 3 & \text{Counter } c = \text{ new Counter}(); \\ 4 & \text{try } \end{array}4 \quad \text{try} \quad 6<br>5 for
 5 for(int i = Counter.MIN_VALUE; i < Counter.MAX_VALUE; i++) {<br>6 int currentValue = c.getValue();6 int currentValue = c.getValue();<br>7 c increment ():
 7 c.increment();
 8 assertEquals(currentValue + 1, c.getValue());
 9 }
10 for(int i = Counter.MAX_VALUE; i > Counter.MIN_VALUE; i --) {<br>11 int currentValue = c getValue();
11 int currentValue = c.getValue();<br>12 c.decrement():
12 c.decrement();
           13 assertEquals(currentValue - 1, c.getValue());
16 catch(ValueTooLargeException e) {
          17 fail("ValueTooLargeException is thrown unexpectedly");
19 catch(ValueTooSmallException e) {
          20 fail("ValueTooSmallException is thrown unexpectedly");
```
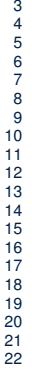

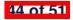

#### **Exercises**

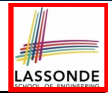

- **1.** Run all 8 tests and make sure you receive a *green* bar.
- **2.** Now, introduction an error to the implementation: Change the line value  $++$  in Counter. increment to  $--$ .
	- Re-run all 8 tests and you should receive a *red* bar. [ Why? ]
	- Undo the error injection, and re-run all 8 tests. [What happens?]

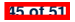

## **Test-Driven Development (TDD)**

**46 of 51**

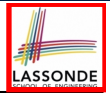

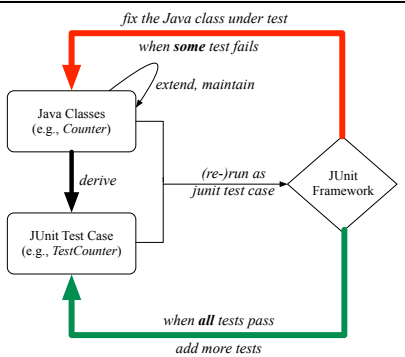

Maintain a collection of tests which define the *correctness* of your Java class under development (CUD):

- Derive and run tests as soon as your CUD is **testable**. i.e., A Java class is testable when defined with method signatures.
- *Red* bar reported: Fix the class under test (CUT) until *green* bar.
- Green bar reported: Add more tests and Fix CUT when necessary.

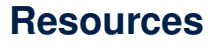

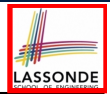

• Official Site of JUnit 4:

<http://junit.org/junit4/>

• API of JUnit assertions:

<http://junit.sourceforge.net/javadoc/org/junit/Assert.html>

• Another JUnit Tutorial example:

[https://courses.cs.washington.edu/courses/cse143/11wi/](https://courses.cs.washington.edu/courses/cse143/11wi/eclipse-tutorial/junit.shtml)

[eclipse-tutorial/junit.shtml](https://courses.cs.washington.edu/courses/cse143/11wi/eclipse-tutorial/junit.shtml)

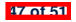

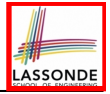

## **Index (1)**

**Motivating Example: Two Types of Errors (1)**

**Motivating Example: Two Types of Errors (2)**

**Motivating Example: Two Types of Errors (3)**

**A Simple Counter (1)**

**Exceptional Scenarios**

**A Simple Counter (2)**

**Components of a Test**

**Testing Counter via Console V1 (1.1)**

**Testing Counter via Console V1 (1.2)**

**Testing Counter via Console V1 (1.3.1)**

**Testing Counter via Console V1 (1.3.2)**

**Testing Counter via Console V1 (2.1)**

**Testing Counter via Console V1 (2.2)**

**Testing Counter via Console V1 (2.3.1) 48 of 51**

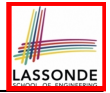

## **Index (2)**

**Testing Counter via Console V1 (2.3.2)**

**Testing Counter via Console V1 (2.3.3)**

**Testing Counter via Console (V2)**

**Testing Counter via Console (V2): Test 1**

**Testing Counter via Console (V2): Test 2**

**Limitations of Testing from the Console**

**Why JUnit?**

**How to Use JUnit: Packages**

**How to Use JUnit: New JUnit Test Case (1)**

**How to Use JUnit: New JUnit Test Case (2)**

**How to Use JUnit: Adding JUnit Library**

**How to Use JUnit: Generated Test Case**

**How to Use JUnit: Running Test Case**

**How to Use JUnit: Generating Test Report 49 of 51**

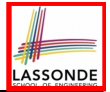

## **Index (3)**

**How to Use JUnit: Interpreting Test Report**

**How to Use JUnit: Revising Test Case**

**How to Use JUnit: Re-Running Test Case**

**How to Use JUnit: Adding More Tests (1)**

**JUnit Assertions: Examples (1)**

**JUnit Assertions: Examples (2)**

**How to Use JUnit: Assertion Methods**

**How to Use JUnit: Adding More Tests (2.1)**

**How to Use JUnit: Adding More Tests (2.2)**

**How to Use JUnit: Adding More Tests (3.1)**

**How to Use JUnit: Adding More Tests (3.2)**

**How to Use JUnit: Adding More Tests (4.1)**

**How to Use JUnit: Adding More Tests (4.2)**

**How to Use JUnit: Adding More Tests (4.3) 50 of 51**

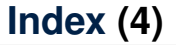

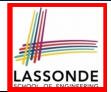

**How to Use JUnit: Adding More Tests (5)**

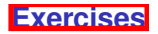

**Test-Driven Development (TDD)**

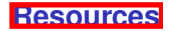

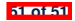

#### **Advanced Topics on Classes and Objects**

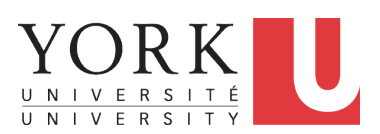

EECS2030 B: Advanced Object Oriented Programming Fall 2019

[CHEN-WEI](http://www.eecs.yorku.ca/~jackie) WANG

# **Equality (1)**

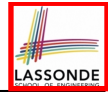

- Recall that
	- A *primitive* variable stores a primitive *value*

**e.g.,** double d1 = 7.5; double d2 = 7.5;

○ A *reference* variable stores the *address* to some object (rather than storing the object itself) e.g., Point  $p1 = new Point(2, 3)$  assigns to  $p1$  the address of the new Point object e.g., Point  $p2 = new Point(2, 3)$  assigns to  $p2$  the

address of *another* new Point object

- The binary operator  $==$  may be applied to compare:
	- *Primitive* variables: their *contents* are compared e.g.,  $d1 = d2$  evaluates to *true*
	- *Reference* variables: the *addresses* they store are compared (**rather than** comparing contents of the objects they refer to) e.g.,  $p1 == p2$  evaluates to *false* because  $p1$  and  $p2$  are addresses of *different* objects, even if their contents are *identical*.

# **Equality (2.1)**

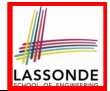

• Implicitly:

**3 of 65**

- Every class is a *child/sub* class of the *Object* class.
- The *Object* class is the *parent/super* class of every class.
- There is a useful *accessor method* that every class *inherits* from the *Object* class:
	- boolean equals(Object obj)

Indicates whether some other object is "equal to" this one.

 $\bullet$  The default definition inherited from  $Object$ :

```
boolean equals(Object obj) {
 return (this == obj);
}
```
e.g., Say p1 and p2 are of type Point*V1* without the equals method redefined, then  $p1 \cdot \text{equals}(p2)$  boils down to  $(p1 == p2)$ .

○ Very often when you define new classes, you want to *redefine* / *override* the inherited definition of equals.

## **Equality (2.2): Common Error**

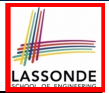

```
int j = 10;int \; j = 12;boolean sameValue = i.equals(j);
```
#### *Compilation Error*:

the equals method is only applicable to reference types. *Fix*: write  $i == j$  instead.

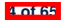

## **Equality (3)**

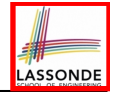

```
class PointV1 {
 double x; double y;
 PointV1(double x, double y) { <b>this.x = x; this.y = y; }
}
```
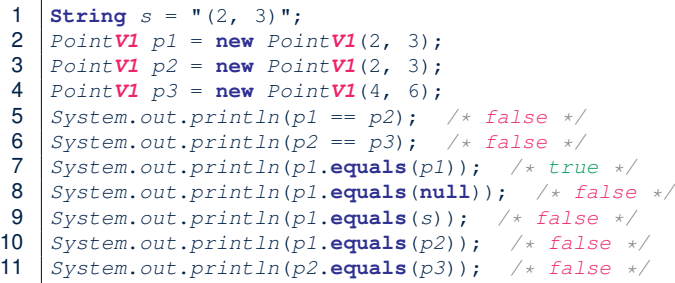

• The equals method is not explicitly redefined/overridden in class Point **V1** ⇒ The default version inherited from class Object is called. e.g., Executing p1.**equals**(null) boils down to (p1 **==** null).

● To compare contents of Point*V1* objects, redefine/override equals. **5 of 65**

## **Requirements of equals**

Given that reference variables  $x, y, z$  are not  $null$ :

¬ *x.equals*(*null*)

● *Reflexive* :

●

*x.equals*(*x*)

● *Symmetric*

 $x$ *.equals* $(y) \iff y$ *.equals* $(x)$ 

● *Transitive*

 $x$ *.equals* $(y) \land y$ *.equals* $(z) \Rightarrow x$ *.equals* $(z)$ 

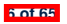

**API of [equals](https://docs.oracle.com/javase/8/docs/api/java/lang/Object.html%23equals-java.lang.Object-) inappropriate Def. of equals using hashCode** 

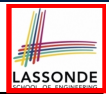

## **Equality (4.1)**

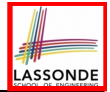

To compare *contents* rather than addresses, override equals.

```
class PointV2 {
        double x; double y;
        public boolean equals (Object obj) {
          if(this == obj) { return true; }
          if(obj == null) { return false; }
          if(this.getClass() != obj.getClass()) { return false; }
          PointV2 other = (PointV2) obj;
          return this.x == other.x &&& this.y == other.y :1 String s = " (2, 3)";<br>2 PointV2 p1 = new Poi2 \begin{cases} PointV2 p1 = new PointV2(2, 3);<br>3 \begin{cases} PointV2 p2 = new PointV2(2, 3);
 3 \begin{cases} PointV2 \ p2 = new \ PointV2(2, 3); \\ PointV2 \ n3 = new \ PointV2(4, 6); \end{cases}PointV2 p3 = new PointV2(4, 6);5 S System.out.println(p1 == p2); /* false */<br>6 System.out.println(p2 == p3): /* false */
 6 System.out.println(p2 == p3); /* false */<br>7 System.out.println(p1_{\text{equals}}(p1)); /* true
 7 System.out.println(p1.equals(p1)); /* true */
 8 S System.out.println(p1.equals(null)); /* false */<br>9 S System.out.println(p1.equals(s)): /* false */
9 System.out.println(p1.equals(s)); /* false */
10 \begin{cases} System.out.println(p1.equals(p2)); & \text{/*} true */ \\ 11 & \text{System out} println(p2 equals(p3)): & \text{/*} false */ \end{cases}11 System.out.println(p2.equals(p3)); /* false */
```
**7 of 65**

# **Equality (4.2)**

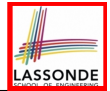

- When making a method call  $p$ . equals (o):
	- Variable p is declared of type Point*V2*
	- Variable o can be declared of any type (e.g., Point*V2*, String)
- We define p and o as *equal* if:
	- $\circ$  Either  $p$  and  $q$  refer to the same object;

○ Or:

- $\bullet$  o is not null.
- $\bullet$  p and  $\circ$  at runtime point to objects of the same type.
- The  $x$  and  $y$  coordinates are the same.
- **Q**: In the equals method of Point, why is there no such a line:

```
class PointV2 {
 boolean equals(Object obj) {
   if(this == null) { return false; }
```
**A**: If this was null, a NullPointerException would have occurred and prevent the body of equals from being executed.

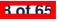

# **Equality (4.3)**

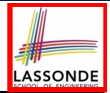

```
1 class PointV2 {
2 boolean equals(Object obj) { ...
        3 if(this.getClass() != obj.getClass()) { return false; }
4 PointV2 \text{ other} = (PointV2) \text{ obj};<br>5 return this \times == other \times \&\text{ th}return this.x == other.x &&& this.y == other.y; \}
```
- Object obj at **L2** declares a parameter obj of type Object.
- $\circ$  Point **V2** other at L4 declares a variable p of type Point **V2**. We call such types declared at compile time as *static type*.
- The list of *applicable attributes/methods* that we may call on a variable depends on its *static type*.

e.g., We may only call the small list of methods defined in  $Ob\,$ class on  $obj$ , which does not include x and y (specific to Point).

○ If we are SURE that an object's "actual" type is different from its *static type*, then we can *cast* it.

e.g., Given that this.getClass() ==  $obj.getClass()$ , we are sure that obj is also a Point, so we can cast it to Point.

○ Such cast allows more attributes/methods to be called upon (Point) obj at **L5**. **9 of 65**

## **Equality (5)**

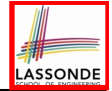

Two notions of *equality* for variables of *reference* types:

- *Reference Equality* : use == to compare *addresses*
- *Object Equality* : define equals method to compare *contents*

```
PointV2 p1 = new PointV2(3, 4);
2 \begin{cases} PointV2 \ p2 = new \ PointV2(3, 4); \\ PointV2 \ n3 = new \ PointV2(4, 5). \end{cases}PointV2 p3 = new PointV2(4, 5);4 System.out.println(p1 == p1); /* true */<br>5 System.out.println(p1.equals(p1)): /* tr
5 System.out.println(p1.equals(p1)); /* true */<br>6 System.out.println(p1 == p2): /* false */
6 System.out.println(p1 == p2); /* false */<br>7 System.out.println(p1.equals(p2)): /* true
7 \begin{cases} \nS \text{ system.out.println}(p1.\text{equals}(p2)); \quad \text{/* true } \times \text{)} \\
 \text{System.out.println}(p2 == p3): \quad \text{/* false } \times \text{)}\n\end{cases}8 \begin{array}{l} \n\text{System.out.println}(p2 == p3); \quad \text{/* false} \\
\text{System.out.println}(p2 \text{ equals}(p3)): \quad \text{/* false}\n\end{array}9 System.out.println(p2.equals(p3)); /* false */
```
- Being *reference*-equal implies being *object*-equal.
- Being *object*-equal does *not* imply being *reference*-equal. **10 of 65**

## **Equality in JUnit (1.1)**

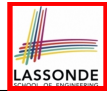

- **assertSame**(obj1, obj2)
	- $\circ$  Passes if  $obj1$  and  $obj2$  are references to the same object ≈ *assertTrue*(obj1 == obj2) ≈ *assertFalse*(obj1 != obj2)

```
PointV1 p1 = new PointV1(3, 4);PointV1 p2 = new PointV1(3, 4);PointV1 p3 = p1;
assertSame(p1, p3); ✓
assertSame(p2, p3); ×
```
• **assertEquals(exp1, exp2)** 

```
\circ \approx exp1 = exp2 if exp1 and exp2 are primitive type
```

```
int i = 10;
int j = 20;
assertEquals(i, j); ×
```
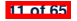

## **Equality in JUnit (1.2)**

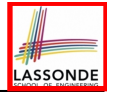

- *assertEquals*(exp1, exp2)
	- **≈ exp1.equals(exp2)** if exp1 and exp2 are **reference** type

**Case 1:** If equals is not explicitly overridden in *obj*1's declared type ≈ *assertSame*(obj1, obj2)

```
PointV1 p1 = new PointV1(3, 4);PointV1 p2 = new PointV1(3, 4);PointV2 p3 = new PointV2(3, 4);
assertEquals(p1, p2); × /* ∵ different PointV1 objects */
assertEquals(p2, p3); × /* ∵ different types of objects */
```
**Case 2:** If equals is explicitly overridden in *obj*1's declared type ≈ obj1.**equals**(obj2)

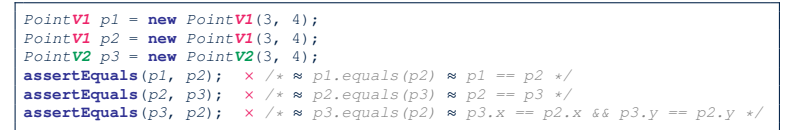

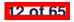

#### **Equality in JUnit (2)**

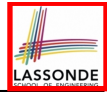

```
@Test
public void testEqualityOfPointV1() {
 PointVI p1 = new PointVI(3, 4); PointVI p2 = new PointVI(3, 4);
 assertFalse(p1 == p2); assertFalse(p2 == p1);
 /* assertSame(p1, p2); assertSame(p2, p1); */ /* both fail */
 assertFalse(p1.equals(p2)); assertFalse(p2.equals(p1));
 assertTrue(p1.x == p2.x && p2.y == p2.y);
}
@Test
public void testEqualityOfPointV2() {
 PointV2 p3 = new PointV2(3, 4); PointV2 p4 = new PointV2(3, 4);
 assertFalse(p3 == p4); assertFalse(p4 == p3);
 /* assertSame(p3, p4); assertSame(p4, p4); */ /* both fail */
 assertTrue(p3.equals(p4)); assertTrue(p4.equals(p3));
 assertEquals(p3, p4); assertEquals(p4, p3);
}
@Test
public void testEqualityOfPointV1andPointv2() {
 PointV1 p1 = new PointV1(3, 4); PointV2 p2 = new PointV2(3, 4);
 /* These two assertions do not compile because p1 and p2 are of different types. */
 /* assertFalse(p1 == p2); assertFalse(p2 == p1); */
 /* assertSame can take objects of different types and fail. */
 /* assertSame(p1, p2); */ /* compiles, but fails */
 /* assertSame(p2, p1); */ /* compiles, but fails */
 /* version of equals from Object is called */
 assertFalse(p1.equals(p2));
 /* version of equals from PointP2 is called */
 assertFalse(p2.equals(p1));
}
 13 of 65
```
## **Equality (6.1)**

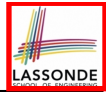

**Exercise:** Persons are *equal* if names and measures are equal.

```
1 class Person<br>2 String firs
2 String firstName; String lastName; double weight; double height;
      3 boolean equals(Object obj) {
 4 if(this == obj) { return true; }
       \textbf{if}(\textit{obj} == \textbf{null} || \textbf{this}.\textit{getClass}() != \textit{obj}.\textit{getClass}())6 return false; }
7 Person other = (Person) obj;
8 return<br>9 thi
            9 this.weight == other.weight && this.height == other.height
10 && this.firstName.equals(other.firstName)
11 && this.lastName.equals(other.lastName); } }
```
**Q**: At **L5**, will we get NullPointerException if obj is Null? **A**: *No* ∵ Short-Circuit Effect of ||  $obj$  is null, then  $obj == null$  evaluates to *true*  $\Rightarrow$  no need to evaluate the RHS The left operand obj == null acts as a *guard constraint* for the right operand this.getClass()  $!=$   $\overline{obj.getClass}($ . **14 of 65**

## **Equality (6.2)**

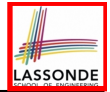

#### **Exercise:** Persons are *equal* if names and measures are equal.

```
1 class Person {
2 String firstName; String lastName; double weight; double height;
      3 boolean equals(Object obj) {
 4 if(this == obj) { return true; }
\begin{cases}\n5 \quad \text{if}(\text{obj} == \text{null} \mid \mid \text{this}.\text{getClass}() \mid = \text{obj}.\text{getClass}()) \\
6 \quad \text{return false: }\n\end{cases}6 return false; }
        7 Person other = (Person) obj;
8 return<br>9 thi
             9 this.weight == other.weight && this.height == other.height
10 && this.firstName.equals(other.firstName)
11 && this.lastName.equals(other.lastName); } }
```
**Q**: At **L5**, if swapping the order of two operands of disjunction: this.getClass() != obj.getClass() || obj == null Will we get NullPointerException if obj is Null? **A**: *Yes* ∵ Evaluation of operands is from left to right.

**15 of 65**

## **Equality (6.3)**

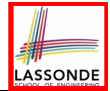

#### **Exercise:** Persons are *equal* if names and measures are equal.

```
1 class Person {
2 String firstName; String lastName; double weight; double height;
     3 boolean equals(Object obj) {
4 if(this == obj) { return true; }
5 if(obj == null || this.getClass() != obj.getClass()) {
6 return false;<br>7 Person other = (
      7 Person other = (Person) obj;
8 return<br>9 thi
          9 this.weight == other.weight && this.height == other.height
10 && this.firstName.equals(other.firstName)
11 && this.lastName.equals(other.lastName); } }
```
**L10 & L11** call equals method defined in the String class. When defining equals method for your own class, *reuse* equals methods defined in other classes wherever possible.

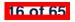

## **Equality (6.4)**

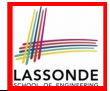

Person collectors are equal if containing equal lists of persons.

```
class PersonCollector {
 Person[] persons; int nop; /* number of persons */
 public PersonCollector() { ... }
 public void addPerson(Person p) { ... }
}
```
Redefine/Override the equals method in PersonCollector.

```
1 boolean equals(Object obj) {
2 if(this == obj) { return true; }<br>3 if(obj == null || this.getClass(
      \textbf{if}(\textit{obj} == \textbf{null} || \textbf{this}.\textit{getClass}() != \textit{obj}. \textit{getClass}())4 return false; }
      5 PersonCollector other = (PersonCollector) obj;
6 boolean equal = false;
      if(this.nop == other.nop {
8 \mid equal = true;
9 for(int i = 0; equal && i < this.nop; i +) {
10 \vert equal = this.persons[i].equals(other.persons[i]); } }
11 return equal;
```
**17 of 65**
#### **Equality in JUnit (3)**

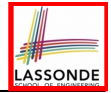

```
@Test
public void testPersonCollector() {
 Person p1 = new Person("A", "a", 180, 1.8); Person p2 = new Person("A", "a", 180, 1.8);
 Person p3 = new Person("B", "b", 200, 2.1); Person p4 = p3;
 assertFalse(p1 == p2); assertTrue(p1.equals(p2));
 assertTrue(p3 == p4); assertTrue(p3.equals(p4));
 PersonCollector pc1 = new PersonCollector(); PersonCollector pc2 = new PersonCollector();
 assertFalse(pc1 == pc2); assertTrue(pc1.equals(pc2));
 pc1.addPerson(p1);
 assertFalse(pc1.equals(pc2));
 pc2.addPerson(p2);
 assertFalse(pc1.persons[0] == pc2.persons[0]);
 assertTrue(pc1.persons[0].equals(pc2.persons[0]));
 assertTrue(pc1.equals(pc2));
 pc1.addPerson(p3); pc2.addPerson(p4);
 assertTrue(pc1.persons[1] == pc2.persons[1]);
 assertTrue(pc1.persons[1].equals(pc2.persons[1]));
 assertTrue(pc1.equals(pc2));
 pc1.addPerson(new Person("A", "a", 175, 1.75));
 pc2.addPerson(new Person("A", "a", 165, 1.55));
 assertFalse(pc1.persons[2] == pc2.persons[2]);
 assertFalse(pc1.persons[2].equals(pc2.persons[2]));
 assertFalse(pc1.equals(pc2));
}
 18 of 65
```
#### **Why Ordering Between Objects? (1)**

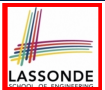

Each employee has their numerical id and salary.

e.g., (*alan,* 2*,* 4500*.*34), (*mark,* 3*,* 3450*.*67), (*tom,* 1*,* 3450*.*67)

• **Problem:** To facilitate an annual review on their statuses, we want to arrange them so that ones with smaller id's come before ones with larger id's.s

e.g., ⟨*tom, alan, mark*⟩

- Even better, arrange them so that ones with larger salaries come first; only compare id's for employees with equal salaries. e.g., ⟨*alan, tom, mark*⟩
- *Solution* :
	- Define *ordering* of Employee objects.

[ Comparable interface, compareTo method ] o Use the library method Arrays.sort.

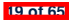

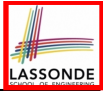

#### **Why Ordering Between Objects? (2)**

```
class Employee {
 int id; double salary;
 Emplovee(int id) { this.id = id; }
 void setSalary(double salary) { this.salary = salary;}}
```

```
1 @Test
2 public void testUncomparableEmployes() {<br>3 Fmplovee alan = new Fmplovee(2):
    3 Employee alan = new Employee(2);
4 Employee mark = new Employee(3);
5 Employee tom = new Employee(1);
6 Employee[] es = {alan, mark, tom};
7 Arrays.sort(es);
8 Employee[] expected = {tom, alan, mark};
9 assertArrayEquals(expected, es); }
```
#### **L8** triggers a *java.lang.ClassCastException*:

*Employee cannot be cast to java.lang.Comparable*

∵ [Arrays.sort](https://docs.oracle.com/javase/8/docs/api/java/util/Arrays.html%23sort-java.lang.Object:A-) expects an array whose element type defines

- a precise *ordering* of its instances/objects.
- **20 of 65**

#### **Defining Ordering Between Objects (1.1)**

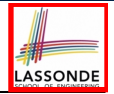

• Say ces is an array of  $CEmployee1$  (CEmployee1 [] ces), calling Arrays.sort (ces) re-arranges ces, so that:

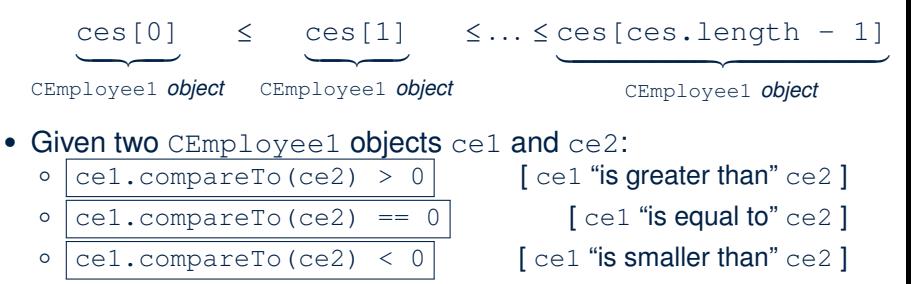

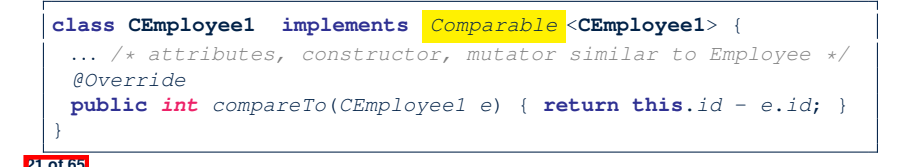

# LASSONDE

#### **Defining Ordering Between Objects (1.2)**

```
@Test
public void testComparableEmployees_1() {
 /*
  * CEmployee1 implements the Comparable interface.
  * Method compareTo compares id's only.
  */
 CEmployee1 alan = new CEmployee1(2);
 CEmployee1 mark = new CEmployee1(3);
 CEmployee1 tom = new CEmployee1(1);
 alan.setSalary(4500.34);
 mark.setSalary(3450.67);
 tom.setSalary(3450.67);
 CEmployee1[] es = {alan, mark, tom};
 /* When comparing employees,
  * their salaries are irrelevant.
  */
 Arrays.sort(es);
 CEmployee1[] expected = {tom, alan, mark};
 assertArrayEquals(expected, es);
```
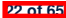

}

#### **Defining Ordering Between Objects (2.1)**

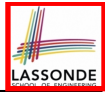

Let's now make the comparison more sophisticated:

- Employees with higher salaries come before those with lower salaries.
- When two employees have same salary, whoever with lower id comes first.

```
1 class CEmployee2 implements Comparable <CEmployee2> {
 2 ... /* attributes, constructor, mutator similar to Employee */
      3 @Override
 4 public int compareTo(CEmployee2 other) {
        5 if(this.salary > other.salary) {
 \begin{array}{c|c}\n6 & \text{return } -1; \\
7 & \text{ }\end{array}7 }
 8 else if (this.salary < other.salary) {
         9 return 1;
1011 else { /* equal salaries */
         12 return this.id - other.id;
13 }
14 }
```
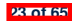

## **Defining Ordering Between Objects (2.2)**

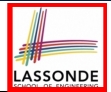

Alternatively, we can express the equivalent logic in a slightly more compact way.

```
1 class CEmployee2 implements Comparable <CEmployee2> {
2 ... /* attributes, constructor, mutator similar to Employee */
     3 @Override
4 public int compareTo(CEmployee2 other) {
      5 int salaryDiff = Double.compare(this.salary, other.salary);
6 int idDiff = \textbf{this}.id - other.id;<br>7 if(salaryDiff != 0) { return -s
      7 if(salaryDiff != 0) { return - salaryDiff; }
8 else { return idDiff;}}}
```
● **L5**: [Double.compare\(d1, d2\)](https://docs.oracle.com/javase/8/docs/api/java/lang/Double.html%23compare-double-double-) returns

 $-(d1 < d2), 0 (d1 == d2), or + (d1 > d2).$ 

• L7: Why inverting the sign of salaryDiff?

○ *this.salary* <sup>&</sup>gt; *other.salary* <sup>⇒</sup> Double.compare(*this.salary, other.salary*) <sup>&</sup>gt; <sup>0</sup>

- But we should consider employee with *higher* salary as "smaller".
- <sup>∵</sup> We want that employee to come *before* the other one! **24 of 65**

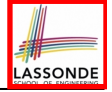

#### **Defining Ordering Between Objects (2.3)**

```
1 @Test
 2 public void testComparableEmployees_2() {
 \begin{array}{c|c}\n 3 & \rightarrow \\
 4 & \rightarrow\n \end{array}4 * CEmployee2 implements the Comparable interface.
 5 * Method compareTo first compares salaries, then
 6 * compares id's for employees with equal salaries.
 7 */
 8 CEmployee2 alan = new CEmployee2(2);<br>9 CEmployee2 mark = new CEmployee2(3):
9 CEmployee2 mark = new CEmployee2(3);<br>10 CEmployee2 tom = new CFm n loope2(1):
10 CEmployee2 tom = new CEmployee2(1);<br>11 \partial \text{Jan} \text{set} \text{Sal} \text{arv}(4500, 34):
11 alan.setSalary(4500.34);
12 mark.setSalary(3450.67);
       13 tom.setSalary(3450.67);
14 CEmployee2[] es = {alan, mark, tom};
15 Arrays.sort(es);
16 CEmployee2[] expected = {alan, tom, mark};
17 assertArrayEquals(expected, es);
18 }
```
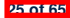

## **Defining Ordering Between Objects (3)**

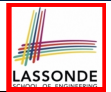

When you have your class  $\infty$  implement the interface Comparable<C>, you should design the compareTo method, such that given objects c1, c2, c3 of type C:

● *Asymmetric* :

¬(*c*1*.compareTo*(*c*2) < 0 ∧ *c*2*.compareTo*(*c*1) < 0) ¬(*c*1*.compareTo*(*c*2) > 0 ∧ *c*2*.compareTo*(*c*1) > 0)

∴ We don't have *c*1 < *c*2 and *c*2 < *c*1 at the same time!

● *Transitive* :

*c*1*.compareTo*(*c*2) < 0 ∧ *c*2*.compareTo*(*c*3) < 0 ⇒ *c*1*.compareTo*(*c*3) < 0  $c$ 1*.compareTo*(*c*2) > 0  $\land$  *c*2*.compareTo*(*c*3) > 0  $\Rightarrow$  *c1.compareTo*(*c*3) > 0

∴ We have *c*1 < *c*2 ∧ *c*2 < *c*3 ⇒ *c*1 < *c*3 **Q**. How would you define the compareTo method for the Player class of a rock-paper-scissor game? [**Hint**: Transitivity] **26 of 65**

#### **Hashing: What is a Map?**

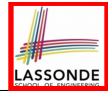

● A *map* (a.k.a. table or dictionary) stores a collection of *entries*.

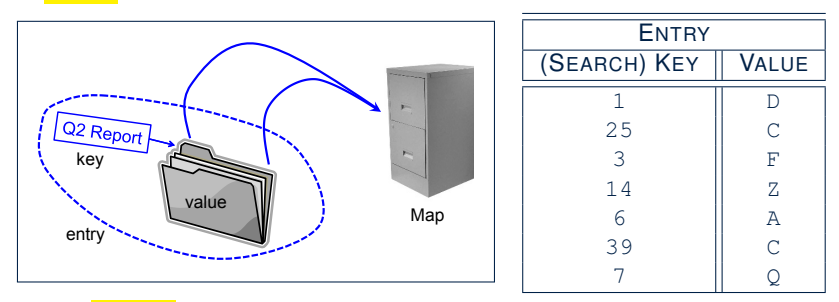

- Each *entry* is a pair: a *value* and its *(search) key*.
- Each *search key* :

**27 of 65**

- *Uniquely* identifies an object in the map
- Should be used to *efficiently* retrieve the associated value
- Search keys must be *unique* (i.e., do not contain duplicates).

#### **Hashing: Arrays are Maps**

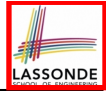

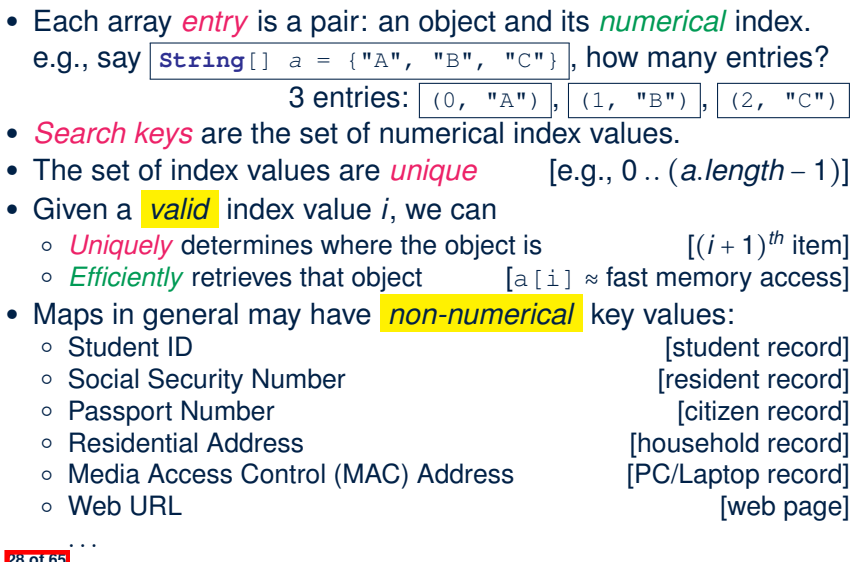

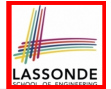

• **Problem**: Support the construction of this simple map:

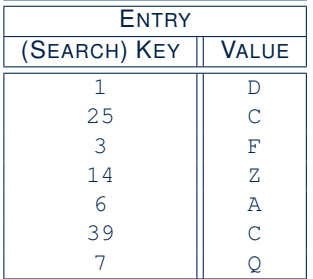

Let's just assume that the maximum map capacity is 100.

● **Naive Solution**:

Let's understand the expected runtime structures before seeing the Java code!

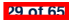

#### **Hashing: Naive Implementation of Map (0)**

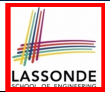

After executing  $\text{ArrayedMap } m = new ArrayedMap()$ 

- Attribute  $\vert_{m,\text{entries}}\vert$  initialized as an array of 100  $\text{null}$  slots.
- Attribute  $\boxed{m, \text{noe}}$  is 0, meaning:
	- $\circ$  Current number of entries stored in the map is 0.<br> $\circ$  Index for storing the next new entry is 0.
	- Index for storing the next new entry is 0.

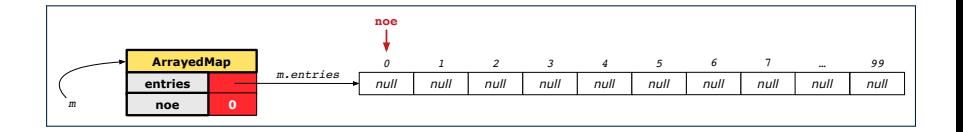

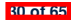

#### **Hashing: Naive Implementation of Map (1)**

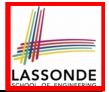

#### After executing  $\left| \text{m.put}\right|$  (new Entry (1, "D")

- Attribute  $|m.\text{entries}|$  has 99 null slots.
- Attribute  $\boxed{m \cdot n$ oe is 1, meaning:
	- Current number of entries stored in the map is 1.
	- Index for storing the next new entry is 1.

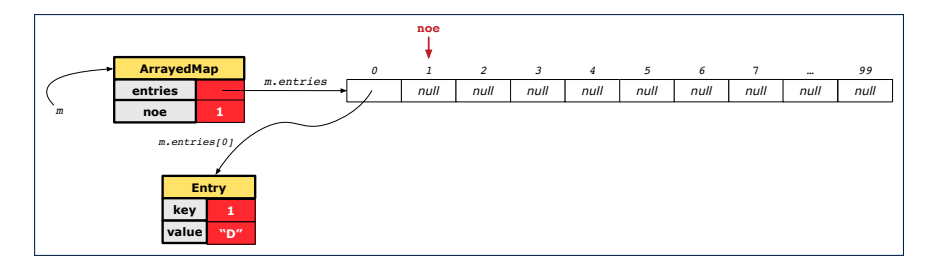

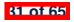

#### **Hashing: Naive Implementation of Map (2)**

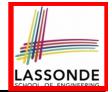

After executing  $\lfloor m\cdot \text{put} \text{ (new Entry (25, "C"))}\rfloor$ 

- $\bullet$  Attribute  $\lceil m.\text{entries} \rceil$  has 98 null slots.
- Attribute  $\boxed{m, \text{noe}}$  is 2, meaning:
	- Current number of entries stored in the map is 2.
	- Index for storing the next new entry is 2.

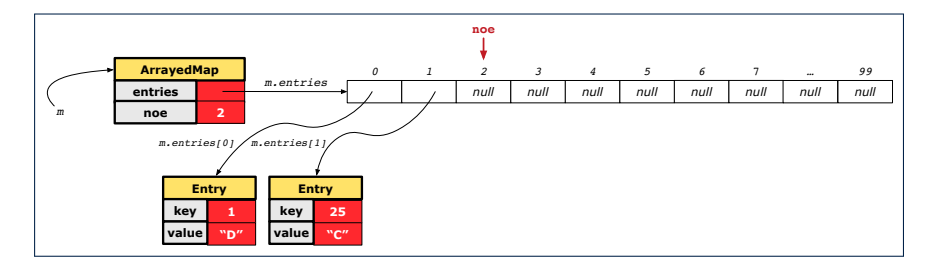

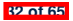

#### **Hashing: Naive Implementation of Map (3)**

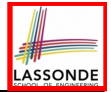

After executing  $\lfloor m \cdot \text{put} \cdot \text{new} \rfloor$  Entry (3, "F"

- $\bullet$  Attribute  $\left| \text{m.entries} \right|$  has 97 null slots.
- Attribute  $\boxed{m, \text{noe}}$  is 3, meaning:
	- Current number of entries stored in the map is 3.
	- Index for storing the next new entry is 3.

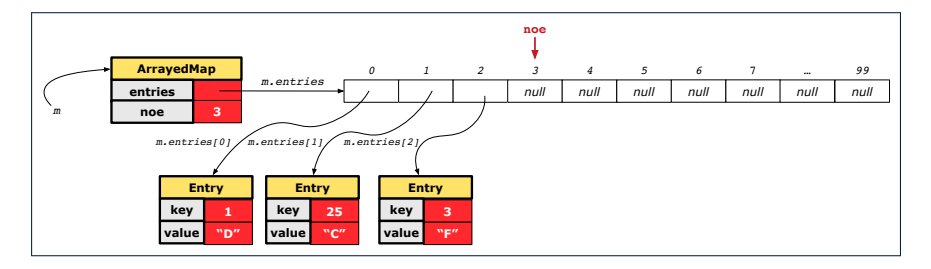

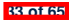

#### **Hashing: Naive Implementation of Map (4)**

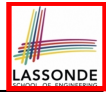

After executing  $\lfloor m\cdot \text{put} \pmod{m}$  Entry $(14, "Z")$ 

- $\bullet$  Attribute  $\lceil m.\text{entries}\rceil$  has 96 null slots.
- Attribute  $\boxed{m, \text{noe}}$  is 4, meaning:
	- Current number of entries stored in the map is 4.
	- Index for storing the next new entry is 4.

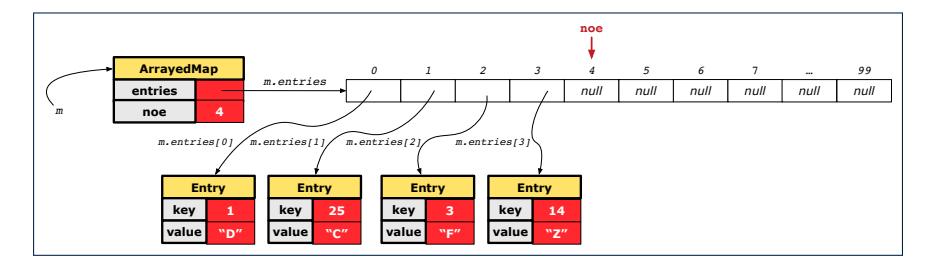

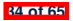

#### **Hashing: Naive Implementation of Map (5)**

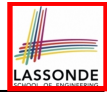

#### After executing  $\lfloor m \cdot \text{put} \cdot (\text{new Entry}(6, "A") \rfloor)$

- $\bullet$  Attribute  $|m.\text{entries}$  has 95 null slots.
- Attribute  $\sqrt{m \cdot n}$  is 5, meaning:
	- Current number of entries stored in the map is 5.
	- Index for storing the next new entry is 5.

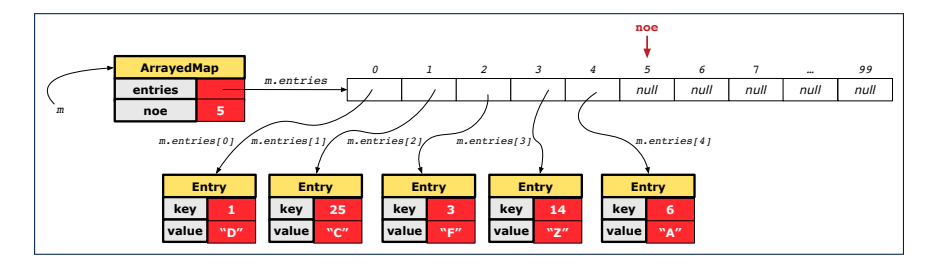

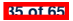

#### **Hashing: Naive Implementation of Map (6)**

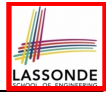

#### After executing  $m.put$  (new Entry (39, "C"))

- $\bullet$  Attribute  $|m.\text{entries}$  has 94 null slots.
- Attribute  $\boxed{m \cdot n$ oe is 6, meaning:
	- Current number of entries stored in the map is 6.
	- Index for storing the next new entry is 6.

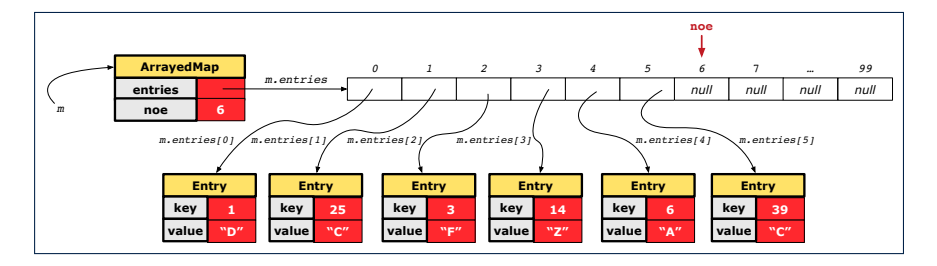

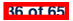

#### **Hashing: Naive Implementation of Map (7)**

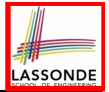

After executing  $\lfloor m \cdot \text{put} \cdot (\text{new Entry}(7, "Q")) \rfloor$ 

- Attribute  $m$ . entries has 93 null slots.
- Attribute  $\boxed{m \cdot n$ oe is 7, meaning:
	- Current number of entries stored in the map is 7.<br>○ Index for storing the next new entry is 7
	- Index for storing the next new entry is 7.

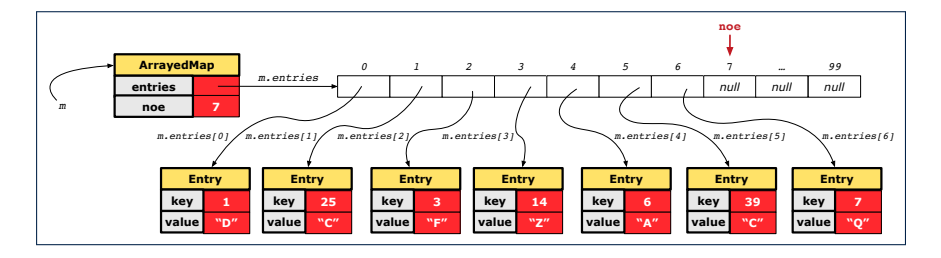

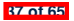

## **Hashing: Naive Implementation of Map (8.1)**

```
public class Entry {
 private int key;
 private String value;
 public Entry(int key, String value) {
  this.key = key;
  this.value = value;
 }
 /* Getters and Setters for key and value */
}
```
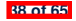

#### **Hashing: Naive Implementation of Map (8.2)**

```
public class ArrayedMap {
 private final int MAX_CAPCAITY = 100;
 private Entry[] entries;
 private int noe; /* number of entries */
 public ArrayedMap() {
   entries = new Entry[MAX_CAPCAITY];
  noe = 0;
 }
 public int size() {
  return noe;
 }
 public void put(int key, String value) {
   Entry e = new Entry(key, value);
   entries[noe] = e;
  noe ++;
 }
```
#### *Required Reading*: [Point and PointCollector](https://www.eecs.yorku.ca/~jackie/teaching/lectures/2019/F/EECS2030/notes/EECS2030_F19_Notes_Tracing_PointCollectorTester.pdf) **39 of 65**

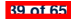

#### **Hashing: Naive Implementation of Map (8.3)**

```
@Test
public void testArrayedMap() {
 ArrayedMap m = new ArrayedMap();
 assertTrue(m.size() == 0);
 m.put(1, "D");
 m.put(25, "C");
 m.put(3, "F");
 m.put(14, "Z");
 m.put(6, "A");
 m.put(39, "C");
 m.put(7, "Q");
 assertTrue(m.size() == 7);
 /* inquiries of existing key */
 assertTrue(m.get(1).equals("D"));
 assertTrue(m.get(7).equals("Q"));
 /* inquiry of non-existing key */
 assertTrue(m.get(31) == null);
```
**40 of 65**

}

#### **Hashing: Naive Implementation of Map (8.4)**

```
public class ArrayedMap {
 private final int MAX_CAPCAITY = 100;
 public String get (int key) {
   for(int i = 0; i < noe; i +) {
    Entry e = entries[i];
    int k = e.getKey();
    if(k == key) { <b>return</b> e.getValue(); }}
   return null;
 }
```
- Say entries is: {(1, D), (25, C), (3, F), (14, Z), (6, A), (39, C), (7, Q), null, ... }<br> **•** How efficient is m. get (1) ? [1 iteration]  $\circ$  How efficient is m. get (1)?<br>  $\circ$  How efficient is m. get (7)?
- How efficient is m. get (7)? [7 iterations ]<br>○ If m is full, worst case of m. get (k)? [100 iterations ]
- $\circ$  If m is full, worst case of m.get(k)?
- $\circ$  If m with 10<sup>6</sup> entries, worst case of m.get(k)? [ 10<sup>6</sup> iterations ] ⇒ get's worst-case performance is *linear* on size of m.entries!

A much *faster* (and *correct*) solution is possible! **41 of 65**

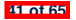

#### **Hashing: Hash Table (1)**

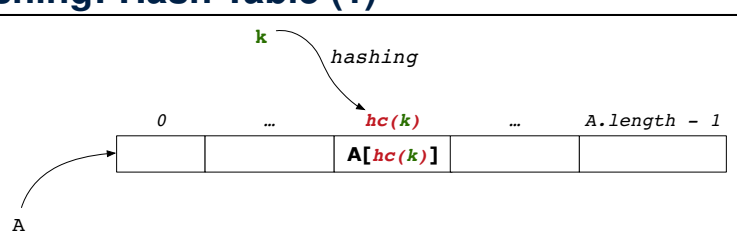

**ASSONDE** 

- Given a (numerical or non-numerical) search key *k*:
	- $\circ$  Apply a function  $\boxed{hc}$  so that  $\boxed{hc(k)}$  returns an integer.
		- We call  $\frac{hc(k)}{h}$  the *hash code* of key *k*.
		- Value of  $\frac{hc(k)}{\text{denotes a }$  **valid index** of some array A.
	- Rather than searching through array A, go directly to A $\int$  *hc*(*k*) ] to get the associated value.
- Both computations are fast:
	- Converting *k* to *hc(k)*
- Indexing into <sup>A</sup>[ *hc*(*k*) ] **42 of 65**
- 

#### **Hashing: Hash Table as a Bucket Array (2.1)**

For illustration, assume A. length is 11 and  $hc(k) = k\%$ 11.<br> $\sqrt{hc(k) = k\%$ 11 || (SEARCH) KEY || VALUE

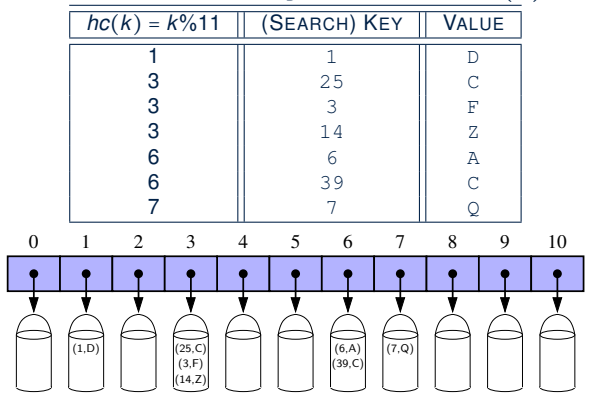

• **Collision**: unequal keys have same hash code (e.g., 25, 3, 14) ⇒ Unavoidable as number of entries ↑, but a *good* hash function should have sizes of the buckets uniformly distributed. **43 of 65**

#### **Hashing: Hash Table as a Bucket Array (2.2)**

For illustration, assume A. length is 11 and  $hc(k) = k\%$ 11.<br> $\sqrt{hc(k) = k\%$ 11 || (SEARCH) KEY || VALUE

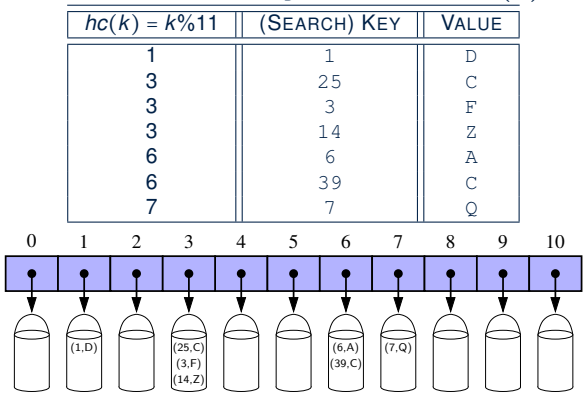

• **Collision**: unequal keys have same hash code (e.g., 25, 3, 14) ⇒ When there are *multiple entries* in the *same bucket*, we distinguish between them using their *unequal* keys. **44 of 65**

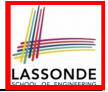

#### **Hashing: Contract of Hash Function**

● Principle of defining a hash function *hc*:

 $k1$ *.equals*( $k2$ )  $\Rightarrow$  *hc*( $k1$ ) == *hc*( $k2$ )

Equal keys always have the same hash code.

• Equivalently, according to contrapositive:

 $hc(k1) \neq hc(k2) \Rightarrow \neg k1$ *.equals*(*k2*)

Different hash codes must be generated from unequal keys.

- What if  $\neg k1$ *. equals*( $k2$ )?<br>  $\circ$   $hc(k1) = hc(k2)$ 
	-
	-
- What if  $hc(k1) == hc(k2)$ ?<br>  $\circ \neg k1.\text{equals}(k2)$ 
	-
	-

 $\circ$  *hc*(*k1*) == *hc*(*k2*) [collision e.g., 25 and 3]<br> $\circ$  *hc*(*k1*)  $\neq$  *hc*(*k2*) [no collision e.g., 25 and 1] ○ *hc*(*k1*) ≠ *hc*(*k2*) [no collision e.g., 25 and 1]

o ¬*k1.equals*(*k2*) [collision e.g., 25 and 3]<br>○ *k1.equals*(*k2*) [sound hash function] [sound hash function]

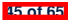

## **Hashing: Defining Hash Function in Java (1)**

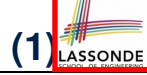

The Object class (common super class of all classes) has the method for redefining the hash function for your own class:

```
1 public class IntegerKey {
2 private int k;
      public Int\text{e}gerKey(int k) { this \cdot k = k; }
4 @Override
      5 public int hashCode() { return k % 11; }
6 @Override
7 public boolean equals(Object obj) {
8 if(this == obj) { return true; }<br>9 if(obj == null) { return false:
9 if(obj == null) { return false; }<br>10 if(this.getClass() != obi.getClass)10 if(this.getClass() != obj.getClass()) { return false; }
11 IntegerKey other = (IntegerKey) obj;
12 return this.k == other.k;
```
**Q**: Can we replace  $L12$  by return this.hashCode() == other.hashCode()?

**A**: *No* ∵ When collision happens, keys with same hash code (i.e., in the same bucket) cannot be distinguished.

13

**46 of 65**

### **Hashing: Defining Hash Function in Java (2)**

```
@Test
public void testCustomizedHashFunction() {
 IntegerKey ik1 = new IntegerKey(1);
 /* 1 % 11 == 1 */
 assertTrue(ik1.hashCode() == 1);
 IntegerKey ik39_1 = new IntegerKey(39); /* 39 % 11 == 6 */
 IntegerKey ik39_2 = new IntegerKey(39);
 InterceptKey ik6 = new InterceptKey(6); /* 6 % 11 == 6 */assertTrue(ik39_1.hashCode() == 6);
 assertTrue(ik39_2.hashCode() == 6);
 assertTrue(ik6.hashCode() == 6);
 assertTrue(ik39_1.hashCode() == ik39_2.hashCode());
 assertTrue(ik39_1.equals(ik39_2));
 assertTrue(ik39_1.hashCode() == ik6.hashCode());
 assertFalse(ik39_1.equals(ik6));
}
```
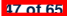

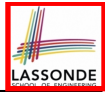

```
@Test
public void testHashTable() {
 Hashtable<IntegerKey, String> table = new Hashtable<>();
 IntegerKey k1 = new IntegerKey(39);
 IntegerKey k2 = new IntegerKey(39);
 assertTrue(k1.equals(k2));
 assertTrue(k1.hashCode() == k2.hashCode());
 table.put(k1, "D");
 assertTrue(table.get(k2).equals("D"));
}
```
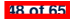

- When you are given instructions as to how the  $hashCode$ method of a class should be defined, override it manually.
- Otherwise, use Eclipse to generate the equals and hashCode methods for you.
	- Right click on the class.
	- Select Source.
	- o Select Generate hashCode() and equals().
	- Select the relevant attributes that will be used to compute the hash value.

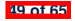

## **Hashing: Defining Hash Function in Java (4.1.1)**

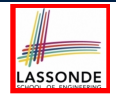

*Caveat*: Always make sure that the hashCode and equals are redefined/overridden to work together consistently.

e.g., Consider an alternative version of the IntegerKey class:

```
public class IntegerKey {
 private int k;
 public IntegerKey(int k) { this.k = k; }
 /* hashCode() inherited from Object NOT overridden. */
 @Override
 public boolean equals(Object obj) {
   if(this == obj) { return true; }
   if(obj == null) { return false; }
   if(this.getClass() != obj.getClass()) { return false; }
   IntegerKey other = (IntegerKey) obj;
   return this.k == other.k;
 } }
```
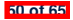

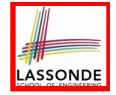

#### **Hashing: Defining Hash Function in Java (4.1.2)**

```
public class IntegerKey {
 private int k;
 public InterKey(int k) { this.k = k; }
 /* hashCode() inherited from Object NOT overridden. */
 @Override
 public boolean equals(Object obj) {
   if(this == obj) { return true; }
   if(obj == null) { return false; }
   if(this.getClass() != obj.getClass()) { return false; }
   IntegerKey other = (IntegerKey) obj;
   return this.k == other.k;
 } }
```
○ *Problem*?

• [Default implementation of](https://docs.oracle.com/javase/7/docs/api/java/lang/Object.html%23hashCode()) hashCode () from the Object class:

Objects with *distinct* addresses have *distinct* hash code values.

• Violation of the Contract of hashCode():

 $hc(k1) \neq hc(k2) \Rightarrow \neg k1$ *.equals*( $k2$ )

○ What about equal objects with different addresses? **51 of 65**

## **Hashing: Defining Hash Function in Java (4.2)**

```
1 @Test
2 public void testDefaultHashFunction() {
3 IntegerKey ik39_1 = new IntegerKey(39);<br>4 IntegerKey ik39 2 = new IntegerKey(39);
     IntegerKey ik39 2 = new IntegerKey(39);
5 assertTrue(ik39_1.equals(ik39_2));
6 assertTrue(ik39_1.hashCode() != ik39_2.hashCode()); }
7 @Test
8 public void testHashTable() {
     9 Hashtable<IntegerKey, String> table = new Hashtable<>();
10 IntegerKey k1 = new IntegerKey(39);
11 IntegerKey k2 = new IntegerKey(39);
12 assertTrue(k1.equals(k2));
13 assertTrue(k1.hashCode() != k2.hashCode());
14 table.put(k1, "D");
15 assertTrue(table.get(k2) == null ); }
```
**L3, 4, 10, 11**: Default version of hashCode, inherited from Object, returns a *distinct* integer for every new object, despite its contents. **[Fix: Override** hashCode of your classes! ] **52 of 65**

## **Call by Value (1)**

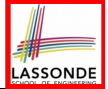

• Consider the general form of a call to some *mutator method* m, with *context object* co and **argument value** arg:

*co*.*m* (**arg**)

- Argument variable **arg** is *not* passed directly for the method call.<br>○ Instead, argument variable arg is passed *indirectly:* a *copy* of
- Instead, argument variable **arg** is passed *indirectly*: a *copy* of the value stored in **arg** is made and passed for the method call.
- What can be the type of variable **arg**? [ Primitive or Reference ] ○ **arg** is primitive type (e.g., int, char, boolean, *etc.*): *Call by Value* : Copy of **arg**'s *stored value*  $(e.q., 2, 'j', true)$  is made and passed.
	- **arg** is reference type (e.g., String, Point, Person, *etc.*): *Call by Value* : Copy of **arg**'s *stored reference/address* (e.g., Point@5cb0d902) is made and passed.

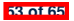
# **Call by Value (2.1)**

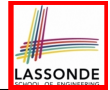

For illustration, let's assume the following variant of the Point class:

```
class Point {
 int x;
 int y;
 Point(int x, int y) {
  this.x = x;
  this.y = y;
 }
 void moveVertically(int y){
  this.y += y;
 }
 void moveHorizontally(int x){
  this.x += x;
 }
}
```
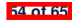

## **Call by Value (2.2.1)**

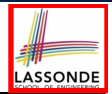

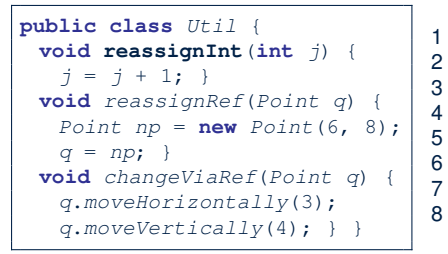

**55 of 65**

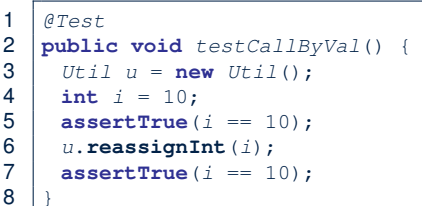

- *Before* the mutator call at **L6**, *primitive* variable i stores 10.
- **When** executing the mutator call at **L6**, due to *call by value* , a copy of variable  $\pm$  is made.

 $\Rightarrow$  The assignment  $i=i+1$  is only effective on this copy, not the original variable  $\pm$  itself.

● ∴ *After* the mutator call at **L6**, variable i still stores 10.

#### **Call by Value (2.2.2)**

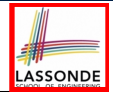

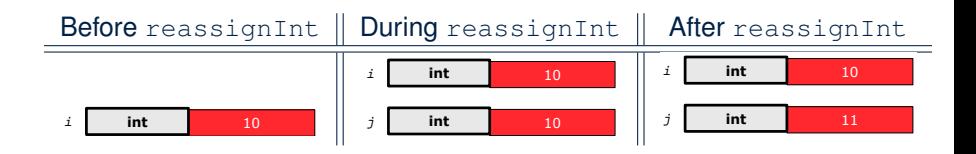

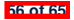

# **Call by Value (2.3.1)**

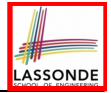

```
public class Util {
 void reassignInt(int j) {
   j = j + 1; }
 void reassignRef(Point q) {
   Point np = new Point(6, 8);
   q = np; }
 void changeViaRef(Point q) {
   q.moveHorizontally(3);
   q.moveVertically(4); } }
                                   \overline{9}
```

```
1 @Test
2 public void testCallByRef_1() {<br>3 H+il, n = new H+il()Util u = new Util():
4 | Point p = new Point(3, 4);
\begin{array}{c|c} 5 & \text{Point refOfPBefore} = p; \\ 6 & \text{in } \mathsf{reassignRef}(p): \end{array}6 u.reassignRef(p);
      7 assertTrue(p==refOfPBefore);
8 assertTrue(p.x==3 && p.y==4);
```
- **Before** the mutator call at **L6**, *reference* variable p stores the *address* of some Point object (whose x is 3 and y is 4).
- **When** executing the mutator call at **L6**, due to *call by value* , a *copy of address* stored in p is made.

 $\Rightarrow$  The assignment  $p = np$  is only effective on this copy, not the original variable  $p$  itself.

● ∴ **After** the mutator call at **L6**, variable p still stores the original address (i.e., same as refOfPBefore).

#### **Call by Value (2.3.2)**

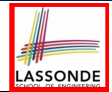

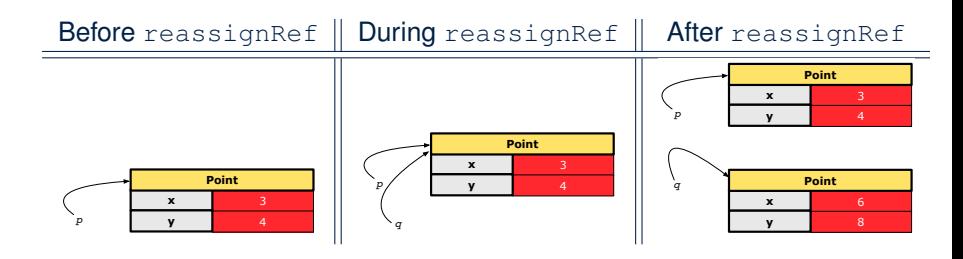

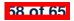

# **Call by Value (2.4.1)**

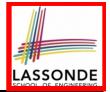

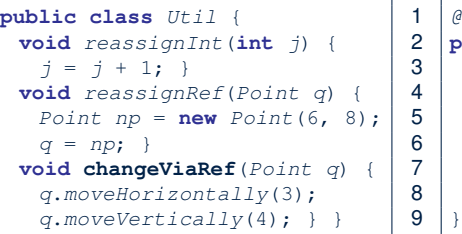

1 *@Test* 2 **public void** *testCallByRef\_2*() { 3 *Util u* = **new** *Util*(); 4 *Point p* = **new** *Point*(3, 4); 5 *Point refOfPBefore* = *p*; 6 *u*.**changeViaRef**(*p*); 7 **assertTrue**(*p*==*refOfPBefore*); 8 **assertTrue**(*p*.*x*==6 && *p*.*y*==8);

- *Before* the mutator call at **L6**, *reference* variable p stores the *address* of some Point object (whose x is 3 and y is 4).
- **When** executing the mutator call at **L6**, due to *call by value* , a

*copy of address* stored in  $p$  is made. [Alias: p and q store same address.]

 $\Rightarrow$  Calls to q.moveHorizontally and q.moveVertically are effective on both  $p$  and q.

● ∴ *After* the mutator call at **L6**, variable p still stores the original address (i.e., same as refOfPBefore), but its x and y have been modified via  $q$ .

**59 of 65**

#### **Call by Value (2.4.2)**

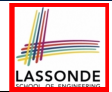

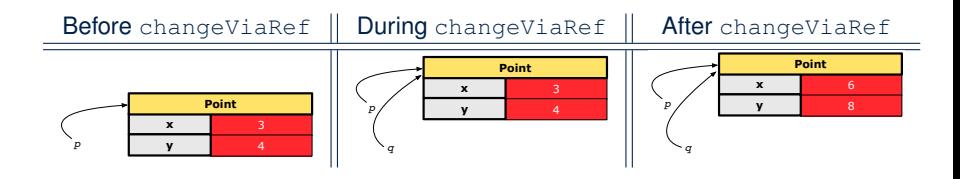

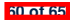

# **Index (1)**

**Equality (1)**

**Equality (2.1)**

**Equality (2.2): Common Error**

**Equality (3)**

**Requirements of equals**

**Equality (4.1)**

**Equality (4.2)**

**Equality (4.3)**

**Equality (5)**

**Equality in JUnit (1.1)**

**Equality in JUnit (1.2)**

**Equality in JUnit (2)**

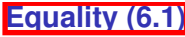

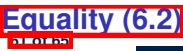

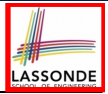

# **Index (2)**

**Equality (6.3)**

**Equality (6.4)**

**Equality in JUnit (3)**

**Why Ordering Between Objects? (1)**

**Why Ordering Between Objects? (2)**

**Defining Ordering Between Objects (1.1)**

**Defining Ordering Between Objects (1.2)**

**Defining Ordering Between Objects (2.1)**

**Defining Ordering Between Objects (2.2)**

**Defining Ordering Between Objects (2.3)**

**Defining Ordering Between Objects (3)**

**Hashing: What is a Map?**

**Hashing: Arrays are Maps**

**Hashing: Naive Implementation of Map**

**62 of 65**

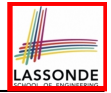

# **ASSONDE**

# **Index (3)**

**Hashing: Naive Implementation of Map (0)**

**Hashing: Naive Implementation of Map (1)**

**Hashing: Naive Implementation of Map (2)**

**Hashing: Naive Implementation of Map (3)**

**Hashing: Naive Implementation of Map (4)**

**Hashing: Naive Implementation of Map (5)**

**Hashing: Naive Implementation of Map (6)**

**Hashing: Naive Implementation of Map (7)**

**Hashing: Naive Implementation of Map (8.1)**

**Hashing: Naive Implementation of Map (8.2)**

**Hashing: Naive Implementation of Map (8.3)**

**Hashing: Naive Implementation of Map (8.4)**

**Hashing: Hash Table (1)**

**Hashing: Hash Table as a Bucket Array (2.1)**

**63 of 65**

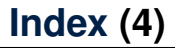

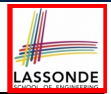

**Hashing: Hash Table as a Bucket Array (2.2)**

**Hashing: Contract of Hash Function**

**Hashing: Defining Hash Function in Java (1)**

**Hashing: Defining Hash Function in Java (2)**

**Hashing: Using Hash Table in Java**

**Hashing: Defining Hash Function in Java (3)**

**Hashing:**

**Defining Hash Function in Java (4.1.1)**

**Hashing:**

**Defining Hash Function in Java (4.1.2)**

**Hashing: Defining Hash Function in Java (4.2)**

**Call by Value (1)**

**Call by Value (2.1)**

**Call by Value (2.2.1) 64 of 65**

**Index (5)**

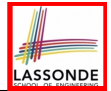

**Call by Value (2.2.2)**

**Call by Value (2.3.1)**

**Call by Value (2.3.2)**

**Call by Value (2.4.1)**

**Call by Value (2.4.2)**

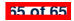

### **Using Java Collections**

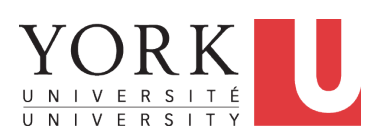

EECS2030 B: Advanced Object Oriented Programming Fall 2019

[CHEN-WEI](http://www.eecs.yorku.ca/~jackie) WANG

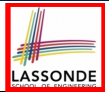

#### Understand:

- Method Header
- Parameters vs. Arguments
- Self-Exploration of Java API

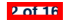

# **Application Programming Interface (API)**

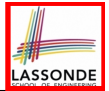

- Each time before you start solving a problem:
	- As a *beginner*, crucial to implement **everything** by yourself.
	- As you get more **experienced**, first check to see if it is already solved by one of the library classes or methods. **Rule of the Thumb:** DO NOT REINVENT THE WHEEL!
- An *Application Programming Interface (API)* is a collection of *programming facilities* for *reuse* and building your applications.
- Java API contains a library of *classes* (e.g., Math, ArrayList, HashMap) and *methods* (e.g., sqrt, add, remove):

<https://docs.oracle.com/javase/8/docs/api/>

• To use a library class, put a corresponding  $\text{import statement}:$ 

```
import java.util.ArrayList;
class MyClass {
 ArrayList<String> myList;
 ... /* call methods on myList */
}
```
**3 of 16**

## **Classes vs. Methods**

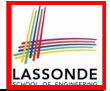

- A *method* is a *named* block of code *reusable* by its name. e.g., As a user of the sqrt method (from the Math class):
	- Implementation code of sqrt is *hidden* from you.
	- You only need to know how to *call* it in order to use it.
	- $\circ$  A *non-static method* must be called using a context object

e.g., Illegal to call ArrayList.add("Suyeon"). Instead:

```
ArrayList<String> list = new ArrayList<String>();
list.add("Suyeon")
```
- A *static method* can be called using the name of its class e.g., By calling Math.sqrt(1.44), you are essentially *reusing* a block of code, *hidden* from you, that will be executed and calculate the square root of the input value you supply (i.e., 1.44).
- A *class* contains a collection of *related* methods. e.g., The Math *class* supports *methods* related to more advanced mathematical computations beyond the simple arithmetical operations we have seen so far (i.e.,  $+$ ,  $-$ ,  $*$ ,  $/$ , and  $\frac{1}{6}$ ).

#### **Parameters vs. Arguments**

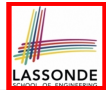

- **Parameters** of a *method* are its *input variables* that you read from the API page.
	- e.g., double pow(double a, double b) has:
	- two parameters a and b, both of type double
	- one output/return value of type double
- *Arguments* of a *method* are the specific *input values* that you supply/pass in order to use it.

e.g., To use the pow method to calculate 3*.*45, we call it by writing Math.pow( $3.4, 5$ ).

● *Argument values* must conform to the corresponding *parameter types*.

e.g., Math.pow("three point four", "5") is an invalid call!

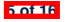

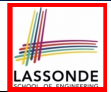

#### *Header* of a *method* informs users of the *intended usage*:

- *Name* of method<br>○ List of *inputs* (a.k
- List of *inputs* (a.k.a. *parameters*) and their types
- Type of the *output* (a.k.a. *return type*)
	- Methods with the void return type are mutators.
	- Methods with non-void return types are accessors.

e.g. In Java API, the **Method Summary** section lists *headers* and descriptions of methods.

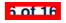

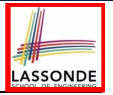

## **Example Method Headers: ArrayList Class**

#### An **ArrayList** acts like a "resizable" array (indices start with 0).

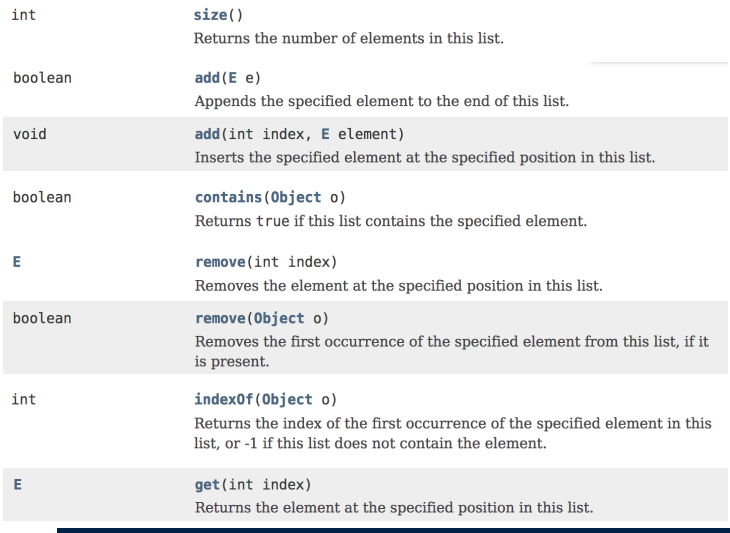

**7 of 16**

## **Generic Parameters: ArrayList Class (1)**

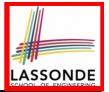

• Consider the API of ArrayList:

```
1 class ArrayList <E> {<br>2 boolean add(E e)
2 boolean add(E e)
3 E remove(int index)
     4 E get(int index)
5 }
```
- **L1** *declares* a generic parameter E, denoting the type of values stored in the array list.
- All other occurrences of E at **L2**, **L3**, and **L4** refer to whatever E is *instantiated* by some caller.
- A caller of ArrayList may *instantiate* E to any known class:

```
1 \begin{cases} \text{ArrayList} < \text{String} > 1 \text{ ist1} = \text{new} \text{ArrayList} < \text{String} > \text{();} \\ \text{ArrayList} > \text{Point} > 1 \text{ ist2} = \text{new} \text{ArrayList} < \text{Point} > \text{();} \end{cases}2 ArrayList<Point> list2 = new ArrayList<Point>();
```
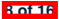

#### **Generic Parameters: ArrayList Class (2)**

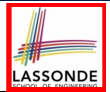

#### A caller of ArrayList may *instantiate* E to any known class:

```
1 \begin{cases} \text{ArrayList}\leq\text{String} & \text{list1} = \text{new} \text{ArrayList}\leq\text{String}\rangle \text{();} \\ \text{ArrayList}\leq\text{Point}\geq\text{ list2} = \text{new} \text{ArrayList}\leq\text{Point}\geq\text{();} \end{cases}2 ArrayList<Point> list2 = new ArrayList<Point>();
```
○ **L1** instantiate E to String, as if the following class was declared:

```
class ArrayList {
 boolean add(String e)
 String remove(int index)
 String get(int index)
}
```
○ **L2** instantiate E to Point, as if the following class was declared:

```
class ArrayList {
 boolean add(Point e)
 Point remove(int index)
 Point get(int index)
}
```
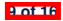

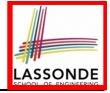

## **Case Study: Using an ArrayList**

```
1 import java.util.ArrayList;
 2 public class ArrayListTester {
 3 public static void main(String[] args) {
 4 ArrayList<String> list = new ArrayList<String>();
 5 println(list.size());
 6 println(list.contains("A"));
7 println(list.indexOf("A"));
8 list.add("A");
9 list.add("B");
10 println(list.contains("A")); println(list.contains("B")); println(list.contains("C"));
11 println(list.indexOf("A")); println(list.indexOf("B")); println(list.indexOf("C"));
12 list.add(1, "C");
13 println(list.contains("A")); println(list.contains("B")); println(list.contains("C"));
14 println(list.indexOf("A")); println(list.indexOf("B")); println(list.indexOf("C"));
15 list.remove("C");
16 println(list.contains("A")); println(list.contains("B")); println(list.contains("C"));
       17 println(list.indexOf("A")); println(list.indexOf("B")); println(list.indexOf("C"));
18<br>1919 for(int i = 0; i < 1ist.size(); i +) {<br>20 println(list get(i)):
         20 println(list.get(i));
21 }
22 }
23 }
```
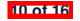

# **Example Method Headers: HashTable Class**

A [HashTable](https://docs.oracle.com/javase/8/docs/api/java/util/Hashtable.html) acts like a two-column table of (searchable) keys and values.

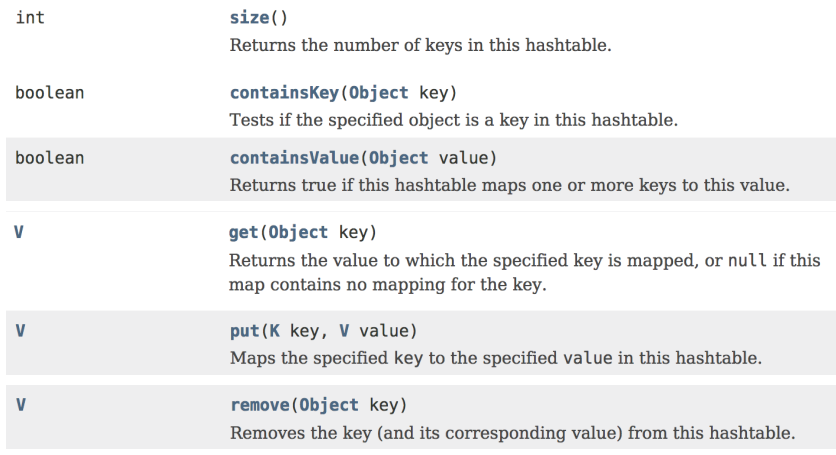

**11 of 16**

#### **Generic Parameters: Hashtable Class (1)**

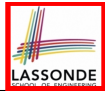

• Consider the API of Hashtable:

```
1 class Hashtable<K, V> {
2 V put(K key, V value)
     3 V get(Object key)
\overline{4}
```
- **L1** *declares* two generic parameters K and V, denoting types of keys and values stored in the hash table.
- All other occurrences of K and V at **L2**, **L3**, and **L4** refer to whatever K and V are *instantiated* by some caller.
- A caller of ArrayList may *instantiate* E to any known class:

1 *Hashtable*<**String**, **Integer**> *t1* = **new** *Hashtable*<**String**, **Integer**>(); 2 *Hashtable*<**Integer**, **String**> *t2* = **new** *Hashtable*<**Integer**, **String**>();

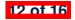

# **Generic Parameters: Hashtable Class (2)**

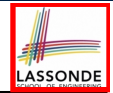

A caller of Hashtable may *instantiate* K and V to any known classes:

1 *Hashtable*<**String**, **Integer**> *t1* = **new** *Hashtable*<**String**, **Integer**>(); 2 *Hashtable*<**Integer**, **String**> *t2* = **new** *Hashtable*<**Integer**, **String**>();

○ **L1** instantiate K and V to, respectively, String and Integer, as if the following class was declared:

```
class Hashtable {
 Integer put(String key, Integer value)
 Integer get(Object key)
}
```
○ **L2** instantiate K and V to, respectively, Integer and String, as if the following class was declared:

```
class Hashtable {
 String put(Integer key, String value)
 String get(Object key)
}
```
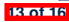

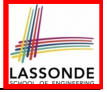

# **Case Study: Using a HashTable**

```
1 import java.util.Hashtable;
2 public class HashTableTester {
 3 public static void main(String[] args) {
 4 Hashtable<String, String> grades = new Hashtable<String, String>();
 5 System.out.println("Size of table: " + grades.size());
 6 System.out.println("Key Alan exists: " + grades.containsKey("Alan"));
7 System.out.println("Value B+ exists: " + grades.containsValue("B+"));
8 grades.put("Alan", "A");
9 grades.put("Mark", "B+");<br>10 grades put ("Tom", "C");
10 grades.put("Tom", "C");<br>11 System out println("Siz.
11 System.out.println("Size of table: " + grades.size());
12 System.out.println("Key Alan exists: " + grades.containsKey("Alan"));
13 System.out.println("Key Mark exists: " + grades.containsKey("Mark"));
14 System.out.println("Key Tom exists: " + grades.containsKey("Tom"));
15 System.out.println("Key Simon exists: " + grades.containsKey("Simon"));
16 System.out.println("Value A exists: " + grades.containsValue("A"));
17 System.out.println("Value B+ exists: " + grades.containsValue("B+"));
       18 System.out.println("Value C exists: " + grades.containsValue("C"));
19 System.out.println("Value A+ exists: " + grades.containsValue("A+"));
20 System.out.println("Value of existing key Alan: " + grades.get("Alan"));
21 System.out.println("Value of existing key Mark: " + grades.get("Mark"));
22 System.out.println("Value of existing key Tom: " + grades.get("Tom"));
23 System.out.println("Value of non-existing key Simon: " + grades.get("Simon"));
24 grades.put("Mark", "F");<br>25 System.out.println("Valu
25 System.out.println("Value of existing key Mark: " + grades.get("Mark"));
26 grades.remove("Alan");<br>27 System out println("Ke
27 System.out.println("Key Alan exists: " + grades.containsKey("Alan"));
       28 System.out.println("Value of non-existing key Alan: " + grades.get("Alan"));
```
}**14 of 16**

}

### **Tutorial Videos**

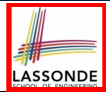

• Use of ArrayList:

[https://www.youtube.com/watch?v=SJjZM2DKA3M&index=2&list=](https://www.youtube.com/watch?v=SJjZM2DKA3M&index=2&list=PL5dxAmCmjv_4rOxjfTfIxNp42vO8SnT8n)

[PL5dxAmCmjv\\_4rOxjfTfIxNp42vO8SnT8n](https://www.youtube.com/watch?v=SJjZM2DKA3M&index=2&list=PL5dxAmCmjv_4rOxjfTfIxNp42vO8SnT8n)

• Use of HashMap:

https://www.youtube.com/watch?v=\_PV7dP5aIMg&list=PL5dxAmCmjv

[4rOxjfTfIxNp42vO8SnT8n&index=3](https://www.youtube.com/watch?v=_PV7dP5aIMg&list=PL5dxAmCmjv_4rOxjfTfIxNp42vO8SnT8n&index=3)

• iPad Notes:

https://www.eecs.yorku.ca/~jackie/teaching/tutorials/notes/

[Tutorial%20on%20Java%20Collections.pdf](https://www.eecs.yorku.ca/~jackie/teaching/tutorials/notes/Tutorial%20on%20Java%20Collections.pdf)

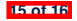

## **Index (1)**

**Learning Outcomes**

**Application Programming Interface (API)**

**Classes vs. Methods**

**Parameters vs. Arguments**

**Header of a Method**

**Example Method Headers: ArrayList Class**

**Generic Parameters: ArrayList Class (1)**

**Generic Parameters: ArrayList Class (2)**

**Case Study: Using an ArrayList**

**Example Method Headers: HashTable Class**

**Generic Parameters: Hashtable Class (1)**

**Generic Parameters: Hashtable Class (2)**

**Case Study: Using a HashTable**

**Tutorial Videos 16 of 16**

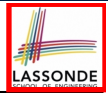

#### **Recursion**

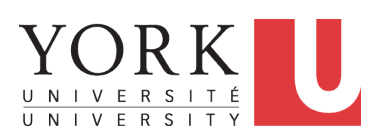

EECS2030 B: Advanced Object Oriented Programming Fall 2019

[CHEN-WEI](http://www.eecs.yorku.ca/~jackie) WANG

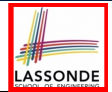

• Fantastic resources for sharpening your recursive skills for the exam:

<http://codingbat.com/java/Recursion-1>

<http://codingbat.com/java/Recursion-2>

• The **best** approach to learning about recursion is via a functional programming language:

Haskell Tutorial: <https://www.haskell.org/tutorial/>

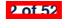

# **Recursion: Principle**

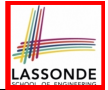

- *Recursion* is useful in expressing solutions to problems that can be *recursively* defined:
	- *Base* **Cases:** Small problem instances immediately solvable.
	- *Recursive* **Cases:**
		- Large problem instances *not immediately solvable*.
		- Solve by reusing *solution(s) to strictly smaller problem instances*.
- Similar idea learnt in high school: [ *mathematical induction* ]
- Recursion can be easily expressed programmatically in Java:

```
m (i) {
 if(i = 1, 1, 1) { /* base case: do something directly */ }
 else {
   m (j);/* recursive call with strictly smaller value */
 }
}
```
- In the body of a method *m*, there might be *a call or calls to m itself*.
- Each such self-call is said to be a *recursive call* .
- Inside the execution of  $m(i)$ , a recursive call  $m(j)$  must be that  $j < i$ .

### **Tracing Method Calls via a Stack**

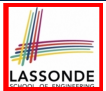

- When a method is called, it is *activated* (and becomes *active*) and *pushed* onto the stack.
- When the body of a method makes a (helper) method call, that (helper) method is *activated* (and becomes *active*) and *pushed* onto the stack.
	- ⇒ The stack contains activation records of all *active* methods.<br>○ *Top* of stack denotes the current point of execution
		- **Top** of stack denotes the current point of execution
	- Remaining parts of stack are (temporarily) **suspended**.
- When entire body of a method is executed, stack is **popped**.
	- ⇒ The current point of execution is returned to the new *top* of stack (which was *suspended* and just became *active*).
- Execution terminates when the stack becomes *empty*

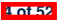

# **Recursion: Factorial (1)**

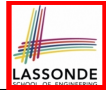

• Recall the formal definition of calculating the *n* factorial:

$$
n! = \begin{cases} 1 & \text{if } n = 0 \\ n \cdot (n-1) \cdot (n-2) \cdot \dots \cdot 3 \cdot 2 \cdot 1 & \text{if } n \ge 1 \end{cases}
$$

• How do you define the same problem *recursively*?

$$
n! = \begin{cases} 1 & \text{if } n = 0 \\ n \cdot (n-1)! & \text{if } n \ge 1 \end{cases}
$$

● To solve *n*!, we combine *n* and the solution to (*n-1*)!.

```
int factorial (int n) {
 int result;
 if(n == 0) { /* base case */ result = 1; }
 else { /* recursive case */
  result = n * \frac{factorial}{n-1}}
 return result;
}
```
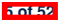

# LASSONDE

# **Common Errors of Recursive Methods**

• Missing Base Case(s).

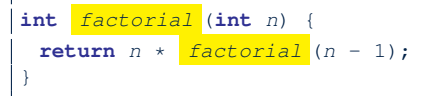

*Base case(s)* are meant as points of stopping growing the runtime stack.

• Recursive Calls on Non-Smaller Problem Instances.

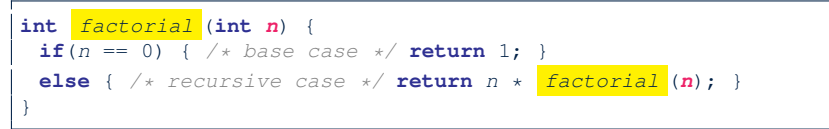

Recursive calls on *strictly smaller* problem instances are meant for moving gradually towards the base case(s).

In both cases, a StackOverflowException will be thrown. **6 of 52**

## **Recursion: Factorial (2)**

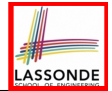

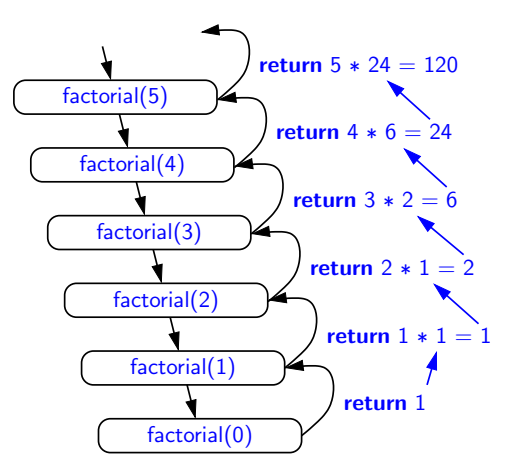

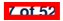

### **Recursion: Factorial (3)**

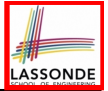

- When running *factorial(5)*, a *recursive call factorial(4)* is made. Call to *factorial(5)* suspended until *factorial(4)* returns a value.
- When running *factorial(4)*, a *recursive call factorial(3)* is made. Call to *factorial(4)* suspended until *factorial(3)* returns a value. *...*
- *factorial(0)* returns 1 back to *suspended call factorial(1)*.
- *factorial(1)* receives 1 from *factorial(0)*, multiplies 1 to it, and returns 1 back to the *suspended call factorial(2)*.
- *factorial(2)* receives 1 from *factorial(1)*, multiplies 2 to it, and returns 2 back to the *suspended call factorial(3)*.
- *factorial(3)* receives 2 from *factorial(1)*, multiplies 3 to it, and returns 6 back to the *suspended call factorial(4)*.
- *factorial(4)* receives 6 from *factorial(3)*, multiplies 4 to it, and returns 24 back to the *suspended call factorial(5)*.
- *factorial(5)* receives 24 from *factorial(4)*, multiplies 5 to it, and returns 120 as the result.

**8 of 52**
#### **Recursion: Factorial (4)**

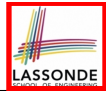

- When the execution of a method (e.g., *factorial(5)*) leads to a nested method call (e.g., *factorial(4)*):
	- The execution of the current method (i.e., *factorial(5)*) is *suspended*, and a structure known as an *activation record* or *activation frame* is created to store information about the progress of that method (e.g., values of parameters and local variables).
	- The nested methods (e.g., *factorial(4)*) may call other nested methods (*factorial(3)*).
	- When all nested methods complete, the activation frame of the *latest suspended* method is re-activated, then continue its execution.
- What kind of data structure does this activation-suspension<br>[ LIFO Stack ] process correspond to? process correspond to?

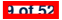

#### **Recursion: Fibonacci (1)**

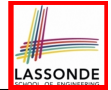

Recall the formal definition of calculating the  $n_{th}$  number in a Fibonacci series (denoted as *Fn*), which is already itself recursive:

$$
F_n = \begin{cases} 1 & \text{if } n = 1 \\ 1 & \text{if } n = 2 \\ F_{n-1} + F_{n-2} & \text{if } n > 2 \end{cases}
$$

```
int fib (int n) {
 int result;
 if(n == 1) { /* base case */ result = 1; }
 else if(n == 2) { /* base case */ result = 1; }
 else { /* recursive case */
   result = \frac{fib}{(n - 1)} + \frac{fib}{(n - 2)};
 }
 return result;
}
```
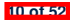

#### **Recursion: Fibonacci (2)** *fib(5)*

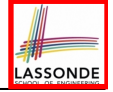

- $=$   $\{\overline{\text{fib}(5)} = \text{fib}(4) + \text{fib}(3); \text{push}(\text{fib}(5)); \text{ suspended: } (\text{fib}(5)); \text{ active: } \text{fib}(4) \}$  $fib(4) + fib(3)$
- = *{*fib(4) = fib(3) + fib(2); *suspended*: ⟨fib(4), fib(5)⟩; *active*: fib(3)*}*  $(f\hat{f}ib(3) + fib(2)) + fib(3)$
- = *{*fib(3) = fib(2) + fib(1); *suspended*: ⟨fib(3), fib(4), fib(5)⟩; *active*: fib(2)*}*  $(( \nightharpoonup \text{fib}(2) \nightharpoonup + \text{fib}(1) ) + \text{fib}(2)) + \text{fib}(3)$
- = *{*fib(2) returns 1; *suspended*: ⟨fib(3), fib(4), fib(5)⟩; *active*: fib(1)*}*  $((1 + \frac{fih(1)}{)} + fib(2)) + fib(3)$
- = *{*fib(1) returns 1; *suspended*: ⟨fib(3), fib(4), fib(5)⟩; *active*: fib(3)*}*  $((1+1) +$  fib(2)) + fib(3)
- = *{*fib(3) returns 1 + 1; pop(); *suspended*: ⟨fib(4), fib(5)⟩; *active*: fib(2)*}*  $(2 + fib(2))$  + fib(3)

```
= {fib(2) returns 1; suspended: ⟨fib(4), fib(5)⟩; active: fib(4)}
   (2+1) + fib(3)
```
- $=$   $\{fib(4)$  returns  $2 + 1$ ; pop(); *suspended*:  $\{fib(5)\}$ ; *active*:  $fib(3)$ } 3 + *fib(3)*
- ${fib(3) = fib(2) + fib(1)}$ ; *suspended*:  ${fib(3), fib(5)}$ ; *active*: fib(2)}  $3 + ($  $fib(2)$  $+ fib(1)$
- = *{*fib(2) returns 1; *suspended*: ⟨fib(3), fib(5)⟩; *active*: fib(1)*}*  $3 + (1 + \frac{fib(1)}{IBb^2})$
- = *{*fib(1) returns 1; *suspended*: ⟨fib(3), fib(5)⟩; *active*: fib(3)*}*  $3 + (1 + 1)$
- = *{*fib(3) returns 1 + 1; pop() ; *suspended*: ⟨fib(5)⟩; *active*: fib(5)*}*  $3 + 2$

```
{ffib(5) returns 3 + 2; suspended: \{ \}
```
#### **11 of 52**<sup>0</sup>

#### **Java Library: String**

```
public class StringTester {
 public static void main(String[] args) {
   String s = "abcd";System.out.println(s.isEmpty()); /* false */
  /* Characters in index range [0, 0) */
   String t0 = s.substring(0, 0);
   System.out.println(t0); /* "" */
   /* Characters in index range [0, 4) */
   String t1 = s. substring(0, 4);
   System.out.println(t1); /* "abcd" */
   /* Characters in index range [1, 3) */
   String t2 = s.substring(1, 3);
   System.out.println(t2); /* "bc" */
   String t3 = s. substring(0, 2) + s. substring(2, 4);
   System.out.println(s.equals(t3)); /* true */
   for(\text{int} \, i = 0; \, i \leq s \, . \, \text{length}(); \, i +)System.out.print(s.charAt(i));
   }
   System.out.println();
 }
```
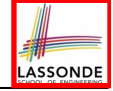

}

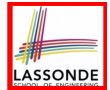

**Problem**: A palindrome is a word that reads the same forwards and backwards. Write a method that takes a string and determines whether or not it is a palindrome.

```
System.out.println(isPalindrome("")); true
System.out.println(isPalindrome("a")); true
System.out.println(isPalindrome("madam")); true
System.out.println(isPalindrome("racecar")); true
System.out.println(isPalindrome("man")); false
```
**Base Case 1:** Empty string → Return *true* immediately. **Base Case 2:** String of length 1 → Return *true* immediately. **Recursive Case:** String of length  $\geq 2 \rightarrow$ 

- 1st and last characters match, **and**
- *the rest (i.e., middle) of the string is a palindrome* .

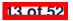

#### **Recursion: Palindrome (2)**

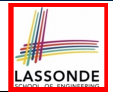

```
boolean isPalindrome (String word) {
 \textbf{if}(word.length() == 0 || word.length() == 1)/* base case */
  return true;
 }
 else {
  /* recursive case */
   char firstChar = word.charAt(0);
   char lastChar = word.charAt(word.length() - 1);String middle = word.substring(1, word.length() - 1);
   return
       firstChar == lastChar
       /* See the API of java.lang.String.substring. */
       && isPalindrome (middle);
 }
}
```
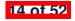

#### **Recursion: Reverse of String (1)**

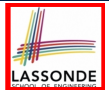

**Problem**: The reverse of a string is written backwards. Write a method that takes a string and returns its reverse.

```
System.out.println(reverseOf("")); /* "" */
System.out.println(reverseOf("a")); "a"
System.out.println(reverseOf("ab")); "ba"
System.out.println(reverseOf("abc")); "cba"
System.out.println(reverseof("abcd")); "dcba"
```
**Base Case 1:** Empty string → Return *empty string*.

**Base Case 2:** String of length 1 → Return *that string*. **Recursive Case:** String of length  $\geq 2 \rightarrow$ 

**1)** Head of string (i.e., first character)

**2)** Reverse of the tail of string (i.e., all but the first character)

Return the concatenation of **2)** and **1)**.

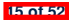

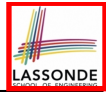

#### **Recursion: Reverse of a String (2)**

```
String reverseOf (String s) {
 if(s.isEmpty()) { /* base case 1 */
  return "";
 }
 else if(s.length() == 1) { /* base case 2 */
  return s;
 }
 else { /* recursive case */
  String tail = s.substring(1, s.length());
  String reverseOfTail = reverseOf (tail);
  char head = s \cdot charAt(0);
   return reverseOfTail + head;
 }
}
```
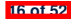

#### **Recursion: Number of Occurrences (1)**

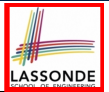

**Problem**: Write a method that takes a string s and a character  $c$ , then count the number of occurrences of  $c$  in s.

*System*.*out*.*println*(*occurrencesOf*("", '*a*')); */\* 0 \*/ System*.*out*.*println*(*occurrencesOf*("a", '*a*')); */\* 1 \*/ System*.*out*.*println*(*occurrencesOf*("b", '*a*')); */\* 0 \*/ System*.*out*.*println*(*occurrencesOf*("baaba", '*a*')); */\* 3 \*/ System*.*out*.*println*(*occurrencesOf*("baaba", '*b*')); */\* 2 \*/ System*.*out*.*println*(*occurrencesOf*("baaba", '*c*')); */\* 0 \*/*

**Base Case:** Empty string → Return 0.

**Recursive Case:** String of length  $\geq 1 \rightarrow$ 

**1)** Head of s (i.e., first character)

**2)** Number of occurrences of  $\circ$  in the tail of  $\circ$  (i.e., all but the first character)

If head is equal to  $\infty$ , return  $1 + 2$ ).

If head is not equal to  $\infty$ , return  $0 + 2$ ).

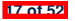

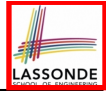

#### **Recursion: Number of Occurrences (2)**

```
int occurrencesOf (String s, char c) {
 if(s.isEmpty()) {
  /* Base Case */
  return 0;
 }
 else {
  /* Recursive Case */
  char head = s.charAt(0);
  String tail = s.substring(1, s.length());
  if(head == c)return 1 + occurrencesOf (tail, c);
   }
  else {
    return 0 + occurrencesOf (tail, c);
   }
 }
}
```
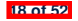

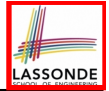

### **Making Recursive Calls on an Array**

- Recursive calls denote solutions to *smaller* sub-problems.
- *Naively*, explicitly create a new, smaller array:

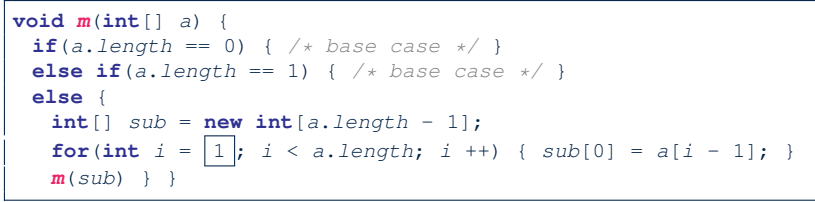

● For *efficiency*, we pass the *reference* of the same array and specify the *range of indices* to be considered:

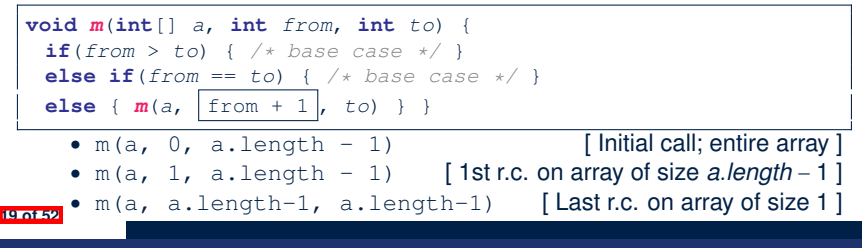

### **Recursion: All Positive (1)**

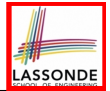

**Problem**: Determine if an array of integers are all positive.

*System*.*out*.*println*(*allPositive*({})); */\* true \*/ System*.*out*.*println*(*allPositive*({1, 2, 3, 4, 5})); */\* true \*/ System*.*out*.*println*(*allPositive*({1, 2, -3, 4, 5})); */\* false \*/*

**Base Case:** Empty array → Return *true* immediately.

The base case is *true* ∵ we can *not* find a counter-example (i.e., a number *not* positive) from an empty array. **Recursive Case: Non-Empty array →** 

○ 1st element positive, **and**

○ *the rest of the array is all positive* .

**Exercise:** Write a method boolean somePostive(int[] a) which *recursively* returns *true* if there is some positive number in a, and *false* if there are no positive numbers in a. **Hint:** What to return in the base case of an empty array? [*false*] ∵ No witness (i.e., a positive number) from an empty array

#### **Recursion: All Positive (2)**

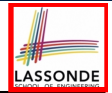

```
boolean allPositive(int[] a) {
 return allPositiveHelper (a, 0, a.length - 1);
}
boolean allPositiveHelper (int[] a, int from, int to) {
 if (from > to) { /* base case 1: empty range */return true;
 }
 else if(from == to) { /* base case 2: range of one element */
  return a[from] > 0;
 }
 else { /* recursive case */
  return a[from] > 0 && allPositiveHelper (a, from + 1, to);
 }
}
```
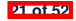

#### **Recursion: Is an Array Sorted? (1)**

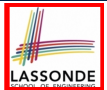

**Problem**: Determine if an array of integers are sorted in a non-descending order.

```
System.out.println(isSorted({})); true
System.out.println(isSorted({1, 2, 2, 3, 4})); true
System.out.println(isSorted({1, 2, 2, 1, 3})); false
```
**Base Case:** Empty array → Return *true* immediately. The base case is *true* ∵ we can *not* find a counter-example (i.e., a pair of adjacent numbers that are *not* sorted in a non-descending order) from an empty array. **Recursive Case:** Non-Empty array →<br> **•** 1st and 2nd elements are sorted in a no

○ 1st and 2nd elements are sorted in a non-descending order, **and** o *the rest of the array*, starting from the 2nd element.

the rest of the array, starting from the 2nd element,

*are sorted in a non-descending positive* .

**22 of 52**

# LASSONDE

#### **Recursion: Is an Array Sorted? (2)**

```
boolean isSorted(int[] a) {
 return isSortedHelper (a, 0, a.length - 1);
}
boolean isSortedHelper (int[] a, int from, int to) {
 if (from > to) { /* base case 1: empty range */
  return true;
 }
 else if(from == to) { /* base case 2: range of one element */
  return true;
 }
 else {
   return a[from] \leq a[from + 1]
    && isSortedHelper (a, from + 1, to);
 }
}
```
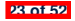

#### **Recursive Methods: Correctness Proofs**

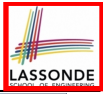

 **boolean** *allPositive*(**int**[] *a*) { **return** *allPosH* (*a*, 0, *a*.*length* - 1); } **boolean** *allPosH* (**int**[] *a*, **int** *from*, **int** *to*) { **if** (*from* > *to*) { **return true**; } **else if**(*from* == *to*) { **return** *a*[*from*] > 0; } **else** { **return** *a*[*from*] > 0 && *allPosH* (*a*, *from + 1*, *to*); } }

- Via mathematical induction, prove that  $\alpha$ llPosH is correct: **Base Cases**
	- In an empty array, there is no non-positive number ∴ result is *true*. [**L3**]
	- In an array of size 1, the only one elements determines the result. [L4] **Inductive Cases**
		- Inductive Hypothesis: allPosH(a, from + 1, to) returns *true* if a[from  $+$  1], a[from  $+$  2],  $\overline{\ldots}$ , a[to] are all positive; *false* otherwise.
		- allPosH(a, from, to) should return *true* if: **1)** affrom is positive; and  $\vert$  2) aftrom + 1], aftrom + 2],  $\dots$ , aftol are all positive.

• By  $I.H.$ , result is  $a[from] > 0 \wedge |$  allPosH(a, from + 1, to). [L5]

 $allPositive(a)$  is correct by invoking allPosH(a, 0, a. length  $-1$ ), examining the entire array.  $[L1]$ **24 of 52**

#### **Recursion: Binary Search (1)**

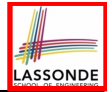

● **Searching Problem**

**Input:** A number *a* and a *sorted* list of *n* numbers  $\langle a_1, a_2, \ldots, a_n \rangle$  such that  $a'_1 \le a'_2 \le \ldots \le a'_n$ **Output:** Whether or not *a* exists in the input list

● **An Efficient Recursive Solution**

**Base Case:** Empty list → *False*. **Recursive Case:** List of size  $\geq 1 \rightarrow \circ$  **Compare** the middle element agains

- *Compare* the *middle* element against *a*.
	- All elements to the left of *middle* are ≤ *a*
	- All elements to the right of *middle* are  $\ge a$
- If the *middle* element *is* equal to  $a \rightarrow True$ .<br>○ If the *middle* element *is not* equal to  $a$ :
- If the *middle* element *is not* equal to *a*:
	- $\bullet$  If  $a < m$  *iddle*, recursively find a on the left half.
	- If *a* > *middle*, recursively find *a* on the right half.

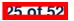

#### **Recursion: Binary Search (2)**

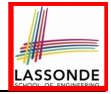

```
boolean binarySearch(int[] sorted, int key) {
 return binarySearchHelper (sorted, 0, sorted.length - 1, key);
}
boolean binarySearchHelper (int[] sorted, int from, int to, int key) {
  if (from > to) { /* base case 1: empty range */return false; }
  else if(from == to) { \neq base case 2: range of one element \neqreturn sorted[from] == key; }
 else {
   int \left( \frac{1}{2} \right) \frac{1}{2} \frac{1}{2} \frac{1}{2} \frac{1}{2} \frac{1}{2} \frac{1}{2} \frac{1}{2} \frac{1}{2} \frac{1}{2} \frac{1}{2} \frac{1}{2} \frac{1}{2} \frac{1}{2} \frac{1}{2} \frac{1}{2} \frac{1}{2} \frac{1}{2} \frac{1}{2} \frac{1}{2} \frac{1}{2} \frac{int middleValue = sorted[middle];
    if(key < middleValue) {
      return binarySearchHelper (sorted, from, middle - 1, key);
    }
    else if (key > middleValue) {
      return binarySearchHelper (sorted, middle + 1, to, key);
    }
    else { return true; }
  }
}
 26 of 52
```
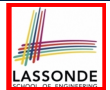

We use  $T(n)$  to denote the running time function of a binary search, where *n* is the size of the input array.

$$
\begin{cases}\nT(0) = 1 \\
T(1) = 1 \\
T(n) = T(\frac{n}{2}) + 1 \text{ where } n \ge 2\n\end{cases}
$$

To solve this recurrence relation, we study the pattern of *T(n)* and observe how it reaches the *base case(s)*.

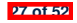

## LASSONDE

#### **Running Time: Binary Search (2)**

Without loss of generality, assume  $n = 2^i$  for some non-negative *i*.

$$
T(n) = T(\frac{n}{2}) + 1
$$
  
\n
$$
= (T(\frac{n}{4}) + 1) + 1
$$
  
\n
$$
= ((T(\frac{n}{8}) + 1) + 1) + 1
$$
  
\n
$$
= \frac{\sqrt{n}}{\sqrt{n}}
$$
  
\n
$$
= \frac{2 \text{ times}}{\sqrt{n}}
$$
  
\n
$$
= \frac{2 \text{ times}}{\sqrt{n}}
$$
  
\n
$$
= \frac{\left((1 + 1) + 1\right) \dots + 1}{\sqrt{n}} = \frac{2 \text{ times}}{\sqrt{n}}
$$

∴ *T*(*n*) is *O*(*log n*)

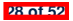

#### **Tower of Hanoi: Specification**

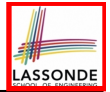

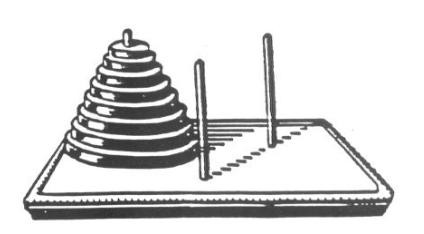

- $H_{\rm eff}$  for the pegs and eight distinctly-sized three persons and eight distinctly-sized three persons and eight distinctly-sized three persons and eight distinctly-sized three persons and eight distinctly-sized three pe ● *Given*: A tower of 8 disks, initially stacked in decreasing size on one of 3 pegs
	- *Rules*:
		- Move only one disk at a time<br>○ Never move a larger disk onte
		- Never move a larger disk onto a smaller one
	- *Problem*: Transfer the entire tower to one of the other pegs.

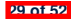

The general, recursive solution requires 3 steps:

- **1.** Transfer the *n-1* smallest disks to a different peg.
- **2.** Move the largest to the remaining free peg.
- **3.** Transfer the *n-1* disks back onto the largest disk.

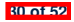

#### **Tower of Hanoi in Java (1)**

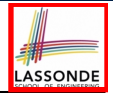

```
void towerOfHanoi(String[] disks) {
 tohHelper (disks, 0, disks.length - 1, 1, 3);
}
void tohHelper(String[] disks, int from, int to, int ori, int des){
 if(from > to)else if(from == to) {
  print("move " + disks[to] + " from " + ori + " to " + des);
 }
 else {
   int intermediate = 6 - ori - des;tohHelper (disks, from, to - 1, ori, intermediate);
  print("move " + disks[to] + " from " + ori + " to " + des);
   tohHelper (disks, from, to - 1, intermediate, des);
 }
}
```
● *tohHelper*(*disks*, *from*, *to*, *ori*, *des*) moves disks {*disks*[*from*]*, disks*[*from* + 1]*,*... *, disks*[*to*]} from peg *ori* to peg *des*.

● Peg id's are 1, 2, and 3 ⇒ The intermediate one is 6 − *ori* − *des*. **31 of 52**

#### **Tower of Hanoi in Java (2)**

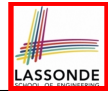

Say *ds* (disks) is {*A,B, C*}, where *A* < *B* < *C*.

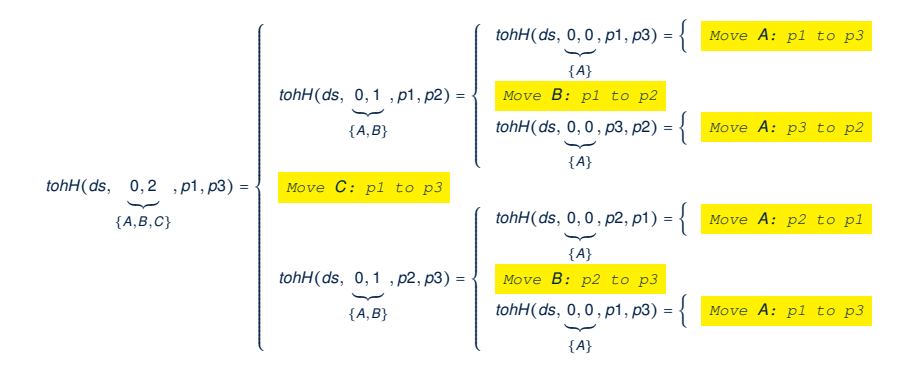

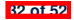

#### **Tower of Hanoi in Java (3)**

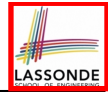

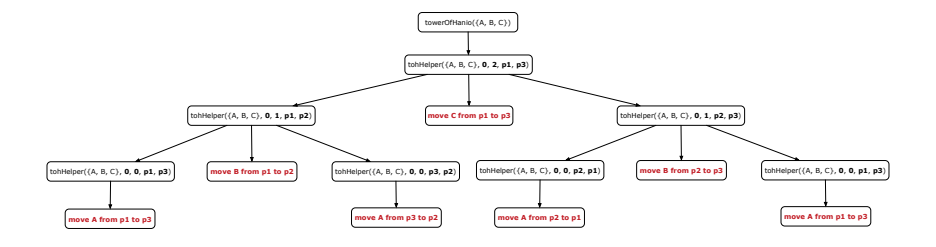

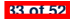

#### **Running Time: Tower of Hanoi (1)**

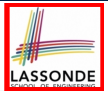

- Generalize the problem by considering *n* disks.
- Let  $T(n)$  denote the number of moves required to to transfer *n* disks from one to another under the rules.
- Recall the general solution pattern:
	- **1.** Transfer the *n-1* smallest disks to a different peg.
	- **2.** Move the largest to the remaining free peg.
	- **3.** Transfer the *n-1* disks back onto the largest disk.
- We end up with the following recurrence relation that allows us to compute  $T_n$  for any *n* we like:

$$
\begin{cases}\nT(1) = 1 \\
T(n) = 2 \times T(n-1) + 1 \text{ where } n > 0\n\end{cases}
$$

• To solve this recurrence relation, we study the pattern of  $T(n)$ and observe how it reaches the base case(s).

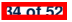

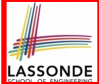

#### **Running Time: Tower of Hanoi (2)**

$$
T(n) = 2 \times T(n-1) + 1
$$
  
= 2 \times (2 \times T(n-2) + 1) + 1  
  
= 2 \times (2 \times (2 \times T(n-3) + 1) + 1) + 1  
  
= ...  
  
= 2 \times (2 \times (2 \times (... \times (2 \times T(1) + 1) + ...)) + 1) + 1)  
= 2<sup>n-1</sup> + (n-1)

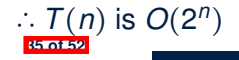

#### **Recursion: Merge Sort**

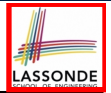

#### ● **Sorting Problem**

**Input:** A list of *n* numbers  $\langle a_1, a_2, \ldots, a_n \rangle$ 

**Output:** A permutation (reordering)  $\langle a'_1, a'_2, \ldots, a'_n \rangle$  of the input list such that  $a'_1 \le a'_2 \le \ldots \le a'_n$ 

● **Recursive Solution**

**Base Case 1:** Empty list  $\rightarrow$  Automatically sorted.

**Base Case 2:** List of size  $1 \rightarrow$  Automatically sorted.

**Recursive Case:** List of size > 2 →

- Split the list into two (unsorted) halves: *L* and *R*;
- **Recursively** sort *L* and *R*: *sortedL* and *sortedR*;
- Return the *merge* of *sortedL* and *sortedR*.

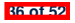

#### **Recursion: Merge Sort in Java (1)**

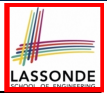

```
/* Assumption: L and R are both already sorted. */
private List<Integer> merge(List<Integer> L, List<Integer> R) {
 List<Integer> merge = new ArrayList<>();
 \textbf{if}(L.isEmpty()||R.isEmpty()) { merge.addAll(L); merge.addAll(R);else {
  int i = 0;
  int j = 0;
  while (i \leq L.size() \& f \leq R.size()) {
    if(L.get(i) \le R.get(j))) { merge.add(L.get(i)); i++)else { merge.add(R.get(j)); j ++; }
   }
  /* If i >= L.size(), then this for loop is skipped. */
   for(int k = i; k < L, size(); k ++) { merge.add(L, qet(k));}
  /* If j >= R.size(), then this for loop is skipped. */
   for(int k = j; k < R.size(); k + j { merge.add(R.get(k)); }
 }
 return merge;
}
```
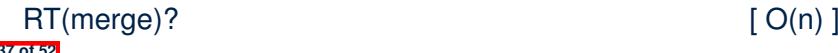

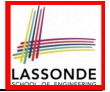

### **Recursion: Merge Sort in Java (2)**

```
public List<Integer> sort (List<Integer> list) {
 List<Integer> sortedList;
 if(list.size() == 0) { sortedList = new ArrayList\lt>(); }
 else if(list.size() == 1) {
   sortedList = new ArrayList<>();
   sortedList.add(list.get(0));
 }
 else {
   int middle = list.size() / 2;
   List<Integer> left = list.subList(0, middle);
   List<Integer> right = list.subList(middle, list.size());
   List<Integer> sortedLeft = sort (left);
   List<Integer> sortedRight = sort (right);
   sortedList = merge (sortedLeft, sortedRight);
 }
 return sortedList;
}
   RT(sort) = RT(merge)
× # splits until size 0 or 1
               \qquad \qquadO(n)
                               ' ((((((((((((((((((((((((((((((((((((((((((((((((((((((((((((()(((((((((((((((((((((((((((((((((((((((((((((((((((((((((((((*
O(log n) 38 of 52
```
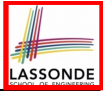

#### **Recursion: Merge Sort Example (1)**

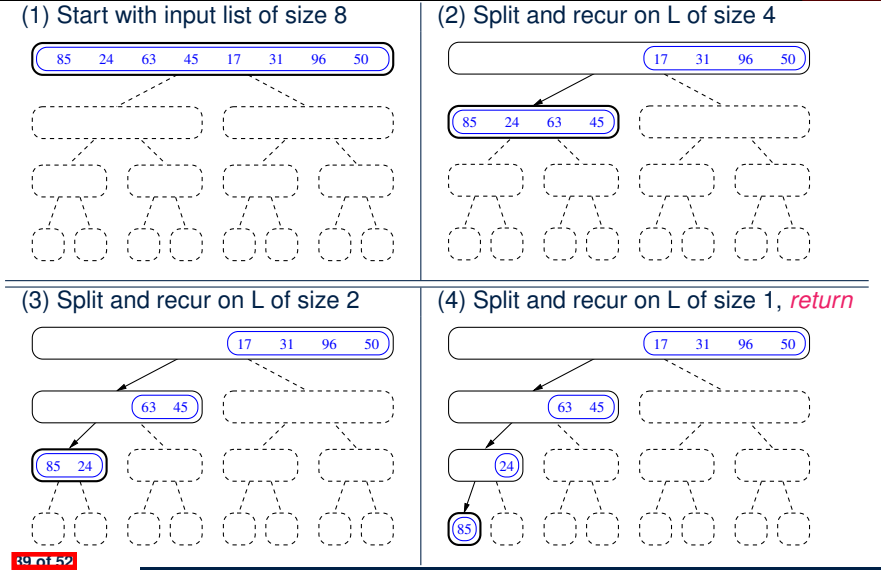

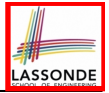

#### **Recursion: Merge Sort Example (2)**

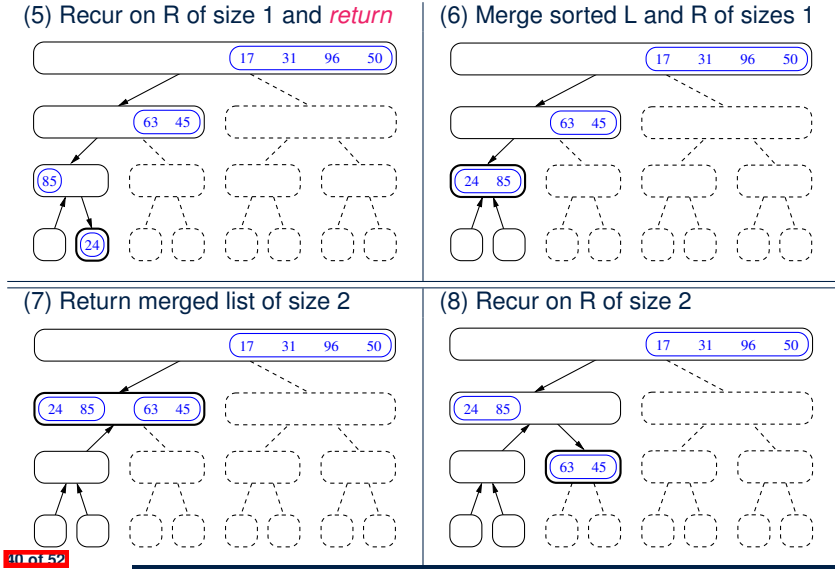

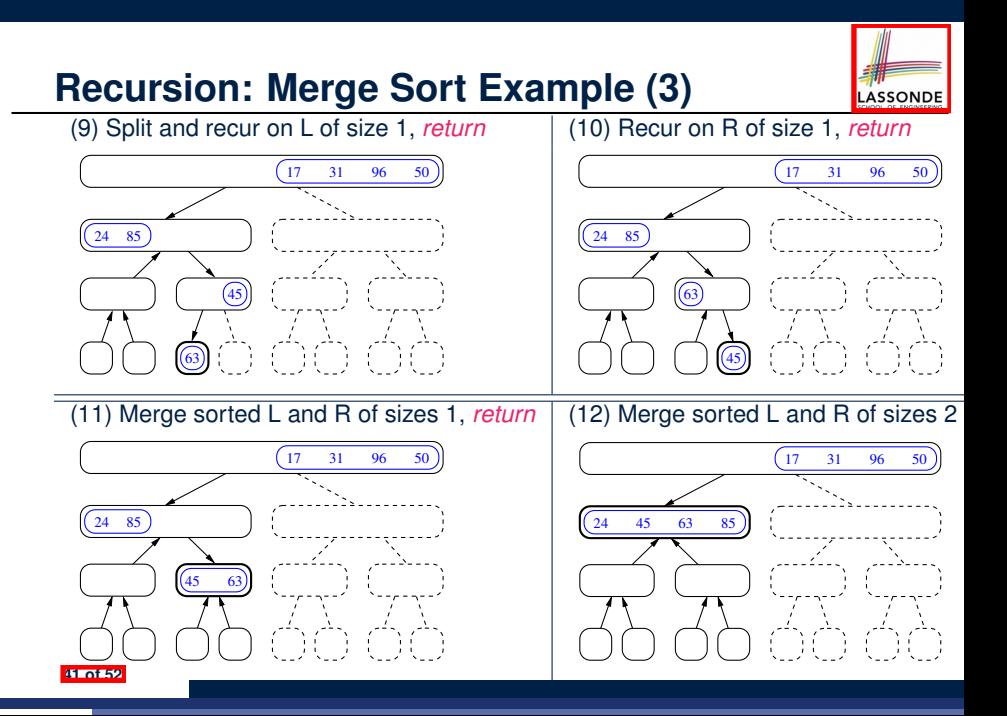

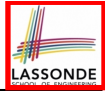

### **Recursion: Merge Sort Example (4)**

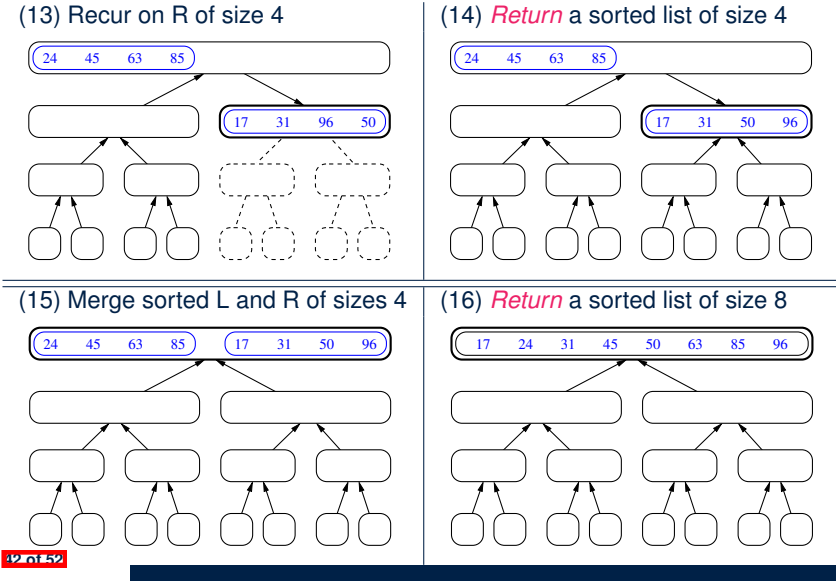

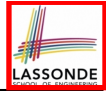

#### **Recursion: Merge Sort Example (5)**

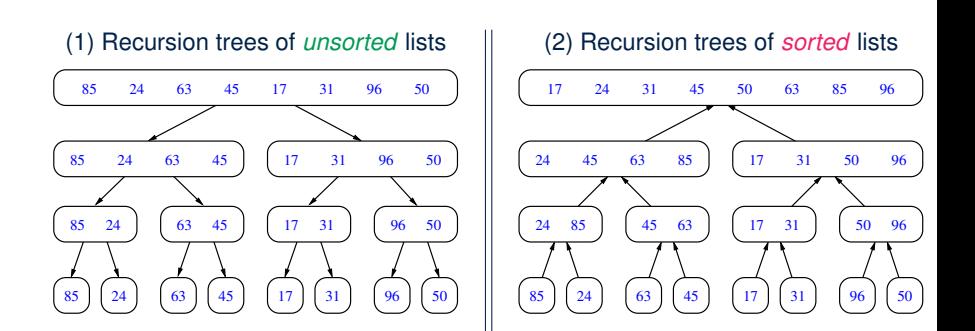

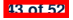

#### **Recursion: Merge Sort Running Time (1)**

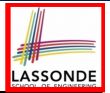

**Base Case 1:** Empty list  $\rightarrow$  Automatically sorted.  $[O(1)]$ **Base Case 2:** List of size  $1 \rightarrow$  Automatically sorted.  $[O(1)]$ **Recursive Case:** List of size > 2 → ○ Split the list into two (unsorted) halves: *L* and *R*; [ O(1) ]<br>○ **Recursively** sort *L* and *R: sortedL* and *sortedR*: ○ **Recursively** sort *L* and *R*: *sortedL* and *sortedR*; How many times to split until *L* and *R* have size 0 or 1? [ *O(log n)* ]

○ Return the *merge* of *sortedL* and *sortedR*.  $[ O(n) ]$ 

#### **RT**

- 
- = (**RT** each RC) × (# **RC**s) = (**RT** merging *sortedL* and *sortedR*) × (# splits until bases)
- = *n* ⋅ *log n*

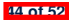
## **Recursion: Merge Sort Running Time (2)**

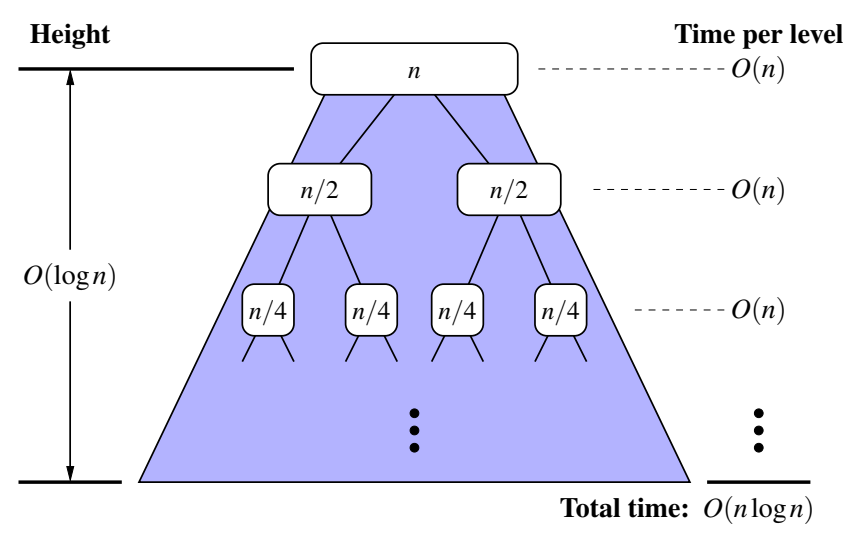

LASSONDE

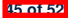

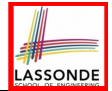

We use *T(n)* to denote the running time function of a merge sort, where *n* is the size of the input list.

$$
\begin{cases}\nT(0) = 1 \\
T(1) = 1 \\
T(n) = 2 \cdot T(\frac{n}{2}) + n \text{ where } n \ge 2\n\end{cases}
$$

To solve this recurrence relation, we study the pattern of *T(n)* and observe how it reaches the *base case(s)*.

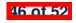

# **Recursion: Merge Sort Running Time (4)**

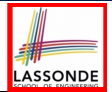

Without loss of generality, assume  $n = 2^{i}$  for some non-negative *i*.

$$
T(n) = 2 \times T(\frac{n}{2}) + n
$$
  
\n
$$
= 2 \times (2 \times T(\frac{n}{4}) + \frac{n}{2}) + n
$$
  
\n
$$
= 2 \times (2 \times (2 \times T(\frac{n}{8}) + \frac{n}{4}) + \frac{n}{2}) + n
$$
  
\n
$$
= ...
$$
  
\n
$$
= 2 \times (2 \times (2 \times \cdots \times (2 \times T(\frac{n}{2^{log n}}) + \frac{n}{2^{log n-1}}) + \cdots + \frac{n}{4}) + \frac{n}{2}) + n
$$
  
\n
$$
= 2^{\log n} + (2 \cdot \frac{n}{2} + 2^2 \cdot \frac{n}{4} + \cdots + 2^{\log n-1} \cdot \frac{n}{2^{\log n-1}} + n)
$$
  
\n
$$
\therefore T(n) \text{ is } O(n \cdot \log n)
$$

## **Beyond this lecture** *...*

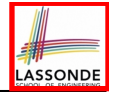

● Notes on Recursion:

[http://www.eecs.yorku.ca/˜jackie/teaching/](http://www.eecs.yorku.ca/~jackie/teaching/lectures/2019/F/EECS2030/slides/EECS2030_F19_Notes_Recursion.pdf)

[lectures/2019/F/EECS2030/slides/EECS2030\\_F19\\_](http://www.eecs.yorku.ca/~jackie/teaching/lectures/2019/F/EECS2030/slides/EECS2030_F19_Notes_Recursion.pdf)

[Notes\\_Recursion.pdf](http://www.eecs.yorku.ca/~jackie/teaching/lectures/2019/F/EECS2030/slides/EECS2030_F19_Notes_Recursion.pdf)

• API for String:

[https://docs.oracle.com/javase/8/docs/api/](https://docs.oracle.com/javase/8/docs/api/java/lang/String.html)

[java/lang/String.html](https://docs.oracle.com/javase/8/docs/api/java/lang/String.html)

• Fantastic resources for sharpening your recursive skills for the exam:

<http://codingbat.com/java/Recursion-1>

<http://codingbat.com/java/Recursion-2>

• The **best** approach to learning about recursion is via a functional programming language:

Haskell Tutorial: <https://www.haskell.org/tutorial/>

#### **Index (1)**

**Beyond this lecture** *...*

**Recursion: Principle**

**Tracing Method Calls via a Stack**

**Recursion: Factorial (1)**

**Common Errors of Recursive Methods**

**Recursion: Factorial (2)**

**Recursion: Factorial (3)**

**Recursion: Factorial (4)**

**Recursion: Fibonacci (1)**

**Recursion: Fibonacci (2)**

**Java Library: String**

**Recursion: Palindrome (1)**

**Recursion: Palindrome (2)**

**Recursion: Reverse of a String (1)**

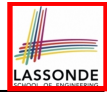

#### **Index (2)**

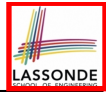

**Recursion: Reverse of a String (2)**

**Recursion: Number of Occurrences (1)**

**Recursion: Number of Occurrences (2)**

**Making Recursive Calls on an Array**

**Recursion: All Positive (1)**

**Recursion: All Positive (2)**

**Recursion: Is an Array Sorted? (1)**

**Recursion: Is an Array Sorted? (2)**

**Recursive Methods: Correctness Proofs**

**Recursion: Binary Search (1)**

**Recursion: Binary Search (2)**

**Running Time: Binary Search (1)**

**Running Time: Binary Search (2)**

**Tower of Hanoi: Specification**

### **Index (3)**

**ASSONDE** 

**Tower of Hanoi: A Recursive Solution**

**Tower of Hanoi in Java (1)**

**Tower of Hanoi in Java (2)**

**Tower of Hanoi in Java (3)**

**Running Time: Tower of Hanoi (1)**

**Running Time: Tower of Hanoi (2)**

**Recursion: Merge Sort**

**Recursion: Merge Sort in Java (1)**

**Recursion: Merge Sort in Java (2)**

**Recursion: Merge Sort Example (1)**

**Recursion: Merge Sort Example (2)**

**Recursion: Merge Sort Example (3)**

**Recursion: Merge Sort Example (4)**

**Recursion: Merge Sort Example (5) 51 of 52**

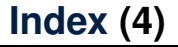

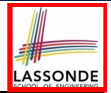

**Recursion: Merge Sort Running Time (1)**

**Recursion: Merge Sort Running Time (2)**

**Recursion: Merge Sort Running Time (3)**

**Recursion: Merge Sort Running Time (4)**

**Beyond this lecture** *...*

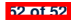

#### **Aggregation and Composition**

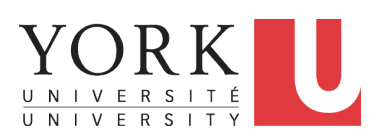

EECS2030 B: Advanced Object Oriented Programming Fall 2019

[CHEN-WEI](http://www.eecs.yorku.ca/~jackie) WANG

# **Aggregation vs. Composition: Terminology**

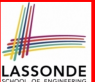

*Container* object: an object that contains others. *Containee* object: an object that is contained within another.

- e.g., Each course has a faculty member as its instructor.
	-

**2 of 25**

- *Container*: Course *Containee*: Faculty. ● e.g., Each student is registered in a list of courses; Each faculty member teaches a list of courses.
	- *Container*: Student, Faculty *Containees*: Course. e.g., eecs2030 taken by jim (student) and taught by tom (faculty).

⇒ *Containees* **may** be *shared* by different instances of *containers*.

e.g., When EECS2030 is finished, jim and jackie still exist!

⇒ *Containees* **may** exist *independently* without their *containers*.

• e.g., In a file system, each directory contains a list of files.<br> **Container:** Directory **Containes:** File.  $\circ$  **Container**: Directory

e.g., Each file has exactly one parent directory.

⇒ A *containee* **may** be *owned* by only one *container*.

e.g., Deleting a directory also deletes the files it contains.

⇒ *Containees* **may** *co-exist* with their *containers*.

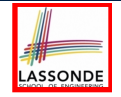

## **Aggregation: Independent Containees Shared by Containers (1.1)**

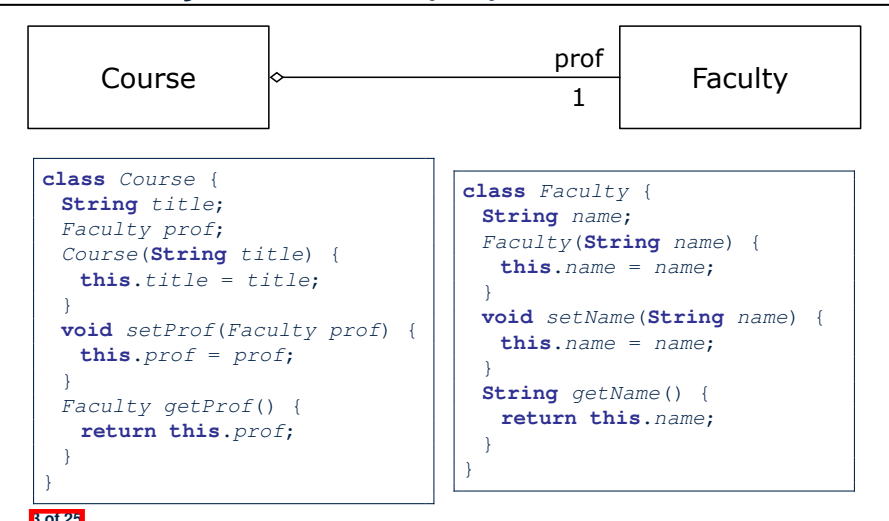

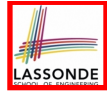

# **Aggregation: Independent Containees Shared by Containers (1.2)**

```
@Test
public void testAggregation1() {
 Course eecs2030 = new Course("Advanced OOP");
 Course eecs3311 = new Course("Software Design");
 Faculty prof = new Faculty("Jackie");
 eecs2030.setProf(prof);
 eecs3311.setProf(prof);
 assertTrue(eecs2030.getProf() == eecs3311.getProf());
 /* aliasing */
 prof.setName("Jeff");
 assertTrue(eecs2030.getProf() == eecs3311.getProf());
 assertTrue(eecs2030.getProf().getName().equals("Jeff"));
 Faculty prof2 = new Faculty("Jonathan");
 eecs3311.setProf(prof2);
 assertTrue(eecs2030.getProf() != eecs3311.getProf());
 assertTrue(eecs2030.getProf().getName().equals("Jeff"));
 assertTrue(eecs3311.getProf().getName().equals("Jonathan"));
```
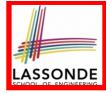

#### **Aggregation: Independent Containees Shared by Containers (2.1)**

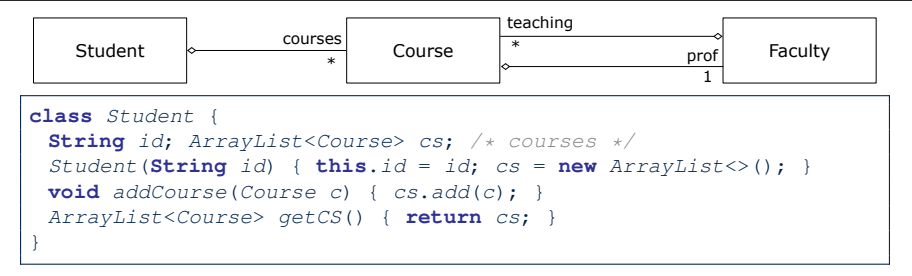

**class** *Course* { **String** *title*; *Faculty prof*; }

**class** *Faculty* { **String** *name*; *ArrayList*<*Course*> *te*; */\* teaching \*/*  $Faculty$ (**String**  $name$ ) { **this**.*name* = *name*;  $te = new ArravList \ge 0$ ; **void** *addTeaching*(*Course c*) { *te*.*add*(*c*); } *ArrayList*<*Course*> *getTE*() { **return** *te*; } }

**5 of 25**

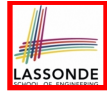

# **Aggregation: Independent Containees Shared by Containers (2.2)**

```
@Test
public void testAggregation2() {
 Faculty p = new Faculty("Jackie");
 Student s = new Student("Jim");
 Course eecs2030 = new Course("Advanced OOP");
 Course eecs3311 = new Course("Software Design");
 eecs2030.setProf(p);
 eecs3311.setProf(p);
 p.addTeaching(eecs2030);
 p.addTeaching(eecs3311);
 s.addCourse(eecs2030);
 s.addCourse(eecs3311);
 assertTrue(eecs2030.getProf() == s.getCS().get(0).getProf());
 assertTrue(s.getCS().get(0).getProf()
               == s.getCS().get(1).getProf());
 assertTrue(eecs3311 == s.getCS().get(1));
 \textbf{assertTrue}(s.\text{getCS}().\text{get}(1) == p.\text{getTE}().qet(1));}
```
# **The Dot Notation (3.1)**

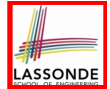

In real life, the relationships among classes are sophisticated.

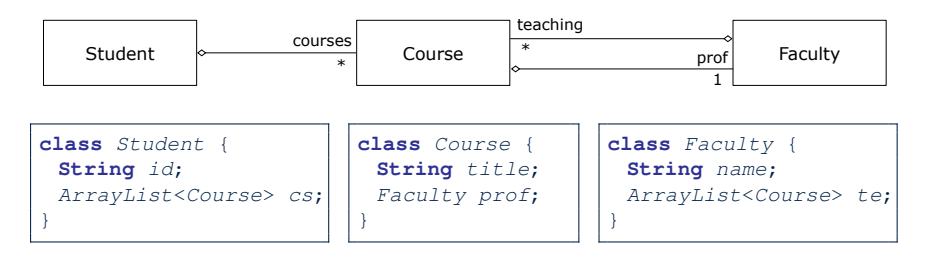

*Aggregation links* between classes constrain how you can *navigate* among these classes.

e.g., In the context of class Student:

- Writing *cs* denotes the list of registered courses.
- Writing *cs[i]* (where i is a valid index) navigates to the class Course, which changes the context to class Course.

### **The Dot Notation (3.2)**

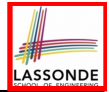

**class** *Student* { **String** *id*; *ArrayList*<*Course*> *cs*;

}

} **8 of 25** **class** *Course* { **String** *title*; *Faculty prof*;

**class** *Faculty* { **String** *name*; *ArrayList*<*Course*> *te*; }

```
class Student {
 ... /* attributes */
 /* Get the student's id */
 String getID() { return this.id; }
 /* Get the title of the ith course */
 String getCourseTitle(int i) {
   return this.cs.get(i).title;
 }
 /* Get the instructor's name of the ith course */
 String getInstructorName(int i) {
   return this.cs.get(i).prof.name;
 }
```
#### **The Dot Notation (3.3)**

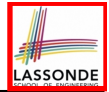

**class** *Student* { **String** *id*; *ArrayList*<*Course*> *cs*; **class** *Course* { **String** *title*; *Faculty prof*;

}

**class** *Faculty* { **String** *name*; *ArrayList*<*Course*> *te*; }

#### **class** *Course* { *... /\* attributes \*/ /\* Get the course's title \*/* **String** *getTitle*() { **return this**.*title*; } */\* Get the instructor's name \*/* **String** *getInstructorName*() { **return this**.*prof*.*name*; } */\* Get title of ith teaching course of the instructor \*/* **String** *getCourseTitleOfInstructor*(**int** *i*) { **return this**.*prof*.*te*.*get*(*i*).*title*; }

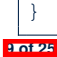

#### **The Dot Notation (3.4)**

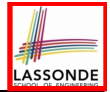

**class** *Student* { **String** *id*; *ArrayList*<*Course*> *cs*; **class** *Course* { **String** *title*; *Faculty prof*;

**class** *Faculty* { **String** *name*; *ArrayList*<*Course*> *te*; }

```
class Faculty {
 ... /* attributes */
 /* Get the instructor's name */
 String getName() {
   return this.name;
 }
 /* Get the title of ith teaching course */
 String getCourseTitle(int i) {
   return this.te.get(i).title;
 }
}
```
}

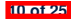

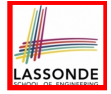

## **Composition: Dependent Containees Owned by Containers (1.1)**

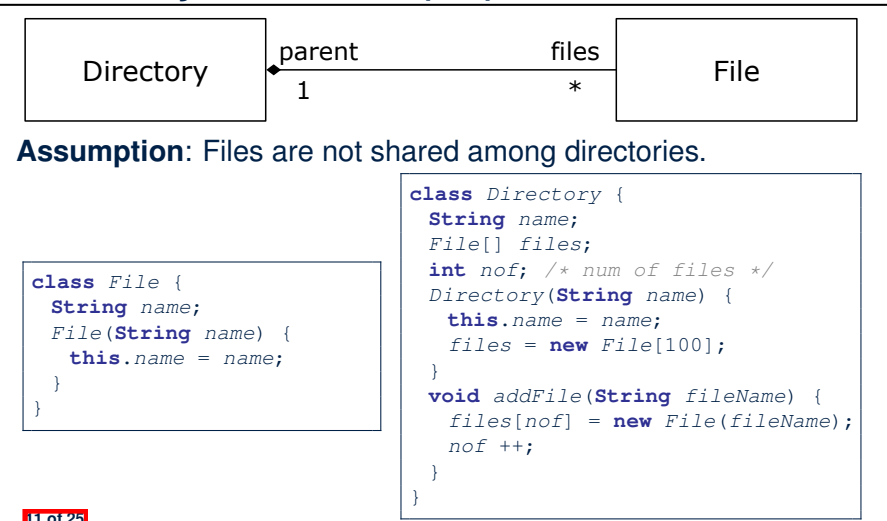

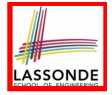

# **Composition: Dependent Containees Owned by Containers (1.2.1)**

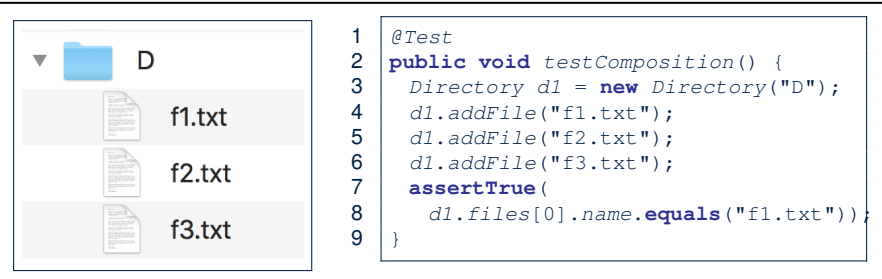

- **L4**: 1st File object is created and *owned exclusively* by d1. No other directories are sharing this  $File$  object with  $d1$ .
- **L5**: 2nd File object is created and *owned exclusively* by d1. No other directories are sharing this File object with d1.
- L6: 3rd File object is created and *owned exclusively* by d1. No other directories are sharing this  $File$  object with  $d1$ . **12 of 25**

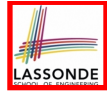

# **Composition: Dependent Containees Owned by Containers (1.2.2)**

Right before test method testComposition terminates:

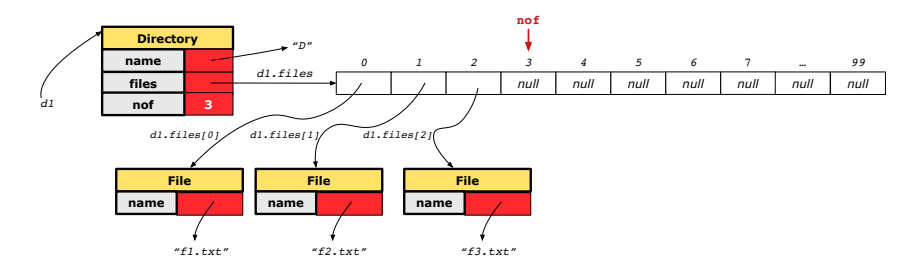

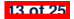

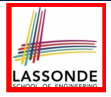

# **Composition: Dependent Containees Owned by Containers (1.3)**

**Problem**: Implement a *copy constructor* for Directory. A *copy constructor* is a constructor which initializes attributes from the argument object other.

```
class Directory {
 Directory(Directory other) {
   /* Initialize attributes via attributes of 'other'. */
 }
}
```
**Hints**:

- The implementation should be consistent with the effect of copying and pasting a directory.
- Separate copies of files are created.

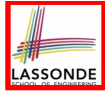

# **Composition: Dependent Containees Owned by Containers (1.4.1)**

**Version 1**: *Shallow Copy* by copying all attributes using =.

```
class Directory {
```

```
Directory(Directory other) {
```

```
/* value copying for primitive type */
```
*nof* = *other*.*nof*;

```
/* address copying for reference type */
```

```
name = other.name; files = other.files;}}
```
#### Is a shallow copy satisfactory to support composition?

```
i.e., Does it still forbid sharing to occur? [ NO ]
```

```
@Test
void testShallowCopyConstructor() {
 Directory d1 = new Directory("D");
 d1.addFile("f1.txt"); d1.addFile("f2.txt"); d1.addFile("f3.txt");
 Directory d2 = new Directory(d1);
 assertTrue(d1.files == d2.files); /* violation of composition
 d2.files[0].changeName("f11.txt");
 assertFalse(d1.files[0].name.equals("f1.txt")); }
```
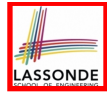

# **Composition: Dependent Containees Owned by Containers (1.4.2)**

Right before test method testShallowCopyConstructor terminates:

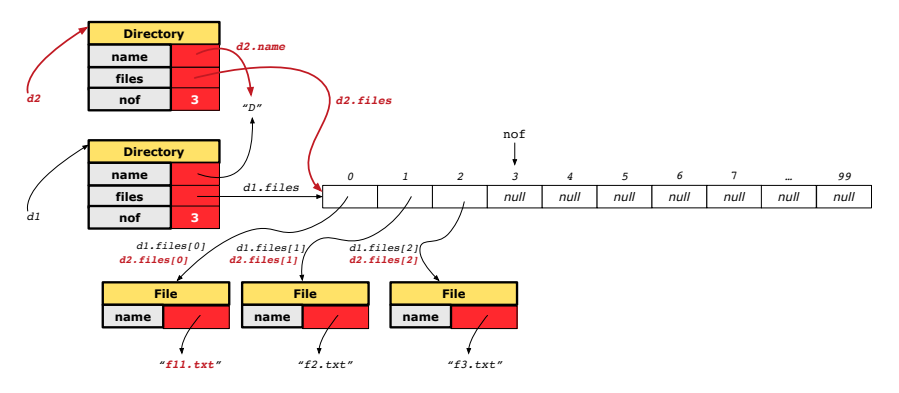

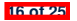

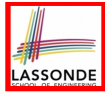

# **Composition: Dependent Containees Owned by Containers (1.5.1)**

```
Version 2: a Deep Copy
class File {
 File(File other) {
  this.name =
    new String(other.name);
 }
}
```

```
class Directory {
 Directory(String name) {
   this.name = new String(name);
   files = new File[100]; }
 Directory(Directory other) {
   this (other.name);
   for(\text{int } i = 0; \, i \leq n \text{ of}; \, i +1)
    File src = other.files[i];
    File nf = new File(src);
    this.addFile(nf); } }
 void addFile(File f) { ... } }
```

```
@Test
 void testDeepCopyConstructor() {
   Directory d1 = new Directory("D");
   d1.addFile("f1.txt"); d1.addFile("f2.txt"); d1.addFile("f3.txt");
   Directory d2 = new Directory(d1);
   assertTrue(d1.files != d2.files); /* composition preserved */
   d2.files[0].changeName("f11.txt");
assertTrue(d1.files[0].name.equals("f1.txt")); } 17 of 25
```
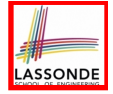

# **Composition: Dependent Containees Owned by Containers (1.5.2)**

Right before test method testDeepCopyConstructor terminates: **Directory files nof 3 name** *d2.files d2 d2.files[0] d2.files[1] d2.files[2] 0 1 2 null 3 null 4 null 5 null 6 null* 7 *null … null 99 "D"* **File name File name File name** *"f11.txt" "f2.txt" "f3.txt"* **nof** *d2.name*

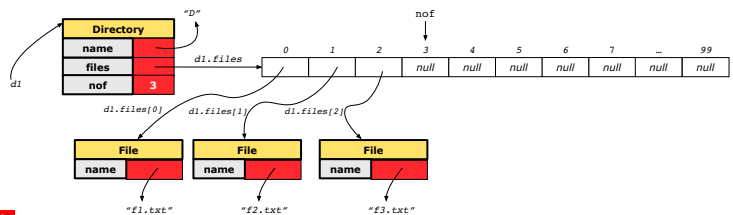

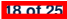

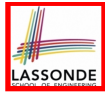

# **Composition: Dependent Containees Owned by Containers (1.5.3)**

**Q**: Composition Violated?

```
class File {
 File(File other) {
   this.name =
    new String(other.name);
 }
```
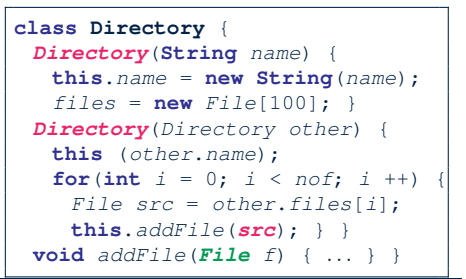

*@Test*

```
void testDeepCopyConstructor() {
 Directory d1 = new Directory("D");
 d1.addFile("f1.txt"); d1.addFile("f2.txt"); d1.addFile("f3.txt");
 Directory d2 = new Directory(d1);
 assertTrue(d1.files != d2.files); /* composition preserved */
 d2.files[0].changeName("f11.txt");
 assertTrue(d1.files[0] == d2.files[0]); /* composition violated!
```
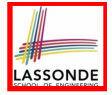

# **Composition: Dependent Containees Owned by Containers (1.6)**

#### **Exercise:** Implement the accessor in class Directory

```
class Directory {
 File[] files;
 int nof;
 File[] getFiles() {
   /* Your Task */
 }
}
```
so that it *preserves composition*, i.e., does not allow references of files to be shared.

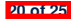

# **Aggregation vs. Composition (1)**

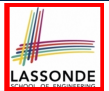

Terminology:

- **Container** object: an object that contains others.<br>○ **Containee** object: an object that is contained with
- **Containee** object: an object that is contained within another.

#### *Aggregation* :

- Containees (e.g., Course) may be *shared* among containers (e.g., Student, Faculty).
- Containees *exist independently* without their containers.
- When a container is destroyed, its containees still exist.

#### *Composition* :

- Containers (e.g, Directory, Department) *own* exclusive access to their containees (e.g., File, Faculty).
- Containees cannot exist without their containers.<br>○ Destroving a container destroys its containeees o
- Destroying a container destroys its containeees *cascadingly*.

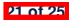

# **Aggregation vs. Composition (2)**

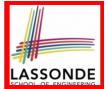

*Aggregations* and *Compositions* may exist at the same time! e.g., Consider a workstation:

- Each workstation owns CPU, monitor, keyword. [ *compositions* ]<br>○ All workstations share the same network. [ **aggregations** ]
- All workstations share the same network. [ *aggregations* ]

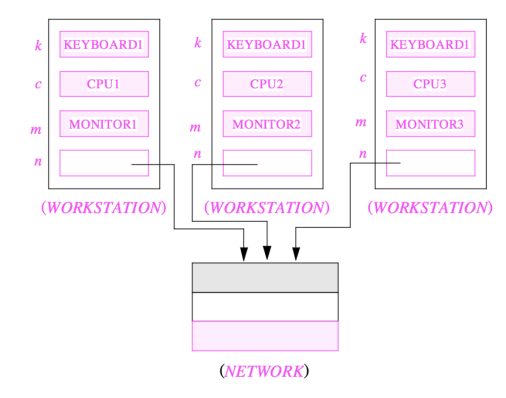

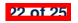

# **Index (1)**

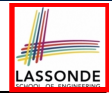

**Aggregation vs. Composition: Terminology**

**Aggregation: Independent Containees**

**Shared by Containers (1.1)**

**Aggregation: Independent Containees**

**Shared by Containers (1.2)**

**Aggregation: Independent Containees**

**Shared by Containers (2.1)**

**Aggregation: Independent Containees**

**Shared by Containers (2.2)**

**The Dot Notation (3.1)**

**The Dot Notation (3.2)**

**The Dot Notation (3.3)**

**The Dot Notation (3.4)**

**Composition: Dependent Containees**

**Owned by Containers (1.1)**

#### **Index (2)**

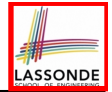

**Composition: Dependent Containees**

**Owned by Containers (1.2.1)**

**Composition: Dependent Containees**

**Owned by Containers (1.2.2)**

**Composition: Dependent Containees**

**Owned by Containers (1.3)**

**Composition: Dependent Containees**

**Owned by Containers (1.4.1)**

**Composition: Dependent Containees**

**Owned by Containers (1.4.2)**

**Composition: Dependent Containees**

**Owned by Containers (1.5.1)**

**Composition: Dependent Containees**

**Owned by Containers (1.5.2)**

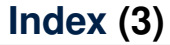

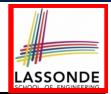

**Composition: Dependent Containees**

**Owned by Containers (1.5.3)**

**Composition: Dependent Containees**

**Owned by Containers (1.6)**

**Aggregation vs. Composition (1)**

**Aggregation vs. Composition (2)**

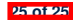

#### **Inheritance**

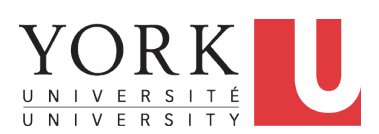

EECS2030 B: Advanced Object Oriented Programming Fall 2019

[CHEN-WEI](http://www.eecs.yorku.ca/~jackie) WANG

## **Why Inheritance: A Motivating Example**

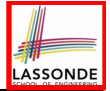

**Problem**: A *student management system* stores data about students. There are two kinds of university students: *resident* students and *non-resident* students. Both kinds of students have a *name* and a list of *registered courses*. Both kinds of students are restricted to *register* for no more than 10 courses. When *calculating the tuition* for a student, a base amount is first determined from the list of courses they are currently registered (each course has an associated fee). For a non-resident student, there is a *discount rate* applied to the base amount to waive the fee for on-campus accommodation. For a resident student, there is a *premium rate* applied to the base amount to account for the fee for on-campus accommodation and meals. **Tasks**: Write Java classes that satisfy the above problem statement. At runtime, each type of student must be able to register a course and calculate their tuition fee.

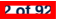

#### **No Inheritance: ResidentStudent Class**

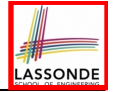

```
class ResidentStudent {
 String name;
 Course[] registeredCourses;
 int numberOfCourses;
  double premiumRate; /* there's a mutator method for this */
 ResidentStudent (String name) {
  this.name = name;
      registeredCourses = new Course[10];
 }
 void register(Course c) {
   registeredCourses[numberOfCourses] = c;
   numberOfCourses ++;
 }
 double getTuition() {
  double tuition = 0;
   for(int \; i = 0; i \leq numberOfConrses; i++) {
    tuition += registeredCourses[i].fee;
   }
   return tuition * premiumRate ;
 }
 }3 of 92
```
#### **No Inheritance: NonResidentStudent Class**

```
class NonResidentStudent {
 String name;
 Course[] registeredCourses;
 int numberOfCourses;
  double discountRate; /* there's a mutator method for this */
 NonResidentStudent (String name) {
  this.name = name;
      registeredCourses = new Course[10];
 }
 void register(Course c) {
   registeredCourses[numberOfCourses] = c;
   numberOfCourses ++;
 }
 double getTuition() {
  double tuition = 0;
   for(int i = 0; i < numberOf Courses; i +1) {
    tuition += registeredCourses[i].fee;
   }
   return tuition * discountRate ;
 }
 }4 of 92
```
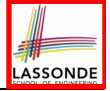

#### **No Inheritance: Testing Student Classes**

```
class Course {
 String title;
 double fee;
 Course(String title, double fee) {
  this.title = title; this.fee = fee; } }
```

```
class StudentTester {
 static void main(String[] args) {
   Course c1 = new Course("EECS2030", 500.00); /* title and fee */
   Course c2 = new Course("EECS3311", 500,00); /* title and fee */
  ResidentStudent jim = new ResidentStudent("J. Davis");
  jim.setPremiumRate(1.25);
   jim.register(c1); jim.register(c2);
  NonResidentStudent jeremy = new NonResidentStudent("J. Gibbons");
   jeremy.setDiscountRate(0.75);
   jeremy.register(c1); jeremy.register(c2);
   System.out.println("Jim pays " + jim.getTuition());
   System.out.println("Jeremy pays " + jeremy.getTuition());
 }
```
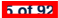

}

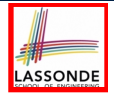

#### **No Inheritance: Issues with the Student Classes**

- Implementations for the two student classes seem to work. But can you see any potential problems with it?
- The code of the two student classes share a lot in common.
- *Duplicates of code make it hard to maintain your software!*
- This means that when there is a change of policy on the common part, we need modify *more than one places*.

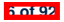

#### **No Inheritance: Maintainability of Code (1)**

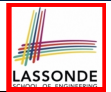

What if the way for registering a course changes?

e.g.,

```
void register(Course c) {
 if (numberOfCourses >= MAX_ALLOWANCE) {
  throw new IllegalArgumentException("Too many courses");
 }
 else {
   registeredCourses[numberOfCourses] = c;
  numberOfCourses ++;
 }
}
```
We need to change the register method in *both* student classes!

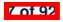

#### **No Inheritance: Maintainability of Code (2)**

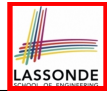

#### What if the way for calculating the base tuition changes?

e.g.,

```
double getTuition() {
 double tuition = 0;
 for(int i = 0; i < numberOf Courses; i++) {
   tuition += registeredCourses[i].fee;
 }
 /* ... can be premiumRate or discountRate */
 return tuition * inflationRate * ...;
}
```
We need to change the getTuition method in *both* student classes.

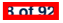

#### **No Inheritance:**

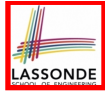

# **A Collection of Various Kinds of Students**

How do you define a class StudentManagementSystem that contains a list of *resident* and *non-resident* students?

```
class StudentManagementSystem {
 ResidentStudent[] rss;
 NonResidentStudent[] nrss;
 int nors; /* number of resident students */
 int nonrs; /* number of non-resident students */
 void addRS(ResidentStudent rs){ rss[nors]=rs; nors++; }
 void addNRS(NonResidentStudent nrs){ nrss[nonrs]=nrs;nonrs++; }
 void registerAll(Course c) {
   for(int i = 0; i \leq nors; i++) \{rss[i].register(c); \}for(int i = 0; i < nonrs; i++) { nrss[i].register(c);}
 } }
```
But what if we later on introduce *more kinds of students*? Very *inconvenient* to handle each list of students *separately*!

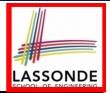

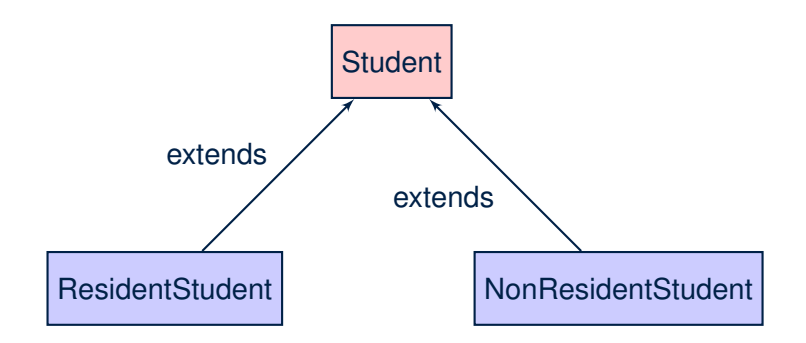

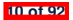

#### **Inheritance: The Student Parent/Super Class**

```
class Student {
 String name;
 Course[] registeredCourses;
 int numberOfCourses;
 Student (String name) {
  this.name = name;
   registeredCourses = new Course[10];
 }
 void register(Course c) {
   registeredCourses[numberOfCourses] = c;
   numberOfCourses ++;
 }
 double getTuition() {
  double tuition = 0;
   for(int i = 0; i < numberOf Courses; i++) {
    tuition += registeredCourses[i].fee;
   }
   return tuition; /* base amount only */
 }
```
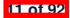

}

#### **Inheritance:**

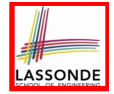

#### **The ResidentStudent Child/Sub Class**

```
1 class ResidentStudent extends Student {
2 double premiumRate; /* there's a mutator method for this */
3 ResidentStudent (String name) { super(name); }
4 \frac{7}{3} double getTuition() {
    5 double getTuition() {
6 double base = super.getTuition();
7 return base * premiumRate ;
8 }
\overline{9}
```
- L1 declares that Resident Student inherits all attributes and methods (except constructors) from Student.
- There is no need to repeat the register method
- Use of *super* in L4 is as if calling Student (name)
- Use of *super* in L8 returns what get Tuition () in Student returns.
- Use *super* to refer to attributes/methods defined in the super class:

**super**.*name* , **super**.*register*(*c*) .

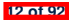

#### **Inheritance:**

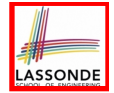

#### **The NonResidentStudent Child/Sub Class**

```
1 class NonResidentStudent extends Student {
2 double discountRate; /* there's a mutator method for this */
3 NonResidentStudent (String name) { super(name); }
\frac{4}{5} \frac{7}{4} register method is inherited \frac{7}{4} double aetTuition() {
     5 double getTuition() {
6 double base = super.getTuition();
7 return base * discountRate ;
8 }
\overline{9}
```
- **L1** declares that NonResidentStudent inherits all attributes and methods (except constructors) from Student.
- There is no need to repeat the register method
- Use of *super* in L4 is as if calling Student (name)
- Use of *super* in **L8** returns what getTuition() in Student returns.
- Use *super* to refer to attributes/methods defined in the super class:

**super**.*name* , **super**.*register*(*c*) .

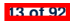

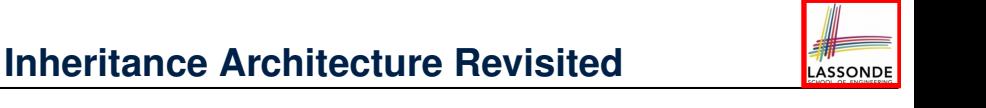

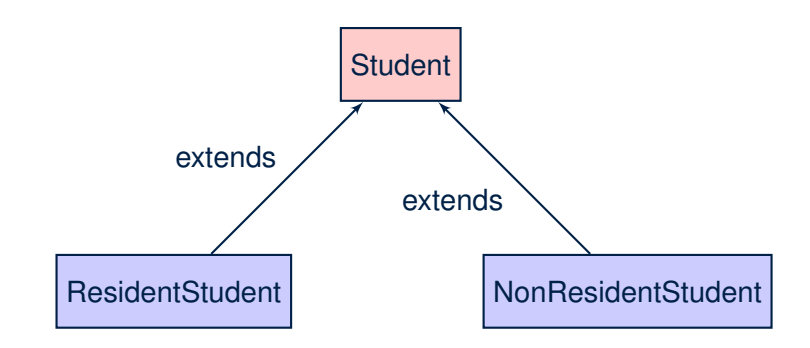

- The class that defines the common attributes and methods is called the *parent* or *super* class.
- Each "extended" class is called a *child* or *sub* class.

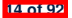

#### **Using Inheritance for Code Reuse**

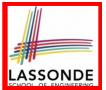

#### *Inheritance* in Java allows you to:

- Define *common attributes and methods* in a separate class. e.g., the Student class
- Define an "extended" version of the class which:
	- *inherits* definitions of all attributes and methods e.g., name, registeredCourses, numberOfCourses e.g., register e.g., base amount calculation in getTuition *This means code reuse and elimination of code duplicates!*
	- *defines* **new** attributes and methods if necessary e.g., setPremiumRate for ResidentStudent e.g., setDiscountRate for NonResidentStudent
	- *redefines*/*overrides* methods if necessary e.g., compounded tuition for ResidentStudent e.g., discounted tuition for NonResidentStudent

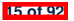

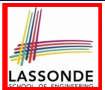

• A child class inherits **all** attributes from its parent class.

⇒ A child instance has *at least as many* attributes as an instance of its parent class.

Consider the following instantiations:

```
Student s = new Student("Stella");
ResidentStudent rs = new ResidentStudent("Rachael");
NonResidentStudent nrs = new NonResidentStudent("Nancy");
```
• How will these initial objects look like?

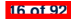

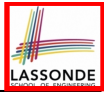

#### **Visualizing Parent/Child Objects (2)**

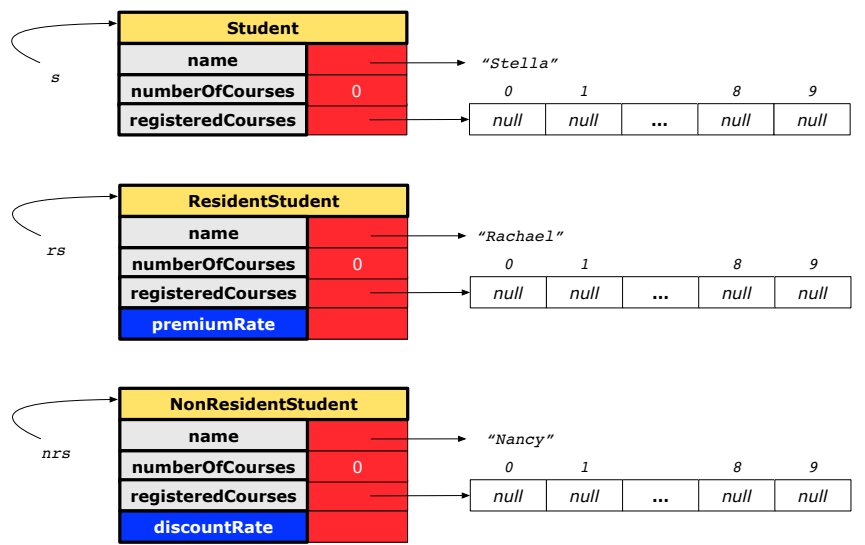

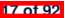

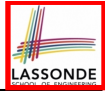

#### **Testing the Two Student Sub-Classes**

```
class StudentTester {
 static void main(String[] args) {
   Course c1 = new Course("EECS2030", 500.00); /* title and fee */
   Course c2 = new Course("EECS3311", 500.00); /* title and fee */
  ResidentStudent jim = new ResidentStudent("J. Davis");
   jim.setPremiumRate(1.25);
   jim.register(c1); jim.register(c2);
  NonResidentStudent jeremy = new NonResidentStudent("J. Gibbons")
   jeremy.setDiscountRate(0.75);
   jeremy.register(c1); jeremy.register(c2);
   System.out.println("Jim pays " + jim.getTuition());
   System.out.println("Jeremy pays " + jeremy.getTuition());
 }
}
```
- The software can be used in exactly the same way as before (because we did not modify *method signatures*).
- But now the internal structure of code has been made *maintainable* using *inheritance* .

**18 of 92**

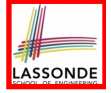

#### **Inheritance Architecture: Static Types & Expectations**

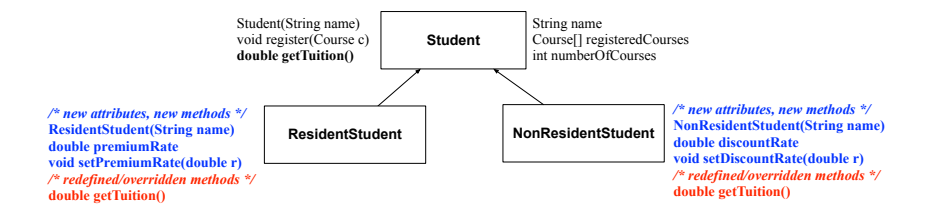

*Student s* = **new** *Student*("Stella"); *ResidentStudent rs* = **new** *ResidentStudent*("Rachael"); *NonResidentStudent nrs* = **new** *NonResidentStudent*("Nancy");

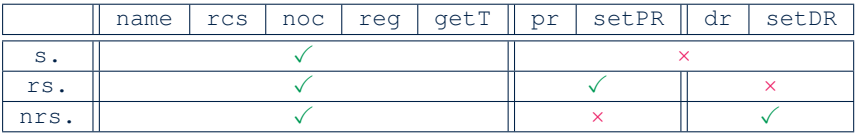

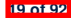

#### **Polymorphism: Intuition (1)**

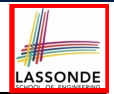

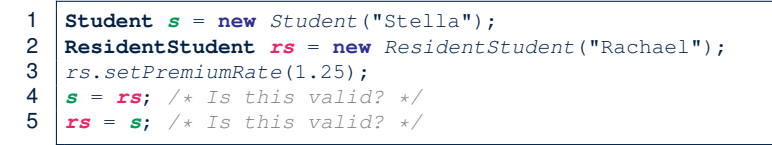

- Which one of **L4** and **L5** is *valid*? Which one is *invalid*?
- **Hints**:
	- L1: What *kind* of address can *s* store? [Student ]
		- ∴ The context object *s* is *expected* to be used as:
			- *s*.register(eecs2030) and s.getTuition()
	- $\circ$  L2: What *kind* of address can *rs* store? [ResidentStudent]
		- ∴ The context object *rs* is *expected* to be used as:
			- *rs*.register(eecs2030) and *rs*.getTuition()<br>• *rs.setPremiumRate(1.50)* [increase premium rate]
			- *rs.setPremiumRate(1.50)*

**20 of 92**

#### **Polymorphism: Intuition (2)**

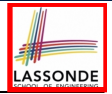

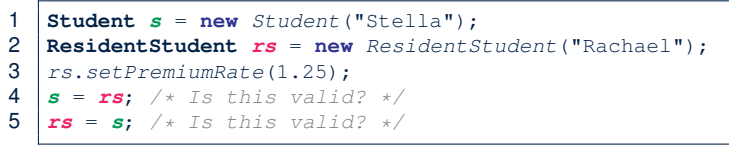

● *rs* = *s* (**L5**) should be *invalid*:

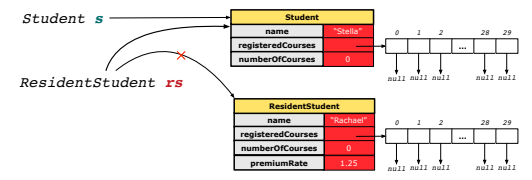

- Since *rs* is declared of type Resident Student, a subsequent call *rs.setPremiumRate(1.50)* can be expected.
- *rs* is now pointing to a Student object.
- Then, what would happen to *rs.setPremiumRate(1.50)*? *CRASH* <sup>∵</sup> *rs*.premiumRate is *undefined*!! **21 of 92**

#### **Polymorphism: Intuition (3)**

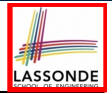

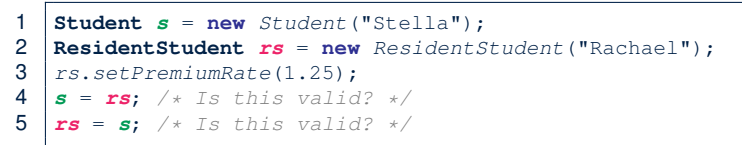

 $\cdot$   $s = rs$  (L4) should be *valid*:

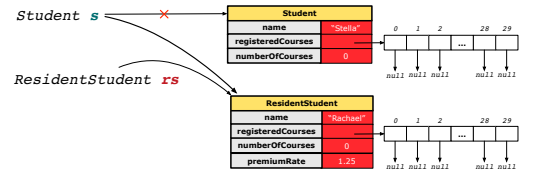

- Since *s* is declared of type Student, a subsequent call *s.setPremiumRate(1.50)* is *never* expected.
- **s** is now pointing to a Resident Student object.
- Then, what would happen to *s.getTuition()*?

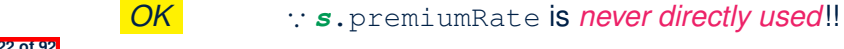

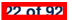

#### **Dynamic Binding: Intuition (1)**

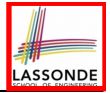

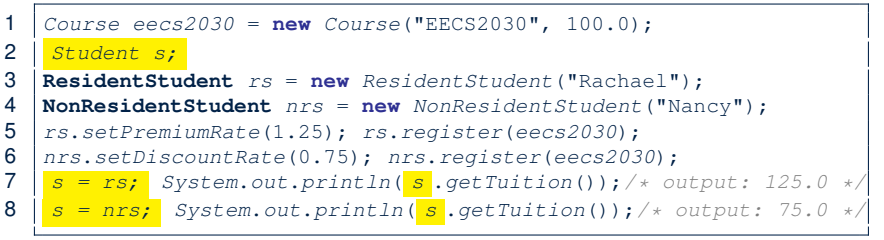

After  $s = rs$  (L7), s points to a Resident Student object. ⇒ Calling s.getTuition() applies the premiumRate.

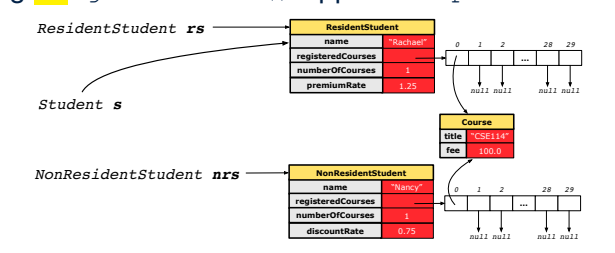

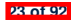

#### **Dynamic Binding: Intuition (2)**

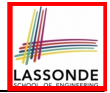

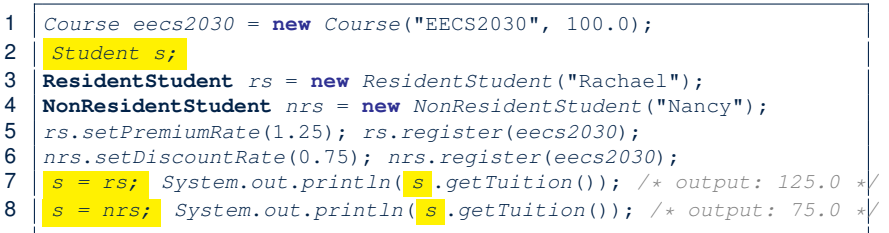

After  $s = nrs$  (L8), s points to a NonResident Student object. ⇒ Calling *s* .getTuition() applies the discountRate.

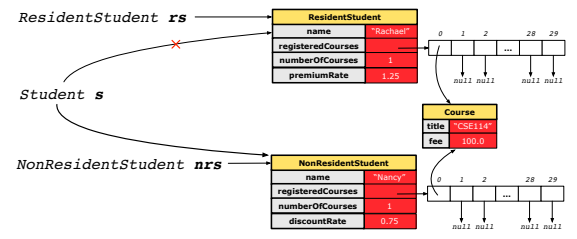

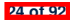

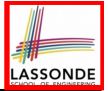

#### **Multi-Level Inheritance Architecture**

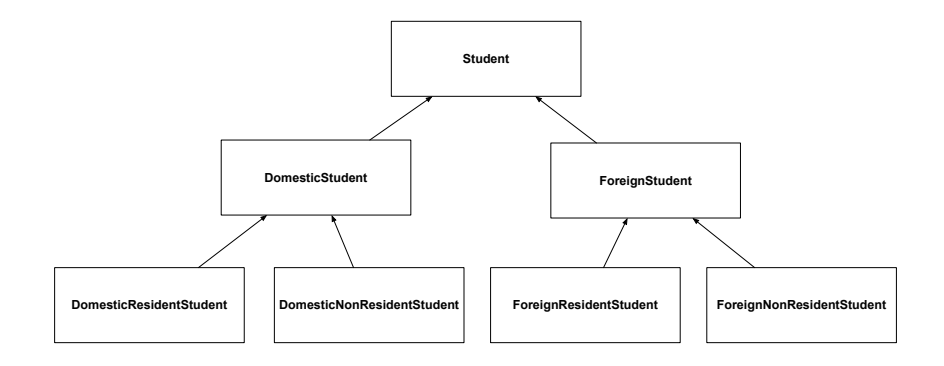

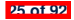

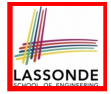

#### **Multi-Level Inheritance Hierarchy: Smart Phones**

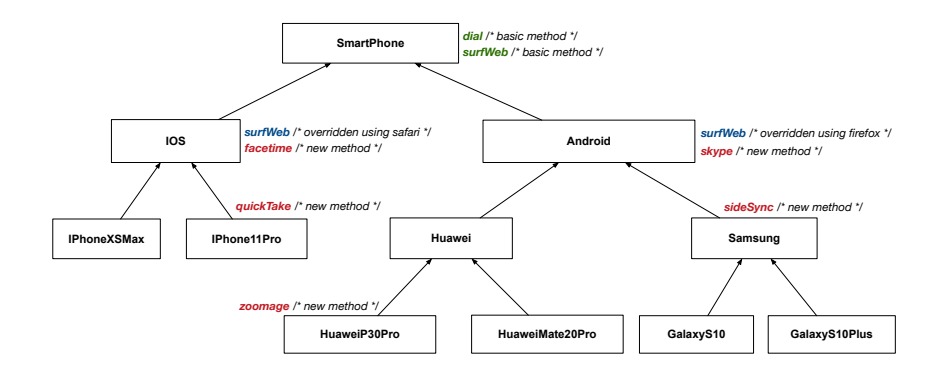

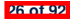

#### **Inheritance Forms a Type Hierarchy**

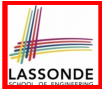

- A (data) *type* denotes a set of related *runtime values*.
	- Every *class* can be used as a type: the set of runtime *objects*.
- Use of *inheritance* creates a *hierarchy* of classes:
	- (Implicit) Root of the hierarchy is Object.
	- Each extends declaration corresponds to an upward arrow.
	- The extends relationship is *transitive*: when A extends B and B extends C, we say A *indirectly* extends C.
		- e.g., Every class implicitly extends the Object class.
- *Ancestor* vs. *Descendant* classes:
	- The *ancestor classes* of a class A are: A itself and all classes that A directly, or indirectly, extends.
		- A inherits all code (attributes and methods) from its *ancestor classes*. ∴ A's instances have a *wider range of expected usages* (i.e., attributes and methods) than instances of its *ancestor* classes.
	- The *descendant classes* of a class A are: A itself and all classes that directly, or indirectly, extends A.
- Code defined in <sup>A</sup> is inherited to all its *descendant classes*. **27 of 92**

## **Inheritance Accumulates Code for Reuse**

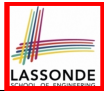

- The *lower* a class is in the type hierarchy, the *more code* it accumulates from its *ancestor classes*:
	- A *descendant class* inherits all code from its *ancestor classes*.
	- A *descendant class* may also:
		- Declare new attributes
		- Define new methods
		- *Redefine* / *Override* inherited methods
- Consequently:
	- When being used as *context objects* , instances of a class' *descendant classes* have a *wider range of expected usages* (i.e., attributes and methods).
	- When expecting an object of a particular class, we may *substitute* it with ( *re-assign* it to) an object of any of its *descendant classes*.
	- e.g., When expecting a SmartPhone object, we may substitute it with either a IPhone11Pro or a Samsung object.
- **Justification**: A *descendant class* contains *at least as many* methods as defined in its *ancestor classes* (but not vice versa!). **28 of 92**

#### **Static Types Determine Expectations**

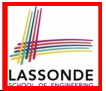

- A reference variable's *static type* is what we declare it to be.
	- *Student* jim declares jim's ST as Student.
	- o *SmartPhone* myPhone declares myPhone's ST as SmartPhone.
	- The *static type* of a reference variable *never changes* .
- For a reference variable *v*, its *static type C* defines the *expected usages of v as a context object* .
- A method call  $\nabla \cdot m(\dots)$  is *compilable* if **m** is defined in  $|C|$ .
	- e.g., After declaring *Student* jim , we
		- **may** call register and getTuition on jim
		- **may** *not* call setPremiumRate (specific to a resident student) or setDiscountRate (specific to a non-resident student) on jim
	- e.g., After declaring *SmartPhone* myPhone , we
		- **may** call dial and surfWeb on myPhone
		- **may** *not* call facetime (specific to an IOS phone) or skype (specific to an Android phone) on myPhone

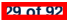

#### **Substitutions via Assignments**

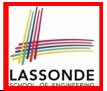

- By declaring *C1* v1, *reference variable* v1 will store the *address* of an object "of class C1" at runtime.
- By declaring *C2* v2, *reference variable* v2 will store the *address* of an object "of class C2" at runtime.
- Assignment  $\boxed{v1 = v2}$  *copies address* stored in v2 into v1.

○ v1 will instead point to wherever v2 is pointing to. [ *object alias* ]

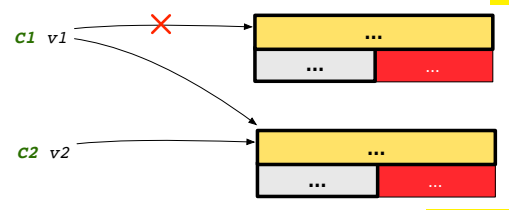

- In such assignment  $v1 = v2$ , we say that we **substitute** an object of (*static*) type C1 by an object of (*static*) type C2.
- *Substitutions* are subject to *rules*! **30 of 92**

## **Rules of Substitution**

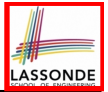

When expecting an object of *static type* A:

- It is *safe* to *substitute* it with an object whose *static type* is any of the *descendant class* of A (including A).
	- ∵ Each *descendant class* of A, being the new substitute, is guaranteed to contain all (non-private) attributes/methods defined in A.
	- e.g., When expecting an IOS phone, you *can* substitute it with either an IPhoneXSMax or IPhone11Pro.
- It is *unsafe* to *substitute* it with an object whose *static type* is any of the *ancestor classes of A's parent* (excluding A).
	- ∵ Class A may have defined new methods that do not exist in any of its *parent's ancestor classes* .
	- e.g., When expecting  $IOS$  phone, *unsafe* to substitute it with a SmartPhone ∵ facetime not supported in Android phone.
- It is also *unsafe* to *substitute* it with an object whose *static type* is neither an ancestor nor a descendant of A.
- e.g., When expecting IOS phone, *unsafe* to substitute it with a HuaweiP30Pro ∵ facetime not supported in Android phone.

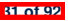

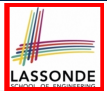

A *reference variable*'s *dynamic type* is the type of object that it is currently pointing to at runtime.

- The *dynamic type* of a reference variable *may change* whenever we *re-assign* that variable to a different object.
- There are two ways to re-assigning a reference variable.

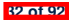

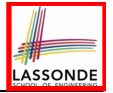

## **Visualizing Static Type vs. Dynamic Type**

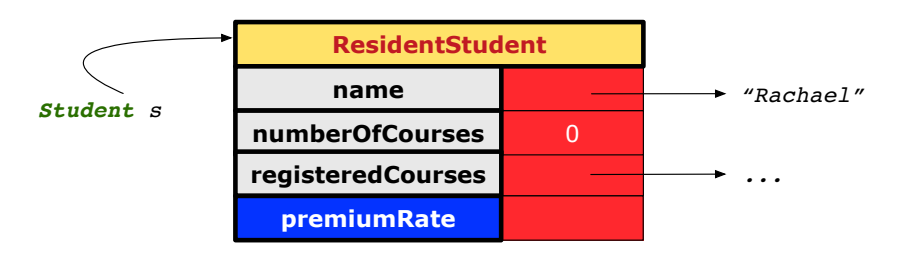

- Each segmented box denotes a *runtime* object.
- Arrow denotes a variable (e.g., s) storing the object's address. Usually, when the context is clear, we leave the variable's *static type* implicit (*Student*).
- Title of box indicates type of runtime object, which denotes the *dynamic type* of the variable (*ResidentStudent*).

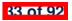

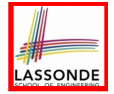

# **Reference Variable: Changing Dynamic Type (1)**

Re-assigning a reference variable to a newly-created object:

- Substitution Principle : the new object's class must be a *descendant class* of the reference variable's *static type*.
- e.g., *Student* jim = new *ResidentStudent*(*...*) changes the *dynamic type* of jim to ResidentStudent.
- e.g., jim = new *NonResidentStudent*(*...*) changes the *dynamic type* of jim to NonResident Student.
- e.g., *ResidentStudent* jeremy = new *Student*(*...*) is illegal because Studnet is **not** a *descendant class* of the *static type* of jeremy (i.e., ResidentStudent).

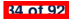

# **Reference Variable:**

# **Changing Dynamic Type (2)**

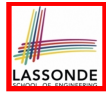

Re-assigning a reference variable  $\nu$  to an existing object that is referenced by another variable other (i.e.,  $|v| =$  other ):

- $\circ$  Substitution Principle : the static type of  $\circ$ ther must be a *descendant class* of v's *static type*.
- e.g., Say we declare

```
Student jim = new Student(...);
ResidentStudent rs = new ResidentStudnet(...);
NonResidentStudent nrs = new NonResidentStudent (...);
```
- $\bullet$  jim = rs  $\checkmark$ changes the *dynamic type* of jim to the dynamic type of rs
	- $\sin = \text{nrs}$ changes the *dynamic type* of jim to the dynamic type of nrs

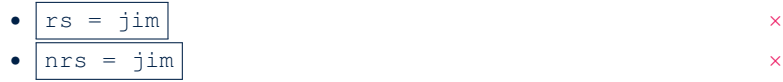

## **Polymorphism and Dynamic Binding (1)**

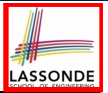

- *Polymorphism* : An object variable may have *"multiple possible shapes"* (i.e., allowable *dynamic types*).
	- Consequently, there are *multiple possible versions* of each method that may be called.
		- e.g., A *Student* variable may have the *dynamic type* of *Student*, *ResidentStudent*, or *NonResidentStudent*,
		- This means that there are three possible versions of the getTuition() that may be called.
- *Dynamic binding*: When a method m is called on an object variable, the version of m corresponding to its *"current shape"* (i.e., one defined in the *dynamic type* of *m*) will be called.

```
Student jim = new ResidentStudent(...);
jim.getTuition(); /* version in ResidentStudent */
jim = new NonResidentStudent(...);
jim.getTuition(); /* version in NonResidentStudent */
```
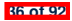

#### **Polymorphism and Dynamic Binding (2.1)**

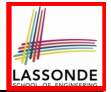

**class** *Student* {*...*} **class** *ResidentStudent* **extends** *Student* {*...*} **class** *NonResidentStudent* **extends** *Student* {*...*}

```
class StudentTester1 {
 public static void main(String[] args) {
   Student jim = new Student("J. Davis");
  ResidentStudent rs = new ResidentStudent("J. Davis");
  jim = rs; /* legal */
  rs = jim; /* illegal */
  NonResidentStudnet nrs = new NonResidentStudent("J. Davis");
   jim = nrs; /* legal */
  nrs = jim; /* illegal */
 }
}
```
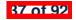

#### **Polymorphism and Dynamic Binding (2.2)**

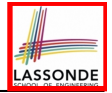

**class** *Student* {*...*} **class** *ResidentStudent* **extends** *Student* {*...*} **class** *NonResidentStudent* **extends** *Student* {*...*}

```
class StudentTester2 {
 public static void main(String[] args) {
   Course eecs2030 = new Course("EECS2030", 500.0);
   Student jim = new Student("J. Davis");
  ResidentStudent rs = new ResidentStudent("J. Davis");
   rs.setPremiumRate(1.5);
   jim = rs ;
   System.out.println( jim.getTuition() ); /* 750.0 */
  NonResidentStudnet nrs = new NonResidentStudent("J. Davis");
   nrs.setDiscountRate(0.5);
   jim = nrs ;
   System.out.println( jim.getTuition() ); /* 250.0 */
 }
}
```
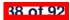

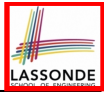

#### **Polymorphism and Dynamic Binding (3.1)**

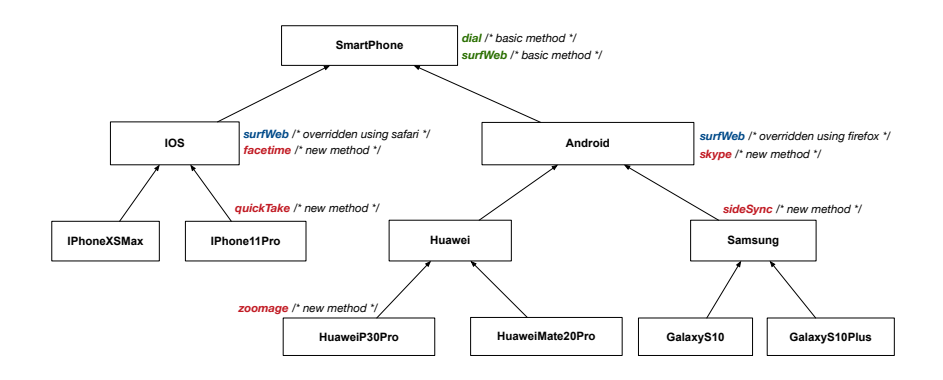

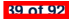
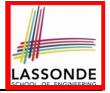

#### **Polymorphism and Dynamic Binding (3.2)**

```
class SmartPhoneTest1 {
 public static void main(String[] args) {
   SmartPhone myPhone;
   IOS ip = new IPhoneXSMax();
   Samsung ss = new GalaxyS10Plus();
  myPhone = ip; /* length()mvPhone = ss; /* leaf * /IOS presentForHeeyeon;
  presentForHeeyeon = ip; /* legal */
  presentForHeeyeon = ss; /* illegal */
 }
}
```
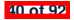

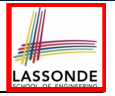

#### **Polymorphism and Dynamic Binding (3.3)**

```
class SmartPhoneTest2 {
 public static void main(String[] args) {
  SmartPhone myPhone;
   IOS ip = new IPhone11Pro();
  myPhone = ip;
  myPhone. surfWeb (); /* version of surfWeb in IPhone11Pro */
   Samsung ss = new GalaxyS10();
  myPhone = ss;
  myPhone. surfWeb (); /* version of surfWeb in GalaxyS10 */
 }
}
```
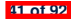

# **Reference Type Casting: Motivation (1.1)**

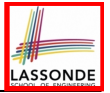

1 *Student jim* = **new** *ResidentStudent*("J. Davis");

#### 2 *ResidentStudent rs* = *jim*;

```
3 rs.setPremiumRate(1.5);
```
- **L1** is *legal*: Resident Student is a **descendant class** of the *static type* of  $\lim$  (i.e., Student).
- **L2** is *illegal*: jim's *ST* (i.e., Student) is *not* a **descendant class of rs's ST** (i.e., ResidentStudent). Java compiler is *unable to infer* that  $\frac{1}{2}$  in  $\frac{1}{2}$  *dynamic type* in **L2** is ResidentStudent!
- Force the Java compiler to believe so via a cast in **L2**:

ResidentStudent rs = (*ResidentStudent*) jim;

- The cast  $|$  (*ResidentStudent*) jim on the RHS of = temporarily modifies jim's **ST** to ResidentStudent.
- Alias rs of **ST** Resident Student is then created via an assignment.
- **dynamic binding**: After the **cast**, **L3** will execute the correct version of setPremiumRate. **42 of 92**

#### **Reference Type Casting: Motivation (1.2)**

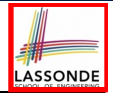

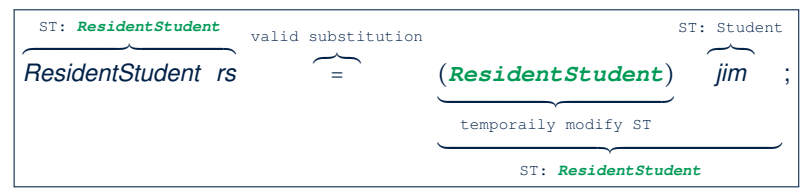

- $\circ$  Variable rs is declared of *static type* (ST) ResidentStudent.
- Variable jim is declared of *ST* Student.
- The cast expression (*ResidentStudent*) jim *temporarily* modifies

jim's **ST** to ResidentStudent.

 $\Rightarrow$  Such a cast makes the assignment valid.

∵ RHS's **ST** (ResidentStudent) is a descendant of LHS's ST (ResidentStudent).

⇒ The assignment creates an alias rs with **ST** ResidentStudent.

○ **No** new object is created.

Only an *alias* rs with a different *ST* (Resident Student) is created.

○ After the assignment, jim's *ST remains* Student. **43 of 92**

# **Reference Type Casting: Motivation (2.1)**

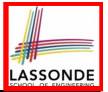

1 *SmartPhone aPhone* = **new** *IPhone11Pro*();

```
2 IOS forHeeyeon = aPhone;
```

```
3 forHeeyeon.facetime();
```
- **L1** is *legal*: IPhone11Pro is a **descendant class** of the *static type* of aPhone (i.e., SmartPhone).
- **L2** is *illegal*: aPhone's *ST* (i.e., SmartPhone) is *not* a **descendant class** of forHeeyeon's *ST* (i.e., IOS). Java compiler is *unable to infer* that aPhone's *dynamic type* in **L2** is IPhone11Pro!
- Force Java compiler to believe so via a *cast* in **L2**:

IOS forHeeyeon = (IPhone11Pro) aPhone;

- The cast  $|$  (*IPhone11Pro*) aPhone on the RHS of = temporarily modifies aPhone's *ST* to IPhone11Pro.
- Alias for Heeyeon of **ST** IOS is then created via an assignment.
- *dynamic binding* : After the *cast* , **L3** will execute the correct version of facetime. **44 of 92**

#### **Reference Type Casting: Motivation (2.2)**

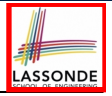

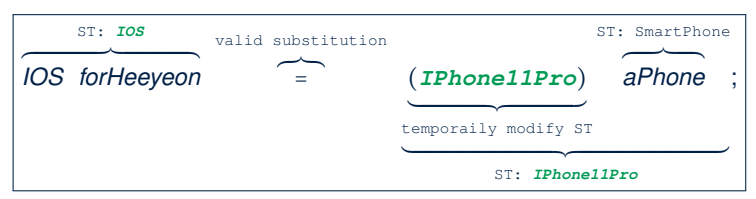

- Variable forHeeyeon is declared of *static type* (*ST*) IOS.
- Variable aPhone is declared of **ST** SmartPhone.
- The cast expression (*IPhone11Pro*) aPhone *temporarily* modifies aPhone's *ST* to IPhone11Pro.
	- $\Rightarrow$  Such a cast makes the assignment valid.
	- ∵ RHS's *ST* (IPhone11Pro) is a descendant of LHS's *ST* (IOS).
	- ⇒ The assignment creates an alias forHeeyeon with *ST* IOS.
- **No** new object is created.

Only an *alias* forHeeyeon with a different *ST* (IOS) is created.

○ After the assignment, aPhone's *ST remains* SmartPhone.

#### **Type Cast: Named or Anonymous**

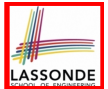

#### **Named Cast**: Use intermediate variable to store the cast result.

```
SmartPhone aPhone = new IPhone11Pro();
IOS forHeeyeon = (IPhone11Pro) aPhone;
forHeeyeon.facetime();
```
#### **Anonymous Cast**: Use the cast result directly.

*SmartPhone aPhone* = **new** *IPhone11Pro*(); ((**IPhone11Pro**) *aPhone*).*facetime*();

#### **Common Mistake**:

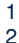

```
1 SmartPhone aPhone = new IPhone11Pro();
```

```
2 (IPhone11Pro) aPhone.facetime();
```
 $\mathsf{L2} \equiv |\text{ (IPhone11Pro)} |$  (aPhone.facetime())  $|\text{: Call, then cast.}|$ 

⇒ This does **not** compile ∵ facetime() is **not** declared in the *static type* of aPhone (SmartPhone).

#### **Notes on Type Cast (1)**

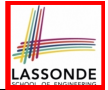

- Given variable **v** of *static type STv* , it is *compilable* to cast **v** to
	- *C* , as long as *C* is an **ancestor** or **descendant** of *STv* .
- $\circ$  Without cast, we can **only** call methods defined in  $ST_v$  on  $v$ .
- Casting *v* to *C* **temporarily** changes the *ST* of *v* from *STv* to *C* . ⇒ All methods that are defined in *C* can be called.

```
Android myPhone = new GalaxyS10Plus();
/* can call methods declared in Android on myPhone
* dial, surfweb, skype ✓ sideSync × */
SmartPhone sp = (SmartPhone) myPhone;
/* Compiles OK ∵ SmartPhone is an ancestor class of Android
* expectations on sp narrowed to methods in SmartPhone
* sp.dial, sp.surfweb ✓ sp.skype, sp.sideSync × */
GalaxyS10Plus ga = (GalaxyS10Plus) myPhone;
/* Compiles OK ∵ GalaxyS10Plus is a descendant class of Android
* expectations on ga widened to methods in GalaxyS10Plus
* ga.dial, ga.surfweb, ga.skype, ga.sideSync ✓ */
```
## **Reference Type Casting: Danger (1)**

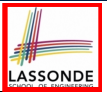

- 1 *Student jim* = **new** *NonResidentStudent*("J. Davis");
- 2 *ResidentStudent rs* = *(ResidentStudent) jim*;
- 3 *rs*.*setPremiumRate*(1.5);
	- **L1** is *legal*: NonResidentStudent is a **descendant** of the static type of jim (Student).
	- L2 is *legal* (where the cast type is ResidentStudent):
		- cast type is **descendant** of jim's ST (Student).
		- cast type is **descendant** of rs's ST (ResidentStudent).
	- **L3** is *legal* ∵ setPremiumRate is in rs' *ST* ResidentStudent.
	- Java compiler is *unable to infer* that jim's *dynamic type* in L2 is actually NonResidentStudent.
	- Executing **L2** will result in a *ClassCastException* .
		- ∵ Attribute premiumRate (expected from a *ResidentStudent*)

is *undefined* on the *NonResidentStudent* object being cast.

## **Reference Type Casting: Danger (2)**

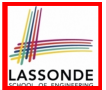

- 1 *SmartPhone aPhone* = **new** *GalaxyS10Plus*();
- 2 *IPhone11Pro forHeeyeon* = *(IPhone11Pro) aPhone*;
- 
- 3 *forHeeyeon*.*quickTake*();
	- **L1** is *legal*: GalaxyS10Plus is a **descendant** of the static type of aPhone (SmartPhone).
	- **L2** is *legal* (where the cast type is Iphone6sPlus): ○ cast type is **descendant** of aPhone's ST (SmartPhone).
		- cast type is **descendant** of forHeeyeon's ST (IPhone11Pro).
	- **L3** is *legal* ∵ quickTake is in forHeeyeon' *ST* IPhone11Pro.
	- Java compiler is *unable to infer* that aPhone's *dynamic type* in **L2** is actually NonResidentStudent.
	- Executing **L2** will result in a *ClassCastException* . ∵ Methods facetime, quickTake (expected from an

*IPhone11Pro*) is *undefined* on the *GalaxyS10Plus* object

**being cast.** 

#### **Notes on Type Cast (2.1)**

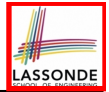

Given a variable *v* of static type  $ST_v$  and dynamic type  $DT_v$ :

- $| (C) \nvert v |$  is *compilable* if C is  $ST_v$ 's ancestor or descendant.
- Casting v to C's *ancestor*/*descendant narrows*/*widens* expectations.
- However, being *compilable* does not guarantee *runtime-error-free*!

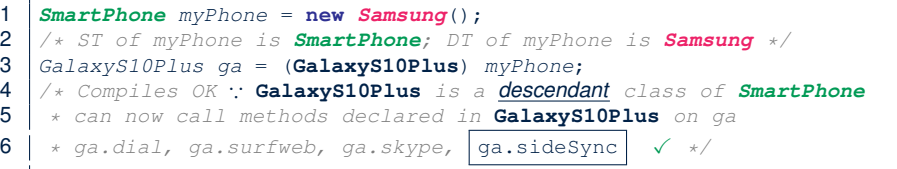

- Type cast in **L3** is *compilable* .
- Executing **L3** will cause *ClassCastException* .

**L3**: myPhone's *DT* Samsung cannot meet expectations of the temporary *ST* GalaxyS10Plus (e.g., sideSync).

#### **Notes on Type Cast (2.2)**

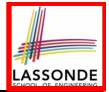

Given a variable *v* of static type  $ST_v$  and dynamic type  $DT_v$ :

- $| (C) \nvert v |$  is *compilable* if C is  $ST_v$ 's ancestor or descendant.
- Casting v to C's *ancestor*/*descendant narrows*/*widens* expectations.
- However, being *compilable* does not guarantee *runtime-error-free*!

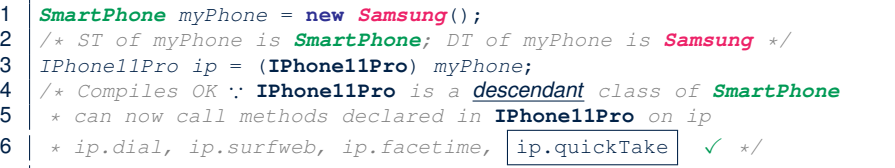

- Type cast in **L3** is *compilable* .
- Executing **L3** will cause *ClassCastException* .

**L3**: myPhone's *DT* Samsung cannot meet expectations of the temporary *ST* IPhone11Pro (e.g., quickTake).

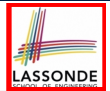

A cast (C) v is *compilable* and *runtime-error-free* if *C* is located along the **ancestor path** of *DTv* .

e.g., Given *Android* myPhone = new *Samsung*();

- Cast myPhone to a class along the **ancestor path** of its *DT Samsung*.
- Casting myPhone to a class with more expectations than its *DT Samsung* (e.g., GalaxyS10Plus) will cause ClassCastException.
- Casting myPhone to a class irrelevant to its *DT Samsung* (e.g., HuaweiMate20Pro) will cause ClassCastException.

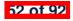

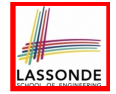

#### **Required Reading: Static Types, Dynamic Types, Casts**

[https://www.eecs.yorku.ca/˜jackie/teaching/](https://www.eecs.yorku.ca/~jackie/teaching/lectures/2019/F/EECS2030/notes/EECS2030_F19_Notes_Static_Types_Cast.pdf)

[lectures/2019/F/EECS2030/notes/EECS2030\\_F19\\_](https://www.eecs.yorku.ca/~jackie/teaching/lectures/2019/F/EECS2030/notes/EECS2030_F19_Notes_Static_Types_Cast.pdf)

Notes Static Types Cast.pdf

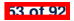

# **ASSONDE**

#### **Compilable Cast vs. Exception-Free Cast**

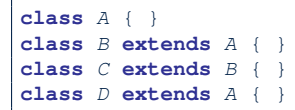

```
= new C();
  (D) b;
```
- After **L1**:
	- *ST* of b is B
	- *DT* of b is C
- Does **L2** compile? [ NO ]

∵ cast type D is neither an ancestor nor a descendant of b's **ST** B<br>ould  $\boxed{D \ d = (D) \ (A \ b)}$  fix **L2**? [YES ]

• Would  $D d = (D)$   $((A) b)$  fix **L2**?

∵ cast type D is an ancestor of b's cast, temporary *ST* A

● ClassCastException when executing this fixed **L2**? [ YES ] <sup>∵</sup> cast type <sup>D</sup> is not an ancestor of <sup>b</sup>'s *DT* <sup>C</sup> **54 of 92**

#### **Reference Type Casting: Runtime Check (1)** LASSONDE

```
1 Student jim = new NonResidentStudent("J. Davis");
2 if (jim instanceof ResidentStudent ) {
3 ResidentStudent rs = ( ResidentStudent ) jim;
4 rs.setPremiumRate(1.5);
5 }
```
- **L1** is *legal*: NonResidentStudent is a **descendant class** of the *static type* of jim (i.e., Student).
- L2 checks if jim's *dynamic type* is ResidentStudent.

*FALSE* : jim's *dynamic type* is NonResidentStudent!

- L3 is *legal*: jim's cast type (i.e., ResidentStudent) is a **descendant class** of rs's **static type** (i.e., ResidentStudent).
- L3 will not be executed at runtime, hence no ClassCastException, thanks to the check in **L2**!

## **Reference Type Casting: Runtime Check (2)**

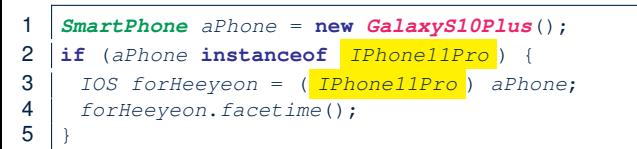

- **L1** is *legal*: GalaxyS10Plus is a **descendant class** of the static type of aPhone (i.e., SmartPhone).
- **L2** checks if aPhone's *dynamic type* is IPhone11Pro. *FALSE* ∵ aPhone's *dynamic type* is GalaxyS10Plus!
- **L3** is *legal*: aPhone's cast type (i.e., IPhone11Pro) is a **descendant class** of forHeeyeon's *static type* (i.e., IOS).
- L3 will not be executed at runtime, hence no ClassCastException, thanks to the check in **L2**!

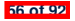

#### **Notes on the instanceof Operator (1)**

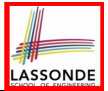

Given a reference variable  $\nu$  and a class  $\infty$ , you write

v **instanceof** C

to check if the *dynamic type* of  $v$ , at the moment of being checked, is a **descendant class** of  $\infty$  (so that  $|(\infty) - \nu|$  is safe).

```
SmartPhone myPhone = new Samsung();
println(myPhone instanceof Android);
/* true ∵ Samsung is a descendant of Android */}
println(myPhone instanceof Samsung);
/* true ∵ Samsung is a descendant of Samsung */}
println(myPhone instanceof GalaxyS10);
/* false ∵ Samsung is not a descendant of GalaxyS10 */
println(myPhone instanceof IOS);
/* false ∵ Samsung is not a descendant of IOS */
println(myPhone instanceof IPhone11Pro);
/* false ∵ Samsung is not a descendant of IPhone11Pro */
```
⇒ **Samsung** is the most specific type which myPhone can be **safely** cast to.

#### **Notes on the instanceof Operator (2)**

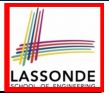

Given a reference variable  $\nabla$  and a class  $\mathbb{C}$ .

5 }

8 }

11 }

 $\triangledown$  **instance f**  $\subset$  checks if the *dynamic type* of  $\triangledown$ , at the moment of being checked, is a descendant class of C.

```
1 \begin{cases} \text{SmartPhone} & \text{myPhone} = \text{new} \text{Samsung}(\text{)}; \\ \text{Ax} & \text{ST} \text{ of } \text{mvPhone} \text{ is} \text{SmartPhone} : \text{DT} \end{cases}2 /* ST of myPhone is SmartPhone; DT of myPhone is Samsung */
      3 if(myPhone instanceof Samsung) {
 4 Samsung samsung = (Samsung) myPhone;
 6 if(myPhone instanceof GalaxyS10Plus) {
        7 GalaxyS10Plus galaxy = (GalaxyS10Plus) myPhone;
9 if(myphone instanceof HuaweiMate20Pro) {<br>10 Huawei hw = (HuaweiMate20Pro) myPhone
        10 Huawei hw = (HuaweiMate20Pro) myPhone;
```
● **L3** evaluates to *true*. [*safe* to cast] • L6 and L9 evaluate to *false*. This prevents **L7** and **L10**, causing ClassCastException if executed, from being executed. **58 of 92**

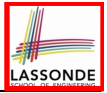

## **Static Type and Polymorphism (1.1)**

```
class SmartPhone {
 void dial() { ... }
}
class IOS extends SmartPhone {
 void facetime() { ... }
}
class IPhone11Pro extends IOS {
 void quickTake() { ... }
}
```

```
\begin{array}{c|c} \n\textbf{1} & \textbf{SmartPhone} & sp = \textbf{new} \text{ IPhonellProc();} \n\end{array} \quad \begin{array}{c} \n\sqrt{2} & \text{sp. dial();} \n\end{array}2 \left| \frac{sp{.dial()};}{sp{.factor()}\right|} \right|3 sp.facetime(); ×
        4 sp.quickTake(); ×
```
*Static type* of *sp* is SmartPhone

⇒ can only call methods defined in SmartPhone on *sp*

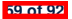

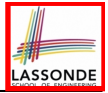

# **Static Type and Polymorphism (1.2)**

```
class SmartPhone {
 void dial() { ... }
}
class IOS extends SmartPhone {
 void facetime() { ... }
}
class IPhone11Pro extends IOS {
 void quickTake() { ... }
}
```
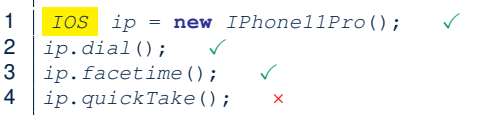

#### **Static type** of *ip* is **IOS**

⇒ can only call methods defined in IOS on *ip*

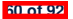

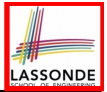

# **Static Type and Polymorphism (1.3)**

```
class SmartPhone {
 void dial() { ... }
}
class IOS extends SmartPhone {
 void facetime() { ... }
}
class IPhone11Pro extends IOS {
 void quickTake() { ... }
}
```
 *IPhone11Pro ip6sp* = **new** *IPhone11Pro*(); ✓  $2 \int_{ip6sp.dial(j)}$ <br>3  $\int_{ip6sp.facetime(j)}$  *ip6sp*.*facetime*(); ✓ *ip6sp*.*quickTake*(); ✓

*Static type* of *ip*6*sp* is IPhone11Pro

⇒ can call all methods defined in IPhone11Pro on *ip*6*sp*

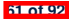

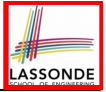

# **Static Type and Polymorphism (1.4)**

```
class SmartPhone {
 void dial() { ... }
}
class IOS extends SmartPhone {
 void facetime() { ... }
}
class IPhone11Pro extends IOS {
 void quickTake() { ... }
}
```
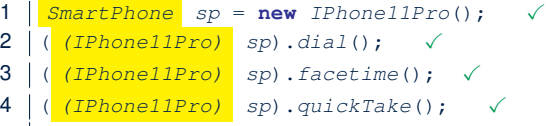

#### **L4** is equivalent to the following two lines:

*IPhone11Pro ip6sp* = *(IPhone11Pro) sp*;

*ip6sp*.*quickTake*();

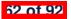

# **Static Type and Polymorphism (2)**

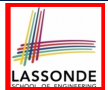

Given a reference variable declaration

*C v*;

- *Static type* of reference variable *v* is class *C*
- $\circ$  A method call  $\overline{v \cdot m}$  is valid if *m* is a method **defined** in class *C*.<br> $\circ$  Despite the *dynamic type* of *y* vou are only allowed to call
- Despite the *dynamic type* of *v*, you are only allowed to call methods that are defined in the *static type* C on *v*.
- If you are certain that *v*'s *dynamic type* can be expected **more** than its *static type*, then you may use an insanceof check and a cast.

```
Course eecs2030 = new Course("EECS2030", 500.0);
Student s = new ResidentStudent("Jim");
s.register(eecs2030);
if(s instanceof ResidentStudent) {
   ( (ResidentStudent) s).setPremiumRate(1.75);
 System.out.println(( (ResidentStudent) s).getTuition());
}
```
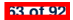

#### **Polymorphism: Method Call Arguments (1)**

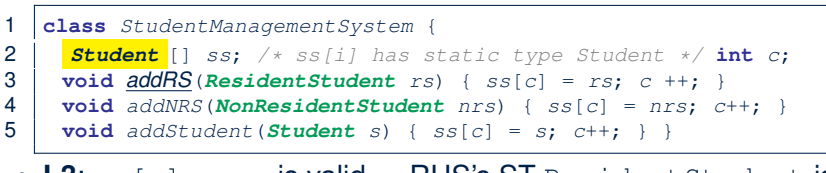

LASSONDE

- **L3**:  $\text{ss}[\text{c}] = \text{rs}$  is valid.  $\therefore$  RHS's ST Resident Student is a *descendant class* of LHS's ST Student.
- Say we have a StudentManagementSystem object sms:
	- sms.addRS(o) attempts the following assignment (recall call by value), which replaces parameter  $rs$  by a copy of argument  $\circ$ :

*rs* = *o*;

- Whether this argument passing is valid depends on o's *static type*.
- In the signature of a method  $m$ , if the type of a parameter is class  $\mathbb{C}$ , then we may call method  $\mathbb{m}$  by passing objects whose *static types* are C's *descendants*. **64 of 92**

#### **Polymorphism: Method Call Arguments (2.1)**

In the StudentManagementSystemTester:

```
Student s1 = new Student();
Student s2 = new ResidentStudent();
Student s3 = new NonResidentStudent();
ResidentStudent rs = new ResidentStudent();
NonResidentStudent nrs = new NonResidentStudent();
StudentManagementSystem sms = new StudentManagementSystem();
sms.addRS(s1); ×
sms.addRS(s2); ×
sms.addRS(s3); ×
sms.addRS(rs); ✓
sms.addRS(nrs); ×
sms.addStudent(s1); ✓
sms.addStudent(s2); ✓
sms.addStudent(s3); ✓
sms.addStudent(rs); ✓
sms.addStudent(nrs); ✓
```
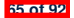

#### **Polymorphism: Method Call Arguments (2.2)**

In the StudentManagementSystemTester:

```
1 Student s = new Student("Stella");<br>2 /* s' ST: Student: s' DT: Student\begin{array}{c} \n\textbf{2} \mid \textit{/* s'} \textit{ST: Student} \textit{ s'} \textit{DT: Student *} \n\end{array}3 StudentManagementSystem sms = new StudentManagementSystem();
4 sms.addRS(s); ×
```
- **L4** *compiles* with a cast: sms.addRS((**ResidentStudent**) s)
	- *Valid* cast <sup>∵</sup> (ResidentStudent) is a descendant of <sup>s</sup>' *ST*.
	- *Valid* call ∵ s' temporary *ST* (ResidentStudent) is now a descendant class of addRS's parameter rs' **ST** (ResidentStudent).
- But, there will be a *ClassCastException* at runtime! ∵s' **DT** (Student) is **not** a descendant of ResidentStudent.
- We should have written:

```
if(s instanceof ResidentStudent) {
 sms.addRS((ResidentStudent) s);
}
```
The **instanceof** expression will evaluate to *false*, meaning it is *unsafe* to cast, thus preventing ClassCastException.

#### **Polymorphism: Method Call Arguments (2.3)**

In the StudentManagementSystemTester:

```
1 Student s = new NonResidentStudent("Nancy");<br>2 /* s' ST: Student; s' DT: NonResidentStudent
2 \frac{1}{x} s' ST: Student; s' DT: NonResidentStudent */<br>3 StudentManagementSystem sms = new StudentManagement
    3 StudentManagementSystem sms = new StudentManagementSystem();
4 sms.addRS(s); ×
```
- **L4** *compiles* with a cast: sms.addRS((**ResidentStudent**) s)
	- *Valid* cast <sup>∵</sup> (ResidentStudent) is a descendant of <sup>s</sup>' *ST*.
	- *Valid* call ∵ s' temporary *ST* (ResidentStudent) is now a descendant class of addRS's parameter rs' **ST** (ResidentStudent).
- But, there will be a *ClassCastException* at runtime!
	- ∵ s' *DT* (NonResidentStudent) not descendant of ResidentStudent.
- We should have written:

```
if(s instanceof ResidentStudent) {
 sms.addRS((ResidentStudent) s);
}
```
The **instanceof** expression will evaluate to *false*, meaning it is *unsafe* to cast, thus preventing ClassCastException.

#### **Polymorphism: Method Call Arguments (2.4)**

In the StudentManagementSystemTester:

```
1 Student s = new ResidentStudent("Rachael");<br>2 /* s' ST: Student; s' DT: ResidentStudent *
2 \frac{\times}{} s' ST: Student; s' DT: ResidentStudent */<br>3 StudentManagementSystem sms = new StudentMan
    3 StudentManagementSystem sms = new StudentManagementSystem();
4 sms.addRS(s); ×
```
- $\circ$  **L4** *compiles* with a cast:  $\sqrt{s}$  sms.addRS((**ResidentStudent**) s)
	- *Valid* cast <sup>∵</sup> (ResidentStudent) is a descendant of <sup>s</sup>' *ST*.
	- *Valid* call ∵s' temporary *ST* (ResidentStudent) is now a descendant class of addRS's parameter rs' **ST** (ResidentStudent).
- And, there will be **no** *ClassCastException* at runtime!
	- ∵ s' *DT* (ResidentStudent) is descendant of ResidentStudent.
- We should have written:

```
if(s instanceof ResidentStudent) {
 sms.addRS((ResidentStudent) s);
}
```
The **instanceof** expression will evaluate to *true*, meaning it is safe to cast.

# **Polymorphism: Method Call Arguments (2.5)**

#### In the StudentManagementSystemTester:

**NonResidentStudent**  $nrs = new NonResidentStudent);$ <br>2 /\* ST: NonResidentStudent; DT: NonResidentStudent 2 /\* *ST:* NonResidentStudent; *DT:* NonResidentStudent \*/<br>3 *StudentManagementSystem sms* = **new** *StudentManagementS StudentManagementSystem sms* = **new** *StudentManagementSystem*(); *sms*.*addRS*(*nrs*); ×

#### Will **L4** with a cast compile?

sms.addRS( *(ResidentStudent)* nrs)

*NO* <sup>∵</sup> (ResidentStudent) is *not* a descendant of nrs's *ST* (NonResidentStudent).

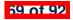

#### **Why Inheritance:**

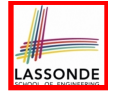

# **A Polymorphic Collection of Students**

How do you define a class StudentManagementSystem that contains a list of *resident* and *non-resident* students?

```
class StudentManagementSystem {
 Student[] students;
 int numOfStudents;
 void addStudent(Student s) {
   students[numOfStudents] = s;
   numOfStudents ++;
 }
 void registerAll (Course c) {
   for(int i = 0; i \lt numberOfStudents; i +1) {
    students[i].register(c)
   }
 }
}
```
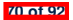

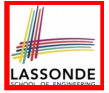

#### **Polymorphism and Dynamic Binding: A Polymorphic Collection of Students (1)**

```
1 ResidentStudent rs = new ResidentStudent("Rachael");
 2 rs.setPremiumRate(1.5);
       3 NonResidentStudent nrs = new NonResidentStudent("Nancy");
 4 nrs.setDiscountRate(0.5);
 5 StudentManagementSystem sms = new StudentManagementSystem();<br>6 sms.addStudent(rs): /* polymorphism */
 6 sms.addStudent( rs ); /* polymorphism */
 7 sm: \text{addStudent}(\frac{nrs}{s}); \text{ /* polymorphism } \times \text{Answer}(\frac{nrs}{s}); \text{Answer}(\frac{nrs}{s}); \8 \bigcup_{\text{SMS.} \text{real} \neq \text{real}}^{\text{Courso}} = new \bigcap_{\text{Courso}}^{\text{Courso}} ("EECS2030", 500.0);
        9 sms.registerAll(eecs2030);
10 for(int i = 0; i < sms_numberOfStudents; i++)11 /* Dynamic Binding:
             12 * Right version of getTuition will be called */
13 System.out.println(sms.students[i]. getTuition() );
14 }
```
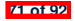

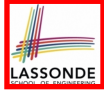

### **Polymorphism and Dynamic Binding: A Polymorphic Collection of Students (2)**

At runtime, attribute **sms.ssis** is a *polymorphic* array:

- *Static type* of each item is as declared: *Student*
- *Dynamic type* of each item is a **descendant** of *Student*: *ResidentStudent*, *NonResidentStudent*

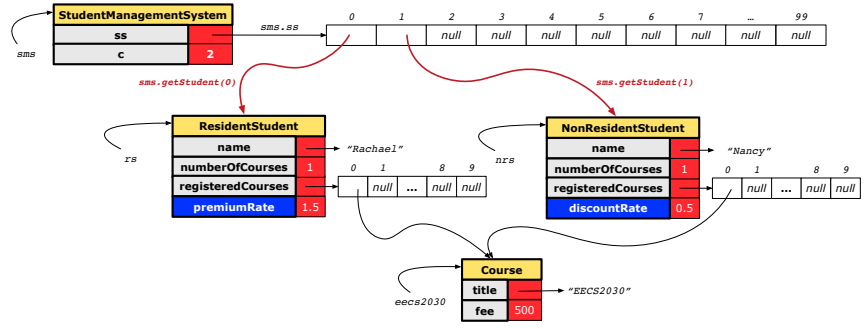

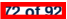

#### **Polymorphism: Return Values (1)**

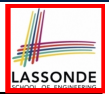

```
1 class StudentManagementSystem {
 2 Student[] ss; int c;
     3 void addStudent(Student s) { ss[c] = s; c++; }
 4 Student getStudent(int i) {<br>5 Student s = null:
       Student s = null;6 if(i < 0 || i >= c)<br>7 throw new IllegalArc
         7 throw new IllegalArgumentException("Invalid index.");
 8 }
9 else {
|10| s = ss[i];11 }
12 return s;
13
```
**L4**: Student is *static type* of getStudent's return value. **L10**: ss[i]'s ST (Student) is **descendant** of s' ST (Student). **Question**: What can be the *dynamic type* of s after **L10**? **Answer: All descendant classes of Student. 73 of 92**

#### **Polymorphism: Return Values (2)**

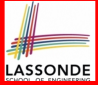

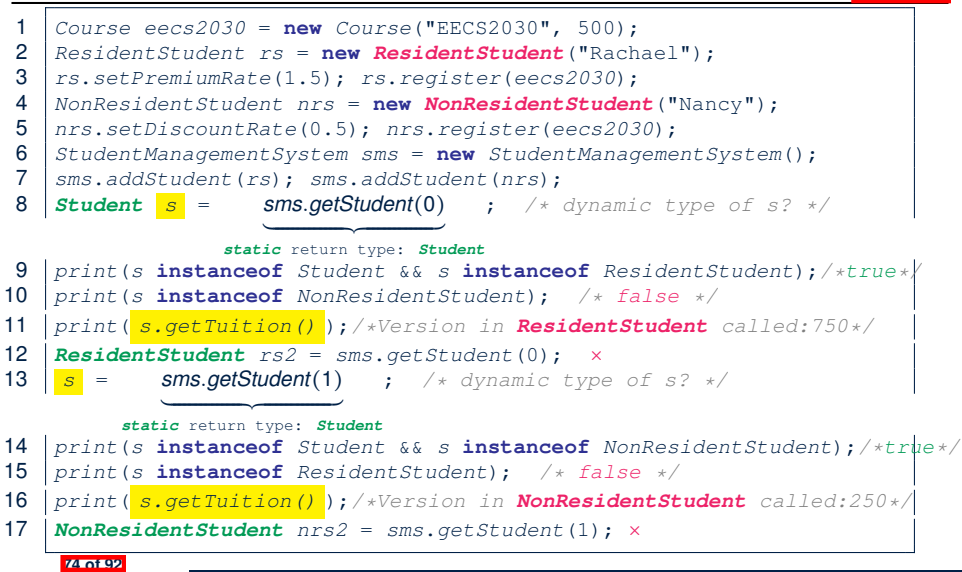

#### **Polymorphism: Return Values (3)**

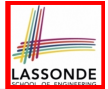

At runtime, attribute  $\sqrt{s_{\text{rms}}\cdot s_{\text{S}}}$  is a *polymorphic* array:

- *Static type* of each item is as declared: *Student*
- *Dynamic type* of each item is a **descendant** of *Student*: *ResidentStudent*, *NonResidentStudent*

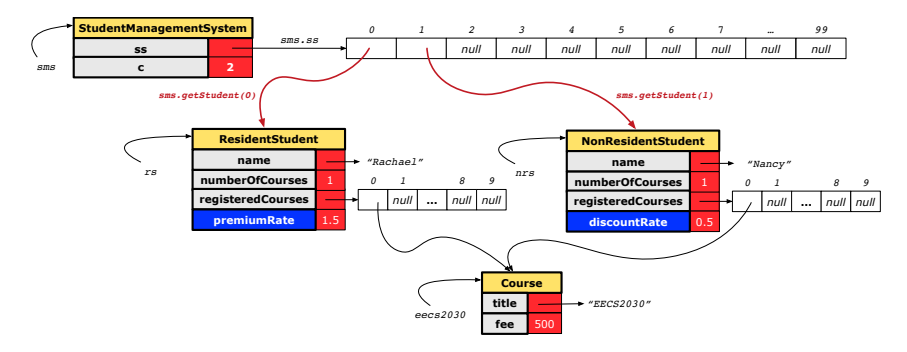

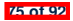
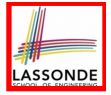

# **Static Type vs. Dynamic Type: When to consider which?**

**Whether or not Java code compiles** depends only on the *static types* of relevant variables.

∵ Inferring the *dynamic type* statically is an *undecidable* problem that is inherently impossible to solve.

● *The behaviour of Java code being executed at runtime* (e.g., which version of method is called due to dynamic binding, whether or not a ClassCastException will occur, *etc.*) depends on the *dynamic types* of relevant variables.

⇒ Best practice is to visualize how objects are created (by drawing boxes) and variables are re-assigned (by drawing arrows).

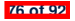

# **Summary: Type Checking Rules**

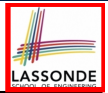

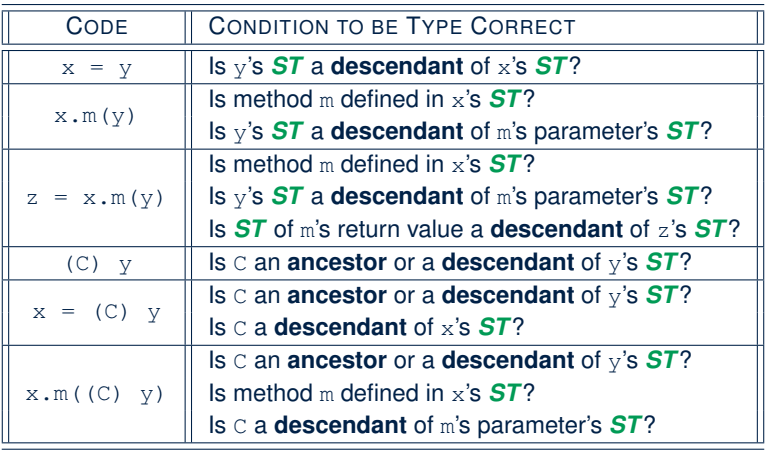

Even if  $(C)$  y compiles OK, there will be a runtime ClassCastException if C is not an **ancestor** of y's *DT*! **77 of 92**

# **Root of the Java Class Hierarchy**

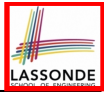

- Implicitly:
	- Every class is a *child/sub* class of the *Object* class.
	- The *Object* class is the *parent/super* class of every class.
- There are two useful *accessor methods* that every class *inherits* from the *Object* class:
	- boolean equals(Object other) Indicates whether some other object is "equal to" this one.
		- $\bullet$  The default definition inherited from  $Object$ :

```
boolean equals(Object other) {
 return (this == other); }
```
- String toString() Returns a string representation of the object.
- Very often when you define new classes, you want to *redefine* / *override* the inherited definitions of equals and toString. **78 of 92**

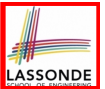

Object is the common parent/super class of every class.

- Every class inherits the *default version* of equals
- Say a reference variable *v* has *dynamic type D*:
	- **Case 1** *D overrides* equals ⇒ *v.equals(... )* invokes the *overridden version* in *D*
	- **Case 2** *D* does *not override* equals **Case 2.1** At least one ancestor classes of *D override* equals ⇒ *v.equals(... )* invokes the *overridden version* in the *closest ancestor class* **Case 2.2** No ancestor classes of *D override* equals ⇒ *v.equals(... )* invokes *default version* inherited from Object.
- Same principle applies to the toString method, and all overridden methods in general.

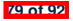

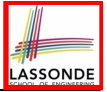

# **Overriding and Dynamic Binding (2.1)**

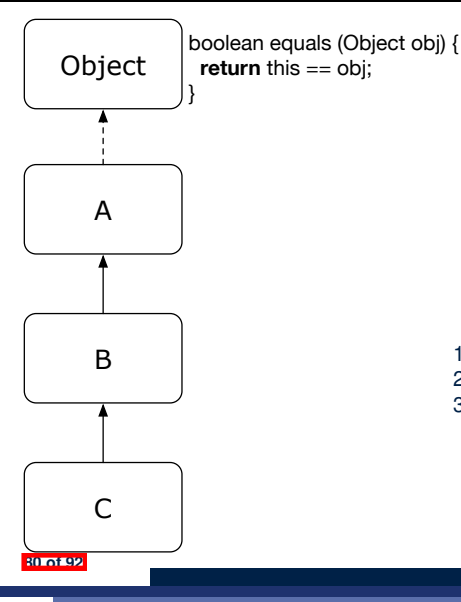

```
} class A {
 /*equals not overridden*/
}
class B extends A {
 /*equals not overridden*/
}
class C extends B {
 /*equals not overridden*/
}
```
- 
- Object  $c1 = new C()$ ; 2 **Object**  $c2 = new C()$ ; 3 *println*(*c1*.**equals**(*c2*));

**L3** calls which version of equals? [Object]

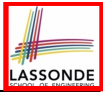

# **Overriding and Dynamic Binding (2.2)**

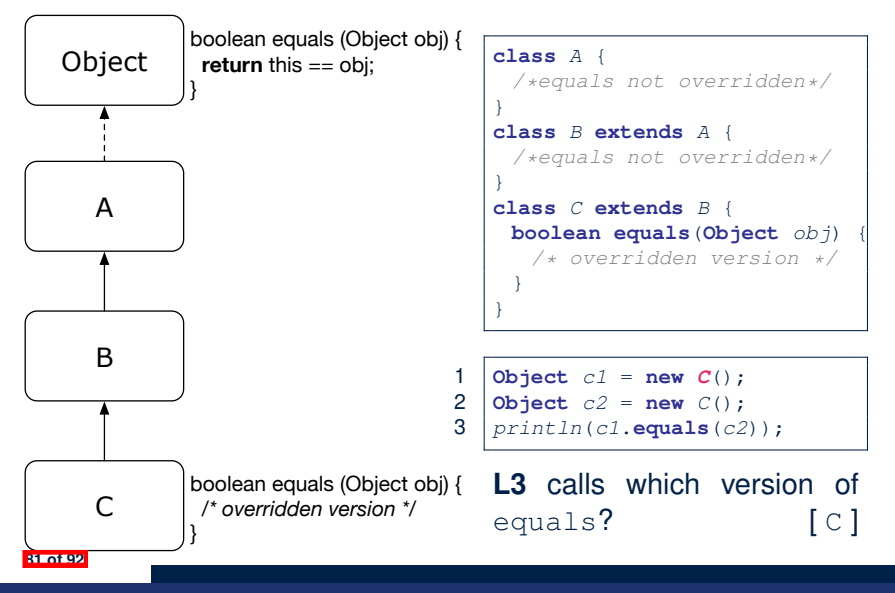

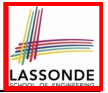

# **Overriding and Dynamic Binding (2.3)**

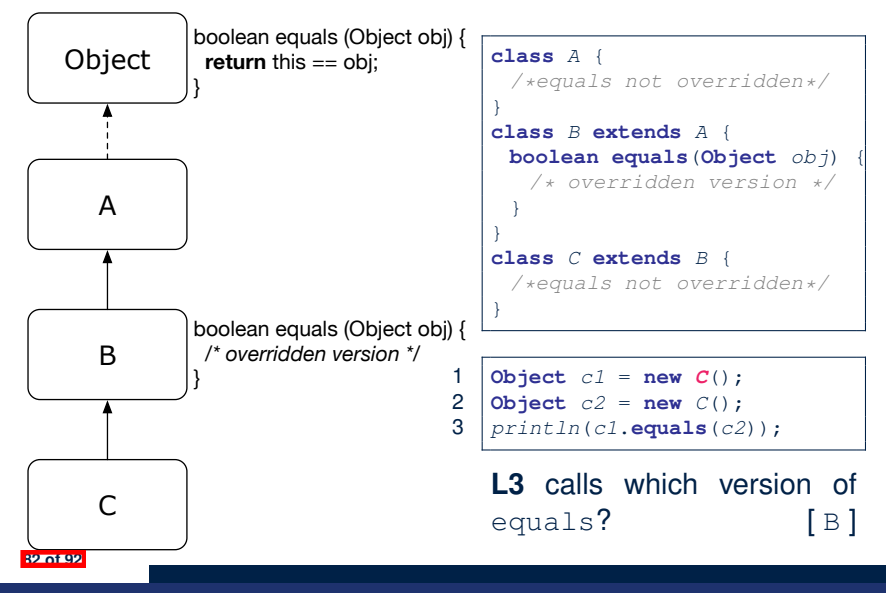

# **Behaviour of Inherited toString Method (1)**

```
Point p1 = new Point(2, 4);
System.out.println(p1);
```
Point@677327b6

- Implicitly, the tostring method is called inside the println method.
- By default, the address stored in  $p1$  gets printed.
- We need to **redefine** / *override* the toString method, inherited from the Object class, in the Point class.

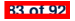

# **Behaviour of Inherited toString Method (2)**

```
class Point {
 double x;
 double y;
 public String toString() {
  return " (" + this.x + ", " + this.v + ");}
}
```
#### After redefining/overriding the toString method:

```
Point p1 = new Point(2, 4);
System.out.println(p1);
```

$$
(2, 4)
$$

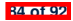

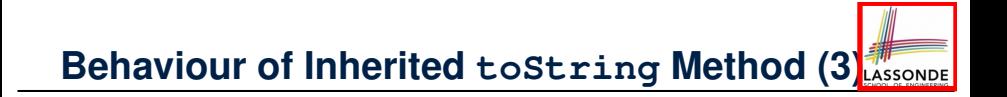

#### **Exercise:** Override the equals and toString methods for the ResidentStudent and NonResidentStudent classes.

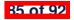

# **Index (1)**

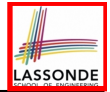

**Why Inheritance: A Motivating Example**

**No Inheritance: ResidentStudent Class**

**No Inheritance: NonResidentClass**

**No Inheritance: Testing Student Classes**

**No Inheritance:**

**Issues with the Student Classes**

**No Inheritance: Maintainability of Code (1)**

**No Inheritance: Maintainability of Code (2)**

**No Inheritance:**

**A Collection of Various Kinds of Students**

**Inheritance Architecture**

**Inheritance: The Student Parent/Super Class**

**Inheritance:**

**The Resident Student Child/Sub Class** 

# **Index (2)**

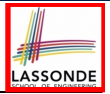

**Inheritance:**

**The NonResidentStudent Child/Sub Class**

**Inheritance Architecture Revisited**

**Using Inheritance for Code Reuse**

**Visualizing Parent/Child Objects (1)**

**Visualizing Parent/Child Objects (2)**

**Testing the Two Student Sub-Classes**

**Inheritance Architecture: Static Types & Expectations**

**Polymorphism: Intuition (1)**

**Polymorphism: Intuition (2)**

**Polymorphism: Intuition (3)**

**Dynamic Binding: Intuition (1)**

**Dynamic Binding: Intuition (2)**

**Multi-Level Inheritance Architecture** 

# **Index (3)**

**Multi-Level Inheritance Hierarchy:**

**Smart Phones**

**Inheritance Forms a Type Hierarchy**

**Inheritance Accumulates Code for Reuse**

**Static Types Determine Expectations**

**Substitutions via Assignments**

**Rules of Substitution**

**Reference Variable: Dynamic Type**

**Visualizing Static Type vs. Dynamic Type**

**Reference Variable:**

**Changing Dynamic Type (1) Reference Variable:**

**Changing Dynamic Type (2)**

**Polymorphism and Dynamic Binding (1)**

**Polymorphism and Dynamic Binding (2.1)**

**88 of 92**

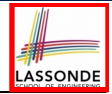

# **Index (4)**

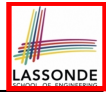

**Polymorphism and Dynamic Binding (2.2)**

**Polymorphism and Dynamic Binding (3.1)**

**Polymorphism and Dynamic Binding (3.2)**

**Polymorphism and Dynamic Binding (3.3)**

**Reference Type Casting: Motivation (1.1)**

**Reference Type Casting: Motivation (1.2)**

**Reference Type Casting: Motivation (2.1)**

**Reference Type Casting: Motivation (2.2)**

**Type Cast: Named or Anonymous**

**Notes on Type Cast (1)**

**Reference Type Casting: Danger (1)**

**Reference Type Casting: Danger (2)**

**Notes on Type Cast (2.1)**

**Notes on Type Cast (2.2) 89 of 92**

# **Index (5)**

**ASSONDE** 

**Notes on Type Cast (2.3)**

**Required Reading:**

**Static Types, Dynamic Types, Casts**

**Compilable Cast vs. Exception-Free Cast**

**Reference Type Casting: Runtime Check (1)**

**Reference Type Casting: Runtime Check (2)**

**Notes on the instanceof Operator (1)**

**Notes on the instanceof Operator (2)**

**Static Type and Polymorphism (1.1)**

**Static Type and Polymorphism (1.2)**

**Static Type and Polymorphism (1.3)**

**Static Type and Polymorphism (1.4)**

**Static Type and Polymorphism (2)**

**Polymorphism: Method Call Arguments (1)**

**90 of 92**

# **Index (6)**

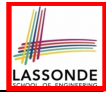

**Polymorphism: Method Call Arguments (2.1)**

**Polymorphism: Method Call Arguments (2.2)**

**Polymorphism: Method Call Arguments (2.3)**

**Polymorphism: Method Call Arguments (2.4)**

**Polymorphism: Method Call Arguments (2.5)**

**Why Inheritance:**

**A Polymorphic Collection of Students**

**Polymorphism and Dynamic Binding:**

**A Polymorphic Collection of Students (1)**

**Polymorphism and Dynamic Binding:**

**A Polymorphic Collection of Students (2)**

**Polymorphism: Return Values (1)**

**Polymorphism: Return Values (2)**

**Polymorphism: Return Values (3) 91 of 92**

# **Index (7)**

**Static Type vs. Dynamic Type:**

**When to consider which?**

**Summary: Type Checking Rules**

**Root of the Java Class Hierarchy**

**Overriding and Dynamic Binding (1)**

**Overriding and Dynamic Binding (2.1)**

**Overriding and Dynamic Binding (2.2)**

**Overriding and Dynamic Binding (2.3)**

**Behaviour of Inherited toString Method (1)**

**Behaviour of Inherited toString Method (2)**

**Behaviour of Inherited toString Method (3)**

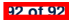

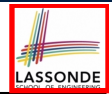

## **Abstract Classes and Interfaces**

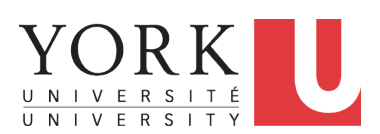

EECS2030 B: Advanced Object Oriented Programming Fall 2019

[CHEN-WEI](http://www.eecs.yorku.ca/~jackie) WANG

# **Abstract Class (1)**

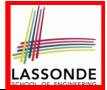

**Problem:** A polygon may be either a triangle or a rectangle. Given a polygon, we may either

- *Grow* its shape by incrementing the size of each of its sides;<br>○ Compute and return its **perimeter**: or
- Compute and return its *perimeter*; or
- Compute and return its *area*.
- For a rectangle with *length* and *width*, its area is *length* × *width*.
- For a triangle with sides *a*, *b*, and *c*, its area, according to Heron's formula, is

$$
\sqrt{s(s-a)(s-b)(s-c)}
$$

where

$$
s=\frac{a+b+c}{2}
$$

• How would you solve this problem in Java, while *minimizing code duplicates* ? **2 of 19**

# **Abstract Class (2)**

**3 of 19**

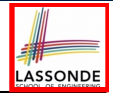

```
public abstract class Polygon {
 double[] sides;
 Polygon(double[] sides) { this.sides = sides; }
 void grow() {
   for(int i = 0; i \leq 3i des.length; i +1) { sides[i] +1;}
 }
 double getPerimeter() {
  double perimeter = 0;
   for(int i = 0; i < sides.length; i +) {
    perimeter += sides[i];
   }
   return perimeter;
 }
 abstract double getArea();
}
```
- Method getArea not implemented and shown *signature* only.
- ∴ Polygon cannot be used as a *dynamic type*
- Writing *new* Polygon(*...*) is forbidden!

# **Abstract Class (3)**

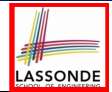

```
public class Rectangle extends Polygon {
 Rectangle(double length, double width) {
   super(new double[4]);
   sides[0] = length; sides[1] = width;
   sides[2] = length; sides[3] = width;
 }
 double getArea() { return sides[0] * sides[1]; }
}
```
- Method getPerimeter is inherited from the super-class Polygon.
- $\bullet$  Method getArea is implemented in the sub-class Rectangle.
- ∴ Rectangle can be used as a *dynamic type*
- Writing Polygon p = *new* Rectangle(3, 4) allowed!

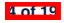

# **Abstract Class (4)**

**5 of 19**

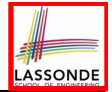

```
public class Triangle extends Polygon {
 Triangle(double side1, double side2, double side3) {
   super(new double[3]);
   sides[0] = side1; sides[1] = side2; sides[2] = side3;
 }
 double getArea() {
  /* Heron's formula */
  double s = \text{getPerimeter}() \times 0.5;
   double area = Math.sqrt(
     s * (s - sides[0]) * (s - sides[1]) * (s - sides[2]));
   return area;
 }
}
```
- $\bullet$  Method getPerimeter is inherited from Polygon.
- Method getArea is implemented in the sub-class Triangle.
- ∴ Triangle can be used as a *dynamic type*
- Writing Polygon p = *new* Triangle(3, 4, 5) allowed!

# **Abstract Class (5)**

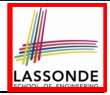

```
1 public class PolygonCollector {
       2 Polygon[] polygons;
 3 int numberOfPolygons;
 4 PolygonCollector() { polygons = new Polygon[10]; }
      5 void addPolygon(Polygon p) {
 6 polygons[numberOfPolygons] = p; numberOfPolygons ++;
 7<br>8
 \begin{array}{c|c} 8 & \text{void } \text{growth}() \\ 9 & \text{for} (\text{int. } i = 0) \end{array}for (int i = 0; i < numberOfPolvcons; i++)10 polygons[i].grow();
11 }
12 }
13 }
```
- **Polymorphism: Line 5** may accept as argument any object whose *static type* is Polygon or any of its sub-classes.
- **Dynamic Binding: Line 10** calls the version of grow inherited to the *dynamic type* of polygons[i].

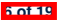

# **Abstract Class (6)**

```
1 public class PolygonConstructor {
 2 Polygon getPolygon(double[] sides) {
 3 Polygon p = null;
 \begin{array}{c|c} 4 & \text{if}(sides.length == 3) \\ \hline p = \text{new Triangle}(side) \end{array}5 p = new Triangle(sides[0], sides[1], sides[2]);
 7 else if(sides.length == 4) {
 8 p = new Rectangle(sides[0], sides[1]);
 9 }
10 return p;
\frac{11}{12}12 void grow(Polygon p) { p.grow(); }
13 }
```
#### ● **Polymorphism**:

- **Line 2** may accept as return value any object whose *static type* is Polygon or any of its sub-classes.
- **Line 5** returns an object whose *dynamic type* is Triangle; **Line**

**8** returns an object whose *dynamic type* is Rectangle.

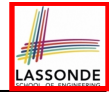

 $rac{6}{7}$ 

# **Abstract Class (7.1)**

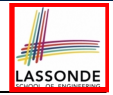

```
1 public class PolygonTester {
 2 public static void main(String[] args) {
        3 Polygon p;
 4 p = new Rectangle(3, 4); /* polymorphism */<br>5 System out println(p getPerimeter()): /* 14
 5 System.out.println(p.getPerimeter()); /*/14.0*/<br>6 System.out.println(p.getArea()): /*/12.0*/6 System.out.println(p.getArea()); \frac{1}{x} 12.0 \frac{x}{y}<br>7 p = new Triangle(3. 4. 5): \frac{1}{x} polymorphism
 7 \mid p = \text{new Triangle}(3, 4, 5); /* polymorphism */<br>8
 8 System.out.println(p.getPerimeter()); \frac{\times}{2} 12.0 \frac{\times}{4}<br>9 System.out.println(p.getArea()): \frac{\times}{4} 6.0 \frac{\times}{4}9 System.out.println(p.getArea()); /* 6.0 */
10<br>1111 PolygonCollector col = new PolygonCollector();
12 col.addPolygon(new Rectangle(3, 4)); /* polymorphism */
         13 col.addPolygon(new Triangle(3, 4, 5)); /* polymorphism */
14 System.out.println(col.polygons[0]. getPerimeter ()); /* 14.0 */
15 System.out.println(col.polygons[1]. getPerimeter ()); /* 12.0 */
16 col.growAll();
17 System.out.println(col.polygons[0]. getPerimeter ()); /* 18.0 */
18 System.out.println(col.polygons[1]. getPerimeter ()); /* 15.0 */
```
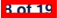

# **Abstract Class (7.2)**

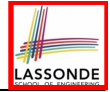

```
1 PolygonConstructor con = new PolygonConstructor();
 2 double[] recSides = \{3, 4, 3, 4\}; p = con.\text{getPolygon} (recSides)3 System.out.println(p instanceof Polygon);<br>4 System.out.println(p instanceof Rectangle
 4 System.out.println(p instanceof Rectangle); ✓
 5 System.out.println(p instanceof Triangle); ×
 6 System.out.println(p.getPerimeter()); /*/14.0*/7<br>7 System.out.println(p.getArea()): /*/12.0*/77 System.out.println(p.getArea()); /* 12.0 */
        8 con.grow( p );
9 System.out.println(p, getPerimeter()); /* 18.0 */<br>10 System.out.println(p.getArea()): /* 20.0 */10 System.out.println(p.getArea()); /* 20.0 */
        11 double[] triSides = {3, 4, 5}; p = con. getPolygon (triSides);
12 System.out.println(p instanceof Polygon); ✓
13 System.out.println(p instanceof Rectangle); ×<br>14 System.out.println(p instanceof Triangle): √
14 System.out.println(p instanceof Triangle); ✓
15 System.out.println(p.getPerimeter()); /* 12.0 */
16 System.out.println(p.getArea()); /* 6.0 */
        17 con.grow( p );
18 System.out.println(p.getPerimeter()); /* 15.0 */
        19 System.out.println(p.getArea()); /* 9.921 */
```
**9 of 19**

# **Abstract Class (8)**

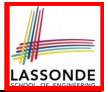

- An *abstract class* :
	- Typically has **at least one** method with no implementation body
	- May define common implementations inherited to **sub-classes**.
- Recommended to use an *abstract class* as the *static type* of:
	- A *variable*
		- e.g., Polygon p
	- A *method parameter*
		- e.g., void grow(Polygon p)
	- A *method return value*

e.g., Polygon getPolygon(double[] sides)

- It is forbidden to use an *abstract class* as a *dynamic type* e.g., Polygon p = new Polygon(*...*) is not allowed!
- Instead, create objects whose *dynamic types* are descendant classes of the *abstract class* ⇒ Exploit *dynamic binding* ! e.g., Polygon p = con.getPolygon(recSides) This is is as if we did Polygon  $p = new$  Rectangle $(...)$ **10 of 19**

# **Interface (1.1)**

**11 of 19**

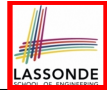

• We may implement Point using two representation systems:

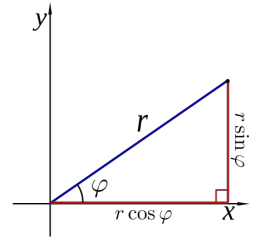

- The *Cartesian system* stores the *absolute* positions of x and y.
- The *Polar system* stores the *relative* position: the angle (in radian) phi and distance  $r$  from the origin  $(0.0)$ .
- As far as users of a  $Point$  object  $p$  is concerned, being able to call  $p \cdot q$ etX() and  $q$ etY() is what matters.
- How  $p \cdot q$ etX() and  $p \cdot q$ etY() are internally computed, depending on the *dynamic type* of p, do not matter to users.

# **SSON**

# **Interface (1.2)**

Recall:  $sin30^\circ = \frac{1}{2}$  and  $cos30^\circ = \frac{1}{2} \cdot \sqrt{3}$ 

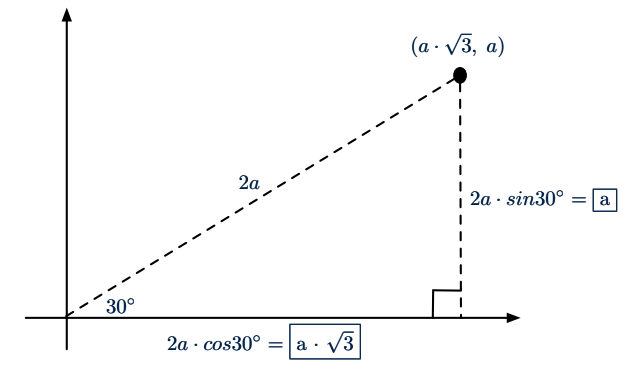

We consider the same point represented differently as:

•  $r = 2a$ ,  $\psi = 30^{\circ}$  [ polar system ] ● *x* = 2*a* ⋅ *cos*30○ = *a* ⋅ <sup>√</sup>3, *<sup>y</sup>* <sup>=</sup> <sup>2</sup>*<sup>a</sup>* <sup>⋅</sup> *sin*30○ <sup>=</sup> *<sup>a</sup>* [ cartesian system ] **12 of 19**

# **Interface (2)**

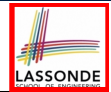

```
interface Point {
      double getX();
      double getY();
}
```
- An interface Point defines how users may access a point: either get its *x* coordinate or its *y* coordinate.
- Methods getX and getY similar to getArea in Polygon, have no implementations, but *signatures* only.
- ∴ Point cannot be used as a *dynamic type*
- Writing *new* Point(*...*) is forbidden!

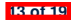

# **Interface (3)**

**14 of 19**

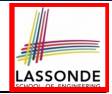

```
public class CartesianPoint implements Point {
 double x;
 double y;
 CartesianPoint(double x, double y) {
  this.x = x;
  this.y = y;
 }
 public double getX() { return x; }
 public double getY() { return y; }
}
```
- CartesianPoint is a possible implementation of Point.
- Attributes x and y declared according to the *Cartesian system*
- $\bullet$  All method from the interface  $Point$  are implemented in the sub-class CartesianPoint.
- ∴ CartesianPoint can be used as a *dynamic type*
- Point p = *new* CartesianPoint(3, 4) allowed!

# **Interface (4)**

**15 of 19**

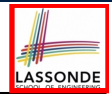

```
public class PolarPoint implements Point {
 double phi;
 double r;
 public PolarPoint(double r, double phi) {
  this.r = r;
  this.phi = phi;
 }
 public double getX() { return Math.cos(phi) * r; }
 public double getY() { return Math.sin(phi) * r; }
}
```
- PolarPoint is a possible implementation of Point.
- Attributes phi and r declared according to the *Polar system*
- All method from the interface Point are implemented in the sub-class PolarPoint.
- ∴ PolarPoint can be used as a *dynamic type*
- Point  $p = new PolarPoint(3, \frac{\pi}{6})$  **allowed!**  $[360^{\circ} = 2\pi]$

## **Interface (5)**

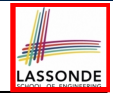

```
1 public class PointTester {
 2 public static void main(String[] args) {
 \begin{array}{c|c}\n3 & \text{double } A = 5; \\
4 & \text{double } x = A\n\end{array}4 double X = A * Math.sqrt(3);<br>5 double Y = A:
        double Y = A;
 6 Point p;
         7 p = new CartisianPoint(X, Y); /* polymorphism */
 8 | print("(" + p. \frac{qe\pm X}{)} + ", " + p. \frac{qe\pm Y}{)} + ")"); /* dyn. bin. */
 9 p = new PolarPoint(2 * A, Math.toRadians(30)); /* polymorphism */
10 | print("(" + p \cdot \frac{q e t X}{)} +", " + p \cdot \frac{q e t Y}{)} +")"); /* dyn. bin. */
11 }
12 }
```
- **Lines 7 and 9** illustrate *polymorphism*, how?
- **Lines 8 and 10** illustrate *dynamic binding*, how?

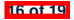

# **Interface (6)**

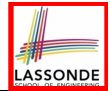

- An *interface* :
	- Has **all** its methods with no implementation bodies.
	- Leaves complete freedom to its *implementors*.
- Recommended to use an *interface* as the *static type* of:
	- A *variable*
		- e.g., Point p
	- A *method parameter*
		- e.g., void moveUp(Point p)
	- A *method return value*

e.g., Point getPoint(double v1, double v2, boolean isCartesian)

● It is forbidden to use an *interface* as a *dynamic type*

**e.g.,** Point  $p = new Point(...)$  is not allowed!

• Instead, create objects whose *dynamic types* are descendant classes of the *interface* ⇒ Exploit *dynamic binding* !

**17 of 19**

# **Abstract Classes vs. Interfaces: When to Use Which?**

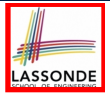

- Use *interfaces* when:
	- There is a *common set of functionalities* that can be implemented via *a variety of strategies*.
		- e.g., Interface Point declares signatures of  $q$ etX() and  $q$ etY().
	- Each descendant class represents a different implementation strategy for the same set of functionalities.
	- CartesianPoint and PolarPoinnt represent different strategies for supporting  $q$ etX() and  $q$ etY().
- Use *abstract classes* when:
	- *Some (not all) implementations can be shared* by descendants, and *some (not all) implementations cannot be shared*. e.g., Abstract class Polygon:
		- Defines implementation of getPerimeter, to be shared by Rectangle and Triangle.
- Declares signature of getArea, to be implemented by Rectangle and Triangle. **18 of 19**

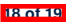

# **Index (1)**

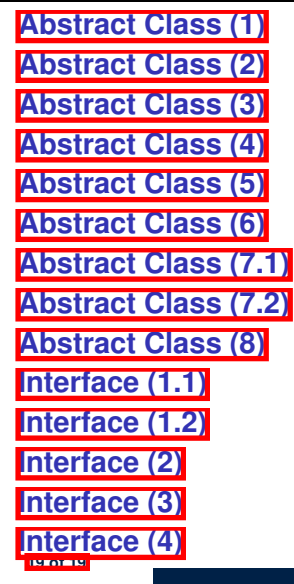

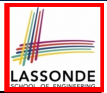
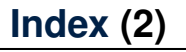

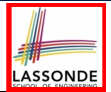

**Interface (5)**

**Interface (6)**

**Abstract Classes vs. Interfaces:**

**When to Use Which?**

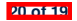

### **Asymptotic Analysis of Algorithms**

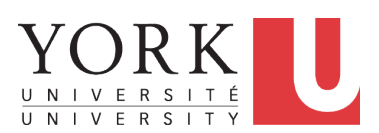

EECS2030 B: Advanced Object Oriented Programming Fall 2019

[CHEN-WEI](http://www.eecs.yorku.ca/~jackie) WANG

## **Algorithm and Data Structure**

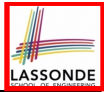

- A *data structure* is:
	- A systematic way to store and organize data in order to facilitate *access* and *modifications*
	- Never suitable for all purposes: it is important to know its *strengths* and *limitations*
- A *well-specified computational problem* precisely describes the desired *input/output relationship*.
	- $\circ$  **Input:** A sequence of *n* numbers  $\langle a_1, a_2, \ldots, a_n \rangle$
	- **Output:** A permutation (reordering) ⟨*a*′ <sup>1</sup>*, a*′ <sup>2</sup>*,* ... *, a*′ *<sup>n</sup>*⟩ of the input sequence such that  $a'_1 \le a'_2 \le \ldots \le a'_n$
	- An *instance* of the problem: ⟨3*,* 1*,* 2*,* 5*,* 4⟩
- An *algorithm* is:
	- A solution to a well-specified *computational problem*
	- A *sequence of computational steps* that takes value(s) as *input* and produces value(s) as *output*

● Steps in an *algorithm* manipulate well-chosen *data structure(s)*. **2 of 40**

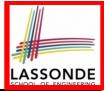

# **Measuring "Goodness" of an Algorithm**

- **1.** *Correctness* :
	- Does the algorithm produce the expected output?
	- Use JUnit to ensure this.
- **2.** Efficiency:
	- *Time Complexity*: processor time required to complete
	- *Space Complexity*: memory space required to store data

*Correctness* is always the priority.

How about efficiency? Is time or space more of a concern?

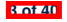

## **Measuring Efficiency of an Algorithm**

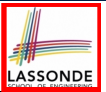

- *Time* is more of a concern than is *storage*.
- Solutions that are meant to be run on a computer should run *as fast as possible*.
- Particularly, we are interested in how *running time* depends on two *input factors*:
	- **1.** size

e.g., sorting an array of 10 elements vs. 1m elements

**2.** structure

e.g., sorting an already-sorted array vs. a hardly-sorted array

- *How do you determine the running time of an algorithm?* 
	- **1.** Measure time via *experiments*
	- **2.** Characterize time as a *mathematical function* of the input size

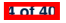

## **Measure Running Time via Experiments**

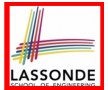

- Once the algorithm is implemented in Java:
	- Execute the program on *test inputs* of various *sizes* and *structures*.
	- For each test, record the *elapsed time* of the execution.

```
long startTime = System.currentTimeMillis();
/* run the algorithm */
long endTime = System.currenctTimeMillis();
long elapsed = endTime - startTime;
```
- *Visualize* the result of each test.
- To make *sound statistical claims* about the algorithm's *running time*, the set of input tests must be "reasonably" *complete*.

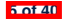

### **Example Experiment**

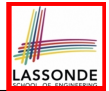

- *Computational Problem*:
	- **Input**: A character *c* and an integer *n*
	- **Output**: A string consisting of *n* repetitions of character *c* e.g., Given input  $\cdot$   $\cdot$  and 15, output \*\*\*\*\*\*\*\*\*\*\*\*\*\*\*.
- *Algorithm 1* using *String* Concatenations:

```
public static String repeat1(char c, int n) {
 String answer = "";
 for (int i = 0; i < n; i +1) { \frac{1}{2} \text{ answer } t = c; }
 return answer; }
```
● *Algorithm 2* using *StringBuilder* append's:

```
public static String repeat2(char c, int n) {
 StringBuilder sb = new StringBuilder();
 for (int i = 0; i < n; i +1) { sb.append(c); }
 return sb.toString(); }
```
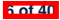

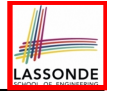

### **Example Experiment: Detailed Statistics**

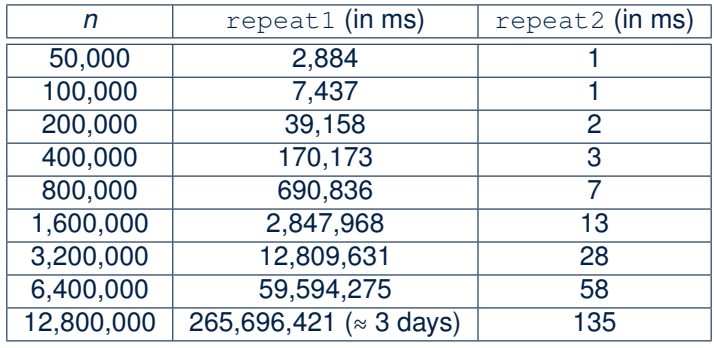

- As *input size* is doubled, *rates of increase* for both algorithms are *linear*:
	- *Running time* of repeat1 increases by ≈ 5 times.
	- *Running time* of repeat2 increases by <sup>≈</sup> 2 times. **7 of 40**

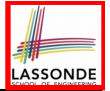

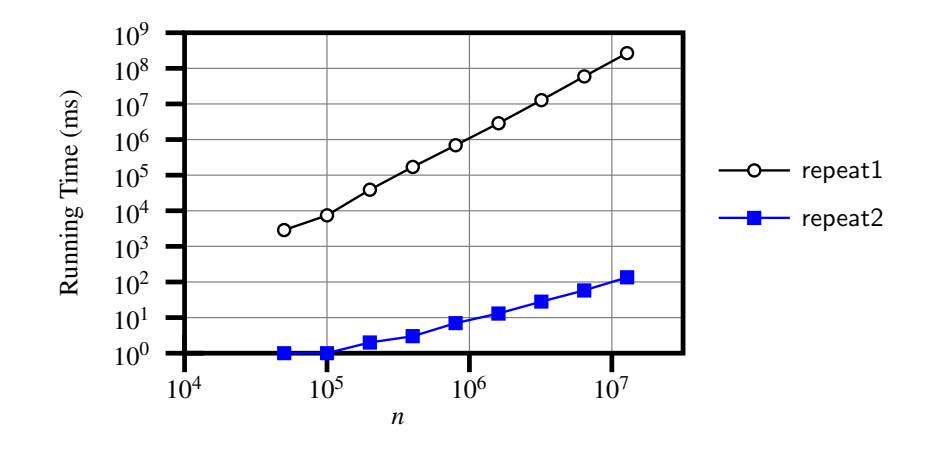

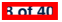

## **Experimental Analysis: Challenges**

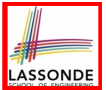

- **1.** An algorithm must be *fully implemented* (i.e., translated into valid Java syntax) in order study its runtime behaviour *experimentally*.
	- What if our purpose is to *choose among alternative* data structures or algorithms to implement?
	- Can there be a *higher-level analysis* to determine that one algorithm or data structure is *superior* than others?
- **2.** Comparison of multiple algorithms is only *meaningful* when experiments are conducted under the same environment of:
	- *Hardware*: CPU, running processes
	- *Software*: OS, JVM version
- **3.** Experiments can be done only on *a limited set of test inputs*.
	- What if "*important*" inputs were not included in the experiments?

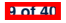

## **Moving Beyond Experimental Analysis**

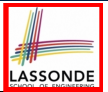

- A better approach to analyzing the *efficiency* (e.g., *running times*) of algorithms should be one that:
	- Allows us to calculate the *relative efficiency* (rather than absolute elapsed time) of algorithms in a ways that is *independent of* the hardware and software environment.
	- Can be applied using a *high-level description* of the algorithm (without fully implementing it).
	- Considers *all* possible inputs.
- We will learn a better approach that contains 3 ingredients:
	- **1.** Counting *primitive operations*
	- **2.** Approximating running time as *a function of input size*
	- **3.** Focusing on the *worst-case* input (requiring the most running time)

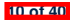

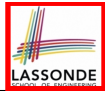

A *primitive operation* corresponds to a low-level instruction with

- a *constant execution time* .
- $\circ$  Assignment [e.g.,  $x = 5$ ;]<br> $\circ$  Indexing into an array [e.g., a [i]]
- Indexing into an array<br>○ Arithmetic, relational
- $\circ$  Arithmetic, relational, logical op. [e.g.,  $a + b$ ,  $z > w$ , b1 && b2]<br> $\circ$  Accessing an attribute of an object [e.g. acc. balance]
- 
- Accessing an attribute of an object [e.g., acc.balance]<br>○ Returning from a method [e.g., return result;]  $[e.g., return result;]$ **Q**: Why is a method call in general *not* a primitive operation? **A**: It may be a call to:
	- a "*cheap*" method (e.g., printing Hello World), or
	- an "*expensive*" method (e.g., sorting an array of integers)

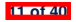

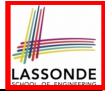

# **Example: Counting Primitive Operations**

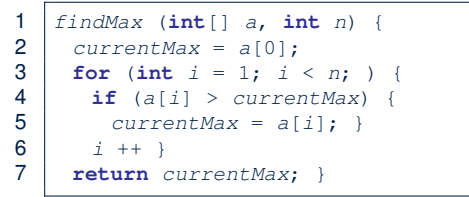

# of times  $i \le n$  in **Line 3** is executed?  $[n]$ # of times the loop body (**Line 4** to **Line 6**) is executed? [ *n* − 1 ]

- 
- 
- 
- 
- 
- 
- **Total # of Primitive Operations**: 7n 2 **12 of 40**
- Line 2: 2  $\left[1 \text{ indexing} + 1 \text{ assignment}\right]$ <br>• Line 3:  $n+1$   $\left[1 \text{ assignment} + n \text{ comparisons}\right]$ • Line 3:  $n+1$  [1 assignment + *n* comparisons]<br>• Line 4:  $(n-1) \cdot 2$  [1 indexing + 1 comparison] • Line 4:  $(n-1) \cdot 2$  [1 indexing + 1 comparison]<br>• Line 5:  $(n-1) \cdot 2$  [1 indexing + 1 assignment] **• Line 5**:  $(n-1) \cdot 2$  [1 indexing + 1 assignment]<br> **• Line 6**:  $(n-1) \cdot 2$  [1 addition + 1 assignment] **• Line 6**: (*n* − 1) ⋅ 2 [1 addition + 1 assignment]<br>• Line 7: 1 [1 return] • Line 7: 1 [1 return]

### **From Absolute RT to Relative RT**

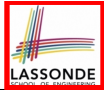

- Each *primitive operation* (PO) takes approximately the same,<br>| constant amount of time to execute. [ say t constant amount of time to execute.
- The *number of primitive operations* required by an algorithm should be *proportional* to its *actual running time* on a specific environment.

e.g., findMax (int[] a, int n) has 7*n* − 2 POs

*RT* = (*7n - 2*) ⋅ *t*

Say two algorithms with RT  $(7n - 2) \cdot t$  and RT  $(10n + 3) \cdot t$ . ⇒ It suffices to compare their *relative* running time:

*7n - 2* vs. *10n + 3*.

• To determine the *time efficiency* of an algorithm, we only focus on their *number of POs* . **13 of 40**

# **Example: Approx. # of Primitive Operations**

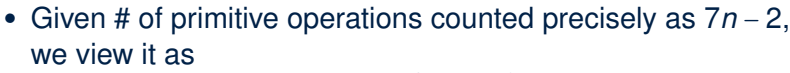

$$
7\cdot n^1-2\cdot n^0
$$

- We say
	- *n* is the *highest power*
	- 7 and 2 are the *multiplicative constants*
	- 2 is the *lower term*
- When approximating a function (considering that input size may be very large):
	- **Only** the *highest power* matters.<br>○ *multiplicative constants* and *low*
	- *multiplicative constants* and *lower terms* can be dropped.
	- ⇒ 7*n* − 2 is approximately *n*

**Exercise**: Consider  $7n + 2n \cdot log n + 3n^2$ :

- 
- *multiplicative constants*?<br>○ *lower terms*?
- 

○ *highest power***?** [ *n*<sup>2</sup> ]<br>○ *multiplicative constants*? [ 7, 2, 3 ] ○ *lower terms*? [ 7*<sup>n</sup>* <sup>+</sup> <sup>2</sup>*<sup>n</sup>* <sup>⋅</sup> *log n* ] **14 of 40**

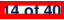

## **Approximating Running Time as a Function of Input Size**

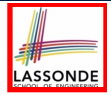

Given the *high-level description* of an algorithm, we associate it with a function *f*, such that *f* (*n*) returns the *number of primitive operations* that are performed on an *input of size n*.

$$
\circ \quad f(n) = 5
$$
 [constant]  
\n
$$
\circ \quad f(n) = log_2 n
$$
 [logarithmic]  
\n
$$
\circ \quad f(n) = 4 \cdot n
$$
 [linear]  
\n
$$
\circ \quad f(n) = n^2
$$
 [quadratic]  
\n
$$
\circ \quad f(n) = 2^n
$$
 [exponential]

○ *f* (*n*) = *log*2*n* [logarithmic]  $[exponential]$ 

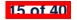

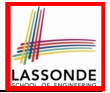

### **Focusing on the Worst-Case Input**

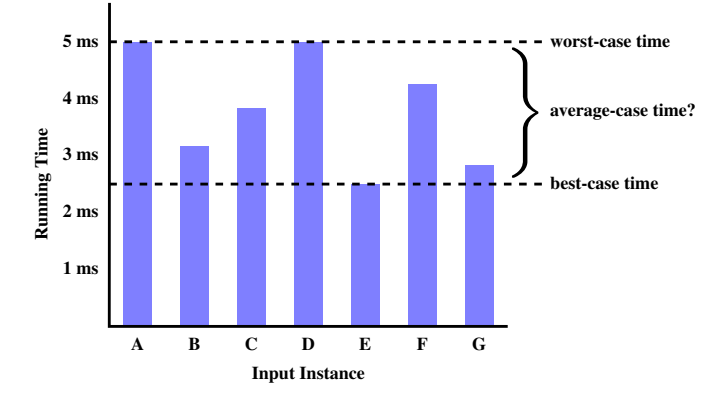

- *Average-case* analysis calculates the *expected running times* based on the probability distribution of input values.
- *worst-case* analysis or *best-case* analysis? **16 of 40**

### **What is Asymptotic Analysis?**

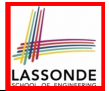

#### *Asymptotic analysis*

- Is a method of describing *behaviour in the limit*:
	- How the *running time* of the algorithm under analysis changes as the *input size* changes without bound
	- $\circ$  e.g., contrast  $RT_1(n) = n$  with  $RT_2(n) = n^2$
- Allows us to compare the *relative* performance of alternative algorithms:
	- For large enough inputs, the *multiplicative constants* and *lower-order* terms of an exact running time can be disregarded.
	- $\circ$  e.g.,  $RT_1(n) = 3n^2 + 7n + 18$  and  $RT_1(n) = 100n^2 + 3n 100$  are considered **equally efficient**, *asymptotically*.
	- $\circ$  e.g.,  $RT_1(n) = n^3 + 7n + 18$  is considered **less efficient** than  $RT_1(n) = 100n^2 + 100n + 2000$ , *asymptotically*.

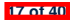

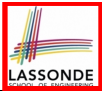

We may consider three kinds of *asymptotic bounds* for the *running time* of an algorithm:

- Asymptotic *upper* bound [*O*]
- Asymptotic lower bound  $[\Omega]$
- Asymptotic tight bound  $\Box$  ( $\Box$ )

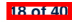

# **Asymptotic Upper Bound: Definition**

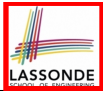

- Let  $f(n)$  and  $g(n)$  be functions mapping positive integers (input size) to positive real numbers (running time).
	- $\circ$   $f(n)$  characterizes the running time of some algorithm.
	- *O*(*g*(*n*)) denotes *a collection of* functions.
- $O(q(n))$  consists of *all* functions that can be upper bounded by *g*(*n*), starting at some point, using some constant factor.
- $f(n) \in O(g(n))$  if there are:
	- A real *constant c* > 0
	- $\circ$  An integer *constant*  $n_0 \geq 1$ such that:

*f(n)* ≤ *c* ⋅ *g(n)* for  $n \ge n_0$ 

- For each member function  $f(n)$  in  $\frac{O(g(n))}{f(n)}$ , we say that:<br>
o  $f(n) \in O(g(n))$  [f(n) is a member of "big-Oh o
	-
	-
	- $\circ$   $f(n)$  is order of  $g(n)$

 $\circ$   $f(n) \in O(g(n))$  [f(n) is a member of "big-Oh of g(n)"]<br> $\circ$   $f(n)$  is  $O(g(n))$  [f(n) is "big-Oh of g(n)"]  $[f(n)$  is "big-Oh of  $g(n)$ "]

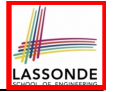

### **Asymptotic Upper Bound: Visualization**

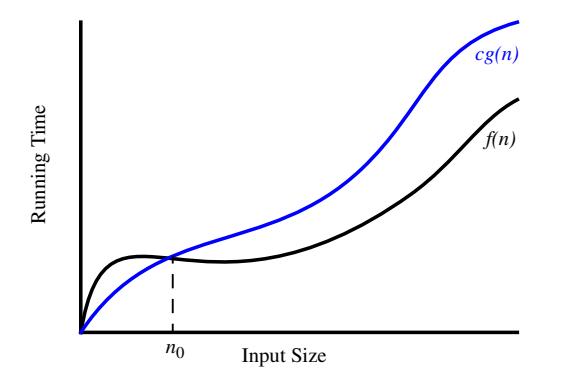

From  $n_0$ ,  $f(n)$  is upper bounded by  $c \cdot g(n)$ , so  $f(n)$  is  $O(g(n))$ .

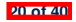

### **Asymptotic Upper Bound: Example (1)**

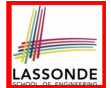

**Prove**: The function 8*n* + 5 is *O*(*n*).

**Strategy**: Choose a real constant *c* > 0 and an integer constant  $n_0 \geq 1$ , such that for every integer  $n \geq n_0$ :

 $8n + 5 < c \cdot n$ 

Can we choose  $c = 9$ ? What should the corresponding  $n_0$  be?

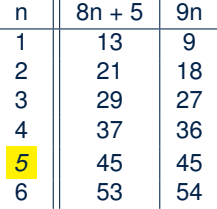

*...*

Therefore, we prove it by choosing  $c = 9$  and  $n_0 = 5$ . We may also prove it by choosing  $c = 13$  and  $n_0 = 1$ . Why?

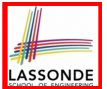

**Prove**: The function  $f(n) = 5n^4 + 3n^3 + 2n^2 + 4n + 1$  is  $O(n^4)$ . **Strategy**: Choose a real constant *c* > 0 and an integer constant

 $n_0 \geq 1$ , such that for every integer  $n \geq n_0$ :

$$
5n^4 + 3n^3 + 2n^2 + 4n + 1 \le c \cdot n^4
$$

 $f(1) = 5 + 3 + 2 + 4 + 1 = 15$ Choose  $c = 15$  and  $n_0 = 1!$ 

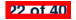

## **Asymptotic Upper Bound: Proposition (1)**

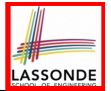

If  $f(n)$  is a polynomial of degree  $d$ , i.e.,

$$
f(n) = a_0 \cdot n^0 + a_1 \cdot n^1 + \cdots + a_d \cdot n^d
$$

and  $a_0, a_1, \ldots, a_d$  are integers, then  $f(n)$  *is*  $O(n^d)$ . ○ We prove by choosing

$$
C = |a_0| + |a_1| + \cdots + |a_d|
$$
  
\n
$$
n_0 = 1
$$

 $\sim$  We know that for  $n \ge 1$ :  $n^0 \le n^1 \le n^2 \le \dots \le n^d$ ○ Upper-bound effect: *<sup>n</sup>*<sup>0</sup> <sup>=</sup> 1? [*<sup>f</sup>* (*1*) <sup>≤</sup> (∣*a*<sup>0</sup><sup>∣</sup> <sup>+</sup> <sup>∣</sup>*a*<sup>1</sup><sup>∣</sup> <sup>+</sup> ⋅⋅⋅ <sup>+</sup> <sup>∣</sup>*ad* <sup>∣</sup>) <sup>⋅</sup> <sup>1</sup>*<sup>d</sup>* ]  $a_0 \cdot 1^0 + a_1 \cdot 1^1 + \cdots + a_d \cdot 1^d \leq |a_0| \cdot 1^d + |a_1| \cdot 1^d + \cdots + |a_d| \cdot 1^d$ 

○ Upper-bound effect holds?  $[f(n) \leq (|a_0| + |a_1| + \cdots + |a_d|) \cdot n^d]$  $a_0 \cdot n^0 + a_1 \cdot n^1 + \dots + a_d \cdot n^d \leq |a_0| \cdot n^d + |a_1| \cdot n^d + \dots + |a_d| \cdot n^d$ 

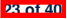

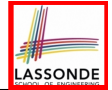

*O*( $n^0$ ) ∈ *O*( $n^1$ ) ∈ *O*( $n^2$ ) ∈ ...

If a function *f* (*n*) is *upper bounded* by another function *g*(*n*) of degree  $d, d \ge 0$ , then  $f(n)$  is also upper bounded by all other functions of a *strictly higher degree* (i.e.,  $d + 1$ ,  $d + 2$ , *etc.*).

e.g., Family of  $O(n)$  contains:<br> $n^0$ .  $2n^0$ .  $3n^0$ ....

*functions with degree 0] n*, 2*n*, 3*n*, *...* [functions with degree 1]

e.g., Family of  $O(n^2)$  contains:<br> $n^0 2n^0 3n^0$ *n*, 2*n*, 3*n*, ...<br> *n*<sup>2</sup> 2*n*<sup>2</sup> 3*n*<sup>2</sup> **1**<br> **i**functions with degree 21

*<u>Ifunctions</u>* with degree 0] *<u>functions</u>* with degree 2]

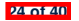

## **Asymptotic Upper Bound: More Examples**

- 5*n*<sup>2</sup> + 3*n* ⋅ *logn* + 2*n* + 5 is *O*(*n*<sup>2</sup>) [*c* = 15, *n*<sub>0</sub> = 1]<br>● 20*n*<sup>3</sup> + 10*n* ⋅ *logn* + 5 is *O*(*n*<sup>3</sup>) [*c* = 35, *n*<sub>0</sub> = 1]
- 20*n*<sup>3</sup> + 10*n* ⋅ *logn* + 5 is *O*(*n*<sup>3</sup>) [*c* = 35, *n*<sub>0</sub> = 1]<br>● 3 ⋅ *logn* + 2 is *O*(*logn*) [*c* = 5, *n*<sub>0</sub> = <mark>2]</mark>
- $\bullet$  3  $·\log n + 2$  is  $O(\log n)$ 
	- $\circ$  Why can't  $n_0$  be 1?
	- $\circ$  Choosing  $n_0 = 1$  means  $\Rightarrow$  *f*( $\vert 1 \vert$ ) *is* upper-bounded by *c* ⋅ *log*  $\vert 1 \vert$ :
		- We have  $f(T) = 3 \cdot log1 + 2$ , which is 2.
		- We have  $c \cdot log \left( 1 \right)$ , which is 0.
		- $\Rightarrow f(\boxed{1})$  *is not* upper-bounded by  $c \cdot log\boxed{1}$  [ Contradiction!]
- $2^{n+2}$  is  $O(2^n)$  [c = 4,  $n_0 = 1$ ]
- $2n + 100 \cdot \text{log}n$  is  $O(n)$  [*c* = 102, *n*<sub>0</sub> = 1]

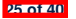

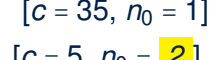

$$
\left|\frac{\partial f}{\partial x}\right|
$$

# **Using Asymptotic Upper Bound Accurately**

ASSONDE

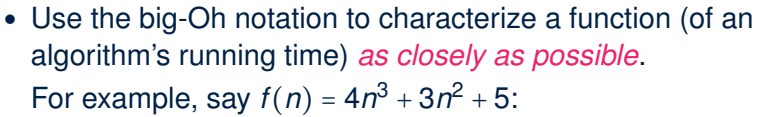

$$
\circ \text{ Recall: } O(n^3) \subset O(n^4) \subset O(n^5) \subset \dots
$$

- It is the *most accurate* to say that *<sup>f</sup>* (*n*) is *<sup>O</sup>*(*n*<sup>3</sup>).
- $\circ$  It is *true*, but not very useful, to say that  $f(n)$  is  $O(n^4)$  and that  $f(n)$  is  $O(n^5)$ .
- $\circ$  It is *false* to say that  $f(n)$  is  $O(n^2)$ ,  $O(n)$ , or  $O(1)$ .
- Do not include *constant factors* and *lower-order terms* in the big-Oh notation.

For example, say  $f(n) = 2n^2$  is  $O(n^2)$ , do not say  $f(n)$  is  $O(4n^2 + 6n + 9)$ .

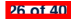

### **Classes of Functions**

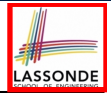

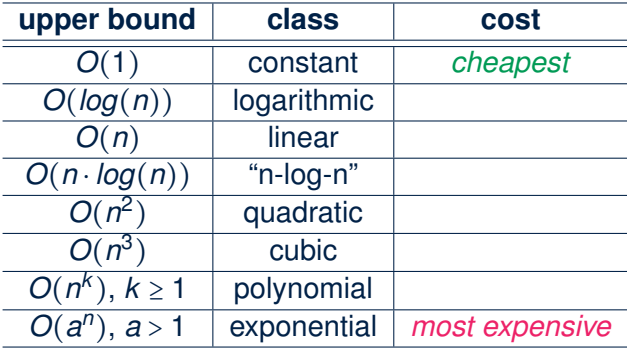

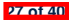

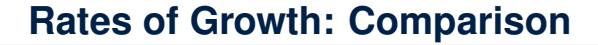

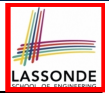

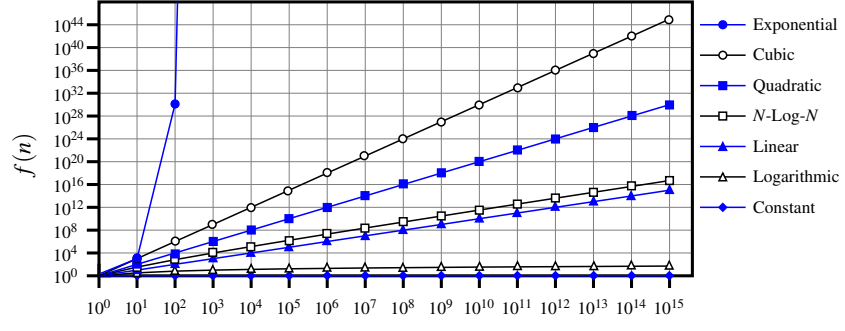

*n*

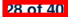

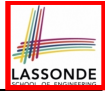

## **Upper Bound of Algorithm: Example (1)**

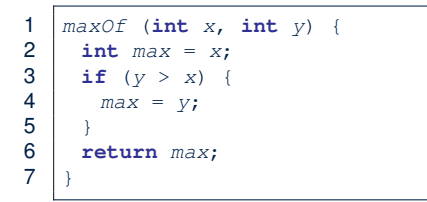

• # of primitive operations: 4

2 assignments  $+1$  comparison  $+1$  return = 4

- Therefore, the running time is  $O(1)$ .
- That is, this is a *constant-time* algorithm.

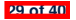

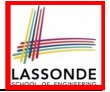

## **Upper Bound of Algorithm: Example (2)**

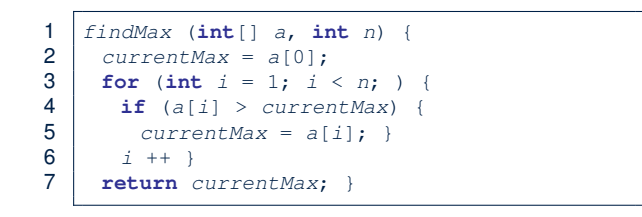

- $\bullet$  From last lecture, we calculated that the # of primitive operations is 7*n* − 2.
- Therefore, the running time is  $O(n)$ .
- That is, this is a *linear-time* algorithm.

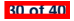

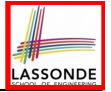

## **Upper Bound of Algorithm: Example (3)**

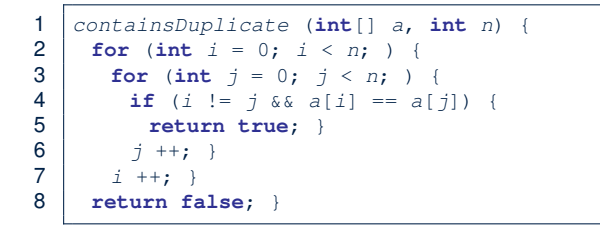

- Worst case is when we reach Line 8.
- # of primitive operations  $\approx c_1 + n \cdot n \cdot c_2$ , where  $c_1$  and  $c_2$  are some constants.
- Therefore, the running time is  $O(n^2)$ .
- That is, this is a *quadratic* algorithm.

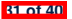

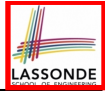

## **Upper Bound of Algorithm: Example (4)**

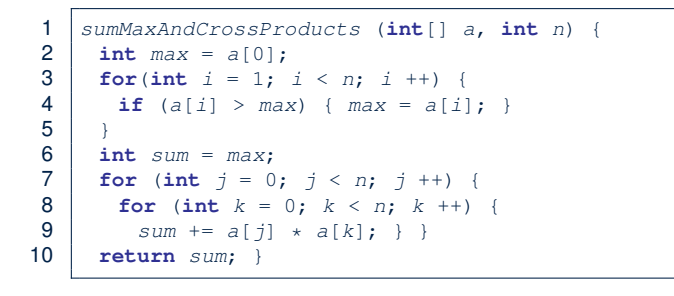

- # of primitive operations  $\approx$   $(c_1 \cdot n + c_2) + (c_3 \cdot n \cdot n + c_4)$ , where  $c_1$ ,  $c_2$ ,  $c_3$ , and  $c_4$  are some constants.
- Therefore, the running time is  $O(n + n^2) = O(n^2)$ .
- That is, this is a *quadratic* algorithm.

**32 of 40**

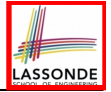

1 *triangularSum* (**int**[] *a*, **int** *n*) { 2 **int** *sum* = 0; 3 **for** (**int** *i* = 0; *i* < *n*; *i* ++) { 4 **for** (**int** *j=i* ; *j* < *n*; *j* ++) { 5 *sum* += *a*[*j*]; } } 6 **return** *sum*; }

- $\bullet$  # of primitive operations ≈  $n + (n-1) + \cdots + 2 + 1 = \frac{n(n+1)}{2}$
- Therefore, the running time is  $O(\frac{n^2+n}{2}) = O(n^2)$ .
- That is, this is a *quadratic* algorithm.

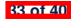

### **Basic Data Structure: Arrays**

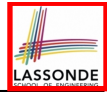

- An array is a sequence of indexed elements.
- *Size* of an array is **fixed** at the time of its construction.
- Supported *operations* on an array:
	- $\circ$  *Accessing*: e.g., int max = a[0]; Time Complexity:  $\frac{O(1)}{O(1)}$  [constant operation]
	- $\circ$  *Updating*: e.g.,  $a[i] = a[i + 1]$ ; Time Complexity:  $\overline{O(1)}$  [constant operation]
- 

○ *Inserting/Removing*:

```
String[] insertAt(String[] a, int n, String e, int i)
  String[] result = new String[n + 1];
  for(int \; i = 0; j \leq i - 1; j++){ result[j] = a[j];}
  result[i] = e;
  for(\text{int } j = i + 1; j \leq n - 1; j + j { \text{result}[j] = a[j-1];return result;
```
Time Complexity:  $\frac{O(n)}{n}$  [linear operation]

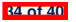

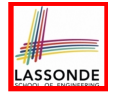

# **Array Case Study: Comparing Two Sorting Strategies**

● Problem:

**Input:** An array *a* of *n* numbers  $\langle a_1, a_2, \ldots, a_n \rangle$ 

**Output:** A permutation (reordering)  $\langle a'_1, a'_2, \ldots, a'_n \rangle$  of the  $\mathsf{input}\ \mathsf{sequence}\ \mathsf{such}\ \mathsf{that}\ \mathsf{a}'_1 \leq \mathsf{a}'_2 \leq \ldots \leq \mathsf{a}'_n$ 

- We propose two *alternative implementation strategies* for solving this problem.
- At the end, we want to know which one to choose, based on *time complexity*.

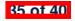
# **Sorting: Strategy 1 – Selection Sort**

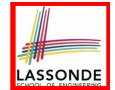

- Maintain a (initially empty) *sorted portion* of array *a*.
- From left to right in array *a*, select and insert *the minimum element* to the end of this sorted portion, so it remains sorted.

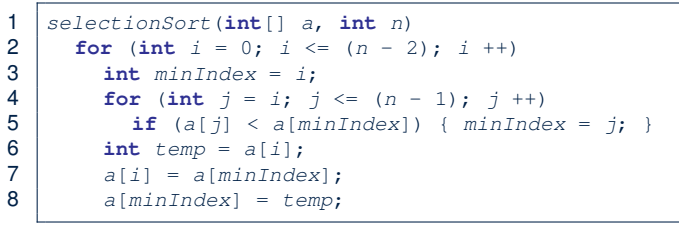

- How many times does the body of *for loop* (Line 4) run?
- Running time? *n* find  $\{a[0], \ldots, a[n-1]\}$  find  $\{a[1], \ldots, a[n-1]\}$  $(n - 1)$  $+\cdots +$  2  $\lim_{h \to 0} \{a[n - 2], a[a[n - 1]]\}$ ● So selection sort is a *quadratic-time algorithm*. **36 of 40**

# **Sorting: Strategy 2 – Insertion Sort**

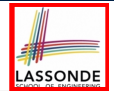

 $\overline{y}$ 

- Maintain a (initially empty) *sorted portion* of array *a*.
- From left to right in array *a*, insert *one element at a time* into the "right" spot in this sorted portion, so it remains sorted.

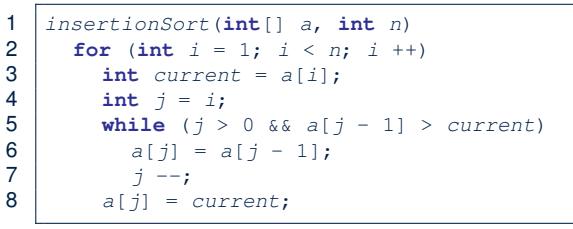

- *while loop* (L5) exits when?  $\frac{1}{1}$  <= 0 or a  $\frac{1}{1}$  1] <= current
- Running time?

*O*( 1

insert into  $\{a[0]\}$  insert into  $\{a[0], a[1]\}$  insert into  $\{a[0], ..., a[n-2]\}$ + 2

+⋅⋅⋅+ (*n* − 1)

● So insertion sort is a *quadratic-time algorithm*. **37 of 40**

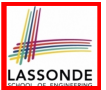

- In the Java implementations for *selection* sort and *insertion* sort, we maintain the "sorted portion" from the *left* end.
	- For *selection* sort, we select the *minimum* element from the "unsorted portion" and insert it to the *end* in the "sorted portion".
- For *insertion* sort, we choose the *left-most* element from the "unsorted portion" and insert it at the "*right spot*" in the "sorted portion".
- **Question:** Can we modify the Java implementations, so that the "sorted portion" is maintained and grown from the *right* end instead?

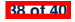

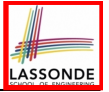

- **Asymptotically**, running times of selection sort and insertion sort are both *<sup>O</sup>*(*n*2) .
- We will later see that there exist better algorithms that can perform better than quadratic: *O*(*n* ⋅ *logn*).

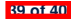

## **Index (1)**

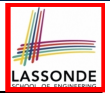

**Algorithm and Data Structure**

**Measuring "Goodness" of an Algorithm**

**Measuring Efficiency of an Algorithm**

**Measure Running Time via Experiments**

**Example Experiment**

**Example Experiment: Detailed Statistics**

**Example Experiment: Visualization**

**Experimental Analysis: Challenges**

**Moving Beyond Experimental Analysis**

**Counting Primitive Operations**

**Example: Counting Primitive Operations**

**From Absolute RT to Relative RT**

**Example: Approx. # of Primitive Operations 40 of 40**

### **Index (2)**

**Approximating Running Time**

**as a Function of Input Size**

**Focusing on the Worst-Case Input**

**What is Asymptotic Analysis?**

**Three Notions of Asymptotic Bounds**

**Asymptotic Upper Bound: Definition**

**Asymptotic Upper Bound: Visualization**

**Asymptotic Upper Bound: Example (1)**

**Asymptotic Upper Bound: Example (2)**

**Asymptotic Upper Bound: Proposition (1)**

**Asymptotic Upper Bound: Proposition (2)**

**Asymptotic Upper Bound: More Examples**

**Using Asymptotic Upper Bound Accurately**

**Classes of Functions** 

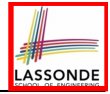

### **Index (3)**

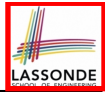

**Rates of Growth: Comparison**

**Upper Bound of Algorithm: Example (1)**

**Upper Bound of Algorithm: Example (2)**

**Upper Bound of Algorithm: Example (3)**

**Upper Bound of Algorithm: Example (4)**

**Upper Bound of Algorithm: Example (5)**

**Basic Data Structure: Arrays**

**Array Case Study:**

**Comparing Two Sorting Strategies**

**Sorting: Strategy 1 – Selection Sort**

**Sorting: Strategy 2 – Insertion Sort**

**Sorting: Alternative Implementations?**

**Comparing Insertion & Selection Sorts**

**42 of 40**

## **Wrap-Up**

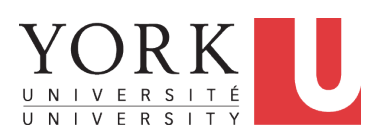

EECS2030 B: Advanced Object Oriented Programming Fall 2019

[CHEN-WEI](http://www.eecs.yorku.ca/~jackie) WANG

#### **What You Learned (1)**

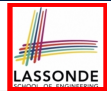

- *Procedural Programming in Java*
	- Exceptions
	- Recursion (implementation, running time, correctness)
- *Data Structures*
	- Arrays
	- Maps and Hash Tables

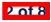

#### **What You Learned (2)**

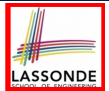

- *Object-Oriented Programming in Java*
	- classes, attributes, encapsulation, objects, reference data types<br>○ methods: constructors, accessors, mutators, helper
	- methods: constructors, accessors, mutators, helper<br>○ dot notation. context obiects
	- dot notation, context objects<br>○ aliasing
	- aliasing<br>○ inheritar
	- inheritance:
		- code reuse
		- expectations
		- static vs. dynamic types
		- rules of substitutions
		- casts and instanceof checks
		- polymorphism and method arguments/return values
		- $\bullet$  method overriding and dynamic binding: e.g., equals
		- abstract classes vs. interfaces

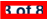

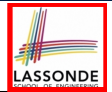

- *Integrated Development Environment (IDE) for Java: Eclipse*
	- Break Point and Debugger
	- Unit Testing using JUnit

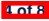

### **Beyond this course***...* **(1)**

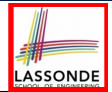

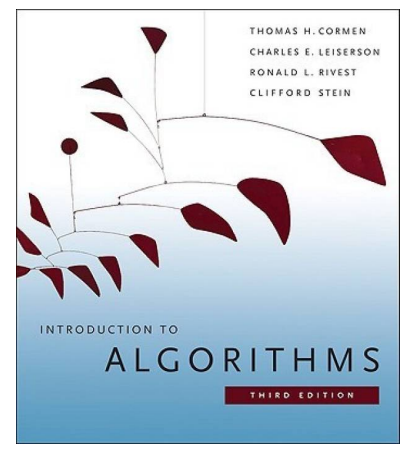

- *Introduction to Algorithms (3rd Ed.)* by Cormen, *etc.*
- DS by DS, Algo. by Algo.:
	- *Understand* math analysis
	- *Read* pseudo code
	- *Translate* into Java code
	- *Write and pass* JUnit tests

**5 of 8**

### **Beyond this course***...* **(2)**

x.

ADDISON-WESLEY PROFESSIONAL COMPUTING SERIES

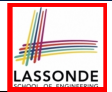

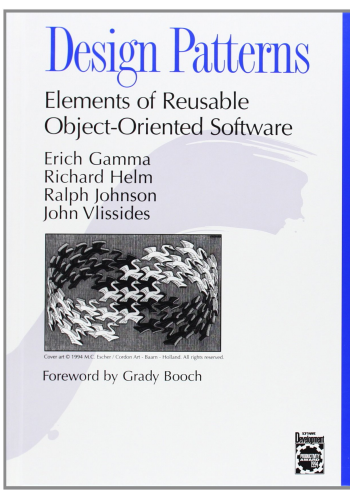

- *Design Patterns: Elements of Reusable Object-Oriented Software* by Gamma, *etc.*
- Pattern by Pattern:
	- *Understand* the problem
	- *Read* the solution (not in Java)
	- **Translate** into Java code
	- *Write and pass* JUnit tests

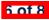

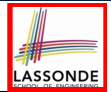

- What you have learned will be **assumed** in EECS2011.
- Logic is your friend: Learn/Review EECS1019/EECS1090.
- Do **not** abandon Java during the break!!
- Feel free to get in touch and let me know how you're doing :D
- Exam Review Sessions:

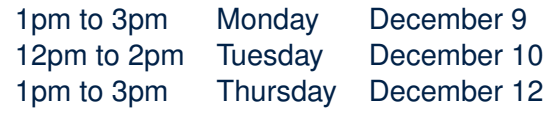

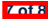

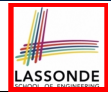

#### Compliments or Complaints on my teaching?

**<http://courseevaluations.yorku.ca/>**

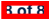